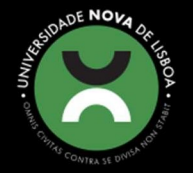

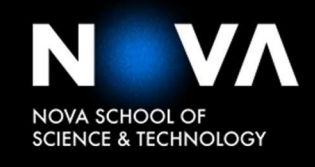

DEPARTAMENTO DE INFORMÁTICA

LUÍS MIGUEL FRADE FERREIRA MONTEIRO Licenciado em Ciência e Engenharia Informática

PYTHON vs JULIA vs MATLAB PARA PROGRAMAÇÃO PARALELA

MESTRADO EM ENGENHARIA INFORMÁTICA Universidade NOVA de Lisboa Novembro, 2021

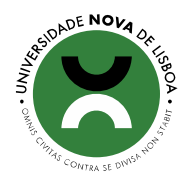

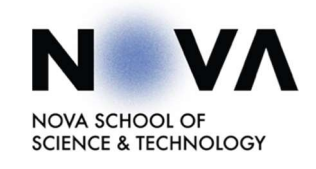

# PYTHON vs JULIA vs MATLAB PARA PROGRAMAÇÃO PARALELA

## LUÍS MIGUEL FRADE FERREIRA MONTEIRO Licenciado em Ciência e Engenharia Informática

Orientador: Vítor Manuel Alves Duarte, Professor Auxiliar, FCT-NOVA

#### Júri:

Presidente: Miguel Jorge Tavares Pessoa Monteiro, Professor Auxiliar, FCT-NOVA Arguente: Luís Manuel da Costa Assunção, Professor Adjunto, ISEL Orientador: Vítor Manuel Alves Duarte, Professor Auxiliar, FCT-NOVA

MESTRADO EM ENGENHARIA INFORMÁTICA Universidade NOVA de Lisboa Novembro, 2021

#### **Python vs Julia vs Matlab para programação paralela**

Copyright © Luís Miguel Frade Ferreira Monteiro, Faculdade de Ciências e Tecnologia, Universidade Nova de Lisboa.

A Faculdade de Ciências e Tecnologia e a Universidade Nova de Lisboa têm o direito, perpétuo e sem limites geográficos, de arquivar e publicar esta dissertação através de exemplares impressos reproduzidos em papel ou de forma digital, ou por qualquer outro meio conhecido ou que venha a ser inventado, e de a divulgar através de repositórios científicos e de admitir a sua cópia e distribuição com objetivos educacionais ou de investigação, não comerciais, desde que seja dado crédito ao autor e editor.

As linguagens de programação Python, Julia e Matlab são muito populares na computação científica, sendo utilizadas, em todo o mundo, para resolução de problemas de elevada complexidade podendo envolver cálculo numérico, resolução de sistemas de equações, efetuar simulações e otimizações, etc. Deste modo, estas linguagens são relevantes para engenheiros, economistas e cientistas a nível mundial, pelo que a sua utilidade se estende muito para além do meio informático.

O sucesso destas linguagens está ligado, entre outros fatores, à sua facilidade de aprendizagem e utilização, à qualidade (e quantidade) das bibliotecas providenciadas e à possibilidade de utilizar de forma eficiente os recursos disponíveis para resolução de problemas.

Outro aspeto relevante destas linguagens é a eficiência dos mecanismos de paralelismo oferecidos. O recurso à programação paralela tem emergido cada vez mais como um fator imprescindível na programação moderna como forma de melhorar a *performance* dos programas criados. Perante dúvidas levantadas sobre o desempenho destas linguagens relativamente às formas de paralelismo oferecidas, surgiu a necessidade de fazer uma análise e comparação das mesmas. Deste modo, os utilizadores poderão formar opiniões fundamentadas para decidir a que linguagem recorrer.

Para avaliar e comparar o desempenho de programas nas três linguagens recorremos, nesta dissertação, ao uso de *benchmarks* e *microbenchmarks* baseados no algoritmo de otimização DMS (utilizado no contexto em que o trabalho se realiza). Fazemos também uma análise dos benefícios e desvantagens de reescrever o algoritmo, inicialmente implementado em Matlab, para Python e Julia.

**Palavras-chave:** Paralelismo, Python, Julia, Matlab, Performance, Benchmarks, Microbenchmarks, Algoritmos de Otimização

## **ABSTRACT**

Python, Julia, and Matlab are very popular in computer science worldwide for solving highly complex problems, including numerical calculation, resolution of equations systems, performing simulations and optimization, and so forth. These are essential languages for worldwide engineers, economists, and scientists, therefore used on vaster areas and not only computing.

These three languages' success is due, among other factors, to their programing and learning facility, the quality and quantity of libraries provided, and the possibility of efficiently using the available resources for problem-solving.

Furthermore, these languages have efficient mechanisms for parallel programming. The use of parallel programming became essential in modern computation as a way of increasing programs' performances. Due to doubts raised concerning these languages' performance regarding parallelism, the need to analyze and compare them emerged. This way, users can make reasoned decisions regarding which language to use.

To evaluate and compare the programs' performance in the three languages we use, in this dissertation, benchmarks and microbenchmarks based on the DMS optimization algorithm (in the context of this work). We also analyze the potential benefits and disadvantages of rewriting the optimization algorithm (initially implemented in Matlab) in Python and Julia.

**Keywords:** Parallelism, Python, Julia, Matlab, Performance, Benchmarks, Microbenchmarks, Optimization Algorithms

# **CONTEÚDO**

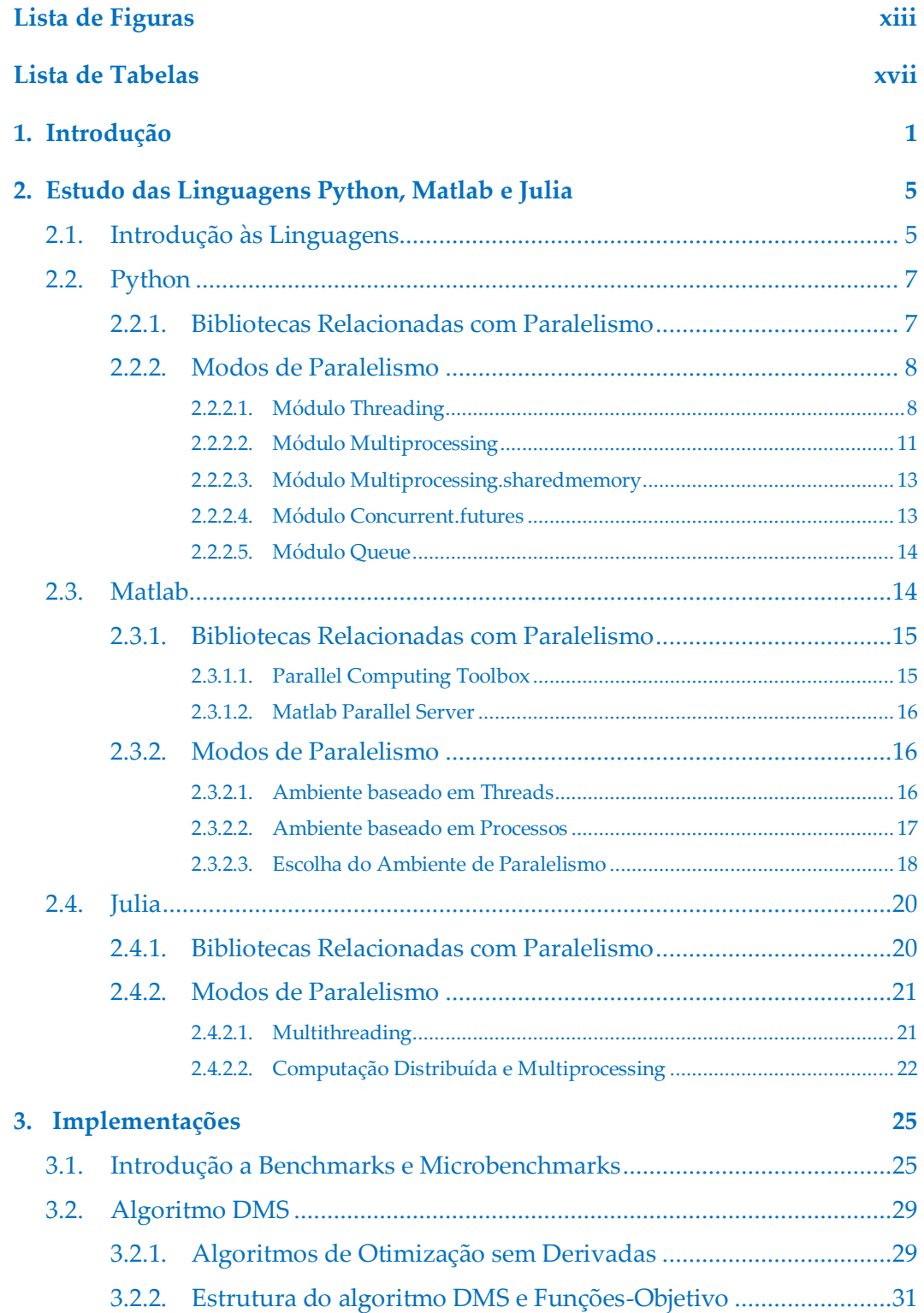

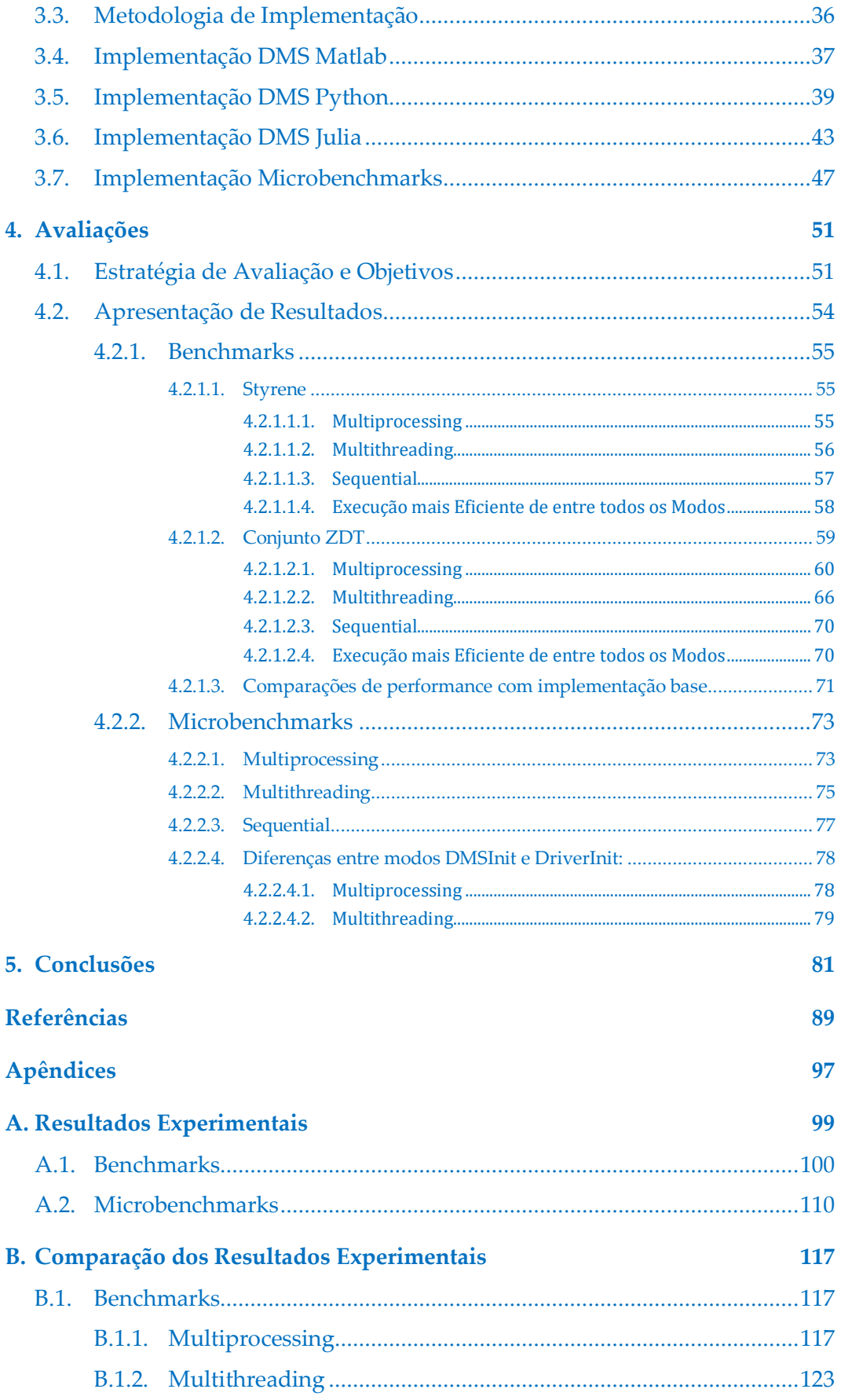

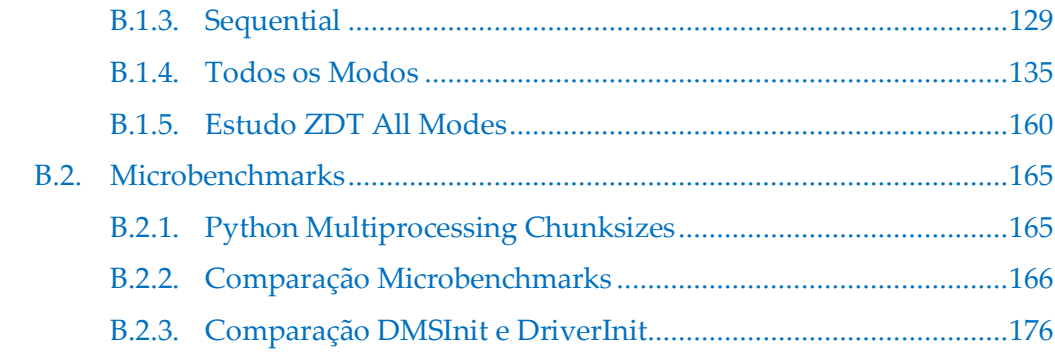

# LISTA DE FIGURAS

<span id="page-14-0"></span>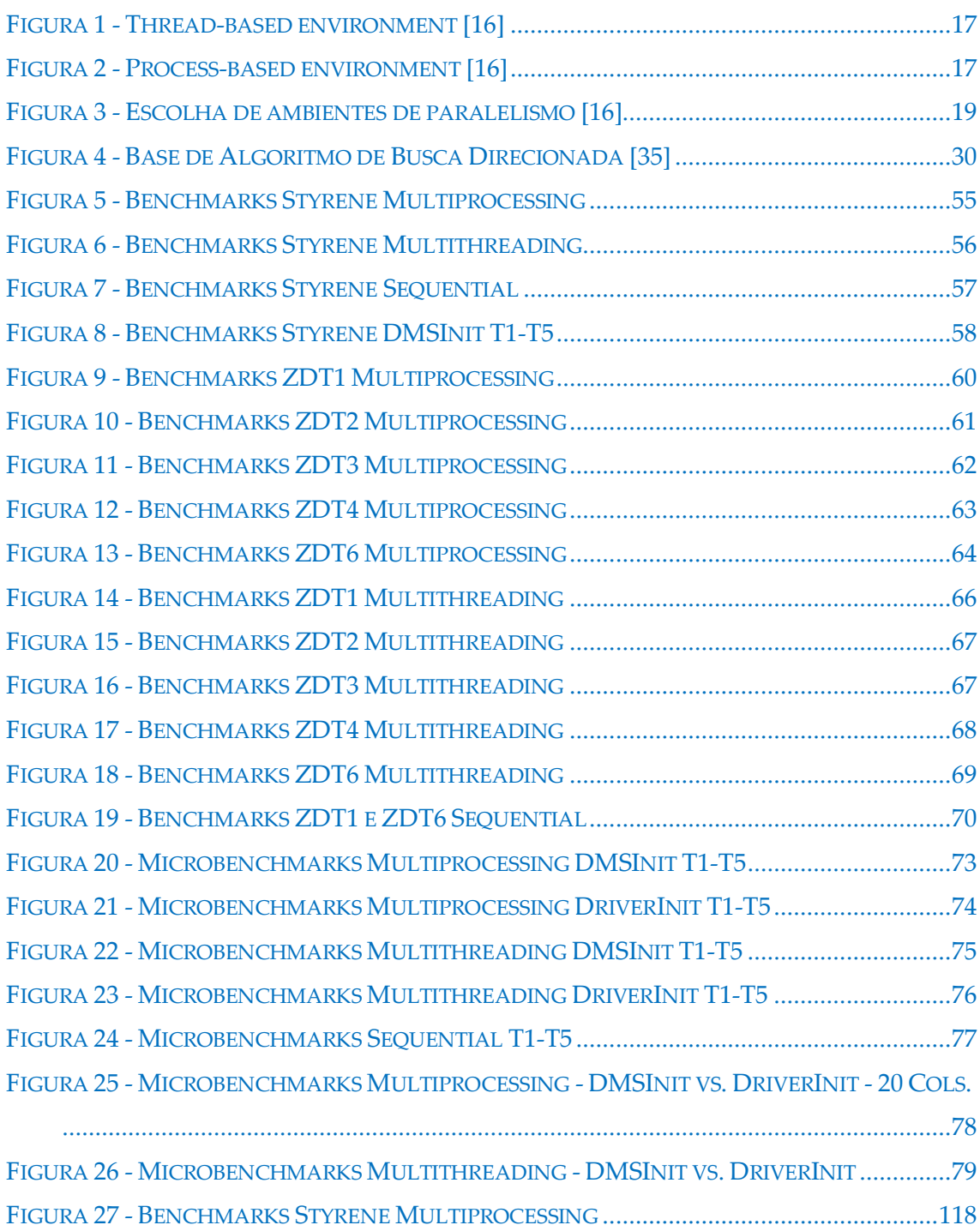

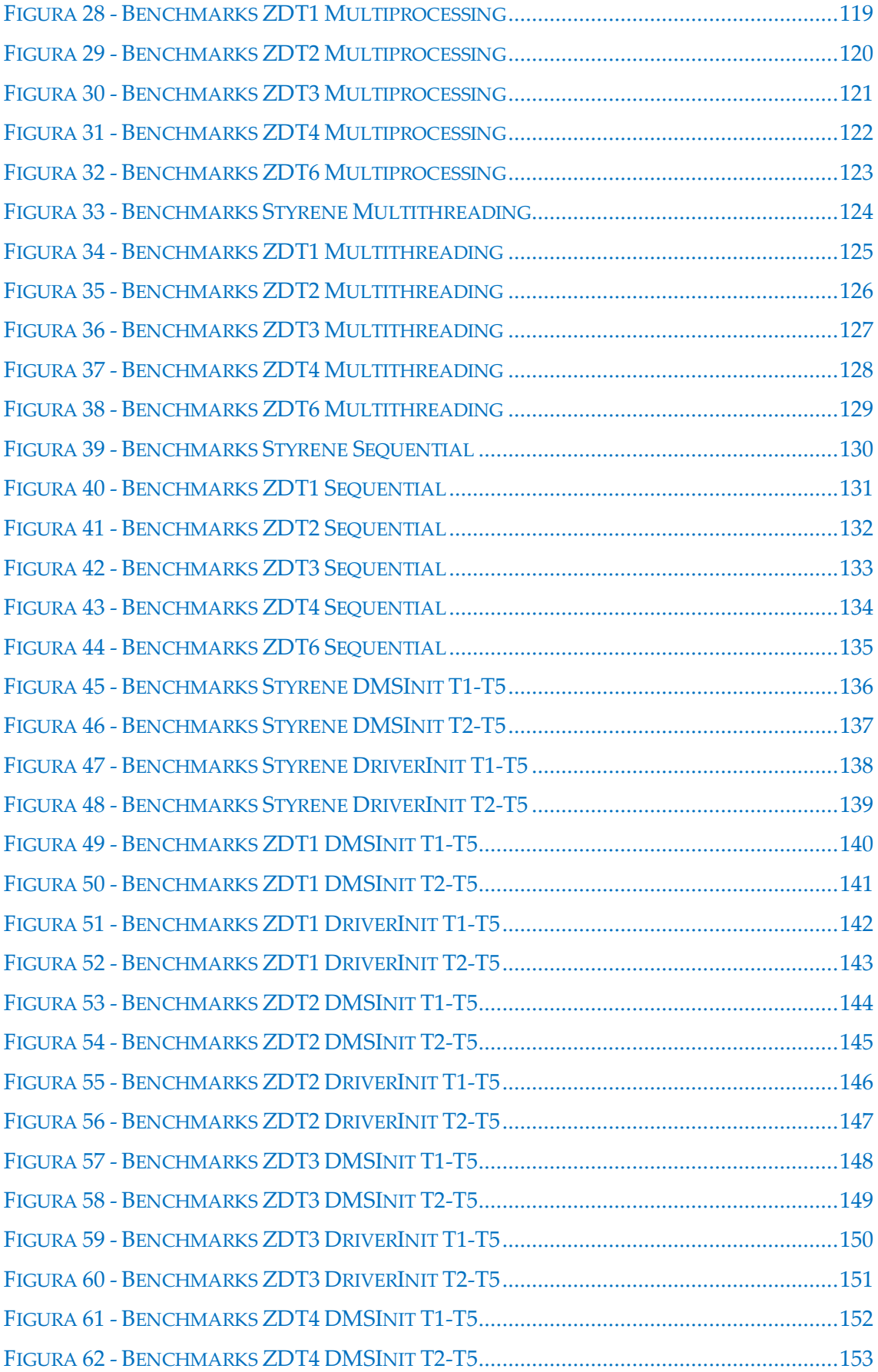

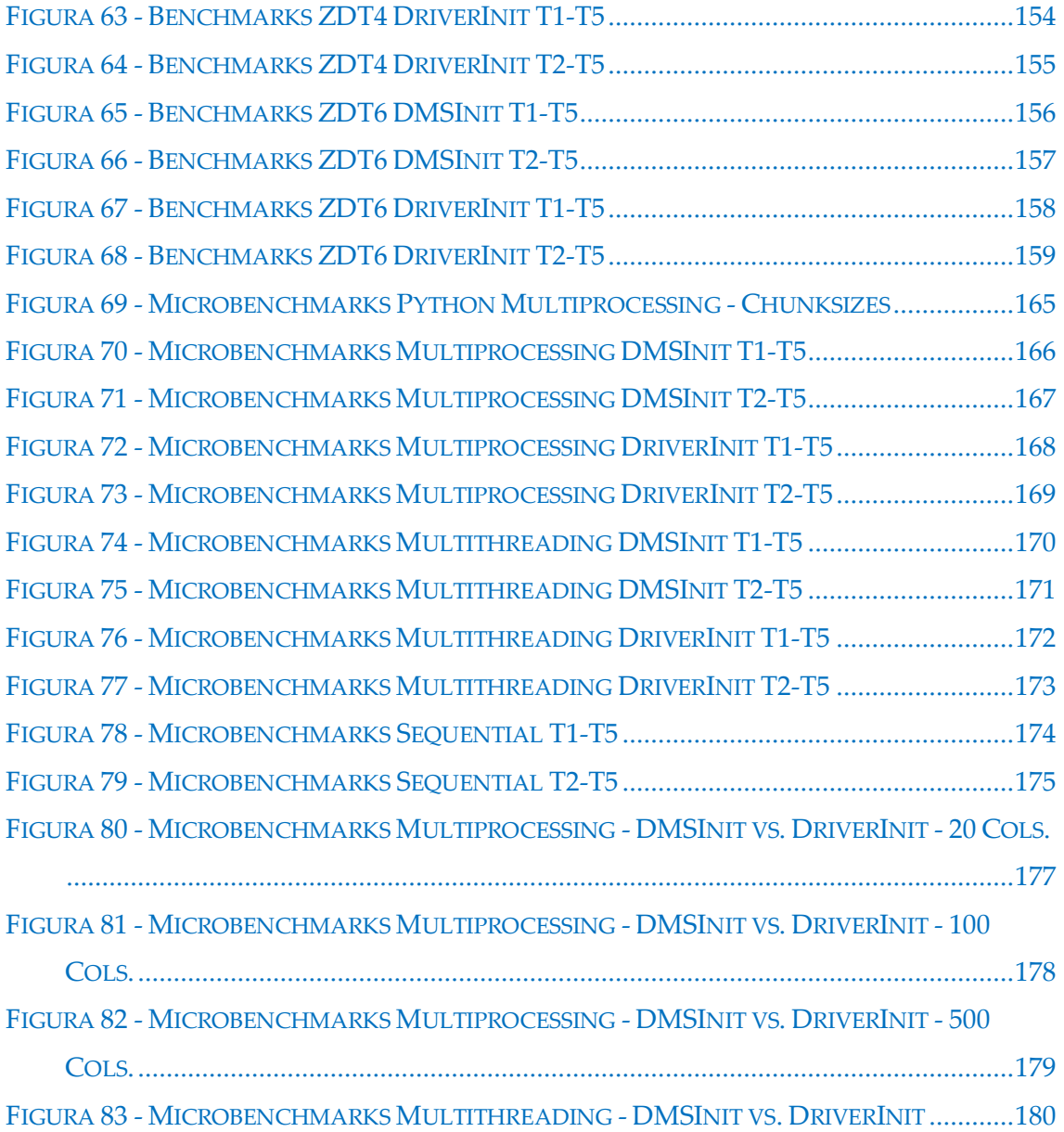

# LISTA DE TABELAS

<span id="page-18-0"></span>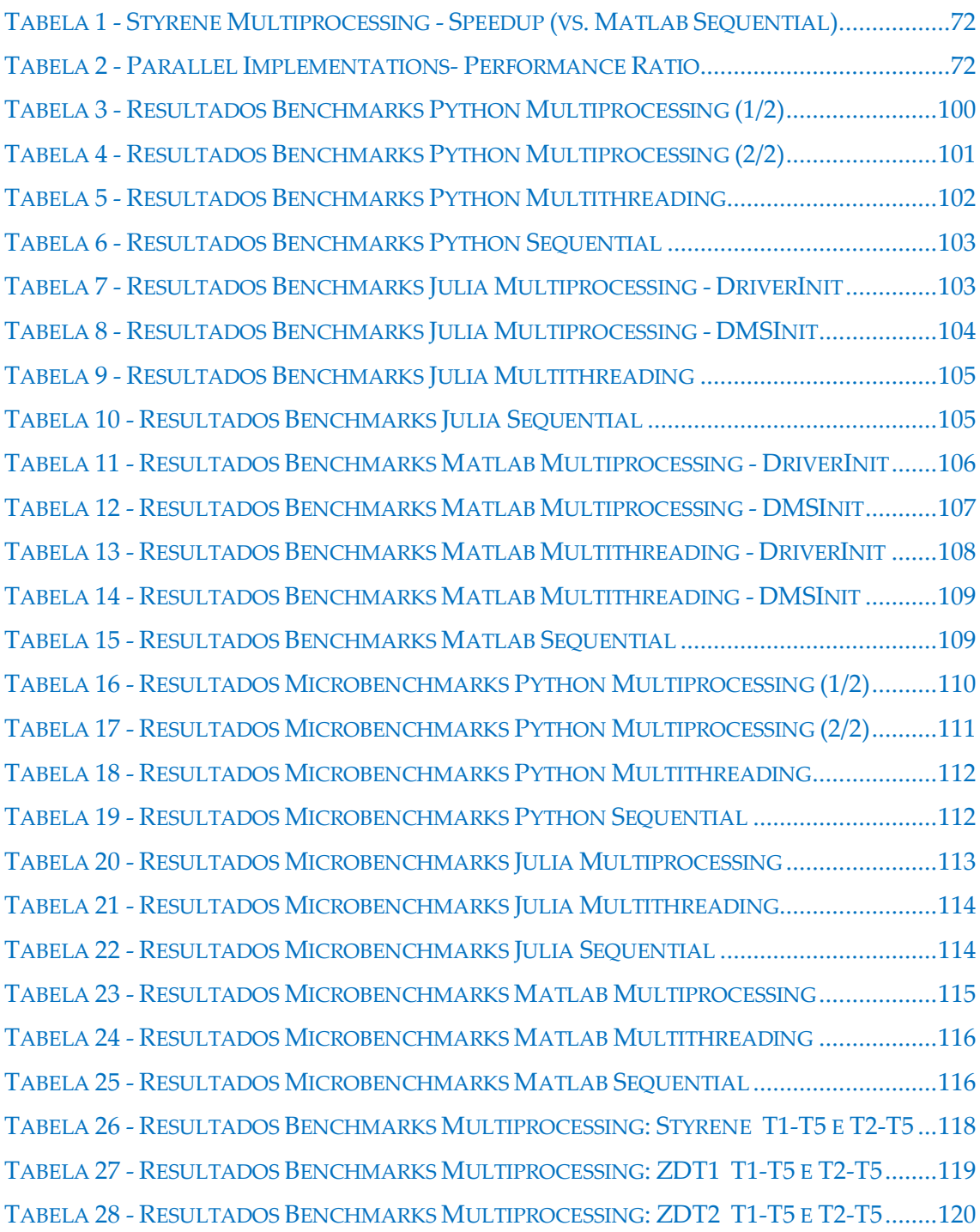

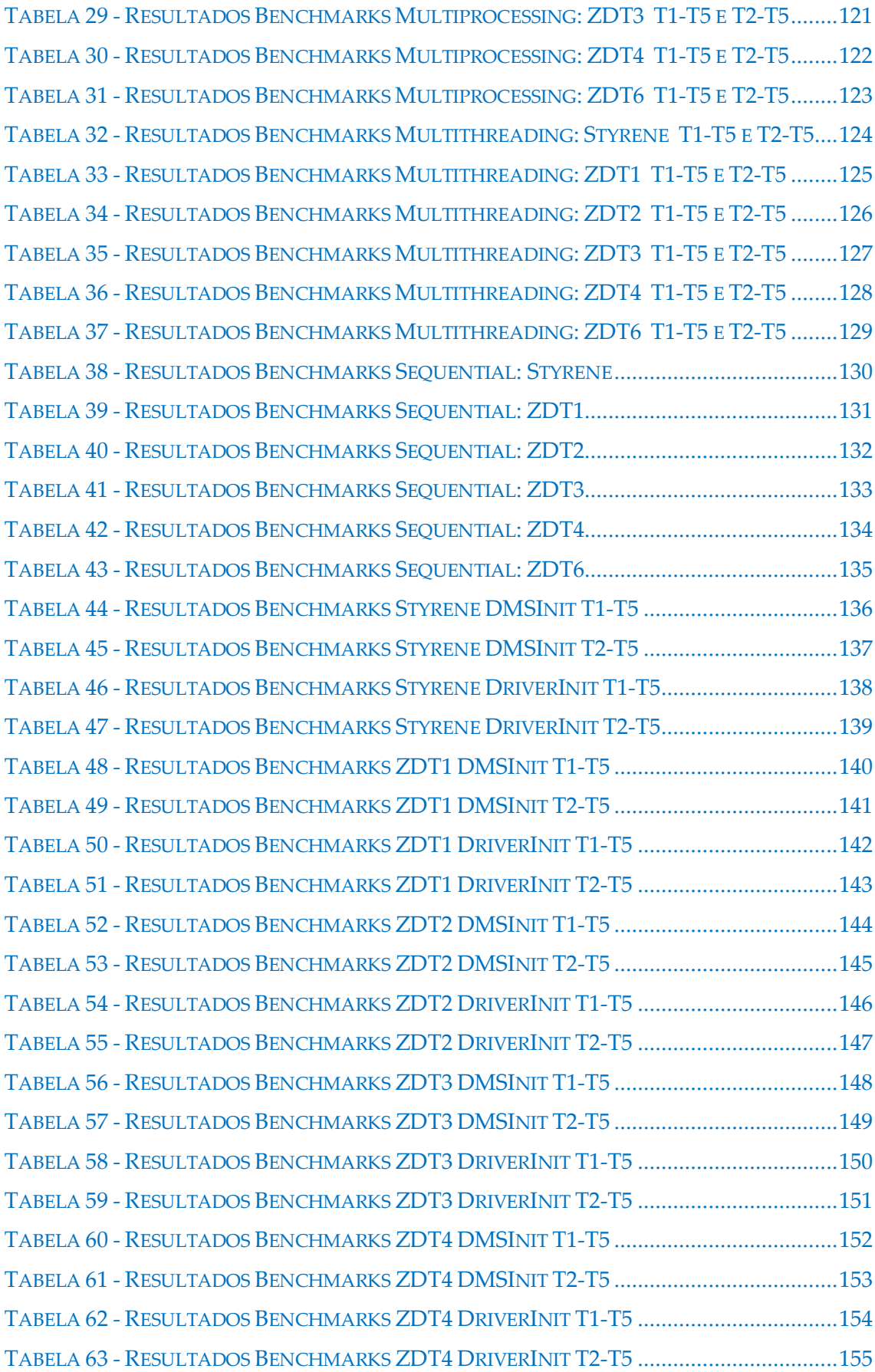

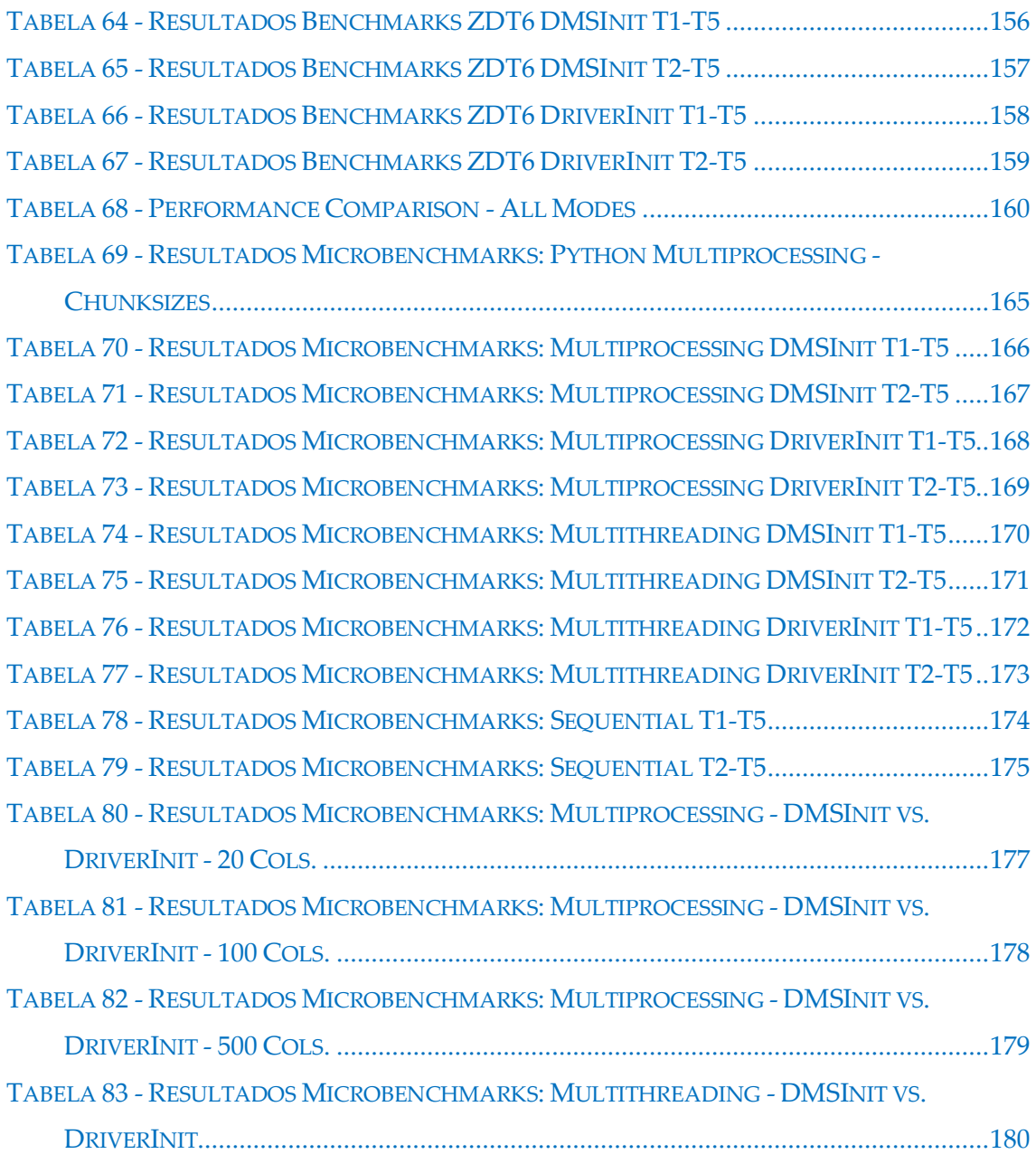

# CAPÍTULO 1

## **1.INTRODUÇÃO**

<span id="page-22-0"></span>As linguagens Python, Julia e Matlab são exemplos de linguagens de programação muito populares entre cientistas e engenheiros de diferentes áreas, mesmo fora do âmbito da Informática, para resolver diversos tipos de problemas. Estes problemas podem envolver cálculo numérico de grande complexidade, simulações de fenómenos, procura e otimização de soluções, entre outros. Python, Julia e Matlab são também reconhecidos pelas diversas funcionalidades que as suas bibliotecas oferecem, bem como pela facilidade de programação na resolução de problemas relacionados com *Big Data* e aprendizagem automática. Este tipo de problemas requerem uma elevada quantidade de recursos computacionais, sendo que o uso de métodos de paralelismo é fundamental para melhorar a sua eficiência. Este é um dos fatores que faz com que o estudo dos mecanismos de paralelismos oferecidos pelas linguagens seja muito relevante.

Devido à elevada popularidade e uso frequente destas linguagens para os objetivos descritos, surgiram questões acerca do seu desempenho na resolução de problemas de maior complexidade e dimensão. O desempenho obtido neste tipo de problemas, em particular problemas de otimização, está muitas vezes relacionado com a utilização de mecanismos de computação paralela. Esta Dissertação irá estudar este tipo de situações.

As três linguagens suportam diversos mecanismos de programação paralela, sendo estes diferentes na sua forma de utilização, nas bibliotecas que os suportam, na *performance* relativa a diferentes objetivos e na forma como os respetivos *pools* de *workers* são criados.

Esta Dissertação vem no seguimento do projeto BoostDFO [\[1\]](#page-110-1), realizado no CMA/Departamento de Matemática em parceria com o Departamento de Informática da FCT/UNL e relativo à otimização de funções sem derivadas. O nosso objetivo é utilizar o algoritmo de otimização DMS, proveniente do projeto BoostDFO e escrito na linguagem Matlab, como base para testar a *performance* das linguagens Python, Julia e Matlab. A ideia para a realização deste trabalho originou no facto de os algoritmos de otimização implementados em Matlab, no projeto BoostDFO, demorarem por vezes diversas horas a executar, o que levantou a questão sobre se esses algoritmos não deveriam ser reescritos em outras linguagens de modo a estudar potenciais melhorias de desempenho provenientes das diferentes eficiências dos métodos de programação paralela. Esta questão é o foco principal desta Dissertação.

Na sequência dos objetivos desta Dissertação, será feita a avaliação e comparação de desempenho das implementações do algoritmo de otimização DMS nas linguagens Python, Julia e Matlab relativamente à sua *performance* utilizando múltiplas *threads* (paralelismo *multithreading*) e múltiplos processos (paralelismo *multiprocessing*). Este estudo permitirá retirar conclusões acerca da eficiência dos diferentes modos de paralelismo neste contexto e, deste modo, será um estudo muito relevante para os utilizadores das linguagens. Para avaliar o desempenho das linguagens nas características em estudo iremos recorrer a diferentes baterias de testes (*benchmarks*) bem como a testes de *performance* sobre as operações e primitivas relativas aos métodos de paralelismo oferecidos (*microbenchmarks*).

Relativamente à forma como a informação está organizada no Relatório:

- O capítulo "Estudo das Linguagens Python, Matlab e Julia" contém informação relativa ao estudo de cada uma das linguagens. Inclui uma descrição geral das linguagens, alguns dos seus aspetos mais relevantes e informação sobre as principais bibliotecas relacionadas com programação paralela. Este estudo analisa também diversos métodos de paralelismo disponíveis em cada linguagem, não estando limitado apenas aos métodos utilizados nas implementações feitas nesta Dissertação;

- O capítulo "Implementações" começa com uma introdução aos conceitos de *benchmarks* e *microbenchmarks*, assim como uma breve descrição de alguns *benchmarks* populares estudados como inspiração para as implementações feitas nesta Dissertação. Em seguida analisamos o algoritmo de otimização DMS, indicando os diversos ficheiros que o constituem e as funções-objetivo implementadas e utilizadas pelo algoritmo durante a sua execução. Após isso é feita uma descrição da metodologia de implementação do algoritmo nas diferentes linguagens e são indicados os detalhes e comparações mais relevantes observados nas diferentes implementações, bem como as formas de paralelismo utilizadas nas execuções *multithreading* e *multiprocessing*. Por fim, são detalhados os ficheiros relativos aos *microbenchmarks* implementados, com o objetivo de estudar de forma isolada os mecanismos de paralelismo utilizados na implementação do algoritmo DMS em cada linguagem;

- O capítulo "Avaliações" descreve as estratégias de avaliação e organização de dados utilizadas na análise dos *benchmarks* e *microbenchmarks,* as condições em que a extração de resultados foi efetuada e os principais objetivos dos estudos realizados. Em seguida são apresentadas as análises, comparações e conclusões relativas a todos os modos de execução, para todas as funções-objetivo utilizadas e em todas as linguagens;

- O capítulo "Conclusões" consiste numa análise final da Dissertação, num resumo dos principais objetivos alcançados, na exposição dos principais resultados obtidos e na descrição de algumas sugestões relativas a trabalhos futuros que possam ser realizados na sequência das descobertas feitas durante a elaboração desta Dissertação.

# CAPÍTULO 2

# <span id="page-26-0"></span>**2.ESTUDO DAS LINGUAGENS PYTHON, MATLAB E JULIA**

### <span id="page-26-1"></span>**2.1. Introdução às Linguagens**

As linguagens Python, Julia e Matlab têm bastante relevância em diferentes áreas da ciência, economia e engenharia [\[2\]](#page-110-2)[\[32\]](#page-113-0)[\[33\]](#page-113-1). A sua utilização estende-se para além do meio informático, sendo muito frequente no domínio da computação científica, resolução de problemas envolvendo cálculo numérico, processamento de dados e simulação de fenómenos físicos, entre outros. É comum estas linguagens serem ensinadas e utilizadas nas universidades, nas mais variadas áreas da ciência e engenharia, assim como em economia e em outros contextos.

Das três linguagens em estudo, Julia e Python são linguagens *open-source* (ou seja, o seu código está disponível de forma gratuita e têm licença para eventual edição e redistribuição, entre outras características [\[3\]](#page-110-3)), contrariamente à linguagem Matlab que é *closed-source* e em que algumas das suas funcionalidades (*toolboxes*) são vendidas separadamente do ambiente e compilador base. Deste modo, sendo que Julia e Python disponibilizam as suas ferramentas de forma gratuita, a facilidade de acesso ajuda à transparência e reprodutibilidade do código (ou seja, a possibilidade de um *third-party* conseguir obter um resultado igual ao de uma experiência publicada, baseando-se na informação fornecida, quando a experiência é replicada nas mesmas condições [\[4\]](#page-110-4)). Também existe uma implementação *open-source* que procura ser compatível com Matlab, o Octave.

Python e Matlab são linguagens interpretadas e Julia é uma linguagem compilada [\[38\]](#page-113-2). No entanto, Julia utiliza compilação *just-in-time* (JIT) o que permite compilar o código em *runtime* ao invés de compilar o código antes da execução (o que acontece, por exemplo, no caso das linguagens compiladas C e Fortran). Isto faz com que Julia tenha semelhanças a uma linguagem interpretada, mas usufrua de benefícios das linguagens compiladas, como a rapidez de execução [\[36\]](#page-113-3).

Julia é, também, a linguagem que foi criada mais recentemente de entre as três, e alguns artigos [\[2\]](#page-110-2) afirmam que é a linguagem mais eficiente relativamente à execução de algoritmos que utilizem *solvers* numéricos (isto é, esquemas numéricos para resolução de equações diferenciais [\[5\]](#page-110-5)).

Relativamente à linguagem Python, esta beneficia de um elevado número de bibliotecas e módulos, disponibilizados pela equipa que desenvolve a linguagem ou implementados e oferecidos pela comunidade de utilizadores Python, o que facilita a obtenção das ferramentas necessárias para vários tipos de problemas.

No que respeita aos benefícios e características da linguagem Matlab, esta usufrui de extensa documentação e de várias *built-in toolboxes*, não sendo necessário recorrer a bibliotecas externas para atingir os objetivos pretendidos, na maioria das situações.

Alguns artigos [\[6\]](#page-110-6) afirmam que, apesar de as linguagens em estudo serem bastante úteis para a resolução de problemas com complexidade elevada, historicamente, apresentam problemas de *performance* e carecem do suporte necessário para a obtenção de programação paralela eficiente. Este tipo de estudos reforça a necessidade das análises e comparações de *performance* que serão efetuadas nesta Dissertação.

Uma característica comum às três linguagens, de grande relevância no contexto deste trabalho, é a de todas suportarem mecanismos de programação paralela com múltiplas *threads* (*multithreading*) e com múltiplos processos (*multiprocessing)*.

### <span id="page-28-0"></span>**2.2. Python**

Python [\[2\]](#page-110-2) [\[6\]](#page-110-6) [\[7\]](#page-110-7) é uma linguagem de programação *open-source* que ganhou bastante popularidade na comunidade científica (sobretudo a partir da versão 2.7), devido à facilidade de programação e à disponibilidade de várias bibliotecas *performance-oriented* como NumPy [\[67\]](#page-116-0), SciPy [\[68\]](#page-116-1) e TensorFlow [\[69\]](#page-116-2). As versões estáveis mais recentes (até ao momento da realização deste relatório) são a 3.10, lançada a 4 de Outubro de 2021 e a 3.9.8, lançada a 5 de Novembro de 2021 [\[37\]](#page-113-4).

A linguagem Python é interpretada (isto é, tira partido de um interpretador, poupando tempo considerável durante o desenvolvimento de programas, pois não requer compilação ou *linking* [\[8\]](#page-110-8)) e dinâmica (ou seja, é possível a alteração de código e estruturas lógicas em *runtime*, contrariamente às linguagens estáticas [\[9\]](#page-111-0)), permitindo também a sua utilização como linguagem de *scripting*. Python é considerada, também, uma linguagem de alta produtividade devido à sua sintaxe clara e concisa e ao elevado número de bibliotecas de que dispõe.

Relativamente a programação paralela, Python suporta, quer na *Standard Library* quer em diversas outras bibliotecas, mecanismos para efetuar paralelismo utilizando múltiplas *threads* (*multithreading*) e múltiplos processos (*multiprocessing*).

#### <span id="page-28-1"></span>**2.2.1.Bibliotecas Relacionadas com Paralelismo**

A linguagem Python é famosa pelo elevado número de bibliotecas de que dispõe, tendo, no final do ano 2020, mais de 137 000 bibliotecas disponíveis para uso [\[11\]](#page-111-1). Cada uma destas bibliotecas tem funcionalidades e vantagens diferentes, oferecendo uma variada e extensa lista de opções de acordo com as preferências do utilizador e os problemas que pretende abordar.

Existem diversas bibliotecas, módulos e *frameworks* que oferecem métodos de paralelismo [\[10\]](#page-111-2), como é o caso de *MPI for Python* [\[31\]](#page-113-5), Dispy [\[52\]](#page-115-0) e Ray [\[53\]](#page-115-1). No contexto deste trabalho, iremos focar-nos nos mecanismos de paralelismo disponibilizados pela *Python Standard Library*, uma vez que esta é a biblioteca utilizada na fase de implementação desta Dissertação.

#### <span id="page-29-0"></span>**2.2.2.Modos de Paralelismo**

A *Python Standard Library* [\[12\]](#page-111-3) disponibiliza diversos módulos relacionados com situações de paralelismo e concorrência, sendo que, no contexto deste trabalho, nos iremos focar primariamente nos módulos *threading* e *multiprocessing*, fazendo também referência a algumas funcionalidades dos módulos *multiprocessing-sharedmemory*, *concurrent.futures* e *queue* (que estão relacionados com os principais módulos).

Em seguida, faremos uma breve descrição de cada um destes módulos, bem como das características mais relevantes no contexto de programação paralela.

#### <span id="page-29-1"></span>**2.2.2.1. Módulo Threading**

O módulo *threading* [\[54\]](#page-115-2) disponibiliza interfaces de alto-nível, atuando numa camada de nível superior ao módulo *\_thread* [\[70\]](#page-116-3), que corresponde a um módulo de interfaces de baixo-nível (de interface com o Sistema de Operação).

Neste módulo, são definidas funções de controlo de *Threads*, bem como objetos e classes do mesmo tipo. É interessante referir que este módulo foi parcialmente baseado no modelo de *threading* da linguagem Java, tendo, no entanto, uma implementação diferente relativamente a alguns dos seus processos e objetos, entre outras diferenças.

Algumas classes e objetos relevantes deste módulo são:

#### **Thread Local Data**

*Thread Local Data* corresponde a informação que é específica e exclusiva a cada *thread*. Uma nova instância local pode ser criada através do uso da classe *threading.local*, e os valores armazenados nessa instância são privados à *thread* em questão. *Threads* diferentes podem ter valores diferentes, para cada uma das instâncias existentes.

#### **Objetos Thread**

A atividade de um objeto *Thread* é inicializada ao chamar o método start(). Este invoca, por sua vez, o método run() numa nova *thread* de controlo. A partir deste momento, a *thread* é considerada como estando *alive*. A *thread* deixa de estar *alive* quando o seu método run() é terminado.

*Threads* podem invocar o método join() de outras *threads*. Quando isto acontece, a *thread* que invocou o método fica bloqueada (em espera), até a *thread* indicada terminar.

É relevante referir, também, o conceito de *daemon threads*. Este tipo de *threads* [\[55\]](#page-115-3) executa em *background* e os seus recursos são automaticamente libertados quando a sua execução termina. Um programa Python termina quando apenas existem *daemon threads* em execução. A *main thread* (*thread* inicial do programa Python) nunca é considerada como *daemon thread*.

#### **Objetos Lock**

Este tipo de *locks*, em Python, corresponde às primitivas de sincronização de nível mais baixo que estão disponíveis, sendo implementadas pelo módulo *\_thread*. Este tipo de objetos é partilhado por todas as *threads* do programa, permitindo a sua coordenação.

Cada um destes objetos tem dois estados, "*locked*" e "*unlocked*", sendo que no momento da sua criação, o seu estado inicial corresponde ao estado *unlocked*. Estes objetos têm apenas dois métodos, acquire() e release(). Estes métodos permitem adquirir e libertar um *lock* de forma atómica. Se uma *thread* tentar adquirir um *lock* que se encontre no estado "*locked"*, ficará bloqueada até que o *lock* se encontre disponível. A utilização do método release() quando o *lock* se encontra no estado "*unlocked"* resulta no lançamento de uma excepção.

Quando existe mais do que uma *thread* bloqueada à espera de um *lock*, apenas uma das *threads* poderá adquiri-lo quando este ficar disponível. Não é especificado o processo de seleção da *thread* que obtém o *lock*, variando com as implementações em uso.

#### **Objetos RLocks**

Uma *lock* reentrante (*Rlock*) é uma primitiva de sincronização que pode ser adquirida múltiplas vezes pela mesma *thread* e ter diversos níveis de recursão. A principal diferença entre este objeto e o objeto *Lock* descrito anteriormente passa por a *thread* que adquire o *lock* poder usar novamente o método acquire(). O *lock* adquirido será apenas libertado quando a *thread* utilizar o método release() em número equivalente a cada um dos níveis de recursão.

#### **Objetos de Condição**

As variáveis de condição estão sempre relacionadas com algum tipo de *lock*. Podem ser passadas explicitamente, ou ser criadas por predefinição.

O estilo de programação típico relacionado com variáveis de condição recorre a *locks* para sincronizar o acesso a um estado partilhado por diversas *threads*. As *threads* interessadas num determinado estado devem chamar o método wait() repetidamente até observarem o estado pretendido. Este método apenas pode ser chamado quando a *thread* adquiriu previamente o *lock*, momento em que o liberta e bloqueia, ficando em modo de espera até que outra *thread* a notifique da mudança de estado pretendida através dos métodos notify() ou notify\_all(), altura em que a thread readquire a *lock* e retorna.

Do mesmo modo, *threads* podem chamar os métodos notify() ou notify\_all() quando alteram o estado partilhado, de modo a notificar *threads* que estejam à espera de observar essa alteração de estado.

#### **Objetos Semáforo**

Semáforos são das primitivas de sincronização mais antigas na história da ciência da computação [\[30\]](#page-112-0).

Semáforos são os objetos responsáveis pela gestão de um contador interno que é decrementado de cada vez que o método acquire() é invocado, e incrementado de cada vez que é usado o método release(). O contador nunca gera valores negativos, sendo que se uma *thread* invoca o método acquire() num momento em que o contador está a zero, essa *thread* fica bloqueada até que outra *thread* utilize o método release() e, consequentemente, incremente o valor do contador.

#### **Objetos Evento**

Eventos são um dos métodos mais simples para comunicação e sincronização entre *threads*: de forma resumida, uma *thread* anuncia um evento e as outras *threads* envolvidas esperam até que esse evento ocorra.

Um Evento gere uma *flag* que tem os valores *true* e *false*. Essa *flag* fica com valor *true* através da utilização do método set(), e retorna ao valor *false* através o método clear(). O método wait() deste objeto bloqueia a *thread* que o invoca até que o valor da *flag* seja *true*. A *flag* é inicializada com valor *false*.

#### **Objetos Barreira**

Barreiras são primitivas de sincronização simples que devem ser utilizadas quando se pretende que um grupo de *threads* espere umas pelas outras. Cada uma das *threads* tenta passar a barreira invocando o método wait(), mas apenas conseguem prosseguir quando todas as *threads* do conjunto tiverem invocado esse método. Apenas nesse momento todas as *threads* são libertadas e autorizadas a continuar a sua execução.

#### <span id="page-32-0"></span>**2.2.2.2. Módulo Multiprocessing**

O módulo *multiprocessing* [\[56\]](#page-115-4) oferece mecanismos para lidar com concorrência local e remota e permite ao programador tirar o melhor partido dos diversos processos da máquina. O módulo está disponível quer em Unix, quer em Windows.

Os módulos *Multiprocessing.sharedmemory*, *Queue* e *concurrent.futures* estão também relacionados com multiprocessamento e serão referidos em secções seguintes.

No módulo *multiprocessing* os processos são inicializados através da criação de objetos *process* e pela utilização do método **start()**.

O módulo *multiprocessing* oferece três maneiras distintas de inicializar um processo (*spawn*, *fork*, *forkserver*), dependendo da plataforma:

- Com *spawn*, o processo-pai é responsável por criar o novo processo, sendo que este apenas herda os recursos necessários para correr o seu método run(). Este modo de criação de processos está disponível nos ambientes Unix e Windows, mas é mais lento quando comparado com os outros dois modos referidos;
- Usando o método *fork*, o processo-pai utiliza uma função (os.fork()) para fazer *fork* do interpretador de Python. Deste modo, o processo-

filho, quando é inicializado, é idêntico ao processo pai e herda todos os seus recursos. Este método está apenas disponível em ambiente Unix;

- Com *forkserver*, um processo servidor é inicializado. A partir desse ponto, sempre que é necessária a criação de um novo processo, o processo pai faz um pedido ao servidor para que este faça *fork* do novo processo. Este método está apenas disponível em ambiente Unix.

#### **Troca de Objetos entre Processos**

Este módulo suporta *Queues* e *Pipes* para comunicação e troca de objetos entre processos.

*Queues* são *thread-safe* e *process-safe* (referidas mais em detalhe na secção "Módulo Queue"). Os *pipes* retornam um par de objetos de conexão (objetos que permitem enviar e receber objetos ou strings e que podem ser vistos como *sockets* conectadas e orientadas para mensagens) que representam as duas extremidades do *pipe*. Cada objeto de conexão tem os métodos send() e recv(). É importante ter em consideração que a informação no *pipe* pode ficar corrompida se dois processos (ou *threads*) tentarem simultaneamente escrever (ou ler) da mesma extremidade do *pipe*.

#### **Sincronização entre Processos**

Relativamente à sincronização entre processos, este módulo possui primitivas de sincronização equivalentes às do módulo *threading* (*Locks*, Semáforos, Barreiras, entre outros).

#### **Estados partilhados entre Processos**

O uso de estados partilhados é particularmente desencorajado quando se trabalha com múltiplos processos [\[57\]](#page-115-5). No entanto, quando necessário, este módulo oferece algumas maneiras de o fazer. A primeira é através do uso de memória partilhada (referido na secção 2.2.2.3), recorrendo ao uso dos objetos *Value* e *Array*. A segunda forma é através de um processo servidor em que um objeto gestor (*Manager*) controla o processo, contendo os objetos a partilhar, e permite que outros processos interajam com os objetos

através de *proxies* cujas operações desencadeiam pedidos remotos ao respetivo servidor (*proxies* têm referências para objetos partilhados que se encontram em diferentes processos, sendo que podem existir diferentes *proxies* a referir o mesmo objeto). Esta segunda opção é mais flexível do que o uso de memória partilhada devido a suportar tipos arbitrários de objetos.

#### **Utilização de um Pool de Workers**

Um *pool* de processos ou *threads* é representado pela classe *Pool* e permite que *tasks* sejam delegadas para os processos de diferentes formas. É importante notar que os métodos do *pool* devem apenas ser utilizados pelo processo que o criou.

#### <span id="page-34-0"></span>**2.2.2.3. Módulo Multiprocessing.sharedmemory**

Este módulo [\[58\]](#page-115-6) é responsável pela alocação e gestão de memória partilhada destinada a ser utilizada por um ou múltiplos processos de uma máquina.

O tipo de memória partilhada oferecida por este módulo permite que processos distintos possam escrever e ler de uma região partilhada da memória volátil. Esta característica é bastante útil uma vez que, convencionalmente, os processos estão limitados a aceder apenas aos seus espaços de memória. Assim, a memória partilhada permite evitar a cópia de dados e o envio de mensagens entre processos contendo a informação a partilhar. O processo de partilha de informação diretamente via memória proporciona também melhorias de *performance* significativas em comparação com partilha de informação através de discos ou outras formas de comunicação que requerem a serialização e cópia da informação a partilhar.

Para auxiliar na gestão dos ciclos de vida da memória partilhada entre processos distintos, este módulo utiliza o *SharedMemoryManager*.

#### <span id="page-34-1"></span>**2.2.2.4. Módulo Concurrent.futures**

Este módulo [\[59\]](#page-115-7) oferece uma interface de alto-nível para executar assincronamente tarefas concorrentes.

A classe abstrata Executor oferece métodos para executar chamadas assíncronas. Não deve ser usado de forma direta, sendo recomendado o uso de uma das suas subclasses concretas (*ThreadPoolExecutor* e *ProcessPoolExecutor*):

- ThreadPoolExecutor: Utiliza um *pool* de *threads* para executar chamadas assíncronas. É necessário ter em atenção que podem ocorrer situações de *deadlock* quando um *callable* associado a um objeto *future* necessita de esperar pelos resultados de outro objeto f*uture;*
- ProcessPoolExecutor: Utiliza um *pool* de processos para executar chamadas assíncronas. É usado em conjunto com o módulo *multiprocessing* de forma a contornar o *Global Interpreter Lock* (*GIL*).
- **Objetos Future**

A classe Future encapsula a execução assíncrona de um *callable*. As instâncias *future* são criadas através do método Executor.submit() e permitem controlar a execução das tarefas, recolhendo, mais tarde, o seu resultado.

#### <span id="page-35-0"></span>**2.2.2.5. Módulo Queue**

O módulo Queue [\[60\]](#page-115-8) implementa objetos *queue* que permitem a troca de informação entre múltiplos produtores e consumidores. É especialmente relevante nos casos em que informação deve ser transmitida de forma segura entre múltiplas *threads*.

Este módulo implementa três tipos de *queues* (*Queue*, *LifoQueue*, *PriorityQueue*) que diferem na ordem pela qual a informação é devolvida. Na *Queue*, a primeira *task* adicionada é a primeira a ser devolvida. Na *LifoQueue* a última entrada adicionada é a primeira a ser retornada. Na *PriorityQueue* as entradas são ordenadas por prioridade, sendo desenvolvida primeiro a de valor mais baixo. Estes três tipos de *queues* utilizam *locks* internamente com o objetivo de bloquear temporariamente *threads* concorrentes, quando necessário.

## <span id="page-35-1"></span>**2.3. Matlab**

Matlab é a linguagem de programação da MathWorks. É caracterizada por ser *closed-source*, dinâmica, beneficiar de extensa documentação e ter diversas *builtin toolboxes*. É uma linguagem com "*batteries included*", isto é, oferece um ambiente de edição e execução de código, capacidades gráficas e um catálogo extenso de rotinas numéricas. Esta linguagem dispõe de um elevado número de funcio-
nalidades diferentes e alguns artigos afirmam que, atualmente, Matlab é a linguagem de programação mais utilizada por economistas a nível mundial [\[2\]](#page-110-0). Esta linguagem é também considerada dominante em diversas áreas da ciência para realização de computações numéricas [\[31\]](#page-113-0).

Matlab oferece suporte para paralelismo *multiprocessing* e *multithreading*, sendo que as funcionalidades disponíveis para ambientes *multithreaded* são mais limitadas que as disponíveis em ambiente *multiprocessing*.

# **2.3.1.Bibliotecas Relacionadas com Paralelismo**

Os principais produtos Matlab relacionados com paralelismo são a *Parallel Computing Toolbox* e o *Matlab Parallel Server*. Estes serviços têm objetivos distintos dentro do contexto de programação paralela e oferecem diferentes vantagens e funcionalidades, mas o seu uso está frequentemente relacionado.

De referir que existem mais produtos em Matlab, como a *Image Processing Toolbox*, que incluem funcionalidades nas quais o paralelismo *multithreading* é integrado de base.

#### **2.3.1.1. Parallel Computing Toolbox**

A *Parallel Computing Toolbox* [\[13\]](#page-111-0)[\[14\]](#page-111-1) permite resolver problemas computacionais com elevadas quantidades de informação utilizando processadores *multicore*, GPUs e *clusters* computacionais. Mecanismos de alto-nível como *for-loops* paralelos, certos tipos especiais de *arrays* e algoritmos de paralelismo para operações numéricas permitem paralelizar aplicações Matlab sem recorrer à programação em CUDA, OpenMP ou Pthreads.

Esta *toolbox* também permite paralelizar funções em outras *toolboxes*. É ainda possível utilizar este produto em conjunto com *Simulink* de modo a executar múltiplas simulações de um modelo em paralelo. Estes programas e modelos podem correr tanto em modo interativo como em modo *batch*.

É possível utilizar esta *toolbox* em conjunto com o *Matlab Parallel Server* de modo a executar aplicações em *clusters* ou *clouds* sem serem necessárias alterações ao seu código inicial.

Outros benefícios do uso da *Parallel Computing Toolbox* são:

- Acelerar a execução de programas através da utilização de ferramentas de computação paralela como *parfor* e *parfeval*;
- Fazer *scaling* de computações usando ferramentas de processamento de *Big Data* como *distributed, tall, datastore* e *mapreduce;*
- Acelerar cálculos no GPU do computador através do uso da ferramenta *gpuArray*;
- Realização de cálculos em *clusters* e *clouds* através da ferramenta *batch*.

# **2.3.1.2. Matlab Parallel Server**

O *Matlab Parallel Server* [\[15\]](#page-111-2) é usado em conjunto com o *Parallel Computing Toolbox* de forma a permitir que aplicações possam executar em *cluster* e *clouds* sem alterações ao seu código, assim como executar cálculos matriciais de dimensão elevada, de modo a não ter de recorrer apenas à memória de uma única máquina. Para além desta funcionalidade, *Matlab Parallel Server* também suporta *batch jobs* e computações paralelas interativas.

O processo relacionado com o licenciamento no *cluster* é tratado na totalidade pelo *Matlab Parallel Server*. Também não é necessário fornecer licenças Matlab para o *cluster*, uma vez que a licença do utilizador está dinamicamente ligada ao mesmo. Esta licença inclui *features* que suportam *scaling* ilimitado.

# **2.3.2.Modos de Paralelismo**

Utilizando o *Parallel Computing Toolbox* é possível recorrer a ambientes de programação [\[16\]](#page-111-3) baseados em *threads* (*multithreading*) e em processos (*multiprocessing)* para executar código com paralelismo. Cada um destes ambientes tem vantagens diferentes, mas é importante ter em atenção que, no caso dos ambientes baseados em *threads*, estes apenas suportam um pequeno conjunto das funções e mecanismos disponibilizados para ambientes baseados em processos.

## **2.3.2.1. Ambiente baseado em Threads**

Neste tipo de ambientes, as *features* de paralelismo são executadas em *thread workers*. As *threads* coexistem dentro do mesmo processo e podem partilhar memória, como é exemplificado na figura 1.

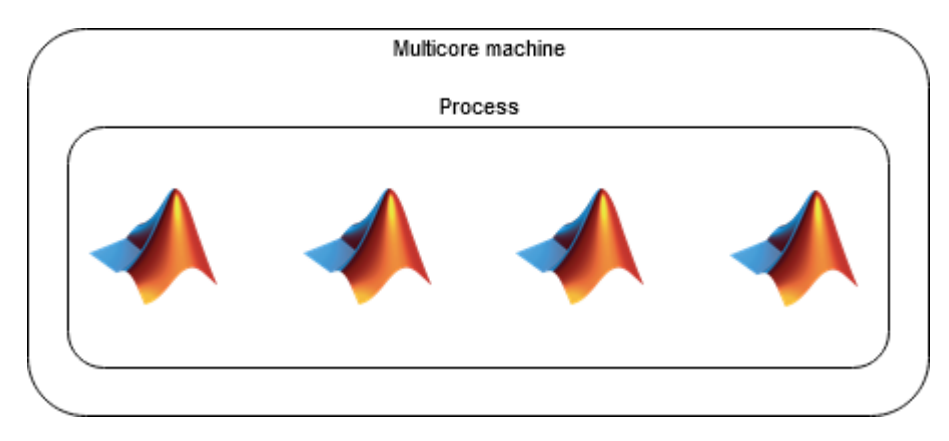

**Figura 1 - Thread-based environment [\[16\]](#page-111-3)**

Os ambientes baseados em *threads* têm algumas vantagens relativamente aos ambientes baseados em processos:

- São mais eficientes no que diz respeito a memória, uma vez que podem aceder a informação numérica sem ter necessidade de a copiar, devido aos *thread workers* poderem partilhar memória.
- A comunicação entre *threads* consome menos tempo do que a comunicação entre processos. O *overhead* de agendamento de *tasks* e de comunicações entre *workers* é menor.

# **2.3.2.2. Ambiente baseado em Processos**

Nos ambientes baseados em processos, as *features* de paralelismo são executadas em *process workers*. Contrariamente às *threads*, os processos são independentes entre si. Este ambiente é exemplificado na figura 2.

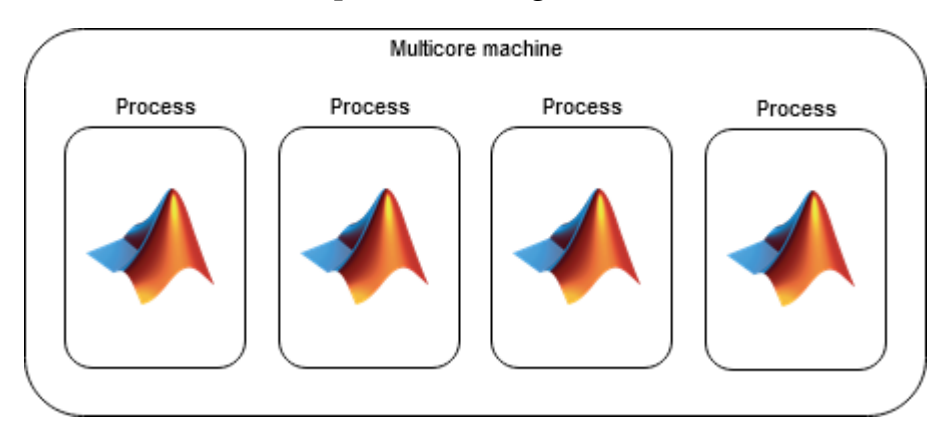

**Figura 2 - Process-based environment [\[16\]](#page-111-3)**

Algumas vantagens deste tipo de ambientes relativamente aos ambientes baseados em *threads*, são:

- Suportam todas as *features* da linguagem Matlab;

- São mais robustos na eventualidade de *crashes*. Se um *process worker* tem um *crash*, mas não utiliza *spmd* ou *arrays* distribuídos, os outros processos podem continuar a correr sem problemas associados (pois são independentes);
- Possibilidade de usar *features* de *clusters* como o *batch*;

# **2.3.2.3. Escolha do Ambiente de Paralelismo**

A figura 3 representa um esquema para determinar o tipo de ambiente de programação paralela que o utilizador deve escolher:

- ambiente baseado em *threads*, a correr em máquina local;
- ambiente baseado em processos, a correr em máquina local;
- ambiente baseado em processos, a correr em cluster remoto.

A escolha do ambiente mais indicado é influenciada por diversos fatores: se o utilizador pretende, ou não, executar o código em múltiplas máquinas; se o utilizador deseja executar o programa sem efetuar alterações ao mesmo; se o programa a executar implica a transferência de quantidades elevadas de informação.

Nestas condições, é recomendado:

- Utilizar o ambiente baseado em *threads* nos casos em que se pretende reduzir, tanto quanto possível, a memória utilizada, fazer um *scheduling* mais rápido, diminuir os custos de transferência de informação e tirar partido dos vários *cores* disponíveis. A criação do *pool* de *thread workers* é feita utilizando o comando *parpool*('threads');
- Utilizar o ambiente baseado em processos, em máquina local, nos casos em que a divisão em *threads* ou a partilha de dados possa necessitar de alterações ao código, mas a divisão em processos permita tirar melhor partido dos *cores* disponíveis, e também quando se pretende realizar prototipagem antes de fazer *scaling* do código para *clusters* ou *clouds.* A criação do *pool* de *process workers* é feita utilizando o comando *parpool*('local');

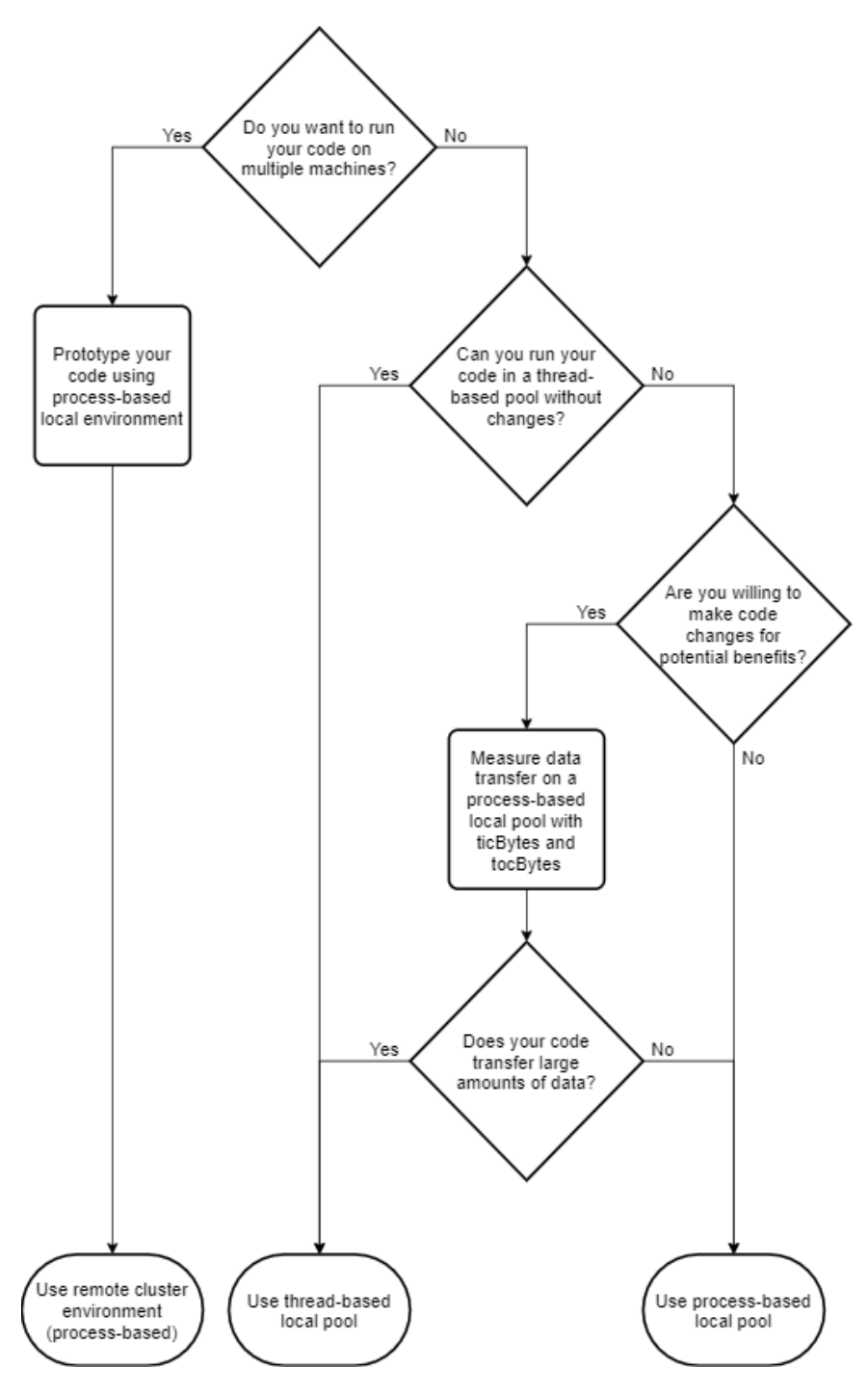

**Figura 3 - Escolha de ambientes de paralelismo [\[16\]](#page-111-3)**

- Utilizar ambientes baseados em processos, a correr em *cluster* remoto, para efeitos de *scaling* de computações para *clusters* quando as necessidades de computação ou volume de dados vão além das capacidades de uma única máquina. A criação do *pool* de *process workers* é feita utilizando o comando *parpool*('*MyCluste*r'), em que *MyCluster* corresponde ao nome de um *cluster profile*.

Para usar as *features* dos *clusters* (como, por exemplo, a função *batch*) é primeiro necessário criar um objeto *cluster*, utilizando para isso o comando *parcluster*.

# **2.4. Julia**

A linguagem Julia [\[6\]](#page-110-1) é *open-source*, dinâmica e é a linguagem criada mais recentemente de entre as três em estudo nesta Dissertação. Esta linguagem combina características de programação imperativa, funcional e orientada para objetos. A sua sintaxe é semelhante à de Matlab, característica que foi implementada para facilitar a transição de utilizadores Matlab para esta linguagem.

Julia foi concebido com o objetivo de ser uma linguagem eficiente e de fácil utilização, procurando oferecer alguns dos benefícios de linguagens estáticas como C e C++, e de linguagens dinâmicas e desenhadas para resolução de problemas de computação intensiva, como Python e Matlab. Esta linguagem permite também a chamada de rotinas de linguagens como C e Fortran, sem ser necessária a implementação de código de ligação entre as mesmas.

Julia utiliza compilação *just-in-time* (*JIT*). Deste modo, como todo o código é compilado para código-máquina em *runtime*, esta linguagem tem o potencial de correr com a mesma velocidade que linguagens como C ou Fortran.

Julia oferece mecanismos de programação paralela utilizando múltiplas *threads* (*multithreading*) e múltiplos processos (*multiprocessing)* através dos seus módulos de computação distribuída e *multithreading*.

# **2.4.1.Bibliotecas Relacionadas com Paralelismo**

A linguagem Julia tem a maioria dos mecanismos de paralelismo incorporados nos seus módulos internos, contrariamente a várias linguagens que necessitam de elevado nível de suporte de bibliotecas externas para lidar com situações de paralelismo.

Esta linguagem utiliza *threading* implícito para operações de cálculo numérico, à semelhança de Matlab, e a sua biblioteca *standard* já contempla suporte para paralelismo *multiprocessing* e *multithreading*.

A versão estável mais recente do Julia, até ao momento da escrita deste relatório, é a versão 1.6.4, disponibilizada a 19 de Novembro de 2021.

# **2.4.2.Modos de Paralelismo**

A linguagem Julia suporta duas categorias principais relativas a programação paralela [\[18\]](#page-111-4):

- *1. Multithreading*
- 2. Computação Distribuída

As funcionalidades *multithreading* permitem que *tasks* corram simultaneamente em múltiplas *threads* ou CPU *cores* com partilha de memória.

A computação distribuída permite correr múltiplos processos em espaços de memória separados e, potencialmente, em diferentes máquinas. Esta funcionalidade é providenciada pela *Distributed Standard Library*.

## **2.4.2.1. Multithreading**

A execução de programas Julia inicia, por predefinição, com uma única *thread*. O número de *threads* [\[20\]](#page-111-5) em execução pode ser consultado através da função Threads.nthreads(). O número de *threads* disponíveis pode ser controlado através da utilização da opção *–threads* na linha de comandos, ou usando a variável ambiente JULIA\_NUM\_THREADS. É possível determinar a *thread* em que nos encontramos através do comando Threads.threadid().

## **Data-Race Freedom**

A responsabilidade de assegurar que um programa é *data-race free* é do programador. Uma maneira de assegurar esta condição é através do uso de *locks* no acesso a informação que seja observável por múltiplas *threads*. É importante notar que Julia também não garante *memory-safety* na presença de condições de *data-race*.

Julia também suporta o acesso e modificação de valores de forma atómica, ou seja, de forma *thread-safe*, e deste modo evita *race-conditions*. Para esse efeito, o valor (de um tipo primitivo) deve estar encapsulado por Thread.Atomic.

# **Macro @threads**

Julia suporta *loops* paralelos através do uso da anotação @threads antes da declaração do ciclo-*for,* de modo a indicar que o *loop* é uma região *multithreaded* que deve ser executado pelas *threads* disponíveis.

## **2.4.2.2. Computação Distribuída e Multiprocessing**

A linguagem Julia oferece um ambiente *multiprocessing* baseado na troca de mensagens, o que permite a programas executarem em múltiplos processos com memória separada.

A comunicação distribuída [\[21\]](#page-112-0) em Julia é baseada em referências remotas e chamadas remotas. Uma referência remota é um objeto que pode ser usado por qualquer processo para referir outro objeto guardado num processo distinto. Uma chamada remota é um pedido de um processo para chamar uma determinada função, com certos parâmetros, via uma referência remota.

Referências remotas podem ser de dois tipos: *Future* e *RemoteChannels*. Uma chamada remota retorna um objeto *Future* e esse retorno é imediato. O processo que fez a chamada pode continuar para as operações seguintes enquanto a chamada remota é executada em outro local. Opcionalmente, podemos utilizar a função wait() para aguardar pelo resultado da chamada remota antes de continuar a execução, e pode-se obter o valor completo do resultado usando a função *fetch*.

## **Iniciar e Gerir Processos Worker**

O processo original tem sempre o identificador 1, sendo que os restantes processos utilizados nas operações paralelas são denominados *workers*. O processo com identificador 1 é apenas considerado *worker* quando é o único processo existente.

Para especificar o número de processos *worker* que podem ser usados numa máquina local pode-se utilizar o comando 'julia –p n' com n correspondendo ao número de processos, sendo que normalmente esse valor é igual ao número de CPU *threads* da máquina. Julia tem, também, suporte *built-in* para dois tipos de *clusters*: c*lusters* locais, especificado com a opção '-p', e *clusters* de múltiplas máquinas, especificados por '—machine-file'.

Funções como *addprocs*, *rmprocs* e *workers* estão disponíveis como meios de adicionar, remover e identificar processos em *clusters*.

O módulo *Distributed* é automaticamente adicionado aos processos *worker*, mas deve ser explicitamente carregado no caso do processo *master*.

#### **Comunicação de Informação**

O envio de mensagens e a troca de informação constituem a maioria do *overhead* em computação distribuída, sendo que reduzir o número de mensagens e de informação enviada é fundamental para alcançar melhor eficiência e escalabilidade. Com este objetivo, é importante saber utilizar as operações de movimentação de informação *fetch* e *spawnat* da forma mais eficiente possível, uma vez que o seu uso incorreto poderá gerar um maior volume de dados transmitidos [\[61\]](#page-116-0). O método *fetch* é caracterizado como uma operação de transferência de informação explícita, uma vez que faz um pedido direto para que um objeto seja movido para a máquina local, enquanto que *spawnat* é considerado uma operação de transferência de informação implícita, sendo que o volume de informação que é necessário transmitir depende do contexto em que a operação é utilizada.

# **Referências Remotas, AbstractChannel e Distributed Garbage Collection**

Referências remotas [\[62\]](#page-116-1) referem sempre uma implementação concreta da estrutura abstrata *AbstractChannel*. Duas dessas implementações são *Channel* e *RemoteChannel.* É sempre necessária uma implementação concreta do *AbstractChannel* de modo a poder executar comandos relativos a troca de informação como 'put!', 'take!', 'fetch' e 'wait'.

Objetos aludidos por referências remotas apenas podem ser libertados quando todas as suas referências no *cluster* estiverem eliminadas.

O nó onde o valor de um objeto é guardado mantém sempre memória dos *workers* que têm referência à sua informação. Sempre que um *Remote-Channel* ou um *Future* é serializado para um *worker*, o nó apontado por essa referência é notificado, e sempre que o *RemoteChannel* ou *Future* é *garbage collected* localmente, o nó a que pertence o valor é igualmente notificado. Referências remotas são apenas válidas no contexto do *cluster* em execução.

O momento em que um objeto é *garbage collected* localmente depende do tamanho do objeto e do consequente efeito na memória do sistema.

## **Shared Arrays e Distributed Garbage Collection**

*Arrays* partilhados (*Shared Arrays*) [\[63\]](#page-116-2) utilizam a memória partilhada de um sistema para mapear o *array* entre os diversos processos. Neste tipo de *arrays*, cada processo tem acesso ao *array* completo, contrariamente a outras estruturas em que cada processo apenas pode aceder a uma parte do *array* e em que não é possível a processos diferentes acederem à mesma informação.

O acesso e alocação de valores em *Shared Arrays* funciona de forma semelhante ao acesso e alocação de valores em *arrays* normais e é eficiente porque a memória partilhada está disponível nos processos locais.

Os *Shared Arrays* estão dependentes da *garbage collection* do nó criador para que este liberte as referências em todos os *workers* participantes.

Uma vez que todos os processos participantes têm acesso à memória partilhada, é necessário ter cuidado para não criar conflitos nos casos em que vários processos escrevam para o *array* em simultâneo, nos mesmos espaços de memória.

## **Gestores de Clusters**

O lançamento e gestão de processos Julia em *clusters* é feito através de gestores de *clusters* [\[64\]](#page-116-3). Um *ClusterManager* é responsável por lançar os processos *worker* no *cluster*, gerir os eventos durante o tempo de vida do *worker* e, opcionalmente, providenciar troca de informação.

Julia oferece dois tipos de gestores de *clusters* embutidos: *LocalManager*, quando são invocadas as operações addprocs() e addprocs(np::Integer), e SSHManager, quando é utilizada a operação addprocs(hostnames::Array) em conjunto com uma lista de *hostnames*. O *LocalManager* é utilizado para lançar *workers* adicionais dentro do mesmo *host*, tirando partido de *hardware multicore* com capacidade *multiprocessing*. O SSHManager é utilizado para lançar *workers* em *hosts* remotos, via SSH.

# CAPÍTULO 3

# **3. IMPLEMENTAÇÕES**

Neste capítulo é feita uma introdução aos conceitos de *benchmarks* e *microbenchmarks*, é analisado o algoritmo de otimização DMS, procede-se à descrição dos aspetos mais importantes da implementação do algoritmo nas linguagens Python, Julia e Matlab e e faz-se uma análise dos *microbenchmarks* implementados.

# **3.1. Introdução a Benchmarks e Microbenchmarks**

Na avaliação de desempenho de qualquer sistema existem duas abordagens frequentemente utilizadas: avaliar o comportamento do sistema em causa numa carga de trabalho (ou aplicação) típica, e verificar como as primitivas do sistema, responsáveis por operações fundamentais, se comportam relativamente ao seu desempenho específico. Estas duas noções estão relacionadas com os conceitos de *benchmark* e *microbenchmark*.

Ao recorrer a *benchmarks* estamos a avaliar não só as operações principais que fazem parte do sistema em estudo, mas também como o sistema se comporta como um todo. Este conceito é muito importante uma vez que, por exemplo, pode haver um sistema que é eficiente no lançamento de *threads* mas que, ao mesmo tempo, a sua gestão de memória provoca o aparecimento de *bottlenecks* que fazem com que uma aplicação real tenha um mau desempenho. Assim, ao usar-se como *benchmarks* as aplicações reais, ou programas que tenham perfil e

carga de trabalho idêntica às dessas aplicações, obteremos resultados semelhantes aos do sistema real, o que permite prever mais corretamente o seu comportamento de execução.

Os *microbenchmarks* têm por objetivo avaliar como operações de um sistema, relativas a diferentes primitivas e fundamentais para o desempenho do sistema em estudo, se comportam individualmente. Diferentes primitivas têm impactos diferentes no desempenho final da aplicação, sendo por isso fundamental o seu estudo no contexto da avaliação do sistema final, bem como a identificação dos *bottlenecks* e das partes do sistema que necessitem ser otimizadas. No contexto do nosso trabalho, focamos o estudo dos *microbenchmarks* no conjunto de primitivas relacionadas com a criação e comunicação entre *threads* (para ambiente *multithreading*) e a criação e comunicação entre processos (para ambiente *multiprocessing*).

Neste trabalho inspirámo-nos em pacotes de *benchmarks* populares e frequentemente utilizados na avaliação de sistemas e recorremos ao uso do algoritmo de otimização DMS para elaboração dos nossos *benchmarks*. Este algoritmo baseia-se em buscas direcionadas, ou seja, na avaliação de funções numa sucessão de pontos, procurando o máximo (ou mínimo, dependente do contexto) dessa função em determinada zona do seu domínio. Este processo é repetido para a vizinhança de cada ponto avaliado, utilizando normalmente métodos numéricos para gerir a busca com o objetivo de encontrar melhores resultados e, eventualmente, convergir os resultados para a solução ótima.

Tendo em conta os objetivos específicos desta Dissertação, o nosso foco principal estará na análise de desempenho do algoritmo DMS do ponto de vista de uma aplicação real através de diferentes *benchmarks*. Avaliaremos também o desempenho das operações principais relativas a execução paralela e das ações de lançamento de *workers* e comunicação entre os mesmos, através da criação de *microbenchmarks*.

Em seguida faremos uma breve descrição de três *benchmarks* populares que visam a análise de *performance* de sistemas. Estes *benchmarks* não foram utilizados nesta Dissertação devido a ser inviável a sua escrita nas diferentes linguagens dentro do tempo disponível, sendo que foram estudados como inspiração para a elaboração dos *benchmarks* criados nesta Dissertação.

#### **LINPACK Benchmarks**

O LINPACK *Benchmark*, que tem sido atualizado ao longo dos anos, é atualmente utilizado por cientistas em todo o mundo para avaliar a *performance* dos seus sistemas.

O LINPACK *Benchmart* suite [\[23\]](#page-112-1) (que faz parte do popular pacote de álgebra linear com o mesmo nome) oferece diferentes tipos de *benchmarks* com o objetivo de avaliar a *performance* na resolução de equações lineares em sistemas de densidade computacional elevada: *benchmarks* para matrizes 100 x 100 (LINPACK 100), matrizes 1000 x 1000 (LINPACK 1000), e um *benchmark* personalizável ao algoritmo em estudo e à memória disponível do sistema a ser avaliado (HPLinpack).

O LINPACK 100 é bastante semelhante ao *benchmark* inicialmente publicado em 1979, no qual os sistemas de equações são resolvidos através de *Gaussien elimination* com *parcial pivoting*. É importante notar que os computadores modernos têm capacidade de memória e desempenho tão elevadas, que este tipo de *benchmark* já não permite testar da melhor forma a *performance* desses computadores, devido às matrizes serem demasiado pequenas.

O LINPACK 1000 oferece um nível de *performance* mais próximo do limite do sistema, uma vez que utiliza um problema de matriz de dimensão 1000x1000 e oferece possibilidade de efetuar alterações ao algoritmo.

O HPLinpack (*Highly-Parallel Linpack*) permite a testagem de *clusters* de computadores paralelos, o que não é abrangido pelos dois *benchmarks* anteriormente referidos. O seu tamanho é variável de modo a utilizar todos os recursos do *cluster*. Os resultados obtidos por este *benchmark* são utilizados na lista Top500.

#### **DEISA Benchmarks**

DEISA (*Distribute European Infrastructure for Supercomputing Applications*) [\[24\]](#page-112-2) é um consórcio de alguns dos maiores centros nacionais de supercomputação europeus criado com o objetivo de avançar a Ciência da Computação através do melhoramento e reforço de infraestruturas de *distributed high performance computing* [\[22\]](#page-112-3) na Europa.

A DEISA Benchmark Suite [\[25\]](#page-112-4) corresponde a uma seleção de *benchmarks* de aplicações HPC (*High Performance Computing*). As aplicações usadas nesta *benchamark suite* foram escolhidas com propósito de representar áreas científicas e classes de programas chave na Europa. As aplicações estão divididas em sete categorias: Astrofísica, CFD e Combustão, Ciências da Terra e Pesquisa Climática, Informática, Ciência dos Materiais, Física de Plasma e Quantum ChromoDynamics.

Conforme os recursos de *hardware* disponíveis para cada tipo de programação, a *performance* destas aplicações pode ter variações em diferentes arquiteturas. O objetivo destes *benchmarks* é quantificar essas diferenças para as aplicações descritas, e em arquiteturas HPC.

#### **SPEC Benchmarks**

SPEC (*Standard Performance Evaluation Corportation*) [\[26\]](#page-112-5) é uma organização sem fins lucrativos que procura estabelecer, manter e apoiar *benchmarks* de avaliação de *performance* e eficiência energética, para as gerações mais recentes de sistemas computacionais.

SPEC oferece uma grande variedade de *benchmarks* que podemos caracterizar através dos setores em que atuam [\[27\]](#page-112-6): Cloud; CPU; Performance Gráfica e de *Workstation*; HPC com OpenMP, MPI, OpenACC e OpenCL; Java *Client*/*Server*; Armazenamento; Potência; Virtualização e *Web Servers*. Alguns dos seus *benchmarks* mais antigos foram reformados, muitos deles com o aparecimento de *benchmarks* mais recentes para os mesmos setores de avaliação.

A SPEC Benchmark Suite [\[28\]](#page-112-7) começou, quando foi lançada, por disponibilizar 10 *benchmarks*. Em 1992, foram adicionados mais 20 *benchmarks* individuais, os quais já incluem testes para *multitasking* e *performance* de disco, e foram divididos relativamente a *integer* e *floating point*: Cint92 e CFP92. Em 1995, SPEC introduziu as suites Cint95 e CFP95, adicionando mais 18 *benchmarks* relacionados com a avaliação da *performance* de processadores, sistema de memória, e compiladores.

Desde 1995, foram lançados novos *benchmarks* para avaliação de CPU em 2000, 2006, e 2017, sendo este último a versão mais recente até ao momento.

O SPEC CPU 2017 [\[29\]](#page-112-8) contém um conjunto de 43 *benchmarks*, divididos em 4 secções: SPECrate 2017 Integer, SPECrate 2017 Floating Point, SPECspeed 2017 Integer e SPECspeed 2017 Floating Point.

# **3.2. Algoritmo DMS**

# **3.2.1.Algoritmos de Otimização sem Derivadas**

Como visto anteriormente, existe a necessidade de definir uma aplicação que permita avaliar os sistemas em estudo. Assim, sendo este trabalho relacionado com o projeto BoostDFO, no qual se estudam algoritmos de otimização de funções sem derivadas (DFO), fazemos o desenvolvimento de uma bateria de testes (*benchmark*) baseada num destes algoritmos de otimização, implementando-o nas várias linguagens. Este desenvolvimento torna-se assim um dos objetivos do trabalho, de modo a permitir a comparação das diferentes linguagens, neste contexto, relativamente ao seu desempenho.

Os algoritmos de otimização sem derivadas baseiam-se numa abordagem de busca no espaço de soluções para a função a otimizar, procurando a que melhor satisfaz os requisitos impostos. Normalmente a grande diferença entre estes algoritmos refere-se aos métodos usados para guiar a busca e acelerar a sua convergência para a solução ótima (ou a melhor solução possível).

A Figura 4 mostra, de forma simplificada, a base de um algoritmo de busca direcionada [\[35\]](#page-113-1), o qual tem semelhanças ao algoritmo utilizado nesta Dissertação. Esta figura demonstra, de forma geral, a existência de uma fase inicial de descoberta dos pontos melhores candidatos, com base em heurísticas, e uma segunda fase na qual se avalia a função nesses pontos, de forma independente, com o objetivo de descobrir os melhores valores para a função.

Em seguida faremos uma breve descrição de dois algoritmos de otimização estudados no âmbito do projeto BoostDFO, sendo que o nosso trabalho incidirá na utilização do algoritmo DMS.

```
_1\, Set parameters 0<\gamma_{\rm dec}<1\leq\gamma_{\rm inc}2 Choose initial point x_0 and step size \alpha_0 > 0s for k = 0, 1, 2, ... do
            Choose and order a finite set Y_k \subset \mathbb{R}^n// (search step)
            \boldsymbol{x}_k^+ \leftarrow \texttt{test\_descent}(f, \boldsymbol{x}_k, \boldsymbol{Y}_k)\mathbf{5}if x_k^+ = x_k then
 \overline{6}Choose and order poll directions D_k \subset \mathbb{R}^n// (poll step)
 \overline{7}\left\{ \quad \boldsymbol{x}_k^+ \leftarrow \texttt{test\_descent}(f, \boldsymbol{x}_k, \{ \boldsymbol{x}_k + \alpha_k \boldsymbol{d}_i : \boldsymbol{d}_i \in \boldsymbol{D}_k \} \right)\mathbf{a}if x_k^+ = x_k then
 \overline{9}\alpha_{k+1} \leftarrow \gamma_{\text{inc}} \alpha_k10else
\mathbf{H}\alpha_{k+1} \leftarrow \gamma_{\text{dec}} \alpha_k\frac{1}{2}\quad \mid \ \ x_{k+1} \leftarrow x_k^+13
```
#### **Figura 4 - Base de Algoritmo de Busca Direcionada [\[35\]](#page-113-1)**

#### **Algoritmo de Otimização SID-PSM**

SID-PSM [\[32\]](#page-113-2)[\[34\]](#page-113-3) é um método de busca direcionada com cíclicos iterativos, que permite a resolução de problemas de DFO (*Derivative-Free Optimization*) procurando uma solução que minimiza a função objetivo.

Os passos deste algoritmo correspondem a: Initialization Step; Search Step; Pool Step; Compute Descent Indicators; Order Directions e Update the Mesh Size Parameter. Nos passos Search e Pool procura-se obter novas potenciais soluções, a partir das melhores soluções conhecidas e tendo em conta a direção mais promissora. Todos os passos, com exceção do Initialization Step, são repetidos em cada iteração, até se encontrar a melhor solução.

Nestes algoritmos pode haver apenas uma função-objetivo de *input*, embora possam ser consideradas diversas restrições aos valores de solução.

#### **Algoritmo de Otimização DMS**

DMS [\[34\]](#page-113-3) é um algoritmo de otimização com ciclo iterativo e multiobjectivo, contrariamente a outros algoritmos, como o SID-PSM, que procuram um único ponto que otimiza uma função-objetivo. Sendo multiobjectivo, este algoritmo considera como função-objetivo uma composição de várias funções, possivelmente contraditórias, procurando soluções que as otimizem. Neste algoritmo procuram-se soluções que correspondam a otimizações de Pareto, ou seja, soluções possíveis para todas as funções, nas quais não é seja possível encontrar uma melhor solução para uma das funções sem ser pior para outras.

Este algoritmo consiste, à semelhança do SID-PSM, num passo de inicialização (Initialization Step) seguido de um ciclo com vários passos (Search Step, Pool Step e Parameters Update) onde se vai obtendo e atualizando um conjunto de soluções cada vez melhores.

### **3.2.2.Estrutura do algoritmo DMS e Funções-Objetivo**

No contexto deste trabalho, pretendemos utilizar a implementação do algoritmo de otimização DMS nas linguagens Python, Julia e Matlab como *benchmark* para avaliar e comparar o desempenho destas linguagens. Este algoritmo é constituído, nas diversas implementações, pelos seguintes ficheiros:

#### **driver\_dms**

Este driver é responsável pela forma e número de vezes que o algoritmo DMS é executado, de modo a obter os resultados pretendidos para as diferentes avaliações. Este driver foi alterado em todas as linguagens relativamente à sua implementação original de modo a produzir os resultados relativos às diferentes parametrizações de forma facilmente comparável e a organizar a informação obtida em diferentes ficheiros de texto, consoante a função-objetivo em estudo e o modo de paralelismo utilizado. De modo a aumentar a fiabilidade dos resultados obtidos, o driver extrai sempre 5 resultados (como é possível observar no Apêndice A), provenientes de 5 execuções do algoritmo para cada um dos modos de execução em estudo, sendo que é utilizada a média dessas execuções para efeitos de avaliação e comparação de resultados entre linguagens.

#### **parameters\_dms**

Corresponde ao ficheiro de parâmetros do algoritmo. Este ficheiro permite executar o algoritmo DMS em diversas condições. Alguns dos parâmetros que têm maior relevância no contexto deste trabalho são o modo de paralelismo utilizado (*multiprocessing*, *multithreading* ou execução sequencial), a função-objetivo a otimizar (ZDT1, ZDT2, ZDT3, ZDT4, ZDT6, Styrene), o sistema operativo que se está a utilizar (Windows, Linux) e, no caso das linguagens Matlab e Julia, nos modos *multiprocessing* e *multithreading,* se o tempo de execução extraído inclui, ou não, o tempo de inicialização do *pool* de *workers (*modos DMSInit e DriverInit, respetivamente)*.*

#### **dms**

Ficheiro relativo à função principal dms do algoritmo. A função presente neste ficheiro utiliza os seus dados de *input* e as definições do ficheiro de parâmetros, executa o algoritmo com apoio das funções auxiliares (que se encontram nos ficheiros descritos em seguida), produz os resultados da otimização da função-objetivo e retorna o tempo que a execução demorou. A execução da função dms pode ser dividida em quatro partes: Initialization Step, Search Step, Poll Step e Parameters Update.

É também neste ficheiro que são utilizados os mecanismos de paralelismo correspondentes aos modos *multiprocessing* e *multithreading*.

#### **match\_point**

Ficheiro com função auxiliar match\_point do algoritmo DMS. Esta função é responsável por analisar uma lista de pontos previamente avaliados e tentar encontrar o ponto providenciado pelo otimizador. Quando esta pesquisa é bem-sucedida, a função retorna o valor da função-objetivo correspondente anteriormente calculado.

A função match\_point é utilizada no Initialization Step e no Poll Step do algoritmo DMS.

#### **paretodominance**

Ficheiro com função auxiliar paretodominance do algoritmo DMS. Esta função verifica se determinado vetor satisfaz o critério de dominância de Pareto.

A função paretodominance é utilizada no Initialization Step e no Poll Step do algoritmo DMS.

#### **search\_step**

Ficheiro com função auxiliar search\_step do algoritmo DMS. Esta função está presente no Search Step mas, no contexto deste trabalho, nunca é utilizada.

#### **sort\_gamma**

Ficheiro com função auxiliar sort\_gamma do algoritmo DMS. Esta função ordena a lista de pontos recebida de acordo com o maior espaço entre dois pontos consecutivos.

A função sort\_gamma é utilizada no Poll Step do algoritmo DMS.

**func\_C**

Ficheiro com função auxiliar func\_C do algoritmo DMS. Esta função está presente no Initialization Step e Poll Step mas, no contexto deste trabalho, nunca é utilizada.

Como foi referido anteriormente, o algoritmo DMS é responsável pela otimização de funções-objetivo. As funções-objetivo implementadas e estudadas no âmbito desta Dissertação são:

#### **Conjunto ZDT**

Foram implementadas 5 funções-objetivo deste conjunto [\[65\]](#page-116-4): ZDT1, ZDT2, ZDT3, ZDT4 e ZDT6. Estas funções são semelhantes na sua forma de implementação, embora produzam resultados e tempos de execução diferentes.

#### **styrene\_dms**

Esta função-objetivo [\[66\]](#page-116-5) permite obter os resultados mais relevantes no que respeita à eficiência dos modos de paralelismo das diferentes linguagens. Entre outros detalhes, a função Styrene cria um ficheiro de *input*, chama um ficheiro executável com o *input* do ficheiro criado, guarda os resultados da execução num ficheiro de *output*, analisa o ficheiro e devolve o resultado correspondente. Todo este processo faz com que esta função-objetivo tenha uma carga de trabalho bastante elevada e que, consequentemente, demore muito mais tempo a executar do que as funções-objetivo do conjunto ZDT. Deste modo, os tempos de execução obtidos permitem obter uma melhor análise dos benefícios do uso das diferentes formas de paralelismo de cada linguagem, para os diferentes tamanhos de *pool* de *workers* que serão estudados. Estes benefícios, nas funções-objetivo ZDT, não são tão evidentes, uma vez que estas funções têm uma carga de trabalho menor e, assim, o *overhead* do uso de paralelismo acaba por muitas vezes anular as vantagens do mesmo. Todas estas análises serão apresentadas em maior detalhe no capítulo 4.

É muito importante referir que a manipulação e testagem do algoritmo DMS não é o objetivo desta Dissertação. Este algoritmo é utilizado somente como uma ferramenta que, ao ser implementada nas linguagens Python, Julia e Matlab com o maior grau de semelhança possível, permite analisar e comparar as linguagens, em particular a nível de paralelismo, de modo a estudar a sua eficiência. Deste modo, muitas das variáveis do ficheiro de parâmetros parameters\_dms mantiveram-se inalteradas durante toda a testagem nas três linguagens, uma vez que não afetavam ou estavam relacionadas com os objetivos desta Dissertação. Assim, apenas as seguintes variáveis do ficheiro parameters\_dms foram manipuladas nesta Dissertação para obter as diferentes análises em todas as linguagens:

#### **parallel\_ver**

Esta variável, criada no âmbito desta Dissertação, permite determinar se o algoritmo será executado com paralelismo *multiprocessing*, *multithreading* ou se a execução será totalmente sequencial.

#### **objectiveFunction**

Esta variável, criada no âmbito desta Dissertação, permite escolher a função-objetivo a ser otimizada pelo algoritmo: ZDT1, ZDT2, ZDT3, ZDT4, ZDT6 ou Styrene.

#### **envVar**

Esta variável, criada no âmbito desta Dissertação, permite identificar se o ambiente em que se está a executar o algoritmo DMS é Windows ou Linux. Esta variável é relevante nos casos em que se está a otimizar a função-objetivo Styrene, de modo a determinar qual o ficheiro executável que esta função chama.

#### **dmsInit**

Esta variável, criada no âmbito desta Dissertação, está disponível apenas para as linguagens Julia e Matlab. O seu objetivo é permitir escolher, nos casos em que se executa o algoritmo DMS em modo paralelo (*multiprocessing* ou *multithreading*), se a criação do *pool* de *workers* é feita no ficheiro driver\_dms ou no ficheiro dms, correspondendo aos modos de inicialização DriverInit e DMSInit, respetivamente. Esta decisão determina se o tempo de criação do *pool* é incluído no tempo de execução do algoritmo DMS que ultimamente é utilizado para as análises e comparações de resultados entre linguagens.

A motivação para a criação desta variável é analisar o impacto que a inicialização do *pool* de *workers*tem no tempo total de execução do algoritmo nas diferentes linguagens. O interesse de realizar este estudo resulta do facto de, durante a implementação do algoritmo em Julia e Matlab, se notar uma demora de múltiplos segundos no início da execução do algoritmo que não era observável em Python, e que aumentava de forma substancial o tempo total de execução destas linguagens. Assim, tornámos este acontecimento num dos casos de estudo desta Dissertação para as linguagens Julia e Matlab. No caso da linguagem Python, esta análise é feita apenas nos *microbenchmarks*, uma vez que a diferença de tempos obtidos com ou sem criação de *pool* de *workers* no algoritmo DMS é desprezável.

#### **output**

Esta variável faz parte do ficheiro de parâmetros inicial do algoritmo DMS. O seu objetivo passa por determinar se as iterações criadas durante a execução do DMS são mostradas no ecrã em tempo real, ou se apenas os resultados finais são apresentados. Quando esta variável está definida para mostrar todas as iterações no ecrã é também possível visualizar, no final da execução do algoritmo para as funções-objetivo do conjunto ZDT, o gráfico correspondente aos resultados obtidos.

**list**

Esta variável faz parte do ficheiro de parâmetros inicial do algoritmo DMS. Embora nunca seja diretamente manipulada nesta Dissertação, a variável define os valores iniciais dos limites do domínio e ponto onde começa a busca consoante a função-objetivo a otimizar seja a função Styrene ou uma das funções do conjunto ZDT.

Todas as outras variáveis do ficheiro de parâmetros do algoritmo DMS permanecem inalteradas ao longo desta Dissertação, mantendo os valores que tinham por predefinição no algoritmo DMS inicialmente fornecido.

Cada uma das implementações do algoritmo DMS nas diferentes linguagens teve características e desafios únicos que serão descritos ao longo dos próximos subcapítulos.

# **3.3. Metodologia de Implementação**

Como referido no capítulo 1, esta Dissertação está relacionada com o projeto BoostDFO, no qual foi implementada uma versão do algoritmo DMS na linguagem Matlab já com mecanismos de paralelismo *multiprocessing* incluídos. Nesta Dissertação utilizámos essa versão do algoritmo (tendo, no entanto, retirado alguns dos detalhes específicos ao projeto anterior) como base para as implementações feitas em Julia e Python, assim como para alterações posteriores à implementação Matlab de modo a abranger um maior número de situações a analisar.

No processo de implementação do algoritmo DMS nas linguagens Python e Julia, foi seguida a mesma metodologia:

- 1º) Começar por implementar a versão sequencial do algoritmo, usando como base o algoritmo Matlab;
- 2º) Após ter a versão sequencial finalizada e a produzir os mesmos resultados que o programa Matlab, implementar os métodos de paralelismo;
- 3º) Fazer as implementações em Python e Julia o mais parecidas possível à implementação Matlab. Deste modo, ao analisarmos os resultados obtidos em cada uma das linguagens, teremos acesso aos dados mais fiáveis para comparação de *performance* das linguagens em cada uma das métricas em estudo.

É de salientar a importância de os métodos de paralelismo implementados serem o mais semelhantes possível entre linguagens. Para este efeito, o código paralelizado é o mesmo (as funções-objetivo, no Poll Step) e recorre-se em todas as linguagens a uma estrutura *master*-*worker*, ou seja, é criado um *pool* de *workers* (os quais podem ser processos ou *threads*, consoante o modo de paralelismo), e a execução das funções-objetivo é repartida pelos *workers* disponíveis.

Nos subcapítulos seguintes iremos abordar cada uma das implementações do algoritmo DMS, descrevendo alguns dos detalhes mais relevantes no contexto deste trabalho. No caso das implementações em Python e Julia, iremos também analisar algumas das principais diferenças relativamente à implementação base na linguagem Matlab.

# **3.4. Implementação DMS Matlab**

Uma vez que Matlab é a linguagem em que o algoritmo DMS está originalmente implementado, a autoria do algoritmo nesta linguagem não vem primariamente desta Dissertação. No entanto, foram feitas algumas alterações ao DMS Matlab de modo a extrair as métricas necessárias para comparação com as outras linguagens:

#### **driver\_dms.m**

O ficheiro driver\_dms.m foi modificado na totalidade. Inicialmente, este ficheiro apenas permitia fazer uma execução do algoritmo DMS com uma função-objetivo intitulada de func\_F (que corresponde à função ZDT1). Após as alterações feitas, o driver\_dms permite guardar todos os resultados obtidos para qualquer combinação de variáveis do ficheiro de parâmetros que façam sentido no âmbito da Dissertação.

De forma resumida, o driver\_dms funciona da seguinte forma: Começa por verificar qual a função-objetivo a ser otimizada através da análise do ficheiro de parâmetros e com base nisso efetua a inicialização das respetivas variáveis com os valores necessários para o funcionamento dessas funções-objetivo. Após esse passo, é criado o ficheiro de texto onde serão guardados os resultados obtidos, personalizando o nome do ficheiro com a informação corresponde à função-objetivo, ao modo de paralelismo (*multiprocessing*, *multithreading*, sequencial), e ao modo de inicialização DMSInit ou DriverInit (no caso dos modos de paralelismo *multiprocessing* ou *multithreading*). Após o ficheiro de texto estar criado, iniciam-se as diversas execuções do algoritmo DMS (cujos dados estão disponíveis no Apêndice A). Se o modo de execução escolhido for sequencial, o driver executará o algoritmo DMS 5 vezes, e guardará os tempos de execução devolvidos no ficheiro de texto. Se o modo for *multiprocessing*, o algoritmo será executado 5 vezes para cada um dos diferentes tamanhos do *pool* de *workers* em estudo, começando com pool de 16 processos, após isso 8 processos, depois 4, 2 e por fim um *pool* com 1 processo. Se o modo for *multithreading*, o processo é semelhante ao utilizado para *multiprocessing*, com exceção de os *workers* corresponderem a *threads* em vez de processos. Quer para paralelismo *multiprocessing* ou *multithreading*, o *pool* de *workers* é sempre eliminado após a conclusão das respetivas execuções, de modo a não afetar as execuções seguintes. A eliminação do *pool* de *workers,* à semelhança da criação do mesmo, pode ser feita quer no ficheiro driver\_dms, quer no dms, dependendo de se estar a executar o algoritmo no modo de inicialização DriverInit ou DMSInit, respetivamente.

#### **dms.m**

No ficheiro dms.m foi adicionado à versão inicialmente fornecida a criação de *pool* de processos/*threads* com tamanho personalizável (de entre as opções 1,2,4,8 e 16) para os casos em que o tempo de criação do *pool* de *workers* conta para os resultados da avaliação (modo DMSInit). Foi também adicionada a eliminação do *pool* nas mesmas condições. A criação do pool de *threads* origina a implementação do modo de paralelismo *multithreading* nesta linguagem.

#### **parameters\_dms.m**

No ficheiro parameters\_dms.m foram adicionadas as variáveis para decidir o modo de paralelismo, a função-objetivo, o ambiente de execução e o modo de inicialização do *pool* de *workers*. Foi também tornado automática a atribuição do valor correto à variável *list*, consoante a função-objetivo escolhida.

A implementação de paralelismo, no DMS Matlab, está divida em duas partes: criação de *pool* de *workers* e paralelização da avaliação da função-objetivo.

A criação do *pool* de *workers*, quer para *multiprocessing* quer para *multithreading* é feita recorrendo à função parpool. No caso do modo *multiprocessing*, a implementação utilizada é p=parpool('*local'*, *numWorkers*), com *numWorkers* sendo o tamanho do *pool*. Para o modo *multithreading*, a implementação é p=parpool('*threads'*). A variável p permite identificar o *pool* de *workers* criado, o que é necessário para a sua eliminação no final das execuções correspondentes. É também importante notar que, no caso do ambiente *multithreading*, o processo para definir o tamanho do *pool* de *threads* é mais complexo, não sendo possível determiná-lo da mesma forma que em ambiente *multiprocessing*. Neste caso, é necessário recorrer a uma estratégia diferente em que primeiro se define, através do método maxNumCompThreads [\[40\]](#page-114-0), o número máximo de *threads* disponíveis, guardando o valor previamente definido, e só então se utiliza o método parpool('threads'), que utilizará o número de *threads* definido. No momento em que se pretende eliminar o *pool* de *threads*, repõe-se o antigo valor máximo de *threads* que tinha sido guardado.

A paralelização da avaliação da função-objetivo é feita através do método parfor. Este é o método utilizado no algoritmo DMS proveniente do projeto BoostDFO e foi também assim implementado na versão utilizada nesta Dissertação. O método parfor [\[41\]](#page-114-1) permite fazer a paralelização de um ciclo-for recorrendo ao *pool* de *workers* definido (ou a um *pool* paralelo de tamanho *default*, se não existir nenhum especificado). É este mecanismo de paralelismo que tentamos reproduzir nas implementações Python e Julia de forma a obter resultados fiáveis para efetuar comparações de *performance*.

Há ainda uma situação relativa à execução do algoritmo DMS Matlab em modo *multithreading* que é importante referir*:* A função-objetivo Styrene não pode ser otimizada neste modo de paralelismo. A razão devesse ao facto de a implementação da função Styrene recorrer à criação e escrita de ficheiros no seu modo de funcionamento, sendo que estes tipos de operações não são permitidos em ambiente *multithreading* nesta linguagem, retornando o erro "*Use of function fopen is not supported on a thread-based parallel pool*".

# **3.5. Implementação DMS Python**

A implementação do algoritmo DMS em Python foi feita de raiz no âmbito desta Dissertação. Procurámos que cada função pertencente ao algoritmo nesta linguagem ficasse o mais semelhante possível à implementação em Matlab, e que o mesmo sucedesse para as funções-objetivo a otimizar. De um modo geral podemos afirmar que, na maioria dos casos, a linguagem Python oferece alternativas viáveis e diretas para os métodos implementados em Matlab, não tendo havido muitas situações em que não fosse possível encontrar nesta linguagem mecanismos de programação diretamente correspondentes aos do programa Matlab. É importante referir que grande parte dos métodos matemáticos necessários para a implementação do algoritmo nesta linguagem, bem como mecanismos para manipulação de *arrays* foram encontrados na biblioteca NumPy [\[67\]](#page-116-6), sendo que esta biblioteca teve um papel fundamental no sucesso da implementação do algoritmo DMS Python.

Em seguida iremos abordar alguns dos detalhes de implementação em que se observou um maior contraste entre as implementações em Python e Matlab, assim como algumas das principais situações que proporcionaram um maior desafio de implementação:

- A forma de retornar o output de funções em Python é diferente da de Matlab. Em Python é necessário o uso de uma instrução return explícita, ao invés de Matlab onde a determinação das variáveis a retornar como output é feita na mesma instrução que a declaração da função;
- Em Matlab, a função-objetivo que se pretende otimizar no contexto do algoritmo é passada, no driver\_dms, como parâmetro na chamada da função dms. Em Python não é utilizada a mesma metodologia. Nesta linguagem, a função-objetivo não é passada como parâmetro, sendo ao invés importada diretamente dentro da função dms. A determinação da função-objetivo a otimizar é feita através da análise do ficheiro de parâmetros;
- A chamada a posições de arrays, em Python, é feita através do uso de parênteses retos, contrariamente a Matlab em que essa chamada é feita com parênteses curvos. Assim, em Matlab, não existe distinção na forma como se chama uma função com os respetivos parâmetros e como se indica a posição de um *array*, mas essa distinção é clara no caso da linguagem Python;
- Em Python, o índice da primeira posição de um *array* é representado como índice de valor 0. Em Matlab, no entanto, o índice da primeira posição corresponde ao índice de valor 1. Este fator complicou, por vezes, a implementação do algoritmo em Python, uma

vez que todos os índices utilizados na implementação modelo Matlab tiveram de ser alterados.

- A escrita de texto formatado é diferente em Matlab e Python, sendo que foi necessário recorrer a implementações diferentes nas duas linguagens para produzir os mesmos resultados;
- Na implementação Matlab recorre-se, por vezes, ao uso da função logical. Em Python esta função não tem uma tradução direta, nem existe outra função que desempenhe o mesmo papel. Assim, é necessário recorrer a diferentes métodos para obter a mesma funcionalidade, nesta linguagem;
- Existem diversas situações ao longo do algoritmo DMS em Matlab em que uma variável começa por ter um valor escalar, e ao longo da execução do algoritmo e das diferentes iterações, esta variável recebe novos valores, transformando-se num *array* de múltiplas posições. Isto acontecesse devido a, em Matlab, ser possível adicionar novos valores a uma variável através de atribuição de valores a posições previamente não existentes. Por exemplo, para uma variável escalar x=2, em Matlab é possível fazer a operação x(2)=4 e, a partir deste momento, a variável corresponderá a um array de duas posições com valores 2 e 4. Do mesmo modo, em Matlab, é possível chamar uma variável escalar quer através do nome da variável, quer através da posição 1 dessa variável. Por exemplo, para x=2, Matlab devolverá o valor 2 quer se faça a chamada da variável como x ou como  $x(1)$ .

Estes tipos de situações não são possíveis na linguagem Python. Nesta linguagem não é possível transformar uma variável de valor escalar num *array* da mesma forma que em Matlab, nem é permitido referirmo-nos a uma variável escalar através de índices. Isto levou a que fosse necessário fazer as implementações relacionadas com estes casos de forma diferente, sendo que muitas vezes se optou por inicializar as variáveis escalares como *arrays* de uma única posição.

- Em Matlab é possível criar uma variável através da atribuição de um valor a um índice, sem ser necessária qualquer inicialização prévia da variável. Por exemplo, pode ser criada uma variável com um único valor através do comando x(1)=5, ou até criar um *array* de duas entradas através do comando x(2)=5, sendo que neste caso é atribuído o valor 0 à primeira entrada do *array*. Em Python, não é possível a criação de variáveis desta forma. É necessário iniciar as variáveis como *arrays* para poder fazer a chamada dos seus valores através de índices, e é apenas permitido chamar índices que já existam no *array*;

- A linguagem Matlab tem um mecanismo para, numa só instrução, ordenar um *array* e obter um segundo *array* correspondente aos índices dos valores ordenados. Este é um mecanismo que é utilizado na função auxiliar sort\_gamma do algoritmo DMS. Este processo não é tão simples de efetuar em Python como em Matlab, por duas razões: 1) o mecanismo para obter o *array* ordenado e, ao mesmo tempo, um segundo *array* com os respetivos índices não está implementado em Python, e 2) não há forma direta de ordenar um *array* por ordem descendente, sendo que a ordenação predefinida é ascendente.

É relativamente simples obter a ordenação descendente do *array* por processos alternativos, após algum estudo e raciocínio. Obter o *array* de índices, no entanto, demonstrou ser um processo mais complexo. Para este efeito, recorri à função argsort com parâmetro kind='stable'. Fazer com que os índices obtidos fossem os corretos durante toda a execução do algoritmo foi um processo que necessitou de extensa pesquisa, verificando-se que apenas produz os mesmos resultados que a versão Matlab com a parametrização kind='stable'. As outras parametrizações disponíveis, como kind='mergesort' ou kind= 'quicksort', produzem os resultados corretos até determinada iteração da execução do DMS, mas a partir daí os resultados começam a retornar diferentes da versão Matlab.

A implementação de paralelismo, no DMS Python, está divida em duas partes: criação do *pool* de *workers* e paralelização das avaliações da função-objetivo.

A criação do *pool* de *workers*, quer estes sejam processos ou *threads*, é feita com recurso ao *package multiprocessing* da Python Standard Library. Este *package* permite criar um *pool* de processos (para o modo *multiprocessing*) através do comando p= *multiprocessing*.Pool(*numWorkers*) [\[42\]](#page-114-2) e um pool de *threads* (para modo *multithreading*) com recurso ao comando pThread=*multiprocessing*.ThreadPool(numWorkers) [\[43\]](#page-114-3). A criação do *pool* acontece no Initialization Step do algoritmo, e este processo é tão eficiente (quando comparado com o tempo de criação de *pool* das linguagens Matlab e Julia, como será demonstrado no capítulo 4) que a diferença de tempos de execução do algoritmo DMS Python quando se inclui ou exclui o tempo da criação do *pool* é desprezável. Esta é a razão de a implementação do algoritmo em Python ser a única cujo ficheiro de parâmetros não inclui a variável dmsInit, pois não é relevante fazer o estudo da diferença de tempos de execução do algoritmo DMS Python entre modos DMSInit e DriverInit.

A paralelização da avaliação da função-objetivo é feita através dos comandos p.map e pThread.map, dependendo de se estar a executar o algoritmo em modo *multiprocessing* ou *multithreading*, respetivamente. A variável p utilizada nestes comandos corresponde ao *pool* de *workers* criado. Há ainda uma particularidade do paralelismo efetuado em modo *multiprocessing* que não existe em mais nenhuma linguagem: neste modo, é possível executar o comando map com diferentes chunksizes [\[44\]](#page-114-4). Os chunksizes correspondem a uma estimativa da carga de trabalho atribuída a cada um dos processos do *pool* e, no nosso trabalho, iremos utilizar os resultados obtidos neste modo de paralelismo do DMS Python com os chunksizes de valores 1, 4 e 8 para análise e comparação de *performance* com as outras linguagens.

# **3.6. Implementação DMS Julia**

A implementação do algoritmo DMS em Julia foi feita de raiz no âmbito desta Dissertação. Procurámos que cada função pertencente ao algoritmo nesta linguagem ficasse o mais semelhante possível à implementação em Matlab e que o mesmo sucedesse para as funções-objetivo a otimizar. Durante a implementação do algoritmo DMS Julia tivemos a oportunidade de confirmar que a experiência de programação nesta linguagem tem bastantes semelhanças à da linguagem Matlab, como foi referido no estudo da linguagem feito no capítulo 2. No entanto,

e possivelmente devido a Julia ser uma linguagem recente e ainda em desenvolvimento, deparámo-nos com diversos casos em que certas funções ou comandos presentes no DMS Matlab não tinham métodos iguais ou equivalentes na linguagem Julia. Isto levou a que em certas situações fosse necessário utilizar metodologias menos eficientes para produzir os mesmos resultados de certos comandos existentes em Matlab. Devido a este fator consideramos que, de um modo geral, a implementação do algoritmo DMS em Julia foi mais complexa do que a implementação em Python.

Quando o algoritmo DMS Julia é executado em modo *multiprocessing*, à semelhança do que acontece na linguagem Matlab, a criação do *pool* de *workers* pode ocorrer em dois modos, consoante a parametrização do ficheiro de parâmetros: DMSInit ou DriverInit. No modo DMSInit, o *pool* de *workers* é criado na função dms e o tempo da sua criação é incluído no tempo de execução total extraído. No modo DriverInit, o *pool* é criado no ficheiro driver\_dms e, deste modo, o tempo da sua inicialização não conta para o tempo total extraído. Estes modos foram implementados com objetivo de fazer um estudo sobre o impacto que o tempo de criação do *pool* de *workers* tem na *performance* do algoritmo.

Em seguida, iremos abordar alguns dos detalhes de implementação em que se observou um maior contraste entre as implementações DMS em Julia e Matlab, assim como algumas das principais situações que proporcionaram um maior desafio de implementação:

- A forma de retornar o output de funções em Julia é diferente de em Matlab. Em Julia é necessário o uso de uma instrução return explícita, ao invés de Matlab onde a determinação das variáveis a retornar como output é feita na mesma instrução que a declaração da função;
- A chamada a posições de *arrays*, em Julia, é feita através do uso de parênteses retos, contrariamente a Matlab em que essa chamada é feita com parênteses curvos. Assim, em Julia, a distinção entre a forma de chamar uma função com os respetivos parâmetros e de indicar a posição de um *array* é clara, contrariamente ao que acontece em Matlab;
- A escrita de texto formatado é diferente em Matlab e Julia, sendo que foi necessário recorrer a implementações diferentes nas duas linguagens para produzir os mesmos resultados;
- Na implementação Matlab recorre-se, por vezes, ao uso da função logical. Em Julia, no entanto, esta função não tem uma tradução direta, nem existe outra função que desempenhe o mesmo papel. Assim, é necessário recorrer a diferentes métodos para obter a mesma funcionalidade, nesta linguagem;
- Em Matlab, um *array* de dimensões 1x3 (1 linha e 3 colunas) representa-se por [1 1 1] ou [1, 1, 1] e um *array* com dimensões 3x1 representa-se [1; 1; 1]. Em Julia, os mesmos *arrays* produzem resultados de dimensões diferentes: apenas o *array* [1 1 1] mantém as dimensões 1x3. O *array* [1, 1, 1], nesta linguagem, tem dimensões 3x0 e mesmo acontece com o *array* [1; 1; 1].
- Em Matlab, a função-objetivo que se pretende otimizar no contexto do algoritmo é passada, no driver\_dms, como parâmetro na chamada da função dms. Em Julia não é utilizada a mesma metodologia. Nesta linguagem, a função-objetivo não é passada como parâmetro sendo, ao invés, utilizado o comando include("nomeFuncao-Objetivo.jl"). No caso de o algoritmo estar a executar em modo *multiprocessing*, em particular, o comando include deverá utilizar a anotação @everywhere para que a função-objetivo seja reconhecida não só no processo *master*, como em todos os processos do *pool* de *workers*. A determinação da função-objetivo a otimizar é feita através da análise do ficheiro de parâmetros;
- Em Matlab é possível utilizar *if-statements* em que a condição é numérica em vez de lógica, sendo considerada verdadeira se diferente de zero e falsa se igual a zero. Em Julia, no entanto, não é possível utilizar valores não-booleanos como condição válida, tendo-se substituído por comparações com o valor zero ;
- Em Matlab é possível criar uma variável através da atribuição de um valor a um índice, sem ser necessária qualquer inicialização prévia da variável. Por exemplo, pode ser criada uma variável com um único valor através do comando x(1)=5, ou até criar um *array*

de duas entradas através do comando x(2)=5, sendo que neste caso é atribuído o valor 0 à primeira entrada do *array*. Em Julia, não é possível a criação de variáveis desta forma. É necessário iniciar as variáveis como *arrays* para poder fazer a chamada dos seus valores através de índices, e apenas é permitido chamar índices que já existam no *array*;

- -O comando length(var) tem funcionalidades diferentes em Matlab e Julia, o que pode originar situações de má-utilização da instrução para utilizadores menos familiarizados. Em Matlab, o comando length(var) devolve a maior dimensão da variável, sendo que, em Julia, o mesmo comando devolve o número total de elementos da variável;
- Em Matlab, o comando find(condição) retorna os índices correspondentes aos valores que satisfazem a condição. Em Julia, no entanto, não existe nenhum comando que implemente esta funcionalidade de forma igual. Isto leva a que seja necessário implementar formas diferentes e, possivelmente, menos eficientes de obter os mesmos resultados.

A implementação dos métodos de paralelismo, no DMS Julia, é feita de forma distinta quando se executa o algoritmo no modo *multiprocessing* ou *multithreading*:

> - No modo *multiprocessing*, a implementação de paralelismo inclui a criação de um *pool* de *workers* (processos) e a paralelização da avaliação da função-objetivo. O *pool* de *workers* é criado através do comando addprocs(numWorkers) [\[45\]](#page-114-5), com numWorkers sendo o número de processos a ser criado. Uma vez que no driver\_dms a função dms é chamada 5 vezes para cada um dos diferentes tamanhos do *pool* de *workers* (como observável no Apêndice A), é necessário remover os processos do antigo *pool* antes da criação de um novo, utilizando para esse efeito o comando rmprocs(workers()) [\[46\]](#page-114-6). A paralelização do código, por sua vez, é feita com recurso às anotações @sync @distributed [\[47\]](#page-114-7) utilizados no ciclo-for, bem como à estrutura SharedArray [\[48\]](#page-114-8). A anotação @distributed permite executar o ciclo-for com recurso aos diferentes processos do

*pool* de *workers*. A anotação @sync garante que o código seguinte apenas seja executado após todos os processos do *pool* de *workers* terem acabado de processar a sua carga de trabalho. O SharedArray é uma estrutura partilhada por todos os *workers* e que, assim, permite guardar os valores dos respetivos processos num array comum.

- No modo *multithreading* a determinação do tamanho do *pool* de *threads* é feita antes da execução do algoritmo DMS através do valor da variável ambiente JULIA\_NUM\_THREADS [\[49\]](#page-114-9). Assim, durante a execução do algoritmo apenas se tem de proceder à paralelização da função-objetivo, utilizando para isso a anotação @threads [\[50\]](#page-115-0) do package Threads no ciclo-for. Esta anotação permite utilizar o ciclo-for como uma região *multithreaded*, tomando assim partido das diferentes *threads* disponíveis. O facto de este modo de execução não incluir a criação de *pool* de *workers* leva a que não exista distinção entre modos de inicialização DMSInit e DriverInit neste contexto.

# **3.7. Implementação Microbenchmarks**

Neste subcapítulo iremos descrever os *microbenchmarks* implementados no âmbito desta Dissertação. Estes *microbenchmarks* têm por objetivo simular, de forma o mais isolada possível, os mecanismos de paralelismo *multiprocessing* e *multithreading* utilizados nas implementações do algoritmo DMS nas diferentes linguagens. Estes *microbenchmarks* irão permitir-nos analisar o tempo relacionado com a criação de *pool* de *workers* e com a execução do código paralelizável em cada uma das linguagens. Foi também criado um *microbenchmark* para simular a execução sequencial do algoritmo para efeitos de comparação de *performance* com os *microbenchmarks* relativos aos modos de paralelismo. Neste contexto, o *microbenchmark* sequencial utiliza um ciclo-for sequencial, não havendo criação de *pool* de *workers*.

Os *microbenchmarks* são constituídos pelos mesmos ficheiros em todas as linguagens:

#### **driver\_microbenchmarks**

Este ficheiro é responsável por executar os *microbenchmarks* em conformidade com os parâmetros do ficheiro parameters\_microbenchmarks e guardar os resultados nos respetivos ficheiros de texto. De forma resumida, o driver começa por criar o nome do ficheiro onde vão ser guardados os resultados obtidos com base em 1) linguagem 2) no modo de execução ser *multiprocessing*, *multithreading*, ou sequencial 3) na criação do *pool* de *workers* ser feita em modo DMSInit ou DriverInit, no caso dos modos de paralelismo e 4) no número de colunas da matriz utilizada como objeto a distribuir pelos *workers* (sendo os números de colunas em estudo 20, 100 e 500). Após os ficheiros de texto estarem criados, procede-se à execução dos *microbenchmarks*. Para cada *microbenchmark*, devido aos tempos de execução serem tão reduzidos (com exceção dos resultados obtidos para o modo de inicialização DMSInit das linguagens Julia e Matlab, como será visto no capítulo 4), há o risco de as primitivas de medição de tempo das linguagens não terem precisão suficiente para expressar corretamente os resultados de uma única execução. Assim, tomámos a opção de medir o tempo de 50 execuções seguidas para cada *microbenchmark*, e utilizar a média (resultado de dividir o tempo total obtido por 50) como valor que é registado no ficheiro de texto. Todo este processo corresponde apenas a um dos tempos registados para determinado modo de execução sendo que, à semelhança do que acontece no ficheiro driver\_dms do algoritmo DMS, este processo é repetido 5 vezes nas mesmas condições para efeitos de fiabilidade dos resultados obtidos, utilizando-se a média das 5 execuções para efeitos de comparações entre linguagens.

No caso do modo *sequential*, o processo descrito corresponde à totalidade dos resultados extraídos. No caso dos modos *multiprocessing* e *multithreading*, o processo descrito é efetuado para cada um dos diferentes tamanhos do *pool* de *workers* em estudo e são extraídos os resultados para ambos os modos de inicialização DMSInit e DriverInit, à semelhança dos *benchmarks* do algoritmo DMS. No caso da linguagem Julia, no entanto, o modo *multithreading* é feito de forma diferente: o número de *threads* disponíveis para o *pool* utilizado é determinado antes da execução através de uma variável ambiente JULIA\_NUM\_THREADS, sendo que os resultados extraídos neste modo não são distinguidos entre DMSInit e DriverInit.

#### **parameters\_microbenchmarks**

Ficheiro de parâmetros onde é possível determinar se o modo de execução é *multiprocessing*, *multithreading* ou sequencial, se a criação de *pool* de *workers* é feita em modo DMSInit ou DriverInit e quais as dimensões da matriz utilizada no processo de paralelismo;

#### **objectiveFunction**

Ficheiro que simula a função-objetivo a otimizar e que é utilizado no processo de paralelismo. No caso dos *microbenchmarks*, como o objetivo é verificar a eficiência dos mecanismos de paralelismo, esta função apenas devolve o parâmetro que recebeu quando foi chamada, de forma a simular a menor carga de trabalho possível;

#### **multiprocessing\_microbenchmarks**

Ficheiro contendo a criação do *pool* de processos (que é apenas executado no modo DMSInit) e a execução da função-objetivo em modo *multiprocessing*, com os mesmos métodos que foram utilizados no algoritmo DMS para cada uma das linguagens.

#### **multithreading\_microbenchmarks**

Ficheiro contendo a criação de *pool* de *threads* (para as linguagens Python e Matlab e apenas executado no modo DMSInit) e a execução da função-objetivo em modo *multithreading*, com os mesmos métodos que foram utilizados no algoritmo DMS para cada uma das linguagens.

#### **sequential\_microbenchmarks**

Ficheiro contendo a execução sequencial da função-objetivo, da mesma forma que acontece no algoritmo DMS nas diferentes linguagens.
# CAPÍTULO 4

# **4.AVALIAÇÕES**

## **4.1. Estratégia de Avaliação e Objetivos**

Neste capítulo iremos proceder à análise e comparação dos resultados obtidos no âmbito dos *benchmarks* e *microbenchmarks* implementados para as linguagens em estudo.

As avaliações efetuadas nesta Dissertação englobam a execução do algoritmo de otimização DMS implementado nas linguagens Python, Julia e Matlab, utilizando as funções objetivo Styrene, ZDT1, ZDT2, ZDT3, ZDT4 e ZDT6 e correspondem aos estudos comparativos dos resultados das diferentes execuções do algoritmo. O algoritmo DMS foi implementado de forma semelhante em todas as linguagens, como descrito no capítulo 3, de modo que as conclusões retiradas da comparação dos tempos de execução não sejam influenciadas por alterações ao algoritmo.

Os principais parâmetros que são manipulados no algoritmo DMS em todas as linguagens de modo a obter os dados necessários para os diferentes estudos são a função-objetivo a otimizar, o modo de paralelismo utilizado (*multiprocessing*, *multithreading* e sequencial), o tamanho do *pool* de *workers* (no caso dos modos *multiprocessing* e *multithreading*) e a escolha do modo de inicialização DMSInit ou DriverInit, (no caso dos modos paralelos e com exceções da linguagem Python e do modo *multithreading* da linguagem Julia, como referido no capítulo 3*)*.

Os *microbenchmarks* correspondem à execução de programas de pequena dimensão, escritos em Python, Julia e Matlab, que implementam as estratégias de

execução *multiprocessing*, *multithreading* e sequencial utilizadas no algoritmo DMS. Estes *microbenchmarks* utilizam diferentes matrizes no processo paralelo/sequencial, de modo a obter resultados para diferentes cargas de trabalho, e têm por objetivo permitir a análise dos *overheads*, de forma isolada, dos mecanismos usados para programação paralela em cada linguagem.

Os principais parâmetros manipulados nos *microbenchmarks* para obter os dados necessários sobre os diferentes casos em estudo são o modo de execução (*multiprocessing*, *multithreading* e sequencial), o número de colunas da matriz utilizada (uma vez que este parâmetro está relacionado com a carga de trabalho da execução paralela/sequencial), o tamanho do *pool* de *workers* (no caso dos modos *multiprocessing* e *multithreading*) e o modo de inicialização do *pool* de *workers* (modos DMSInit e DriverInit).

Como foi referido anteriormente, e como se pode verificar nas tabelas de resultados presentes no Apêndice A, foram extraídos 5 resultados para cada um dos tipos de execuções feitas nesta Dissertação a nível de *benchmarks* e *microbenchmarks*, de modo a assegurar a fiabilidade dos dados utilizados na análise e comparação de resultados. Para todos os casos envolvendo paralelismo são calculadas duas médias diferentes, T1-T5 e T2-T5. A média T1-T5 corresponde à média dos 5 resultados obtidos para cada um dos tipos de execução. A média T2-T5 corresponde à média dos 4 últimos resultados obtidos, ou seja, a média excluindo os resultados da primeira execução. O motivo para calcular estas duas médias deriva de ser observável em certos casos (especialmente em certas execuções paralelas de DMS Julia e DMS Matlab) uma discrepância dos tempos da primeira execução relativamente às restantes 4. Este facto, em nosso entender, deve-se a que na primeira execução sejam feitas algum tipo de inicializações que não sejam necessárias repetir nas restantes e também ao carregamento dos ficheiros para *buffers* do sistema que resultem num aumento do tempo de execução do algoritmo durante a primeira execução. Com estas médias podemos estudar se existem diferenças significativas entre linguagens também neste aspeto e se esta discrepância, ao comparar a *performance* entre linguagens, pode levar a conclusões diferentes.

Na secção 4.2 serão apresentados e discutidos os resultados obtidos para todos os casos de estudo desta Dissertação. Esta secção está divida em *Benchmarks* e *Microbenchmarks*. Os principais estudos apresentados em *Benchmarks* são:

- Para cada função-objetivo, analisar as linguagens que produziram os resultados mais eficientes e menos eficientes em cada um dos modos *multiprocessing*, *multithreading* e sequencial. Esta análise, no caso dos modos de execução paralela, é feita quer para cada um dos diferentes tamanhos de *pool* de *workers* (de entre os tamanhos 1,2,4,8 e 16) quer para o conjunto de todos os *pool* de *workers*;
- Para cada funções-objetivo, determinar quais foram as execuções mais eficientes e menos eficientes para o conjunto de todos os modos de execução (*multiprocessing*, *multithreading* e sequencial);
- Estudo das diferenças de resultados obtidos entre os modos de inicialização DMSInit e DriverInit (quando aplicável) de modo a analisar o impacto que o tempo de criação de *pool* de *workers* tem no desempenho do programa;
- Estudo de potenciais diferenças de conclusões obtidas utilizando as médias T1-T5 e T2-T5, de forma a analisar se a diferença de tempos de execução entre a primeira execução e restantes 4 tem impacto na comparação de *performance* das linguagens;

É importante relembrar alguns aspetos (referidos em maior detalhe no capítulo 3) relevantes para a análise dos *Benchmarks*:

- No DMS Python são analisados três modos diferentes da execução *multiprocessing* relativos aos diferentes chunksizes implementados;
- O DMS Python não tem distinção entre modo DMSInit e DriverInit;
- O DMS Julia não tem distinção entre modo DMSInit e DriverInit para execução em modo *multithreading*;
- Em DMS Matlab não é possível executar a função-objetivo Styrene em modo *multithreading.*

Relativamente à secção *Microbenchmarks* do próximo subcapítulo, os principais estudos apresentados são:

- Comparação da eficiência dos *microbenchmarks* de cada linguagem para cada um dos modos *multiprocessing*, *multithreading* e sequencial. Todas as

análises feitas são relativas aos dados obtidos com três tipos de matrizes (matrizes com 20, 100 e 500 colunas) e são realizadas para os modos DMSInit e DriverInit quando aplicável, utilizando ambas as médias T1- T5 e T2-T5;

- Comparação dos tempos de execução obtidos com modos de inicialização DMSInit e DriverInit nas três linguagens, para as execuções paralelas *multiprocessing* e *multithreading*.

Procedemos à execução de todos os programas na mesma máquina, com os mesmos parâmetros e nas mesmas condições. A máquina utilizada pertence ao *cluster* do Departamento de Informática da FCT-UNL, e tem as seguintes características, de acordo com a documentação oficial do *cluster* [\[39\]](#page-113-0):

- CPU: 2 X Intel Xeon E5-2609 v4
- Total Cores/Threads: 16/16
- Memory: 32 GiB DDR4 2400 MHz
- Network: 2 x 1 Gbps
- Main Disk: 110 GB SSD

## **4.2. Apresentação de Resultados**

As figuras presentes nesta secção relativas aos resultados das diferentes execuções contêm diversas abreviaturas para os diferentes modos de execução implementados. As notações utilizadas podem ser encontradas no Apêndice B, bem como a descrição do significado dos seus componentes. Para maior comodidade, no entanto, apresentaremos aqui os significados dos constituintes das abreviaturas utilizadas ao longo desta secção:

- J corresponde a "Julia", P corresponde a "Python", M corresponde a "Matlab";
- MP corresponde a "Multiprocessing", MT corresponde a "Multithreading", S corresponde a "Sequencial";
- C1 corresponde a "Chunksize=1", C4 corresponde a "Chunksize=4", C8 corresponde a "Chunksize=8";
- DMSInit corresponde a "modo de inicialização DMSInit", DriverInit corresponde a "modo de inicialização DriverInit";
- T1 corresponde a "média T1-T5", T2 corresponde a "média T2-T5";

- Col20 corresponde a "Matriz de 20 Colunas", Col100 corresponde a "Matriz de 100 Colunas", Col500 corresponde a "Matriz de 500 Colunas".

Todas as figuras e tabelas relativas aos estudos efetuados nesta secção estão disponíveis no Apêndice B.

## **4.2.1.Benchmarks**

## **4.2.1.1. Styrene**

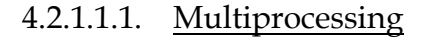

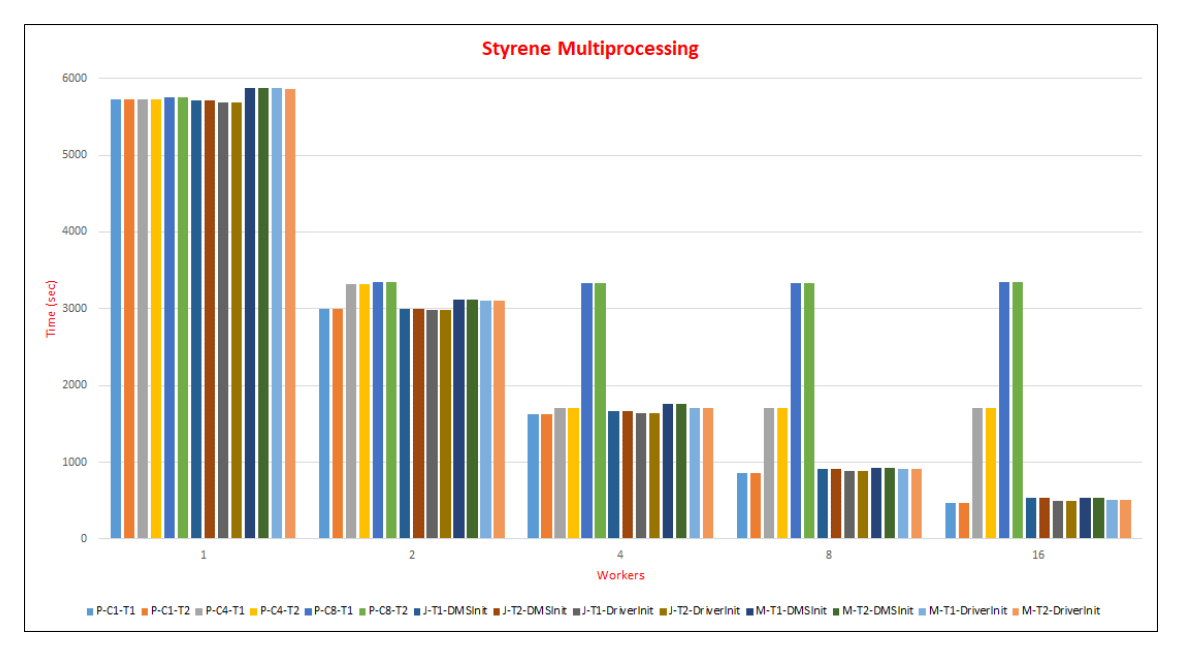

#### **Figura 5 - Benchmarks Styrene Multiprocessing**

A figura 5 mostra os resultados obtidos nas diferentes linguagens em *multiprocessing* para os modos de inicialização DMSInit e DriverInit e médias T1-T5 e T2-T5. Esta figura foi aumentada de modo a facilitar a sua análise, sendo que está disponível com melhor qualidade no Apêndice B (figura 27) assim como a respetiva tabela de resultados (tabela 26).

Os resultados do estudo da eficiência das linguagens para ambos os modos de inicialização e ambas as médias, considerando o melhor chunksize de Python para cada *pool size*, são:

- Julia é o mais eficiente para *pools* de 1 e 2 *workers* e Python é o mais eficiente para *pools* de 4, 8 e 16 *workers*;

- Matlab é o menos eficiente em todos os *pool sizes* (com exceção do modo DMSInit com média T1-T5 no qual Julia é o menos eficiente para *pool* de 16 *workers)*;
- De entre todas as linguagens e *pool sizes*, a melhor execução é Python com *pool* com 16 *workers* e a pior é Matlab com *pool* com 1 *worker*.

Quando fazemos o mesmo estudo considerando todos os chunksizes de Python, a principal diferença para os resultados acima descritos é que Python com *chunksize*=8 passa a ser a implementação menos eficiente para *pools* de 2, 4, 8 e 16 workers, ao invés de Matlab.

**As observações gerais mais relevantes do estudo de Styrene-Multiprocessing são:**

- De modo geral e considerando o melhor *chunksize* de Python, a implementação em Python é a mais eficiente (só sendo menos eficiente que Julia para *pools* de 1 e 2 *workers* por uma margem muito reduzida) e a implementação em Matlab é a menos eficiente;
- As implementações Matlab, Julia e Python (com *chunksize*=1) produzem resultados mais eficientes quanto maior o tamanho do *pool* de *workers*;
- Para a implementação Python, os resultados obtidos com *chunksize*=1 são sempre melhores que os obtidos com *chunksize*=4 e *chunksize*=8. A implementação com *chunksize*=4 deixa de ter melhorias de eficiência para *pools* de tamanho superior a 2 *workers* e o mesmo acontece com *chunksize*=8 para *pools* de tamanho superior a 1 *worker*.

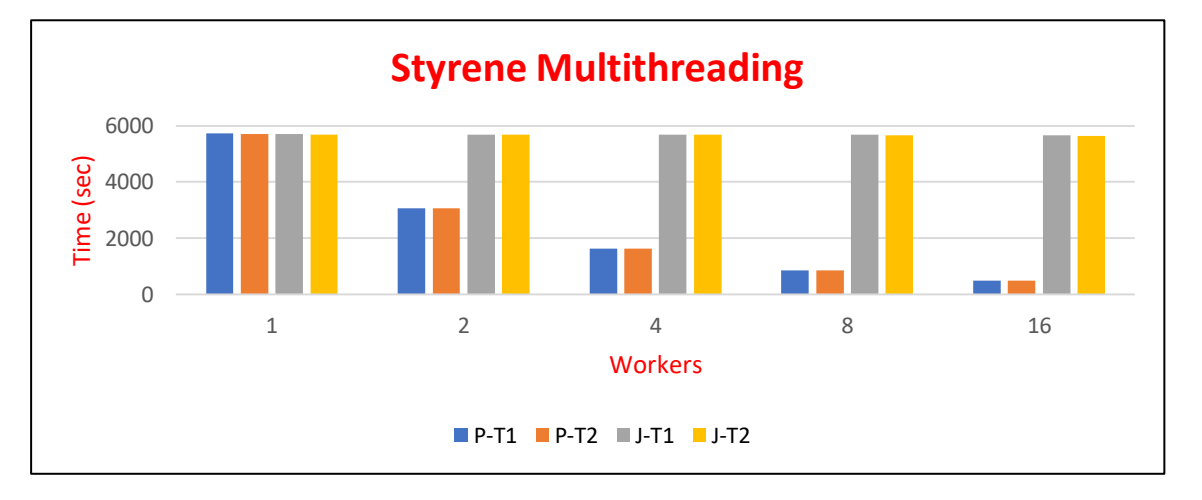

## 4.2.1.1.2. Multithreading

**Figura 6 - Benchmarks Styrene Multithreading**

A figura 6 mostra os resultados obtidos nas linguagens Python e Julia em *multithreading* para as médias T1-T5 e T2-T5. A figura está disponível no Apêndice B (figura 33) assim como a respetiva tabela de resultados (tabela 32).

**As observações gerais mais relevantes do estudo de Styrene-Multithreading para ambas as médias são:**

- Python é a linguagem mais eficiente para todos os *pool sizes* com exceção de pool de 1 *thread,* para o qual Julia é a mais eficiente;
- De entre todos os *pool sizes*, a execução mais eficiente é Python com *pool* de 16 *worker* e a menos eficiente é Python com *pool* de 1 *worker*;
- A eficiência de ambas as linguagens melhora com o aumento do tamanho do *pool* de *workers*, embora as melhorias de eficiência em Julia sejam muito reduzidas (praticamente negligenciáveis) A explicação que nos parece mais plausível para a falta de melhoria de eficiência em Julia com o aumento do *pool size* é: uma vez que a função-objetivo Styrene faz chamada a um ficheiro executável, o que requer a utilização de um mecanismo *lock* [\[51\]](#page-115-0) para assegurar *thread-safety*, este procedimento resulta em as diferentes *threads* se comportarem de modo sequencial durante grande parte da execução do algoritmo e que, assim, se reduza o potencial benefício do uso das *threads* disponíveis, sendo a carga de trabalho paralelizável muito reduzida.

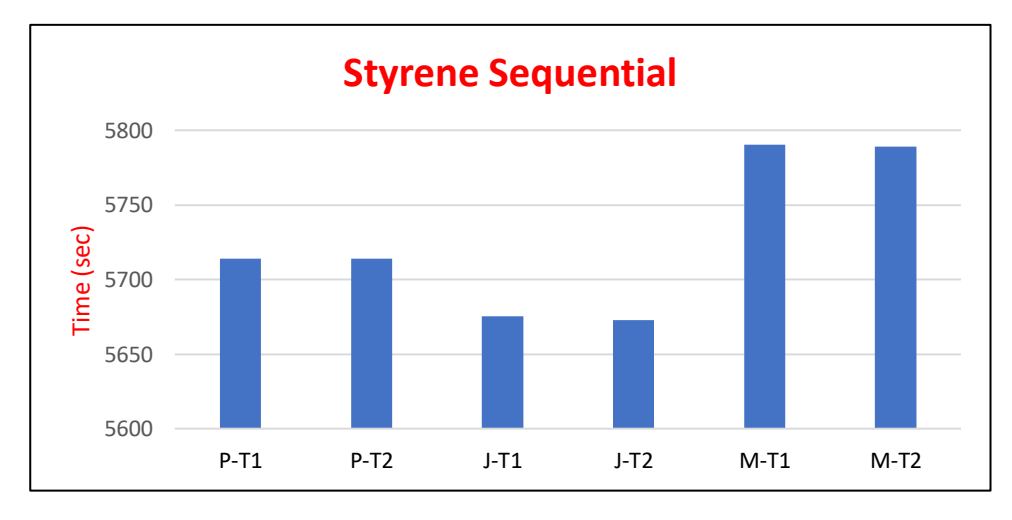

## 4.2.1.1.3. Sequential

**Figura 7 - Benchmarks Styrene Sequential**

A figura 7 mostra os resultados obtidos na execução sequencial das diferentes linguagens, para as médias T1-T5 e T2-T5. A figura está disponível no Apêndice B (figura 39), assim como a sua respetiva tabela de resultados (tabela 38).

#### **Para Styrene-Sequencial com ambas as médias observamos que**:

- A linguagem mais eficiente é Julia e a menos eficiente é Matlab.

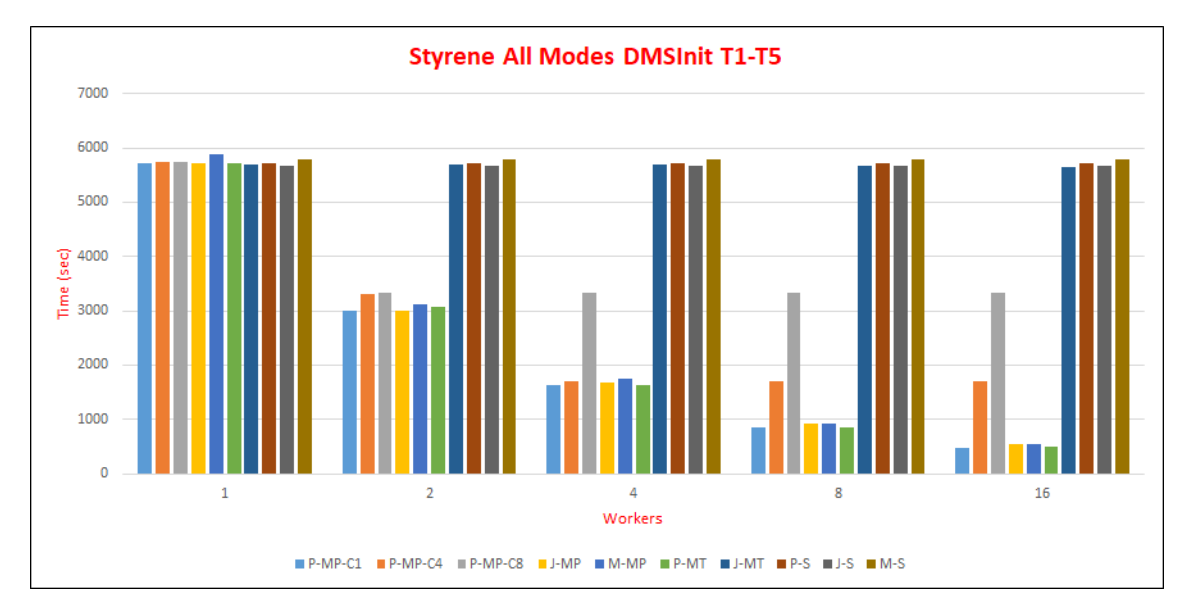

4.2.1.1.4. Execução mais Eficiente de entre todos os Modos

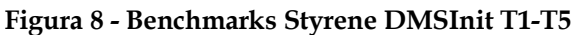

A figura 8 mostra os resultados das execuções *multiprocessing*, *multithreading* e sequencial de todas as linguagens apenas para o modo de inicialização DMSInit e média T1-T5. Esta figura foi aumentada de modo a facilitar a sua análise, sendo que está disponível com melhor qualidade, em conjunto com as restantes figuras e tabelas relativas a todas as combinações dos modos DMSInit e DriverInit e das médias T1-T5 e T2-T5, no Apêndice B (figuras 45-48 e tabelas 44- 47). É também importante fazer notar que as execuções em modo sequencial não utilizam *pools* de *workers*, sendo que estão representadas nestas figuras com valores iguais para cada um dos *pool sizes* de modo a facilitar a comparação de resultados.

Os resultados do estudo da eficiência das linguagens com ambos os modos de inicialização e ambas as médias, quer considerando todos os *chunksizes* ou apenas o melhor *chunksize* de Python, são:

- Julia-Sequencial é o mais eficiente comparando com *pool* de 1 *worker*, Julia-*Multiprocessing* é o mais eficiente para *pool* de 2 *workers*, Python-*Multithreading* é o mais eficiente para *pool* de 4 *workers* e Python-*Multiprocessing* (com chunksize=1) é o mais eficiente para *pools* de 8 e 16 *workers*;
- Matlab-*Multiprocessing* é o menos eficiente para *pool* de 1 *worker* e Matlab-Sequencial é o menos eficiente para todos os restantes *pool sizes*;
- De entre todos os *pool sizes*, a execução mais eficiente é Python-*Multiprocessing* (com chunksize=1) com *pool* de 16 *workers* e a menos eficiente é Matlab-*Multiprocessing* com *pool* de 1 *worker.*

## **Algumas das conclusões mais relevantes observadas para a função Styrene, de entre todos os modos de execução:**

- Python foi a linguagem mais eficiente em ambos os modos de paralelismo (*multithreading* e *multiprocessing)* para os *pools* de 4, 8 e 16 *workers*;
- Julia foi a linguagem mais eficiente em ambos os modos de paralelismo (*multithreading* e *multiprocessing*) para *pool* de 1 *worker,* assim como a mais eficiente em execução sequencial.
- Matlab não foi a linguagem mais eficiente em nenhuma execução da função Styrene;

## **4.2.1.2. Conjunto ZDT**

As funções ZDT têm cargas de trabalho muito inferiores às da função Styrene, sendo que permitem analisar e obter conclusões acerca da eficiência dos modos de paralelismo das linguagens num contexto diferente, no qual muitas vezes o *overhead* das computações paralelas excede os benefícios da paralelização do código.

Das funções-objetivo pertencentes ao conjunto ZDT, as funções ZDT1 e ZDT2 têm geralmente cargas de trabalho mais elevadas e as funções ZDT3 e ZDT6 têm geralmente cargas de trabalho mais reduzidas.

Em seguida iremos analisar cada uma das funções ZDT nas execuções *multiprocessing*, *multithreading* e sequencial das diferentes linguagens para modos de inicialização DMSInit e DriverInit e médias T1-T5 e T2-T5.

## 4.2.1.2.1. Multiprocessing

As figuras e tabelas correspondentes às execuções *multiprocessing* das funções ZDT estão disponíveis no Apêndice B com melhor visibilidade (figuras 28-32 e tabelas 27-31).

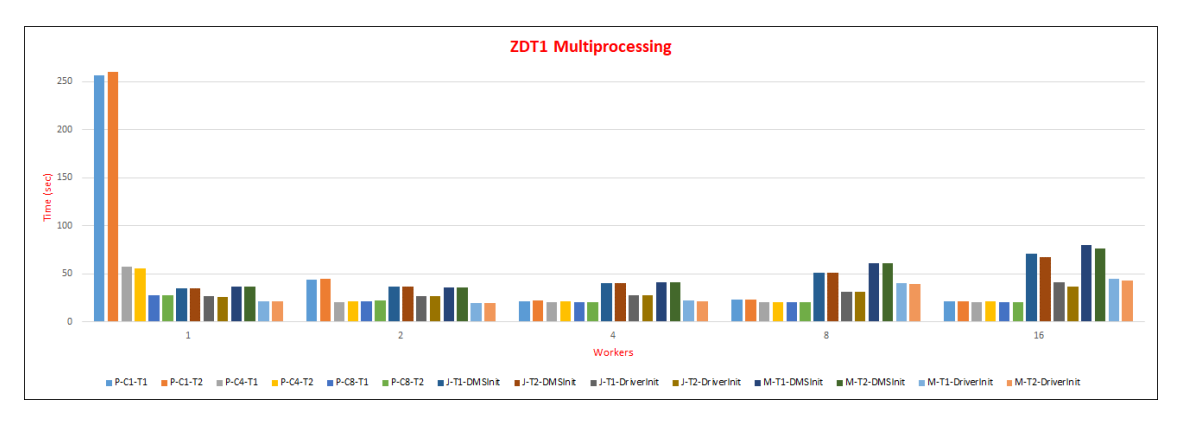

**Figura 9 - Benchmarks ZDT1 Multiprocessing**

- ZDT1- Estudo comparativo de eficiência das linguagens para DMSInit com ambas as médias, considerando o melhor *chunksize* de Python em cada um dos tamanhos do *pool* de *workers*:
	- Python é o mais eficiente para todos os *pool sizes*;
	- Matlab é o menos eficiente para todos os *pool sizes* exceto para *pool* de 2 *workers,* no qual Julia é o menos eficiente;
	- De entre todos os *pools sizes*, a execução mais eficiente é Python com *pool* de 4 *workers* e a menos eficiente é Matlab com *pool* de 16 *workers*.
- ZDT1- Principais diferenças para os resultados acima descritos quando consideramos todos os *chunksizes* de Python:
	- Python com *chunksize*=1 é o menos eficiente para *pools* com 1 e 2 *workers*;
	- De entre todos os *pools sizes*, a execução menos eficiente é Python com *chunksize*=1 e *pool* com 1 *worker.*
- ZDT1- Diferenças de resultados obtidos com DriverInit:
	- Matlab é o mais eficiente para *pools* com 1 e 2 *workers* e Julia é o menos eficiente para *pools* de 4 *workers*;

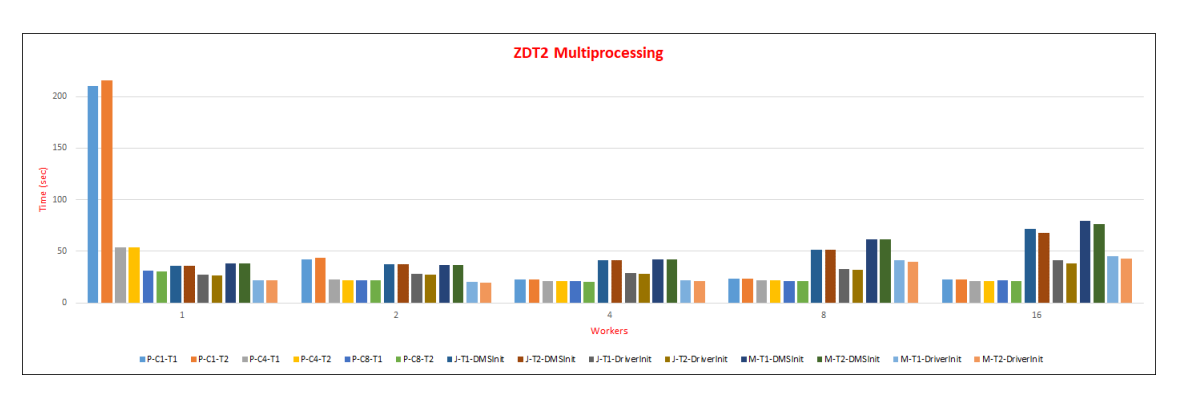

## **Figura 10 - Benchmarks ZDT2 Multiprocessing**

- ZDT2- Estudo comparativo de eficiência das linguagens para DMSInit com ambas as médias, considerando o melhor *chunksize* de Python em cada um dos tamanhos do *pool* de *workers*:
	- Python é o mais eficiente para todos os *pool sizes*;
	- Matlab é o menos eficiente para todos os *pool sizes* exceto para *pool* de 2 *workers,* no qual Julia é o menos eficiente;
	- De entre todos os *pools sizes*, a execução mais eficiente é Python com *pool* de 4 *workers* e a menos eficiente é Matlab com *pool* de 16 *workers*.
- ZDT2- Principais diferenças para os resultados acima descritos quando consideramos todos os *chunksizes* de Python:
	- Python com *chunksize*=1 é o menos eficiente para *pools* com 1 e 2 *workers*;
	- De entre todos os *pools sizes*, a execução menos eficiente é Python com chunksize=1 e *pool* com 1 *worker*.
- ZDT2- Diferenças de resultados obtidos com DriverInit:
	- Considerando o melhor *chunksize* de Python**:** Matlab é o mais eficiente para *pools* com 1 e 2 *workers*, Python é o menos eficiente para *pool* de 1 *worker* e Julia é o menos eficiente para pools de 4 *workers*;
	- Considerando todos os *chunksizes* de Python Matlab é o mais eficiente para *pools* com 1 e 2 *workers* e Julia é o menos eficiente para pools de 4 *workers*;

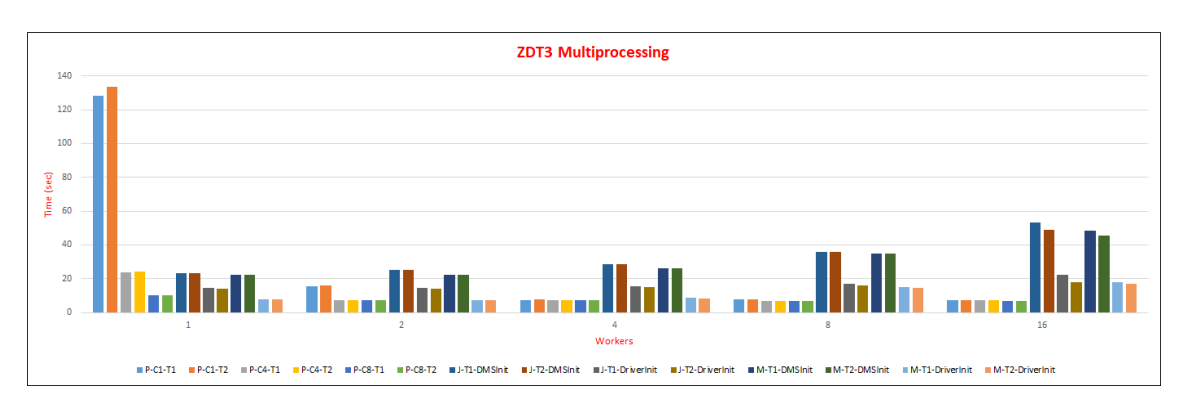

**Figura 11 - Benchmarks ZDT3 Multiprocessing**

- ZDT3- Estudo comparativo de eficiência das linguagens para DMSInit com ambas as médias, considerando o melhor *chunksize* de Python em cada um dos tamanhos do *pool* de *workers*:
	- Python é o mais eficiente para todos os *pool sizes*;
	- Julia é o menos eficiente para todos os *pool sizes*;
	- De entre todos os *pools sizes*, a execução mais eficiente é Python com *pool* de 16 *workers* e a menos eficiente é Julia com *pool* de 16 *workers*.
- ZDT3- Principais diferenças para os resultados acima descritos quando consideramos todos os *chunksizes* de Python:
	- Python com *chunksize*=1 é o menos eficiente para *pool* com 1 *worker*;
	- De entre todos os *pools sizes*, a execução menos eficiente é Python com chunksize=1 e *pool* com 1 *worker*.
- ZDT3- Diferenças de resultados obtidos com DriverInit:
	- Considerando o melhor *chunksize* de Python**:** Matlab é o mais eficiente para *pools* com 1 *worker;*
	- Considerando todos os *chunksizes* de Python: Matlab é o mais eficiente para *pools* com 1 *worker* e Python com *chunksize*=1 é o menos eficiente para *pools* de 2 *workers;*

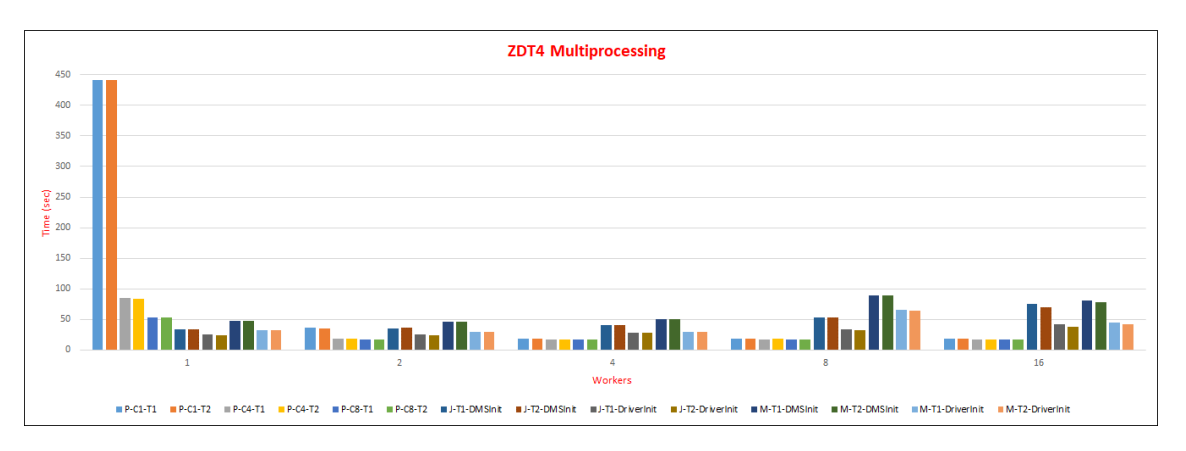

**Figura 12 - Benchmarks ZDT4 Multiprocessing**

- ZDT4- Estudo comparativo de eficiência das linguagens para DMSInit com ambas as médias, considerando o melhor *chunksize* de Python em cada um dos tamanhos do *pool* de *workers*:
	- Python é o mais eficiente para todos os *pool sizes* exceto para *pool* com 1 *worker*, para o qual Julia é o mais eficiente;
	- Matlab é o menos eficiente para todos os *pool sizes* exceto para *pool* com 1 *worker*, para o qual Python é o menos eficiente;
	- De entre todos os *pools sizes*, a execução mais eficiente é Python com *pool* de 4 *workers* e a menos eficiente é Matlab com *pool* de 8 *workers*.
- ZDT4- Principais diferenças para os resultados acima descritos quando consideramos todos os *chunksizes* de Python:
	- De entre todos os *pools sizes*, a execução menos eficiente é Python com chunksize=1 e *pool* com 1 *worker*.
- ZDT4- Diferenças de resultados obtidos com DriverInit:
	- Considerando todos os *chunksizes* de Python: Python com chunksize=1 é o menos eficiente para *pool* de 2 *workers*.

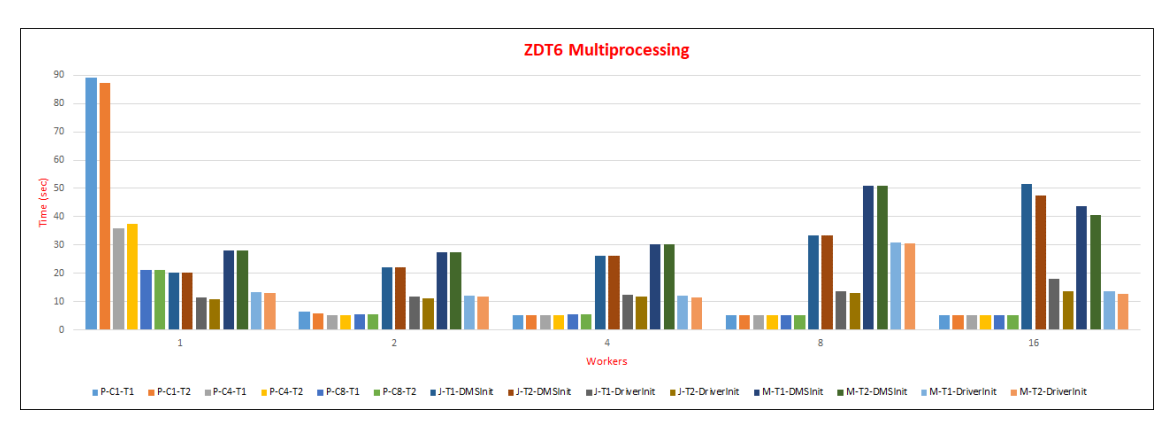

**Figura 13 - Benchmarks ZDT6 Multiprocessing**

- ZDT6- Estudo comparativo de eficiência das linguagens para DMSInit com ambas as médias, considerando o melhor *chunksize* de Python em cada um dos tamanhos do *pool* de *workers*:
	- Python é o mais eficiente para todos os *pool sizes* exceto para *pool* com 1 *worker*, para o qual Julia é o mais eficiente;
	- Matlab é o menos eficiente para todos os *pool sizes* exceto para *pool* com 16 *workers*, para o qual Julia é o menos eficiente;
	- De entre todos os *pools sizes*, a execução mais eficiente é Python com *pool* com 8 *workers* e a menos eficiente é Julia com *pool* de 16 *workers*.
- ZDT6- Principais diferenças para os resultados acima descritos quando consideramos todos os *chunksizes* de Python:
	- Python com *chunksize*=1 é o menos eficiente para *pool* com 1 *worker*;
	- De entre todos os *pools sizes*, a execução menos eficiente é Python com chunksize=1 e *pool* com 1 *worker*.
- ZDT6- Diferenças de resultados obtidos com DriverInit:
	- Considerando o melhor *chunksize* de Python: Python é o menos eficiente para *pool* com 1 *worker* e Julia é o menos eficiente para *pools* com 4 *workers*;
	- Considerando todos os *chunksizes* de Python: Julia é o menos eficiente para *pools* com 4 *workers*;

## **Algumas das principais conclusões gerais da execução** *multiprocessing* **para o conjunto das funções-objetivo ZDT são:**

- De forma geral, Python é a linguagem mais eficiente (quando consideramos os tempos do seu melhor *chunksize*) em todas as situações estudadas para todas as funções ZDT. As únicas exceções são, para o modo DMSInit, o *pool* de 1 *worker* de algumas funções para as quais Julia é o mais eficiente e, para o modo DriverInit, os *pools* de 1 e 2 *workers* de algumas funções ZDT para as quais Matlab é o mais eficiente.
- Matlab nunca foi a linguagem mais eficiente no modo de inicialização DMSInit, ou seja, quando se conta o tempo total de execução do programa incluindo a criação de *pool* de *workers*;
- Na linguagem Python, o *chunksize*=8 é sempre o melhor e o *chunksize*=1 é sempre o pior (contrariamente ao que acontece com a função Styrene), sendo que este último produz tempos muito superiores a todas as outras execuções do modo *multiprocessing.* Acreditamos que seria relevante fazer um estudo mais exaustivo relativo aos resultados obtidos com chunksize=1 para averiguar o motivo da sua *performance* neste contexto;
- Para todas as funções ZDT, os tempos de execução das linguagens Matlab e Julia têm tendência a piorar com o aumento do *pool size* (contrariamente ao que acontece com a função Styrene) e os tempos de execução da linguagem Python têm tendência a diminuir ou manter-se semelhantes com o aumento do *pool size*;
- As conclusões obtidas utilizando as médias T1-T5 e T2-T5 são iguais em todos os casos;

## 4.2.1.2.2. Multithreading

As figuras e tabelas correspondentes às execuções *multithreading* das funções ZDT estão disponíveis no Apêndice B (figuras 34-38 e tabelas 33-37).

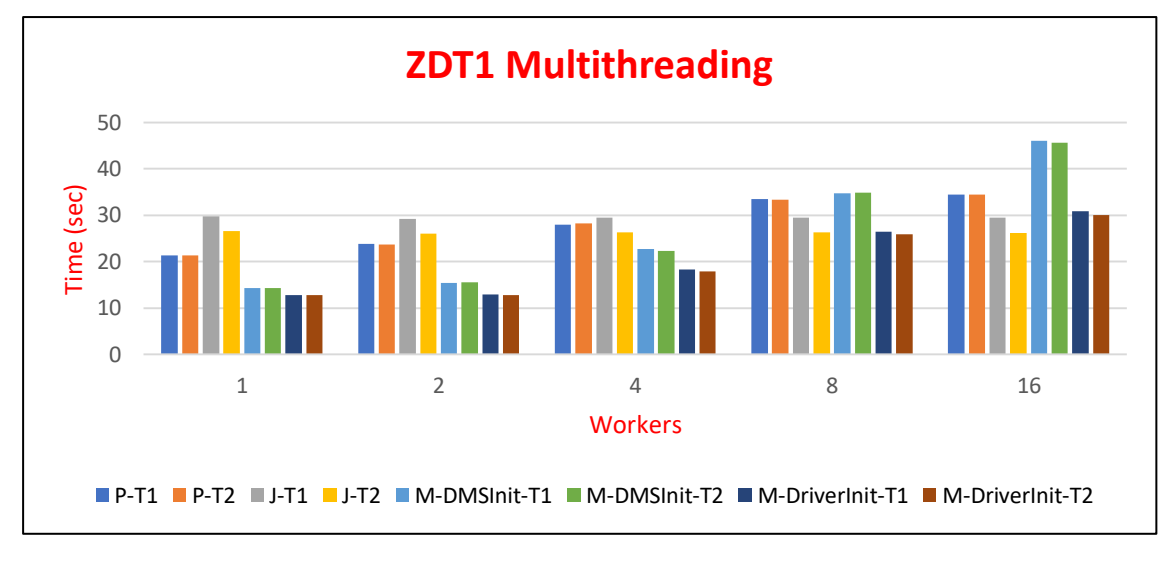

**Figura 14 - Benchmarks ZDT1 Multithreading**

- ZDT1- Estudo comparativo de eficiência das linguagens para DMSInit e médias T1-T5:
	- Matlab é o mais eficiente para os *pools* de 1, 2 e 4 *workers* e Julia é o mais eficiente para os *pools* de 8 e 16 *workers*;
	- Julia é o menos eficiente para os *pools* de 1, 2 e 4 *workers* e Matlab é o menos eficiente para os *pools* de 8 e 16 *workers*;
	- De entre todos os *pools sizes*, a execução mais eficiente é Matlab com *pool* de 1 *worker* e a menos eficiente é Matlab com *pool* de 16 *workers*.
- ZDT1- Principais diferenças de resultados observadas:
	- Para DriverInit e médias T1-T5: Matlab é o mais eficiente para *pool* de 8 *workers* e Python é o menos eficiente para pools com 8 e 16 *workers*;
	- Para DriverInit e médias T2-T5: Matlab é o mais eficiente para *pool* de 8 *workers* e Python é o menos eficiente para *pools* com 4, 8 e 16 *workers*;
	- Para DMSInit e médias T2-T5: Python é o menos eficiente para pool com 4 *workers*.

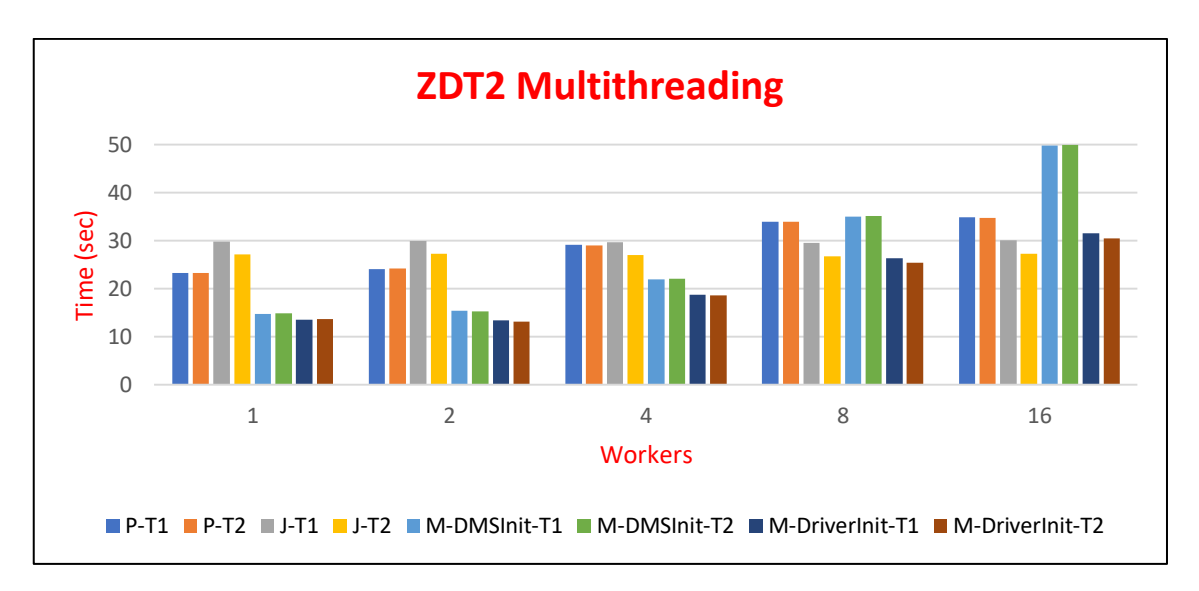

**Figura 15 - Benchmarks ZDT2 Multithreading**

 Todos os estudos feitos para a função ZDT2, com ambos os modos de inicialização e ambas as médias, produzem resultados iguais aos da função ZDT1.

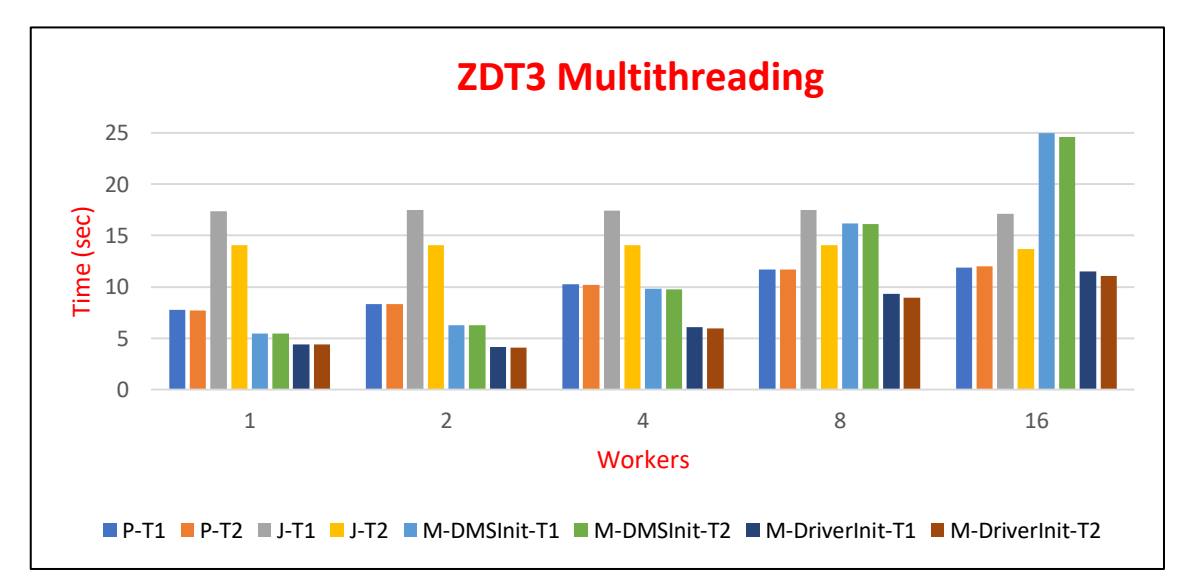

**Figura 16 - Benchmarks ZDT3 Multithreading**

- ZDT3- Estudo comparativo de eficiência das linguagens para DMSInit e médias T1-T5:
	- Matlab é o mais eficiente para os *pools* de 1, 2 e 4 *workers* e Python é o mais eficiente para os *pools* de 8 e 16 *workers*;
	- Julia é o menos eficiente para todos os *pool sizes* exceto *pool* de 16 *workers*, para o qual Matlab é o menos eficiente;
- De entre todos os *pools sizes*, a execução mais eficiente é Matlab com *pool* de 1 *worker* e o menos eficiente é Matlab com *pool* de 16 *workers.*
- ZDT3- Principais diferenças de resultados observadas:
	- Para DriverInit com ambas as médias: Para todos os *pool sizes*, Matlab passa a ser o mais eficiente e Julia o menos eficiente;
	- Para DMSInit e médias T2-T5: Matlab é o menos eficiente para *pool* de 8 *workers*.

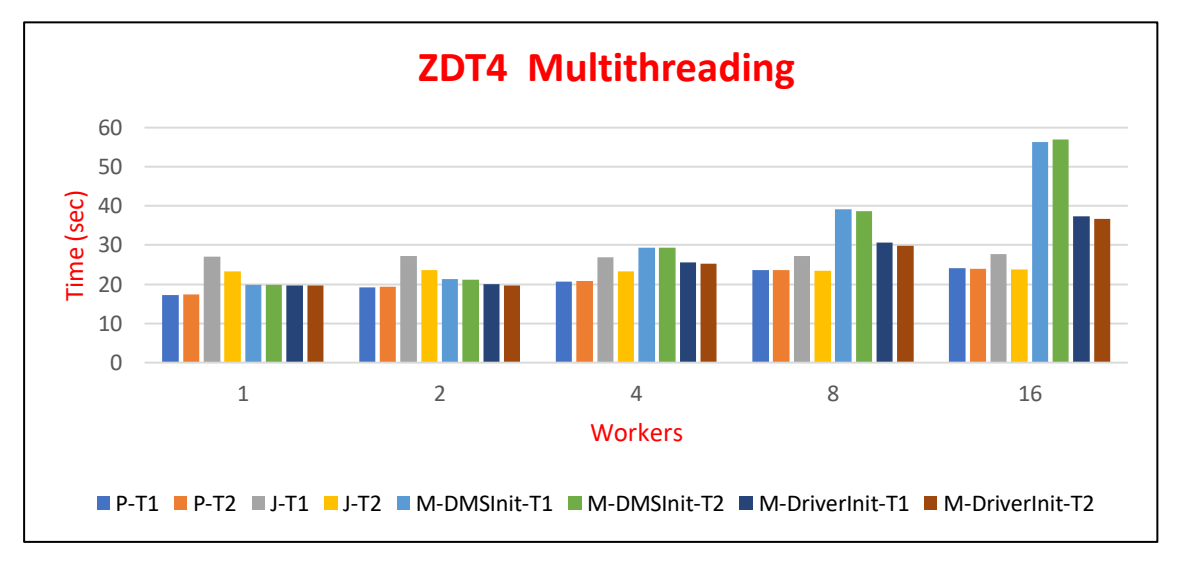

**Figura 17 - Benchmarks ZDT4 Multithreading**

- -ZDT4- Estudo comparativo de eficiência das linguagens para DMSInit com ambas as médias:
	- Python é o mais eficiente para todos os *pool sizes*;
	- Julia é o menos eficiente para os *pools* de 1 e 2 *workers* e Matlab é o menos eficiente para os *pools* de 4, 8 e 16 *workers*;
	- De entre todos os *pools sizes*, a execução mais eficiente é Python com *pool* de 1 *worker* e a menos eficiente é Matlab com *pool* de 16 *workers*.
- ZDT4- Principais diferenças de resultados observadas:
	- Para DriverInit com ambas as médias: Julia é o menos eficiente para pool de 4 workers;

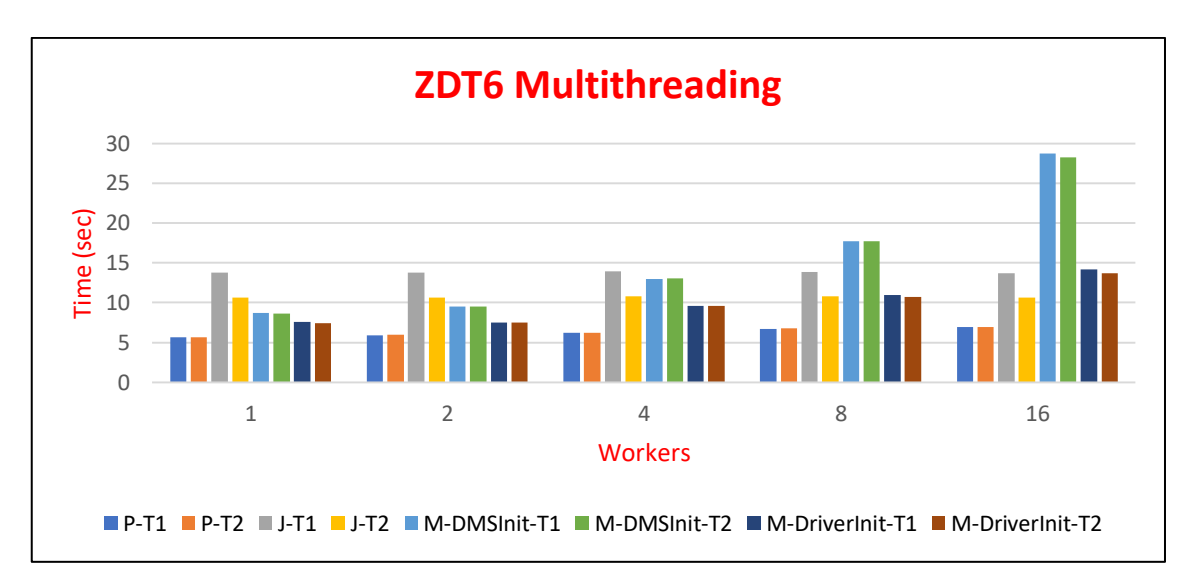

**Figura 18 - Benchmarks ZDT6 Multithreading**

- ZDT6- Estudo comparativo de eficiência das linguagens para DMSInit e médias T1-T5:
	- Python é o mais eficiente para todos os *pool sizes*;
	- Julia é o menos eficiente para os *pools* de 1, 2 e 4 *workers* e Matlab é o menos eficiente para os *pools* de 8 e 16 *workers*;
	- De entre todos os *pools sizes*, a execução mais eficiente é Python com *pool* de 1 *worker* e a menos eficiente é Matlab com *pool* de 16 *workers;*
- ZDT6- Principais diferenças de resultados observadas:
	- Para DriverInit com ambas as médias: Julia é o menos eficiente para *pool* de 8 *workers*;
	- Para DMSInit e médias T2-T5: Matlab é o menos eficiente para *pool* de 4 *workers*.

## **Algumas das principais conclusões gerais da execução** *multithreading* **para o conjunto das funções-objetivo ZDT são:**

- A eficiência das linguagens varia bastante com a função-objetivo em estudo e com o *pool size*, não sendo possível retirar conclusões gerais claras sobre o comportamento das linguagens neste modo de execução. No entanto é possível concluir, para ambos os modos de inicialização, que Python é a línguagem mais eficiente para duas funções ZDT, Matlab é a línguagem mais eficiente para pools de menor dimensão (1, 2 e 4 workers) em 3 funções ZDT e Julia é apenas a mais eficiente para pools de

dimensão elevada (16 workers). As restantes situações variam consoante o modo de inicialização;

- Os tempos de execução das linguagens Matlab e Python têm tendência a piorar com o aumento do *pool size* e os tempos de execução da linguagem Julia, por sua vez, permanecem semelhantes em todos os *pool sizes,* não sendo observável a melhoria de desempenho ligeira que acontece com a função Styrene*.* A razão deste acontecimento, em nossa entender e após alguma pesquisa, parece derivar de o ambiente *multithreading* de Julia apenas produzir melhorias de desempenho relativas à utilização de múltiplas *threads* quando a carga de trabalho é suficiente elevada. No entanto, este é um tópico para o qual consideramos relevante efetuar um estudo mais exaustivo, analisando as condições em que o ambiente *multithreading* em Julia produz melhorias de desempenho significativas.

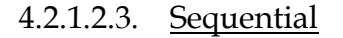

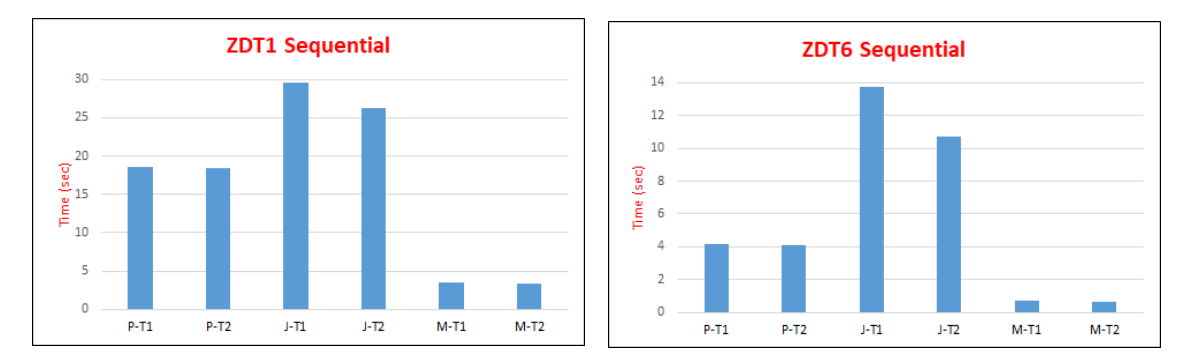

**Figura 19 - Benchmarks ZDT1 e ZDT6 Sequential**

As conclusões obtidas para todas as funções ZDT em modo sequencial são iguais. Assim, apresentamos de forma representativa os gráficos das funções ZDT1 e ZDT6. As figuras e tabelas correspondentes às execuções sequenciais do conjunto ZDT estão disponíveis no Apêndice B (figuras 40-44 e tabelas 39-43).

Para todas as funções ZDT, quer com médias T1-T5 ou T2-T5, Matlab é sempre a linguagem mais eficiente e Julia é sempre a menos eficiente.

#### 4.2.1.2.4. Execução mais Eficiente de entre todos os Modos

Nesta secção são estudadas as execuções mais eficientes e menos eficientes de entre todos os modos de execução (*multiprocessing*, *multithreading* e sequencial) para todas as funções ZDT. Devido aos resultados obtidos neste estudo terem bastantes variações, o que torna complexa a sua interpretação, optámos por adicionar ao Apêndice B (secção B.1.5) o estudo individual de cada uma das funçõesobjetivo. Assim, iremos apresentar nesta secção apenas as conclusões mais relevantes que foram retiradas deste estudo. Todas as figuras e tabelas de resultados utilizadas (relativas a ambos os modos de inicialização e ambas as médias) estão também disponíveis no Apêndice B (figuras 49-68 e tabelas 48-67).

## **Conclusões gerais observadas para o conjunto ZDT, de entre todos os modos de execução, são:**

- Matlab-Sequencial é o mais eficiente de entre todos os modos de execução (*multiprocessing*, *multithreading*, sequencial) por uma margem elevada para todas as funções ZDT;
- Não é possível extrair conclusões comuns relativas às execuções menos eficientes de entre todos os modos de execução, uma vez que estas variam consoante a função-objetivo em análise e o tamanho do *pool* de *workers*;
- De forma geral, os resultados obtidos variam bastante entre os diferentes modos de execução (*multiprocessing*, *multithreading*, sequencial) sendo que é recomendado observar as conclusões gerais destacadas em cada um dos modos, não sendo viável destacar conclusões comuns entre eles;
- De forma geral (e com algumas exceções referidas nos diferentes modos de execução) podemos afirmar que o tempo de execução das funções ZDT tende a piorar com o aumento do *pool* de *workers* para os modos de execução paralelos.

## **4.2.1.3. Comparações de performance com implementação base**

Nesta secção apresentamos o *speedup* [\[71\]](#page-116-0) (métrica comparativa de *performance* entre implementações paralelas e sequenciais a executar o mesmo problema) e as melhorias de *performance* relativas às implementações feitas no âmbito desta Dissertação, quando comparadas com a implementação do algoritmo DMS inicialmente fornecido.

Como referido em capítulos anteriores, a implementação base do algoritmo que utilizámos no início desta Dissertação foi escrita em Matlab e dispõe de mecanismos de computação sequencial e computação paralela *multiprocessing*. As implementações relativas às linguagens Python e Julia com mecanismos de programação *multiprocessing*, *multithreading* e sequencial foram realizadas nesta Dissertação, assim como a implementação dos mecanismos de programação *multithreading* em Matlab.

| <b>Styrene Multiprocessing - Speedup (vs. Matlab Sequential)</b> |                |         |              |         |               |         |  |  |  |
|------------------------------------------------------------------|----------------|---------|--------------|---------|---------------|---------|--|--|--|
| <b>Workers</b>                                                   | <b>P-C1-T1</b> | Speedup | J-T1-DMSInit | Speedup | M-T1-DMSInit  | Speedup |  |  |  |
| 16                                                               | 473,3          | 12,23   | 539,5        | 10,73   | 536,9         | 10,79   |  |  |  |
| 8                                                                | 858,5          | 6,75    | 912,9        | 6,34    | 931,9         | 6,21    |  |  |  |
| 4                                                                | 1630,0         | 3,55    | 1667,4       | 3,47    | 1756,5        | 3,30    |  |  |  |
| $\overline{2}$                                                   | 2997,1         | 1,93    | 2996,3       | 1,93    | 3120,6        | 1,86    |  |  |  |
|                                                                  | 5724,3         | 1,01    | 5717,5       | 1,01    | 5874,4        | 0,99    |  |  |  |
| <b>Sequential</b>                                                | 5714,0         | 1,01    | 5675,5       | 1,02    | 5790,3        | 1,00    |  |  |  |
|                                                                  | Python         |         | Julia        |         | <b>Matlab</b> |         |  |  |  |

**Tabela 1 - Styrene Multiprocessing - Speedup (vs. Matlab Sequential)**

A tabela 1 permite visualizar o *speedup* entre os tempos de execução obtidos para os modos *multiprocessing* (nos diferentes *pool sizes*) e sequencial das três linguagens e o modo sequencial da implementação (base) Matlab. Esta tabela é relativa à função-objetivo Styrene (sendo que esta é a função que proporciona as melhores análises de *performance* das linguagens) com modo DMSInit e a média T1-T5. Como é possível verificar, os valores obtidos são semelhantes para as três linguagens nos diferentes casos de estudo e o melhor *speedup* corresponde a Python-*Multiprocessing*-Chunksize=1.

| <b>Parallel Implementations</b> |                           |       |                         |         |              |  |  |  |  |
|---------------------------------|---------------------------|-------|-------------------------|---------|--------------|--|--|--|--|
| Func.                           | <b>Best Initial Value</b> |       | <b>Best Final Value</b> |         |              |  |  |  |  |
|                                 | Configuration             | T1-T5 | Configuration           | $T1-T5$ | <b>Ratio</b> |  |  |  |  |
| <b>Styrene</b>                  | M-MP-16-DMSInit           | 536.9 | P-MP-16-C1              | 473.3   | 1,13         |  |  |  |  |
| ZDT1                            | M-MP-2-DMSInit            | 36,1  | M-MT-1-DMSInit          | 14.4    | 2,51         |  |  |  |  |
| ZDT2                            | M-MP-2-DMSInit            | 36.8  | M-MT-1-DMSInit          | 14,7    | 2,50         |  |  |  |  |
| ZDT3                            | M-MP-1-DMSInit            | 22,2  | M-MT-1-DMSInit          | 5,5     | 4,05         |  |  |  |  |
| ZDT4                            | M-MP-2-DMSInit            | 45.5  | P-MP-4-C4               | 16,8    | 2,71         |  |  |  |  |
| ZDT6                            | M-MP-2-DMSInit            | 27.5  | P-MP-8-C4               | 5,1     | 5.40         |  |  |  |  |

**Tabela 2 - Parallel Implementations- Performance Ratio**

A tabela 2 representa as melhorias de *performance* (calculadas de forma igual ao *speedup*) entre a melhor execução paralela de cada uma das funções-objetivo implementadas e a melhor execução do modo *multiprocessing* da linguagem Matlab, para o modo DMSInit com média T1-T5. Este estudo pretende comparar

a *performance* de paralelismo das implementações feitas nesta Dissertação com a implementação Matlab inicialmente fornecida.

## **4.2.2.Microbenchmarks**

## **4.2.2.1. Multiprocessing**

As figuras apresentadas em seguida correspondem aos resultados da execução dos *microbenchmarks multiprocessing* nas três linguagens para os modos de inicialização DMSInit e DriverInit e médias T1-T5, utilizando matrizes de 20, 100 e 500 colunas. Todas as figuras e tabelas utilizadas neste estudo, incluindo as respetivas às médias T2-T5, estão disponíveis no Apêndice B com melhor visibilidade (figuras 70-73 e tabelas 70-73).

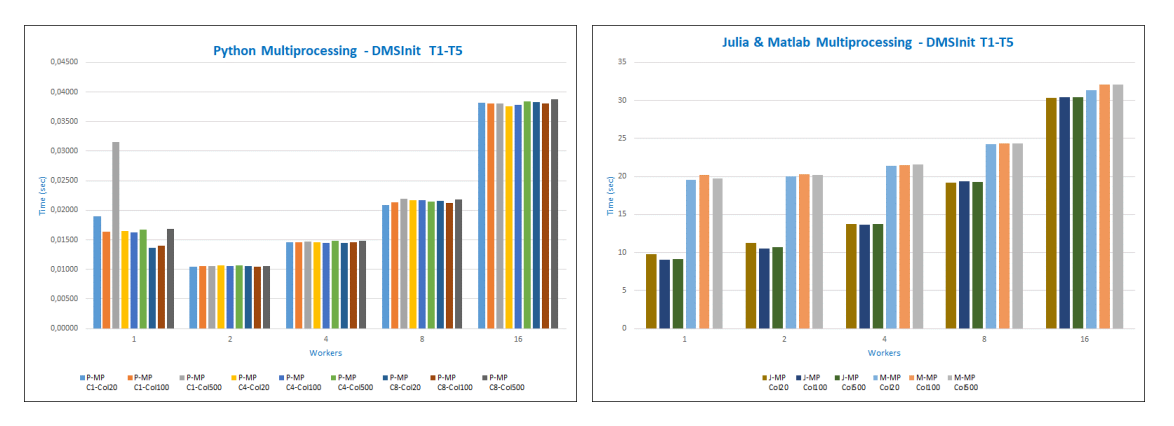

**Figura 20 - Microbenchmarks Multiprocessing DMSInit T1-T5**

- Resultados obtidos com DMSInit:
	- Existe uma diferença muito acentuada entre os tempos de execução obtidos em Python e nas linguagens Matlab e Julia;
	- Para todos os *pool sizes*, Python é sempre o mais eficiente e Matlab é sempre o menos eficiente.
	- Para todas as linguagens, o tempo de execução tende a aumentar com o aumento do tamanho do *pool* de *workers,* com exceção do *pool* de 1 *worker* da linguagem Python que apresenta valores mais elevados que o esperado;
	- Para a linguagem Python, não existe nenhuma diferença relevante para este estudo entre os tempos de execução obtidos com os diferentes *chunksizes*;

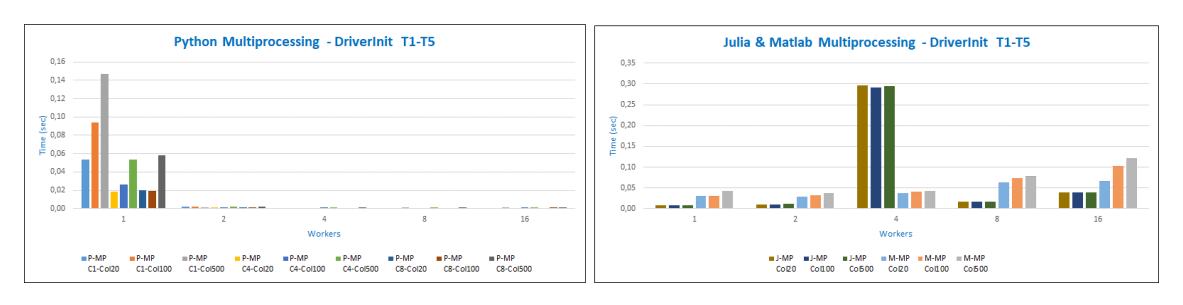

**Figura 21 - Microbenchmarks Multiprocessing DriverInit T1-T5**

- Resultados obtidos com DriverInit:
	- Já não existe uma disparidade tão acentuada de tempos de execução entre Python e as linguagens Julia e Matlab como é observável no modo de inicialização DMSInit, o que demonstra o impacto que a criação do *pool* de *workers* tem no tempo de execução das linguagens;
	- Python é a linguagem mais eficiente para todos os *pool sizes* exceto para *pool* de 1 *worker* (no qual apresenta valores anómalos), em que Julia é a mais eficiente. Para o *pool* de 4 *workers*, Julia apresenta valores muito elevados para os quais não houve oportunidade de investigar uma explicação;
	- Python tem tendência, de modo geral, a ficar mais eficiente com o aumento do *pool size*. Para as linguagens Julia e Matlab, o tempo de execução tem tendência a piorar com o aumento do *pool size*;

## **Conclusões de Microbenchmarks Multiprocessing:**

- Existe uma diferença muito elevada entre os tempos de execução das linguagens Matlab e Julia nos modos DMSInit e DriverInit. Esta diferença salienta o tempo consumido pela criação do *pool* de *workers* nestas duas linguagens. Esta diferença também existe na linguagem Python, mas não é tão acentuada;
- Python é a linguagem mais eficiente em todos os casos de estudo para ambos os modos de inicialização, com a única exceção sendo o *pool* de 1 *worker* em modo DriverInit para o qual Julia é o mais eficiente. Não houve oportunidade de investigar mais aprofundadamente a razão da discrepância de valores associada ao *pool* de 1 *worker* de Python, sendo que seria um tópico relevante sobre o qual efetuar estudos futuros;
- Em Python, de um modo geral, o tempo de execução tende a aumentar com o aumento do *pool size* para DMSInit e tende a diminuir nas mesmas

condições para DriverInit. Em nosso entender, a explicação para este acontecimento parece derivar de o *overhead* de criação do *pool* de *workers* exceder os benefícios de paralelização em DMSInit, mas que quando o tempo de criação de *pool* não é contabilizado (DriverInit), um maior *pool* de *workers* corresponde a um melhor tempo de execução devido a uma maior produtividade no processamento da carga de trabalho;

- No caso das linguagens Julia e Matlab os tempos de execução aumentam ligeiramente com o aumento do *pool size* no modo DriverInit e aumentam na ordem dos segundos no modo DMSInit (devido ao *overhead* da criação do pool de *workers* neste modo);
- As conclusões obtidas são, de forma geral, semelhantes para os diferentes tamanhos de matrizes utilizados e são iguais para ambas as médias.

## **4.2.2.2. Multithreading**

As figuras apresentadas em seguida correspondem aos resultados obtidos da execução dos *microbenchmarks multithreading* nas três linguagens, para ambos os modos de inicialização, médias T1-T5 e diferentes matrizes. Todas as figuras e tabelas utilizadas neste estudo, incluindo as respetivas à média T2-T5, estão disponíveis no Apêndice B (figuras 74-77 e tabelas 74-77).

É importante relembrar que, para a linguagem Julia, não existe distinção entre o modo DMSInit e DriverInit, uma vez que a criação do *pool* de *threads* é feita antes da execução do programa através de uma variável ambiente. Desta forma, utilizamos os mesmos dados relativos à execução Julia nos dois modos de inicialização, apesar de estes serem mais relevantes no contexto do modo DriverInit onde são avaliadas as *performances* de todas as linguagens excluindo o tempo de criação de *pool* de *workers*.

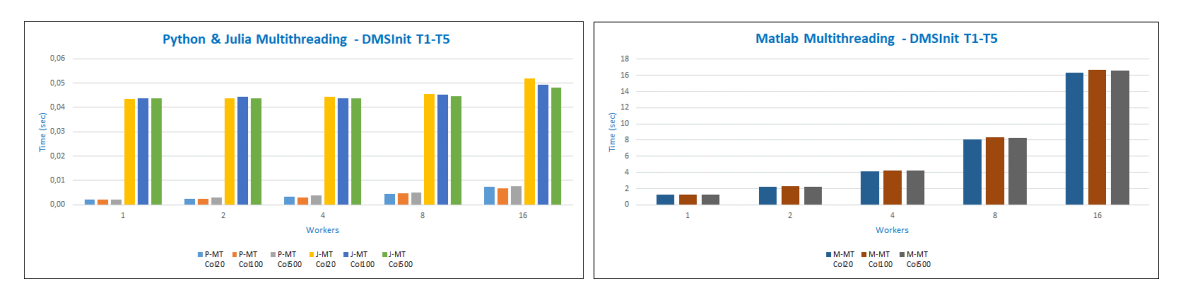

**Figura 22 - Microbenchmarks Multithreading DMSInit T1-T5**

- Resultados obtidos no modo DMSInit:
	- Existe uma diferença muito elevada entre os tempos de execução de Matlab e das linguagens Python e Julia;
	- Para todos os *pool sizes*, Python tem sempre os melhores tempos de execução e Matlab tem sempre os piores;
	- Para todas as linguagens, o tempo de execução tende a aumentar com o aumento do *pool size*. No caso da linguagem Julia esse aumento é muito ligeiro, sendo praticamente negligenciável;

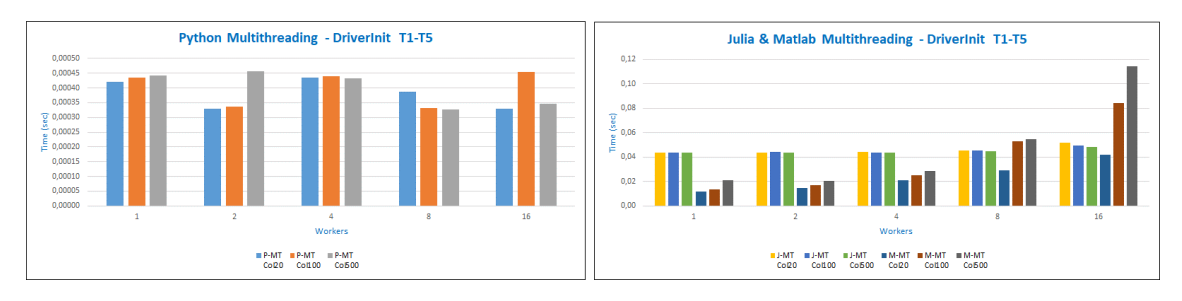

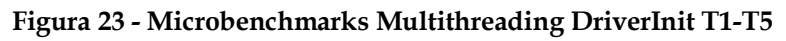

- Resultados obtidos no modo DriverInit:
	- Já não existe uma disparidade tão acentuada de tempos de execução entre Matlab e as linguagens Julia e Python como é observável no modo DMSInit sendo que, efetivamente, Matlab passa a ter melhor desempenho que Julia para alguns dos *pool sizes*. Isto demonstra o impacto da criação do *pool* no tempo de execução de Matlab para execução *multithreading*;
	- Python é o mais eficiente para todos os *pool sizes*. Julia é o menos eficiente para *pools* de 1, 2 e 4 *workers* e Matlab é o menos eficiente (excluíndo os resultados com matriz de 20 colunas) para *pools* de 8 e 16 *workers*;
	- A linguagem Matlab é a única em que os tempos de execução aumentam de forma significativa com o tamanho da matriz utilizada, e esse aumento de tempo é tanto mais acentuado quando maior o *pool size*;
	- Para Matlab e Julia, o tempo de execução tende a piorar com o aumento do *pool size* (sendo que no caso da linguagem Julia, esse aumento é praticamente negligenciável), enquanto que os tempos de execução de Python não mostram um comportamento claro;

## **Conclusões de Microbenchmarks Multithreading:**

- Python tem os resultados mais eficientes em todos os *pool sizes* para DMSInit e DriverInit;
- Os tempos de execução de Julia mantêm-se praticamente constantes para todos os *pool sizes*, como acontece na execução do algoritmo DMS Julia com as funções ZDT. Como referido anteriormente, acreditamos que este acontecimento se deve ao modo *multithreading* da linguagem Julia produzir melhorias de *performance* apenas para cargas de trabalho suficientemente elevadas;
- Existe uma diferença muito significativa entre os tempos de execução da linguagem Matlab nos modos DMSInit e DriverInit. Este fator é indicativo do impacto que a criação do *pool* de *workers* tem na *performance* desta linguagem, neste contexto;
- De modo geral, os tempos de execução nas diferentes linguagens pioram com o aumento do tamanho do *pool* de *workers* (sendo Python em modo DriverInit a exceção), o que é indicativo de um *overhead* proporcional ao tamanho do *pool*;
- As conclusões obtidas são, de forma geral, semelhantes para os diferentes tamanhos de matrizes utilizados e são iguais para ambas as médias.

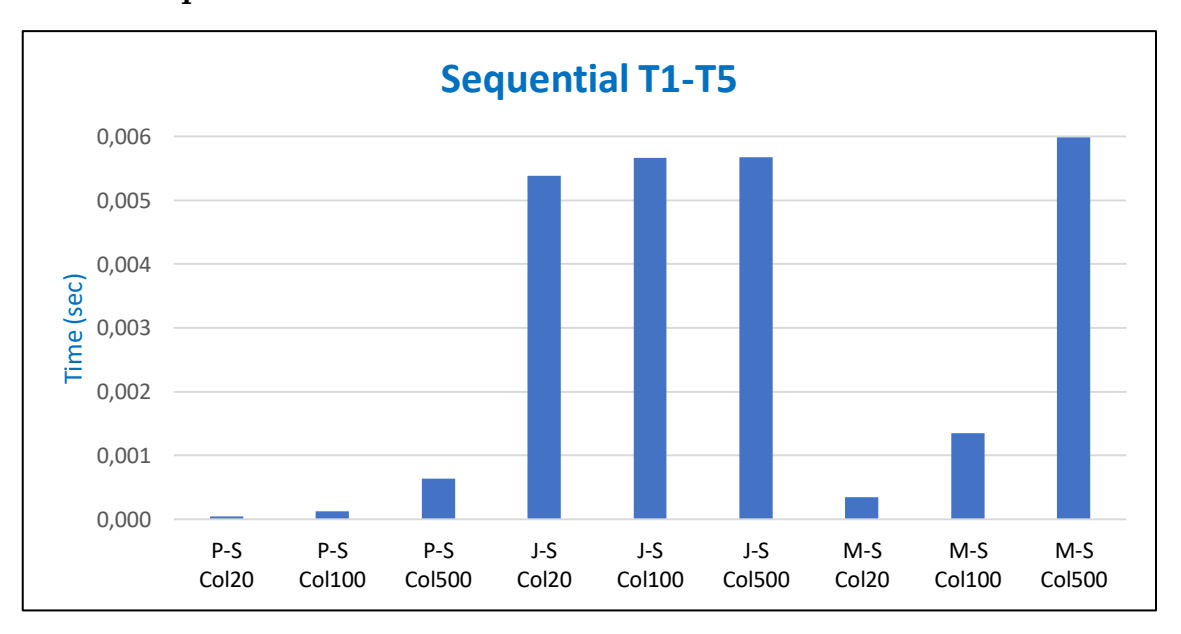

**4.2.2.3. Sequential**

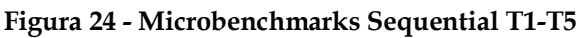

As figuras e tabelas relativas ao modo sequencial, para médias T1-T5 e T2- T5, estão disponíveis no Apêndice B (figuras 78-79 e tabelas 78-79).

- **Conclusões de Microbenchmarks Sequencial:**
- A linguagem Python tem os melhores tempos de execução para todos os tamanhos das matrizes em estudo. A execução mais eficiente é Python com matriz de 20 colunas e a menos eficiente é Matlab com matriz de 500 colunas;
- Os tempos de execução da linguagem Matlab aumentam consideravelmente com o aumento de número de colunas da matriz utilizada. Este aumento também é visível na linguagem Python, embora seja menos acentuado;
- As conclusões obtidas são semelhantes para as médias T1-T5 e T2-T5.

## **4.2.2.4. Diferenças entre modos DMSInit e DriverInit:**

Apesar de a diferença de tempos de execução entre os modos DMSInit e DriverInit para os *microbenchmarks* poder ser deduzida através das análises feitas anteriormente, as figuras apresentados nesta secção permitem visualizar essa diferença de forma mais clara. A figura 30 apresentada abaixo corresponde aos resultados da execução *multiprocessing* para matriz de 20 colunas, sendo que as conclusões são as mesmas para todos os tamanhos de matrizes, neste estudo. As figuras e tabelas utilizadas neste estudo estão disponíveis no Apêndice B com melhor visibilidade (figuras 80-83 e tabelas 80-83).

## 4.2.2.4.1. Multiprocessing

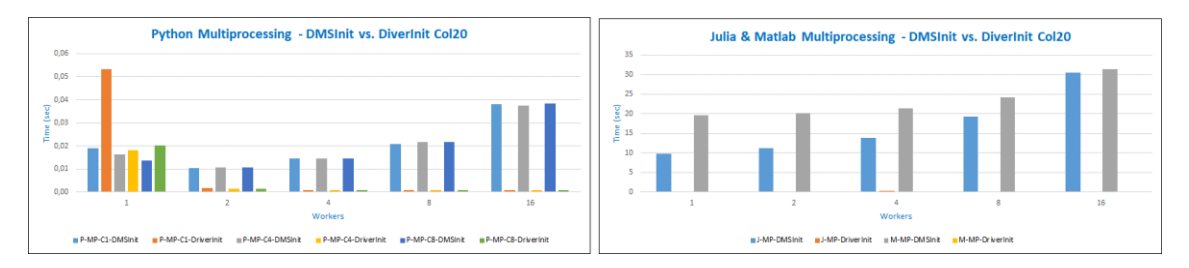

#### **Figura 25 - Microbenchmarks Multiprocessing - DMSInit vs. DriverInit - 20 Cols.**

- Para Python, o modo DMSInit produz sempre tempos mais elevados que DriverInit (com excepção do *pool* de 1 *worker*) e a diferença de tempos é cada vez mais acentuada quanto maior o *pool size*;

- Para Julia e Matlab a diferença de tempos entre DMSInit e DriverInit também aumenta com o tamanho do *pool size*, sendo esta diferença de uma magnitude muito superior à da linguagem Python (por exemplo, para o *pool* de 4 *workers,* Matlab com DMSInit demora 21.38 segundos e Matlab com DriverInit demora 0.0365 segundos).

## 4.2.2.4.2. Multithreading

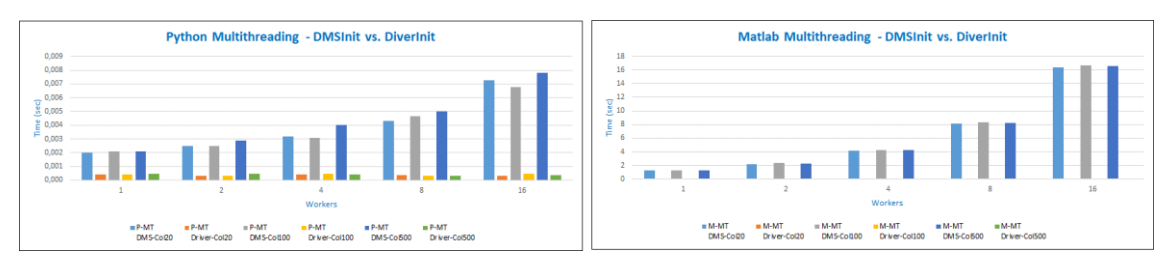

**Figura 26 - Microbenchmarks Multithreading - DMSInit vs. DriverInit**

- As conclusões para execução *multithreading* são semelhantes às de *multiprocessing*. Para todas as linguagens, o modo DMSInit tem sempre tempos mais elevados que DriverInit e a diferença de tempos é cada vez mais acentuada quanto maior o *pool size*. No entanto, para Matlab, a diferença entre os dois modos é de uma magnitude muito superior à de Python. Sendo que Julia não tem distinção entre modo DMSInit e DriverInit em *multithreading* não é possível fazer este estudo neste contexto.

# CAPÍTULO 5

# **5. CONCLUSÕES**

As linguagens Python, Julia e Matlab são linguagens de programação muito populares entre cientistas e engenheiros de diferentes áreas, sendo que todas oferecem mecanismos para programação paralela. Com esta Dissertação pretendeu-se comparar estas linguagens e contribuir para uma melhor compreensão do desempenho esperado, em particular usando paralelismo. Para este efeito, recorremos à implementação do algoritmo de otimização DMS em Python, Julia e Matlab de forma o mais semelhante possível.

Os objetivos definidos no início da Dissertação foram:

- Implementação do algoritmo DMS nas linguagens Python e Julia com métodos para executar as funções-objetivo de forma paralela, recorrendo a *pools* de processos (*multiprocessing*) e a *pools* de threads (*multithreading*). No mesmo contexto, tivemos por objetivo adicionar mecanismos de paralelismo *multithreading* à implementação existente na linguagem Matlab;
- Implementação de funções-objetivo nas linguagens Python e Julia, como forma de avaliar o algoritmo DMS para diversas cargas de trabalho;
- Utilização das diferentes implementações do algoritmo DMS como forma de avaliar e comparar a *performance* do algoritmo nas diferentes linguagens, em especial no contexto de execução paralela;
- Criação de *microbenchmarks* que simulem o processo de paralelismo implementado nas diferentes linguagens para o algoritmo DMS, de modo a

avaliar e comparar a *performance* das primitivas responsáveis pelo paralelismo e pela criação do respetivo *pool* de *workers*.

Todos estes objetivos foram cumpridos: O algoritmo DMS foi implementado nas linguagens Python e Julia com mecanismos para execução sequencial e execução paralela *multithreading* e *multiprocessing,* sendo possível recorrer a *pools* de *workers* de diferentes tamanhos de modo a expandir as análises e comparações de *performance* possíveis para cada linguagem. Foi adicionada à implementação Matlab a opção de execução do algoritmo com paralelismo *multithreading*, assim como mecanismos para escolha do número de *workers* que constituem os *pools* paralelos, quer de processos ou *threads*. Foram implementadas 6 funções-objetivo nas linguagens Python e Julia que permitem o estudo do algoritmo DMS para diversas cargas de trabalho. Foram criadas diversas experiências para avaliar e comparar a *performance* do algoritmo DMS em Python, Julia e Matlab para execuções sequenciais e paralelas, sendo que o paralelismo é analisado para diferentes *pool sizes.* Foram criados *microbenchmarks* com vista a estudar, de forma isolada, as principais primitivas responsáveis pela execução paralela, nas 3 linguagens.

Para além dos objetivos inicialmente definidos no âmbito da Dissertação, foram realizadas as seguintes implementações e estudos adicionais:

- Implementação dos modos de inicialização DMSInit e DriverInit utilizados nas execuções paralelas, os quais permitem obter os tempos de execução do algoritmo DMS incluindo e excluindo o tempo de criação do *pool* de *workers*, respetivamente. Estes modos permitem analisar o impacto que o tempo de criação do *pool* paralelo tem no tempo total de execução do algoritmo e como esse impacto difere entre as linguagens. São efetuados estudos relativos a estes modos nos *benchmarks* e *microbenchmarks* implementados;
- Estudo comparativo das diversas execuções e análises feitas ao longo da Dissertação, a nível de *benchmarks* e *microbenchmarks*, utilizando as médias T1-T5 e T2-T5. Como foi explicado em maior detalhe nos capítulos 3 e 4, são sempre extraídos 5 resultados para cada um dos tipos de execução feitos nesta Dissertação e é utilizada sua média nos estudos do capítulo 4. No entanto, analisando os tempos extraídos das 5 execuções (disponíveis no Apêndice A), é possível observar situações nas linguagens

Julia e Matlab em que a primeira execução produz tempos superiores aos obtidos nas 4 execuções seguintes. Isto levantou a questão sobre se deveríamos basear as comparações relacionadas com os diferentes objetivos nas médias das 5 execuções feitas (médias T1-T5), ou na média das últimas 4 execuções, excluindo a primeira (médias T2-T5). Assim, este estudo permite avaliar se existem diferenças de conclusões para as diferentes análises feitas na Dissertação quando utilizamos cada uma das duas médias;

- Estudo comparativo de *performance* para o modo de paralelismo *multiprocessing* da linguagem Python relativamente aos diferentes *chunksizes* implementados, de forma a analisar quais os que resultam em maior e menor eficiência do algoritmo para os diferentes tamanhos do *pool* de *workers* e diferentes funções-objetivo.

Todos os estudos efetuados, quer dos objetivos iniciais quer dos posteriormente adicionados, produziram os resultados necessários para as análises e comparações pretendidas.

De modo geral, não houve impedimentos significativos aos objetivos que esta Dissertação se propôs a alcançar. O maior imprevisto que ocorreu ao longo da Dissertação foi relativo à impossibilidade de executar o algoritmo DMS na linguagem Matlab em modo *multithreading* para a função-objetivo Styrene. A causa desse impedimento, como explicado nos capítulos 3 e 4, foi a impossibilidade de executar um dos comandos internos da função Styrene em ambiente *multithreaded.* Esta impossibilidade provém de o ambiente *multithreaded* da linguagem Matlab apenas permitir a execução de um subconjunto das instruções disponíveis para ambiente *multiprocessing*, não estando deste modo relacionada com alguma falha relativa ao trabalho realizado durante a Dissertação. Em todo o caso, isto levou a que a comparação de *performance multithreading* com a função Styrene fosse efetuada apenas para as linguagens Python e Julia.

Algumas das conclusões mais relevantes obtidas através dos *benchmarks* implementados no capítulo 4 foram:

## **Execução Sequencial:**

- Para a função-objetivo Styrene: Julia é a linguagem mais eficiente e Matlab é a linguagem menos eficiente;

- Para o conjunto ZDT: Matlab é a mais eficiente e Julia a menos eficiente. Matlab-Sequencial é, também, a execução mais eficiente do conjunto dos modos *multiprocessing*, *multithreading* e sequencial, sinal de que a utilização de programação paralela para estas funções não produz qualquer melhoria de *performance* devido à carga de trabalho a ser executada ser tão reduzida.

## **Execução Multiprocessing**:

- Para a função-objetivo Styrene: Python é, de modo geral, a linguagem mais eficiente (só sendo menos eficiente que Julia para *pools* de 1 e 2 *workers* por uma margem muito reduzida) e Matlab é a menos eficiente;
- Para o conjunto ZDT: Python é, de modo geral, a linguagem mais eficiente. As únicas exceções são, para o modo DMSInit, o *pool* de 1 *worker* de algumas funções em que Julia é o mais eficiente e, para o modo DriverInit, os *pools* de 1 e 2 *workers* de algumas funções em que Matlab é o mais eficiente;
- Matlab não é a linguagem mais eficiente em nenhum caso de estudo quando contabilizamos o tempo de criação do *pool* de *workers* (modo DMSInit);
- Para a função Styrene, os tempos de execução de todas as linguagens (quando consideramos o melhor *chunksize* de Python) diminuem com o aumento do tamanho do *pool* de *workers*. Para as funções do conjunto ZDT, os tempos de execução das linguagens Julia e Matlab aumentam e os de Python mantêm-se semelhantes nas mesmas condições.
- Relativamente aos *chunksizes* da linguagem Python: Para a função Styrene, os resultados obtidos com *chunksize* 1 são sempre melhores que os obtidos com *chunksize* 4 e *chunksize* 8, sendo que ambos os *chunksizes* 4 e 8 deixam de ter melhorias de desempenho para os *pools* de maior dimensão ( 4, 8 e 16 *workers)*. Para as funções do conjunto ZDT, o *chunksize* 8 é o melhor para os *pools* de 1 e 2 *workers* e *chunksize* 1 é o pior, sendo que os valores de todos os *chunksizes* são semelhantes para os restantes *pool sizes*. Também para estas funções, o *chunksize* 1 produz valores muito superiores ao esperado, sendo que não tivemos oportunidade de fazer um estudo mais exaustivo para encontrar a razão desse acontecimento;
- Nas linguagens Matlab e Julia existe uma disparidade de tempos de execução entre os modos DMSInit e DriverInit que aumenta proporcionalmente com o tamanho do *pool* de *workers*. Esta disparidade é causada pelo tempo de criação do *pool* de *workers* e chega a atingir diferenças de tempo superiores a 15 segundos para os *pools* de 8 e 16 *workers* em ambas as linguagens;
- As linguagens mais eficientes nos diferentes casos de estudo de todas as funções-objetivo foram sempre as mesmas para ambas as médias T1-T5 e T2-T5;

## **Execução Multithreading**:

- Para a função Styrene: Python é a linguagem mais eficiente (só sendo menos eficiente que Julia para *pool* de 1 *thread).* É importante relembrar, no entanto, que Matlab não foi executado neste modo de paralelismo, não sendo assim incluído nesta comparação;
- Para o conjunto ZDT: A eficiência das linguagens varia bastante com a função-objetivo em estudo e com o *pool size*, não sendo possível retirar conclusões claras sobre o comportamento geral das linguagens neste modo de execução. No entanto é possível concluir, para ambos os modos de inicialização, que Python é a linguagem mais eficiente para duas funções ZDT, Matlab é a linguagem mais eficiente para pools de menor dimensão (1, 2 e 4 workers) em 3 funções ZDT e Julia é apenas a mais eficiente para pools de dimensão elevada (16 workers). As restantes situações variam consoante o modo de inicialização.
- Para a função Styrene, a eficiência de ambas as linguagens melhora com o aumento do tamanho do *pool* de *workers* (embora as melhorias de eficiência em Julia sejam negligenciáveis). Para o conjunto ZDT, os tempos de execução das linguagens Matlab e Python têm tendência a piorar com o aumento do *pool size* e os tempos de execução da linguagem Julia, por sua vez, permanecem semelhantes em todos os *pool sizes.*
- Na linguagem Matlab existe uma disparidade de tempos de execução entre os modos DMSInit e DriverInit que aumenta proporcionalmente com o tamanho do *pool* de *workers*. Esta disparidade é causada pelo tempo de criação do *pool* de *workers* e chega a atingir diferenças de tempo superiores a 8 segundos para os pools de 8 e 16 *workers*;

- Para a função Styrene, obtêm-se os mesmos resultados com ambas as médias. No caso do conjunto ZDT existem pequenas diferenças entre os resultados obtidos com T1-T5 e T2-T5, mas de modo geral as conclusões são semelhantes;

Foi também feito o estudo de comparação de *performance* entre a linguagem mais eficiente e a segunda mais eficiente para cada um dos modos de execução (*multiprocessing*, *multithreading*, sequencial), de modo a analisar potenciais situações em que uma execução seja muito mais eficiente que todas as outras no mesmo contexto. Este estudo foi realizado para todas as funções-objetivo com o modo DMSInit e média T1-T5 e corresponde à figura 68, presente no Apêndice B. As situações com um ratio (métrica semelhante ao *speedup* obtida através da divisão do tempo menos eficiente pelo mais eficiente) mais elevado para cada um dos modos de execução foram:

- Modo *multiprocessing* da função ZDT6, sendo Python-Chunksize=4 com *pool* de 8 *workers* a execução mais eficiente (ratio 4);
- Modo *multithreading* da função Styrene, sendo Python com *pool* de 16 *workers* a execução mais eficiente (ratio 11.35);
- Modo sequencial da função ZDT3, sendo Matlab a execução mais eficiente (ratio 6.94).

Após a conclusão desta Dissertação identificámos diversos estudos que podem ser relevantes para os utilizadores das linguagens Python, Julia e Matlab e que podem ser realizados em trabalhos futuros. Alguns exemplos de potenciais estudos são:

- Análise e comparação de *performance* das linguagens Python, Julia e Matlab a nível de execução paralela, em que Python recorre a bibliotecas diferentes da *Python Standard Library* para a implementação dos mecanismos de paralelismo. Essa análise permitiria completar este estudo com o de outras bibliotecas disponíveis em Python;
- Completar o estudo comparativo de *performance* das três linguagens a nível de paralelismo *multithreading* utilizando uma função-objetivo que proporcione uma carga de trabalho semelhante ou superior à oferecida pela função Styrene, mas em que o seu funcionamento interno seja possível executar no modo *multithreading* de Matlab. A impossibilidade de
executar a função Styrene em Matlab neste modo deixou a questão acerca da sua *performance* relativa às outras linguagens, neste contexto;

- Expandir o estudo do modo de paralelismo *multithreading* da linguagem Julia. Nesta Dissertação, os tempos extraídos para Julia em modo *multithreading* não demonstraram o comportamento esperado para os diferentes tamanhos de *pool* de *workers* utilizados, sendo que se mantiveram relativamente constantes. Embora tenhamos encontrado algumas justificações plausíveis para esses acontecimentos (apresentadas nos capítulos 3 e 4), acreditamos que seria benéfico para os utilizadores da linguagem Julia um estudo mais exaustivo no qual se avaliassem as condições em que o ambiente *multithreading* pode levar a melhorias de *performance* dos algoritmos utilizados, e os casos em que não produz alterações de *performance* significativas;
- Estudo de mecanismos que permitam diminuir o tempo de criação de *pools* de *workers* para as linguagens Julia e Matlab. Nesta Dissertação, Python revelou-se a linguagem mais eficiente na maioria das comparações feitas durante os estudos de *performance* das execuções paralelas em modo DMSInit das 3 linguagens. Analisando os *microbenchmarks* implementados nesta Dissertação relativos à comparação entre os modos de inicialização DMSInit e DriverInit, é notório o tempo de criação de *pool* de *workers* em Julia e Matlab. Este fator levanta a questão sobre qual seria a *performance* destas duas linguagens a nível de paralelismo, se a criação do *pool* de *workers* fosse mais eficiente.

# REFERÊNCIAS

- [1] Sérgio Filipe Faustino Tavares. *Contributions to the development of an integrated toolbox of solvers in Derivative-Free Optimization*. Dissertação de Mestrado em Engenharia Informática, FCT/UNL, 2020. URL: [https://docen](https://docentes.fct.unl.pt/algb/files/masterthesis_sergiotavares.pdf)[tes.fct.unl.pt/algb/files/masterthesis\\_sergiotavares.pdf](https://docentes.fct.unl.pt/algb/files/masterthesis_sergiotavares.pdf) (acesso mais recente em 24.11.2021).
- [2] Chase Coleman, Spencer Lyon, Lilia Maliar and Serguei Maliar. "Matlab, Python, Julia: What to Choose in Economics?" In *Computational Economics*, 2020. DOI:<https://doi.org/10.1007/s10614-020-09983-3>
- [3] Open Source Initiative. *The Open Source Definition*. URL: [https://open](https://opensource.org/docs/osd)[source.org/docs/osd](https://opensource.org/docs/osd) (acesso mais recente em 24.11.2021).
- [4] Gary King. "Replication, Replication." PS: Political Science and Politics 28, no. 3 (1995): 444-52. DOI: [https://doi.org/10.2307/420301.](https://doi.org/10.2307/420301)
- [5] Science Direct. *Numerical Scheme*. URL: [https://www.sciencedirect.com/to](https://www.sciencedirect.com/topics/engineering/numerical-scheme)[pics/engineering/numerical-scheme](https://www.sciencedirect.com/topics/engineering/numerical-scheme) (acesso mais recente em 24.11.2021).
- [6] Jan Gmys, Tiago Carneiro, Nouredine Melab, El-Ghazali Talbi and Daniel Tuyttens. "A comparative study of high-productivity high-performance programming languages for parallel metaheuristics". In: *Swarm and Evolutionary Computation*, Volume 57, 2020. DOI: <https://doi.org/10.1016/j.swevo.2020.100720>
- [7] S.Boragan Aruoba and Jesús Fernández-Villaverde. "A comparison of programming languages in macroeconomics". In: *Journal of Economic Dynamics and Control*, Volume 58, Pages 265-273, 2015, DOI: <https://doi.org/10.1016/j.jedc.2015.05.009>
- [8] Guido Van Rossum and Fred L. Drake Jr. *An Introduction to Python*. Network Theory Limited, 2003.
- [9] Linda Dailey Paulson Paulson, "Developers shift to dynamic programming languages". In *Computer*, vol. 40, no. 2, pp. 12-15, 2007, DOI: [https://doi.org/10.1109/MC.2007.53.](https://doi.org/10.1109/MC.2007.53)
- [10] Python. *Parallel Processing and Multiprocessing in Python*. URL: <https://wiki.python.org/moin/ParallelProcessing> (acesso mais recente em 24.11.2021).
- [11] GreatLearning. *34 Open-Source Python Libraries You Should Know About*. URL: <https://www.mygreatlearning.com/blog/open-source-python-libraries/> (acesso mais recente em 24.11.2021).
- [12] Python. *Python documentation*. URL:<https://docs.python.org/> (acesso mais recente em 24.11.2021).
- [13] MathWorks. *Parallel Computing Toolbox*. URL: [https://www.mathworks.](https://www.mathworks.com/help/parallel-computing/) [com/help/parallel-computing/](https://www.mathworks.com/help/parallel-computing/) (acesso mais recente em 24.11.2021).
- [14] MathWorks. *Parallel Computing Toolbox User's Guide*. The MathWorks, Inc, 2020.
- [15] MathWorks. *MATLAB Parallel Server*. URL: [https://www.mathworks.](https://www.mathworks.com/help/matlab-parallel-server/) [com/help/matlab-parallel-server/](https://www.mathworks.com/help/matlab-parallel-server/) (acesso mais recente em 24.11.2021).
- [16] MathWorks. *Choose Between Thread-Based and Process-Based Environments*. URL: [https://www.mathworks.com/help/parallel-computing/choose](https://www.mathworks.com/help/parallel-computing/choose-between-thread-based-and-process-based-environments.html)[between-thread-based-and-process-based-environments.html](https://www.mathworks.com/help/parallel-computing/choose-between-thread-based-and-process-based-environments.html) (acesso mais recente em 24.11.2021).
- [17] MathWorks. *Asynchronous Parallel Programming*. URL: [https://www.](https://www.mathworks.com/help/parallel-computing/asynchronous-parallel-programming.html) [mathworks.com/help/parallel-computing/asynchronous-parallel-pro](https://www.mathworks.com/help/parallel-computing/asynchronous-parallel-programming.html)[gramming.html](https://www.mathworks.com/help/parallel-computing/asynchronous-parallel-programming.html) (acesso mais recente em 24.11.2021).
- [18] Julia. *Parallel Computing*. URL: [https://docs.julialang.org/en/v1/ma](https://docs.julialang.org/en/v1/manual/parallel-computing/)[nual/parallel-computing/](https://docs.julialang.org/en/v1/manual/parallel-computing/) (acesso mais recente em 24.11.2021).
- [19] Julia. *Asynchronous Programming*. URL: [https://docs.julialang.org/en/v1/](https://docs.julialang.org/en/v1/manual/asynchronous-programming/) [manual/asynchronous-programming/](https://docs.julialang.org/en/v1/manual/asynchronous-programming/) (acesso mais recente em 24.11.2021).
- [20] Julia. *Multi-Threading*. URL: [https://docs.julialang.org/en/v1/manual/](https://docs.julialang.org/en/v1/manual/multi-threading/)  [multi-threading/](https://docs.julialang.org/en/v1/manual/multi-threading/) (acesso mais recente em 24.11.2021).
- [21] Julia. *Multi-processing and Distributed Computing*. URL: [https://docs.julia](https://docs.julialang.org/en/v1/manual/distributed-computing/)[lang.org/en/v1/manual/distributed-computing/](https://docs.julialang.org/en/v1/manual/distributed-computing/) (acesso mais recente em 24.11.2021).
- [22] Wolfgang Gentzsch, Denis Girou, Alison Kennedy, Hermann Lederer, Johannes Reetz , Morris Riedel, Andreas Schott, Andrea Vanni, Mariano Vazquez and Jules Wolfrat. "DEISA-Distributed European Infrastructure for Supercomputing Applications". In: *J Grid Computing* 9:259–277, 2011. DOI: [https://doi.org/10.1007/s10723-011-9183-2.](https://doi.org/10.1007/s10723-011-9183-2)
- [23] Jack. J Dongarra, Piotr Luszczek and Antoine Petitet. "The LINPACK Benchamark: past, present and future". In: *Concurrency and Computation.: Practice and Experience* 15:803–820, 2003. DOI: [https://doi.org/10.1002/cpe.728.](https://doi.org/10.1002/cpe.728)
- [24] CORDIS. *Distributed European Infrastructure for supercomputing applications*. URL:<https://cordis.europa.eu/project/id/508830> (acesso mais recente em 24.11.2021).
- [25] Michèle Weiland. "Profile of scientific applications on HPC architectures using the DEISA Benchmark Suite". In: *Computer Science - Research and Development* 25, 33–39, 2010. DOI: [https://doi.org/10.1007/s00450-010-0103-7.](https://doi.org/10.1007/s00450-010-0103-7)
- [26] The Standard Performance Evaluation Corporation (SPEC). URL: <https://www.spec.org/> (acesso mais recente em 24.11.2021).
- [27] The Standard Performance Evaluation Corporation. *SPEC's Benchmarks*. URL: <https://www.spec.org/benchmarks.html> (acesso mais recente em 24.11.2021).
- [28] Jozo J. Dujmovic and Ivo Dujmovic. "Evolution and Evaluation of SPEC Benchmarks". In: *ACM SIGMETRICS Performance Evaluation Review* (December 1998). DOI: <https://doi.org/10.1145/306225.306228>
- [29] Standard Performance Evaluation Corporation. *CPU 2017 Metrics.* URL: [https://www.spec.org/cpu2017/Docs/overview.html#metrics.](https://www.spec.org/cpu2017/Docs/overview.html#metrics) (acesso mais recente em 24.11.2021).
- [30] Dijkstra E.W. "Cooperating Sequential Processes". In: *Hansen P.B. (eds) The Origin of Concurrent Programming*. Springer, New York, NY, 1968. DOI: [https://doi.org/10.1007/978-1-4757-3472-0\\_2](https://doi.org/10.1007/978-1-4757-3472-0_2)
- [31] Lisandro Dalcin. *MPI for Python*, 2020. URL: [https://mpi4py.readthe](https://mpi4py.readthedocs.io/en/stable/)[docs.io/en/stable/](https://mpi4py.readthedocs.io/en/stable/) (acesso mais recente em 24.11.2021).
- [32] Jason J. Roberts, Benjamin D. Best, Daniel C. Dunn, Eric A. Treml and Patrick N. Halpin. "Marine Geospatial Ecology Tools: An integrated framework for ecological geoprocessing with ArcGIS, Python, R, MATLAB, and C++", In: *Environmental Modelling & Software*, Volume 25, Issue 10, Pages 1197-1207, 2010. DOI: [https://doi.org/10.1016/j.envsoft.2010.03.029.](https://doi.org/10.1016/j.envsoft.2010.03.029)
- [33] Dimitri Yatsenko, Jacob Reimer, Alexander S. Ecker, Edgar Y. Walker, Fabian Sinz, Philipp Berens, Andreas Hoenselaar, R. James Cotton, Athanassios S. Siapas and Andreas S. Tolias. "DataJoint: managing big scientific data using MATLAB or Python", 2015. DOI: [https://doi.org/10.1101/](https://doi.org/10.1101/031658) [031658.](https://doi.org/10.1101/031658)
- [34] A. L. Custódio, J. F. A. Madeira, A. I. F. Vaz and L. N. Vicente. "Direct Multisearch for Multiobjective Optimization". In: *SIAM Journal on Optimization*. 21(3). 1109- 1140. DOI:<https://doi.org/10.1137/10079731X>
- [35] Jeffrey Larson, Matt Menickelly and Stefan M. Wild. Derivative-free optimization methods. In: *Acta Numerica* 28, p. 287-404, 2019. DOI: [https://doi.org/10.1017/S0962492919000060.](https://doi.org/10.1017/S0962492919000060) URL: [https://ar](https://arxiv.org/abs/1904.11585)[xiv.org/abs/1904.11585](https://arxiv.org/abs/1904.11585) (acesso mais recente em 24.11.2021).
- [36] Agile Scientific. *Julia in a nutshell*. URL: [https://agilescienti](https://agilescientific.com/blog/2014/9/4/julia-in-a-nutshell.html)[fic.com/blog/2014/9/4/julia-in-a-nutshell.html](https://agilescientific.com/blog/2014/9/4/julia-in-a-nutshell.html) (acesso mais recente em 24.11.2021).
- [37] Python Stable Releases. URL: [https://www.python.org/downlo](https://www.python.org/downloads/windows/)[ads/widows/](https://www.python.org/downloads/windows/) (acesso mais recente em 24.11.2021).
- [38] Towards Data Science. *5 Ways Julia Is Better Than Python*. URL: [https://towardsdatascience.com/5-ways-julia-is-better-than-python-](https://towardsdatascience.com/5-ways-julia-is-better-than-python-334cc66d64ae)[334cc66d64ae](https://towardsdatascience.com/5-ways-julia-is-better-than-python-334cc66d64ae) (acesso mais recente em 24.11.2021).
- [39] DI-CLUSTER WIKI. *Hardware Details*. URL: [https://clus](https://cluster.di.fct.unl.pt/docs/technical/#hardware-details)[ter.di.fct.unl.pt/docs/technical/#hardware-details](https://cluster.di.fct.unl.pt/docs/technical/#hardware-details) (acesso mais recente em 24.11.2021).
- [40] MathWorks. *Control maximum number of computational threads*. URL: [https://www.mathworks.com/help/matlab/ref/maxnumcompthre](https://www.mathworks.com/help/matlab/ref/maxnumcompthreads.html)[ads.html](https://www.mathworks.com/help/matlab/ref/maxnumcompthreads.html) (acesso mais recente em 24.11.2021).
- [41] MathWorks. *Execute for-loop iterations in parallel on workers*. URL: [https://www.mathworks.com/help/parallel-computing/par](https://www.mathworks.com/help/parallel-computing/parfor.html#d123e61374)[for.html#d123e61374](https://www.mathworks.com/help/parallel-computing/parfor.html#d123e61374) (acesso mais recente em 24.11.2021).
- [42] Python. *Process Pools*. URL: [https://docs.python.org/3/library/multipro](https://docs.python.org/3/library/multiprocessing.html#module-multiprocessing.pool)[cessing.html#module-multiprocessing.pool](https://docs.python.org/3/library/multiprocessing.html#module-multiprocessing.pool) (acesso mais recente em 24.11.2021).
- [43] Python. *The multiprocessing.dummy module*. URL: [https://docs.python.org-](https://docs.python.org/3/library/multiprocessing.html#module-multiprocessing.dummy) [/3/library/multiprocessing.html#module-multiprocessing.dummy](https://docs.python.org/3/library/multiprocessing.html#module-multiprocessing.dummy) (acesso mais recente em 24.11.2021).
- [44] Python. *Map*. URL: [https://docs.python.org/3/library/multiproces](https://docs.python.org/3/library/multiprocessing.html#multiprocessing.pool.Pool.map)[sing.html#multiprocessing.pool.Pool.map](https://docs.python.org/3/library/multiprocessing.html#multiprocessing.pool.Pool.map) (acesso mais recente em 24.11.2021).
- [45] Julia. *Distributed.addprocs*. URL: [https://docs.julialang.org/en/v1/](https://docs.julialang.org/en/v1/stdlib/Distributed/#Distributed.addprocs) [stdlib/Distributed/#Distributed.addprocs](https://docs.julialang.org/en/v1/stdlib/Distributed/#Distributed.addprocs) (acesso mais recente em 24.11.2021).
- [46] Julia. *Distributed.rmprocs*. URL: [https://docs.julialang.org/en/v1/](https://docs.julialang.org/en/v1/stdlib/Distributed/#Distributed.rmprocs) [stdlib/Distributed/#Distributed.rmprocs](https://docs.julialang.org/en/v1/stdlib/Distributed/#Distributed.rmprocs) (acesso mais recente em 24.11.2021).
- [47] Julia. *Distributed.@distributed*. URL: [https://docs.julialang.org/en/v1/](https://docs.julialang.org/en/v1/stdlib/Distributed/#Distributed.@distributed) [stdlib/Distributed/#Distributed.@distributed](https://docs.julialang.org/en/v1/stdlib/Distributed/#Distributed.@distributed) (acesso mais recente em 24.11.2021).
- [48] Julia. *SharedArrays.SharedArray*. URL: [https://docs.julialang.org/en/v1/](https://docs.julialang.org/en/v1/stdlib/SharedArrays/#SharedArrays.SharedArray) [stdlib/SharedArrays/#SharedArrays.SharedArray](https://docs.julialang.org/en/v1/stdlib/SharedArrays/#SharedArrays.SharedArray) (acesso mais recente em 24.11.2021).
- [49] Julia. *JULIA\_NUM\_THREADS*. URL: [https://docs.julialang.org/en/v1/](https://docs.julialang.org/en/v1/manual/environment-variables/#JULIA_NUM_THREADS) [manual/environment-variables/#JULIA\\_NUM\\_THREADS](https://docs.julialang.org/en/v1/manual/environment-variables/#JULIA_NUM_THREADS) (acesso mais recente em 24.11.2021).
- [50] Julia. *Base.Threads.@threads*. URL: [https://docs.julialang.org/en/v1/](https://docs.julialang.org/en/v1/base/multi-threading/#Base.Threads.@threads) [base/multi-threading/#Base.Threads.@threads](https://docs.julialang.org/en/v1/base/multi-threading/#Base.Threads.@threads) (acesso mais recente em 24.11.2021).
- [51] Julia. *Base.Threads.SpinLock*. URL: [https://docs.julialang.org/en/v1/](https://docs.julialang.org/en/v1/base/multi-threading/#Base.Threads.SpinLock) [base/multi-threading/#Base.Threads.SpinLock](https://docs.julialang.org/en/v1/base/multi-threading/#Base.Threads.SpinLock) (acesso mais recente em 24.11.2021).
- [52] Dispy. *Dispy: Distributed and Parallel Computing with/for Python*. URL: <https://dispy.org/> (acesso mais recente em 24.11.2021).
- [53] RAY. URL: <https://www.ray.io/> (acesso mais recente em 24.11.2021).
- [54] Python. *Thread-based parallelism*. URL: [https://docs.python.org/3/li](https://docs.python.org/3/library/threading.html)[brary/threading.html](https://docs.python.org/3/library/threading.html) (acesso mais recente em 24.11.2021).
- [55] GeeksforGeeks. *Python Daemon Threads*. URL: [https://www.geeks](https://www.geeksforgeeks.org/python-daemon-threads/)[forgeeks.org/python-daemon-threads/](https://www.geeksforgeeks.org/python-daemon-threads/) (acesso mais recente em 24.11.2021).
- [56] Python. *Multiprocessing — Process-based parallelism*. URL: [https://docs-](https://docs.python.org/3/library/multiprocessing.html) [.python.org/3/library/multiprocessing.html](https://docs.python.org/3/library/multiprocessing.html) (acesso mais recente em 24.11.2021).
- [57] Python. *Multiprocessing — Process-based parallelism - Sharing state between processes*. URL: [https://docs.python.org/3/library/multiproces](https://docs.python.org/3/library/multiprocessing.html#sharing-state-between-processes)[sing.html#sharing-state-between-processes](https://docs.python.org/3/library/multiprocessing.html#sharing-state-between-processes) (acesso mais recente em 24.11.2021).
- [58] Python. *Multiprocessing.shared\_memory — Provides shared memory for direct access across processes*. URL: [https://docs.python.org/3/library/multipro](https://docs.python.org/3/library/multiprocessing.shared_memory.html)[cessing.shared\\_memory.html](https://docs.python.org/3/library/multiprocessing.shared_memory.html) (acesso mais recente em 24.11.2021).
- [59] Python. *Concurrent.futures — Launching parallel tasks*. URL: [https://docs.](https://docs.python.org/3/library/concurrent.futures.html) [python.org/3/library/concurrent.futures.html](https://docs.python.org/3/library/concurrent.futures.html) (acesso mais recente em 24.11.2021).
- [60] Python. *Queue — A synchronized queue class*. URL: [https://docs.](https://docs.python.org/3/library/queue.html) [python.org/3/library/queue.html](https://docs.python.org/3/library/queue.html) (acesso mais recente em 24.11.2021).
- [61] Julia. *Multi-processing and Distributed Computing — Data Movement*. URL: [https://docs.julialang.org/en/v1/manual/distributed-compting/#Data-](https://docs.julialang.org/en/v1/manual/distributed-computing/#Data-Movement)[Movement](https://docs.julialang.org/en/v1/manual/distributed-computing/#Data-Movement) (acesso mais recente em 24.11.2021).
- [62] Julia. *Multi-processing and Distributed Computing — Remote References and AbstractChannels*. URL: [https://docs.julialang.org/en/v1/manual/distri](https://docs.julialang.org/en/v1/manual/distributed-computing/#Remote-References-and-AbstractChannels)[buted-computing/#Remote-References-and-AbstractChannels](https://docs.julialang.org/en/v1/manual/distributed-computing/#Remote-References-and-AbstractChannels) (acesso mais recente em 24.11.2021).
- [63] Julia. *Multi-processing and Distributed Computing — Shared Arrays*. URL: [https://docs.julialang.org/en/v1/manual/distributed-compting/#man](https://docs.julialang.org/en/v1/manual/distributed-computing/#man-shared-arrays)[shared-arrays](https://docs.julialang.org/en/v1/manual/distributed-computing/#man-shared-arrays) (acesso mais recente em 24.11.2021).
- [64] Julia. *Multi-processing and Distributed Computing — ClusterManagers*. URL: [https://docs.julialang.org/en/v1/manual/distributed-computing/#Clu](https://docs.julialang.org/en/v1/manual/distributed-computing/#ClusterManagers)[sterManagers](https://docs.julialang.org/en/v1/manual/distributed-computing/#ClusterManagers) (acesso mais recente em 24.11.2021).
- [65] C++ API documentation » ZDT test suite. URL: [https://esa.github.io-](https://esa.github.io/pagmo2/docs/cpp/problems/zdt.html) [/pagmo2/docs/cpp/problems/zdt.html](https://esa.github.io/pagmo2/docs/cpp/problems/zdt.html) (acesso mais recente em 24.11.2021).
- [66] Charles Audet, Vincent Béchard & Sébastien Le Digabel. Nonsmooth optimization through Mesh Adaptive Direct Search and Variable Neighborhood Search. J Glob Optim 41, p. 299–318 (2008). DOI: [https://doi.org/10.1007/s10898-007-9234-1.](https://doi.org/10.1007/s10898-007-9234-1) URL: [https://link.sprin](https://link.springer.com/article/10.1007%2Fs10898-007-9234-1#citeas)[ger.com/article/10.1007%2Fs10898-007-9234-1#citeas.](https://link.springer.com/article/10.1007%2Fs10898-007-9234-1#citeas)
- [67] NumPy. URL: <https://numpy.org/> (acesso mais recente em 24.11.2021).
- [68] SciPy. URL: <https://scipy.org/> (acesso mais recente em 24.11.2021).
- [69] TensorFlow. URL: <https://www.tensorflow.org/learn> (acesso mais recente em 24.11.2021).
- [70] Python. *thread Low-level threading API*¶. URL: [https://docs.python.org-](https://docs.python.org/3/library/_thread.html) [/3/library/\\_thread.html](https://docs.python.org/3/library/_thread.html) (acesso mais recente em 24.11.2021).
- [71] IGI Global. URL: [https://www.igi-global.com/dictionary/multi-threaded](https://www.igi-global.com/dictionary/multi-threaded-architectures/27999)[architectures/27999](https://www.igi-global.com/dictionary/multi-threaded-architectures/27999) (acesso mais recente em 24.11.2021).

APÊNDICES

<span id="page-120-0"></span>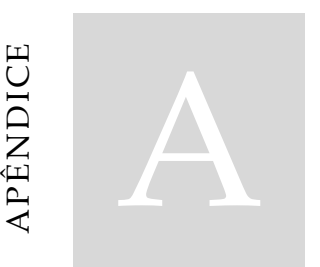

# **A. RESULTADOS EXPERIMENTAIS**

Apresentação das tabelas com os resultados extraídos das diferentes execuções relativas aos Benchmarks e Microbenchmarks implementados.<br>
RESULTADOS EXPERIMENTA<br>
Apresentação das tabelas com os resultados extraídos das diferentes execuç<br>
relativas aos Benchmarks e Microbenchmarks implementados.

# **A.1. Benchmarks**

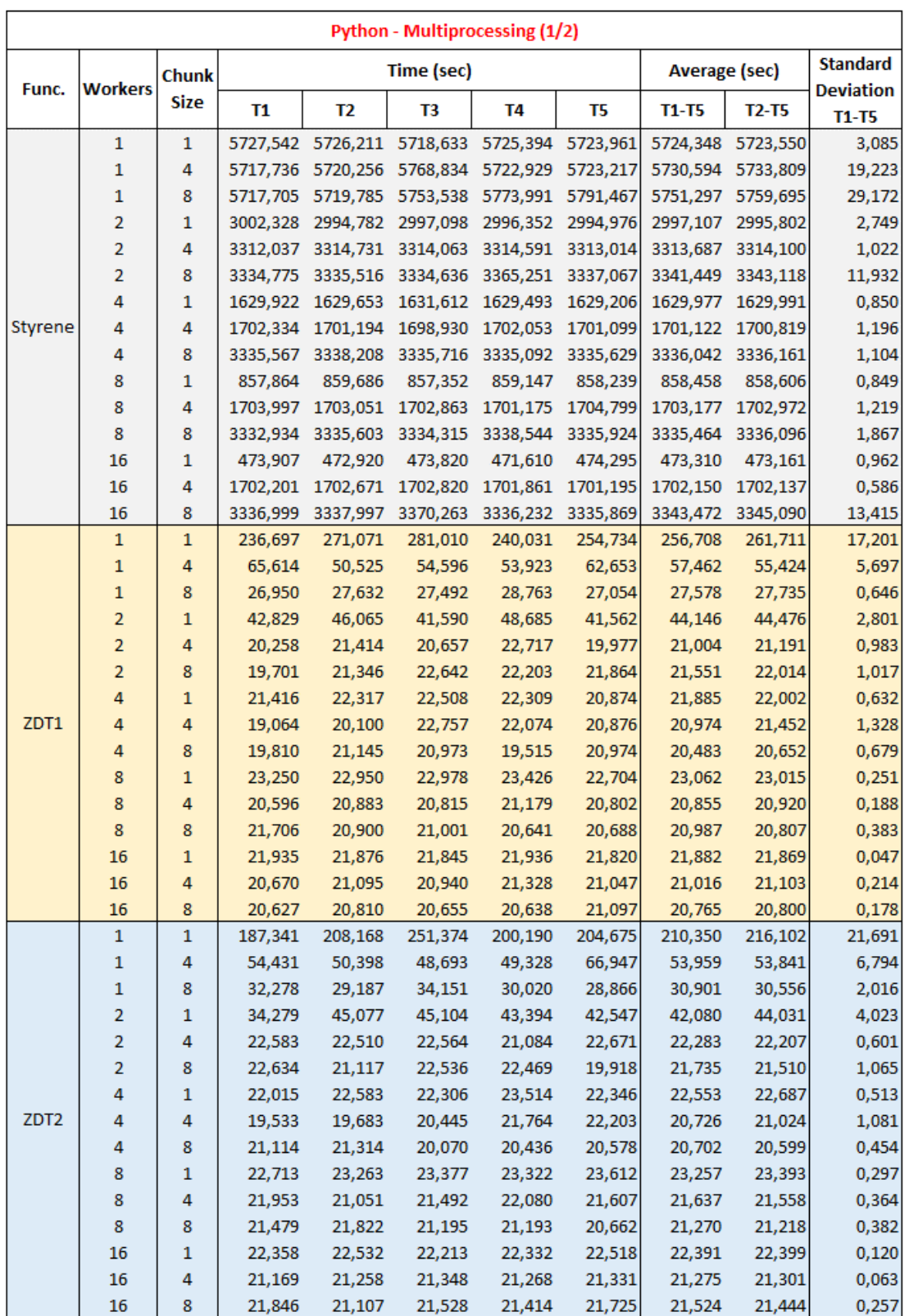

### **Tabela 3 - Resultados Benchmarks Python Multiprocessing (1/2)**

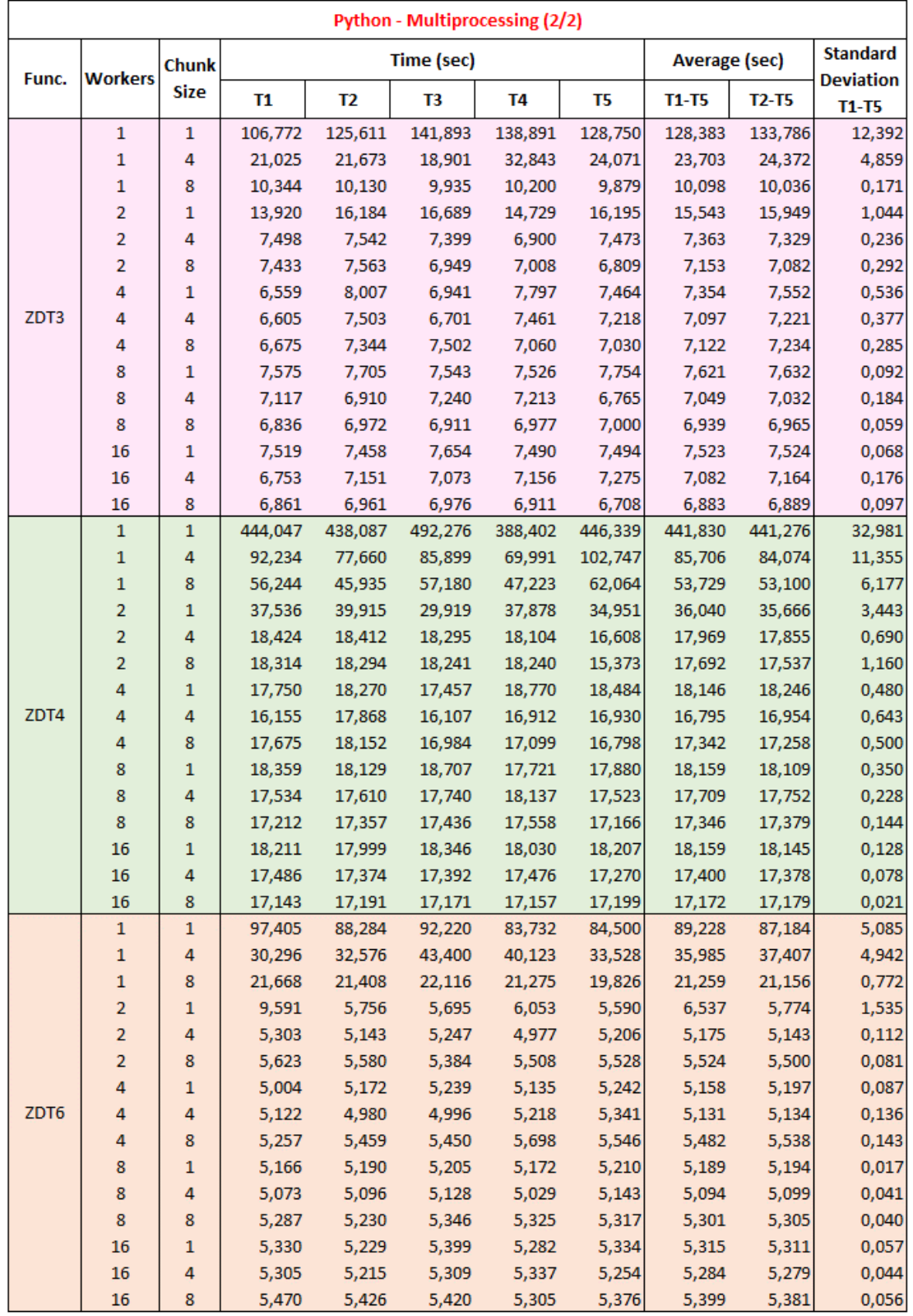

### **Tabela 4 - Resultados Benchmarks Python Multiprocessing (2/2)**

| <b>Python - Multithreading</b> |                         |          |                |                   |          |                |                      |                                     |              |  |  |
|--------------------------------|-------------------------|----------|----------------|-------------------|----------|----------------|----------------------|-------------------------------------|--------------|--|--|
| Func.                          | <b>Threads</b>          |          |                | Time (sec)        |          |                | <b>Average (sec)</b> | <b>Standard</b><br><b>Deviation</b> |              |  |  |
|                                |                         | Τ1       | T <sub>2</sub> | T <sub>3</sub>    | T4       | T <sub>5</sub> | <b>T1-T5</b>         | $T2-T5$                             | <b>T1-T5</b> |  |  |
|                                | $\mathbf{1}$            | 5717,837 |                | 5714,201 5719,413 | 5714,430 | 5717,333       |                      | 5716,643 5716,345                   | 2,022        |  |  |
|                                | $\overline{2}$          | 3053,026 | 3052,420       | 3053,730          | 3054,350 | 3107,282       | 3064,161             | 3066,945                            | 21,570       |  |  |
| Styrene                        | 4                       | 1627,222 | 1629,080       | 1632,118          | 1627,857 | 1625,855       | 1628,427             | 1628,728                            | 2,119        |  |  |
|                                | 8                       | 862,481  | 862,357        | 859,889           | 861,643  | 860,897        | 861,454              | 861,197                             | 0,966        |  |  |
|                                | 16                      | 498,170  | 491,863        | 498,509           | 501,097  | 499,780        | 497,884              | 497,812                             | 3,183        |  |  |
|                                | $\mathbf 1$             | 21,615   | 21,603         | 21,272            | 19,776   | 22,667         | 21,387               | 21,330                              | 0,932        |  |  |
|                                | $\overline{\mathbf{c}}$ | 23,916   | 23,740         | 24,055            | 23,981   | 23,077         | 23,754               | 23,713                              | 0,354        |  |  |
| ZDT1                           | 4                       | 26,703   | 28,549         | 28,477            | 28,319   | 27,781         | 27,966               | 28,282                              | 0,686        |  |  |
|                                | 8                       | 33,805   | 33,099         | 34,141            | 33,511   | 32,748         | 33,461               | 33,375                              | 0,494        |  |  |
|                                | 16                      | 34,690   | 34,822         | 34,324            | 34,733   | 33,990         | 34,512               | 34,467                              | 0,311        |  |  |
|                                | $\mathbf{1}$            | 23,003   | 23,182         | 23,170            | 23,214   | 23,208         | 23,155               | 23,193                              | 0,078        |  |  |
|                                | $\overline{2}$          | 23,700   | 23,527         | 24,265            | 24,420   | 24,322         | 24,047               | 24,133                              | 0,361        |  |  |
| ZDT <sub>2</sub>               | 4                       | 29,351   | 28,808         | 27,385            | 30,127   | 29,540         | 29,042               | 28,965                              | 0,930        |  |  |
|                                | 8                       | 33,932   | 33,849         | 33,916            | 33,975   | 33,714         | 33,877               | 33,863                              | 0,091        |  |  |
|                                | 16                      | 35,175   | 34,981         | 33,885            | 34,915   | 35,184         | 34,828               | 34,741                              | 0,483        |  |  |
|                                | 1                       | 7,997    | 7,767          | 7,853             | 7,496    | 7,771          | 7,777                | 7,722                               | 0,163        |  |  |
|                                | $\overline{2}$          | 8,308    | 8,330          | 8,266             | 8,297    | 8,391          | 8,319                | 8,321                               | 0,042        |  |  |
| ZDT3                           | 4                       | 10,536   | 10,900         | 9,420             | 10,251   | 10,117         | 10,245               | 10,172                              | 0,492        |  |  |
|                                | 8                       | 11,624   | 11,590         | 11,823            | 11,843   | 11,556         | 11,687               | 11,703                              | 0,121        |  |  |
|                                | 16                      | 11,632   | 11,604         | 12,279            | 12,186   | 11,818         | 11,904               | 11,972                              | 0,280        |  |  |
|                                | $\mathbf 1$             | 16,673   | 17,294         | 18,036            | 18,124   | 15,760         | 17,177               | 17,304                              | 0,884        |  |  |
|                                | $\overline{2}$          | 19,170   | 19,330         | 19,401            | 19,339   | 19,062         | 19,261               | 19,283                              | 0,125        |  |  |
| ZDT4                           | 4                       | 20,252   | 21,014         | 20,857            | 21,412   | 19,955         | 20,698               | 20,810                              | 0,526        |  |  |
|                                | 8                       | 23,551   | 23,341         | 23,017            | 24,311   | 23,711         | 23,586               | 23,595                              | 0,431        |  |  |
|                                | 16                      | 24,483   | 24,312         | 24,189            | 24,382   | 23,155         | 24,104               | 24,009                              | 0,484        |  |  |
|                                | $\mathbf 1$             | 5,636    | 5,695          | 5,558             | 5,738    | 5,781          | 5,682                | 5,693                               | 0,078        |  |  |
|                                | $\overline{2}$          | 5,893    | 5,975          | 5,917             | 6,029    | 5,830          | 5,929                | 5,938                               | 0,068        |  |  |
| ZDT6                           | 4                       | 6,113    | 5,953          | 6,471             | 6,195    | 6,211          | 6,189                | 6,208                               | 0,168        |  |  |
|                                | 8                       | 6,558    | 6,576          | 7,256             | 6,633    | 6,563          | 6,717                | 6,757                               | 0,271        |  |  |
|                                | 16                      | 6,657    | 6,891          | 7,249             | 7,086    | 6,687          | 6,914                | 6,978                               | 0,228        |  |  |

**Tabela 5 - Resultados Benchmarks Python Multithreading**

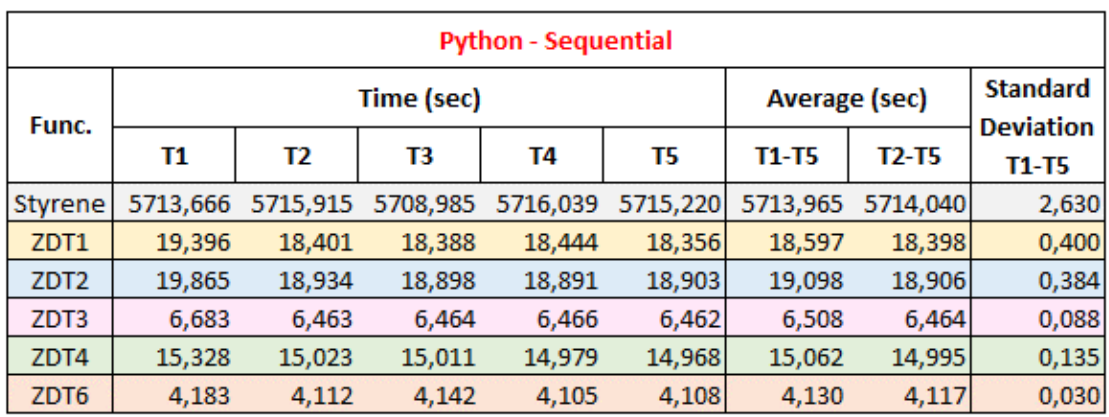

### **Tabela 6 - Resultados Benchmarks Python Sequential**

### **Tabela 7 - Resultados Benchmarks Julia Multiprocessing - DriverInit**

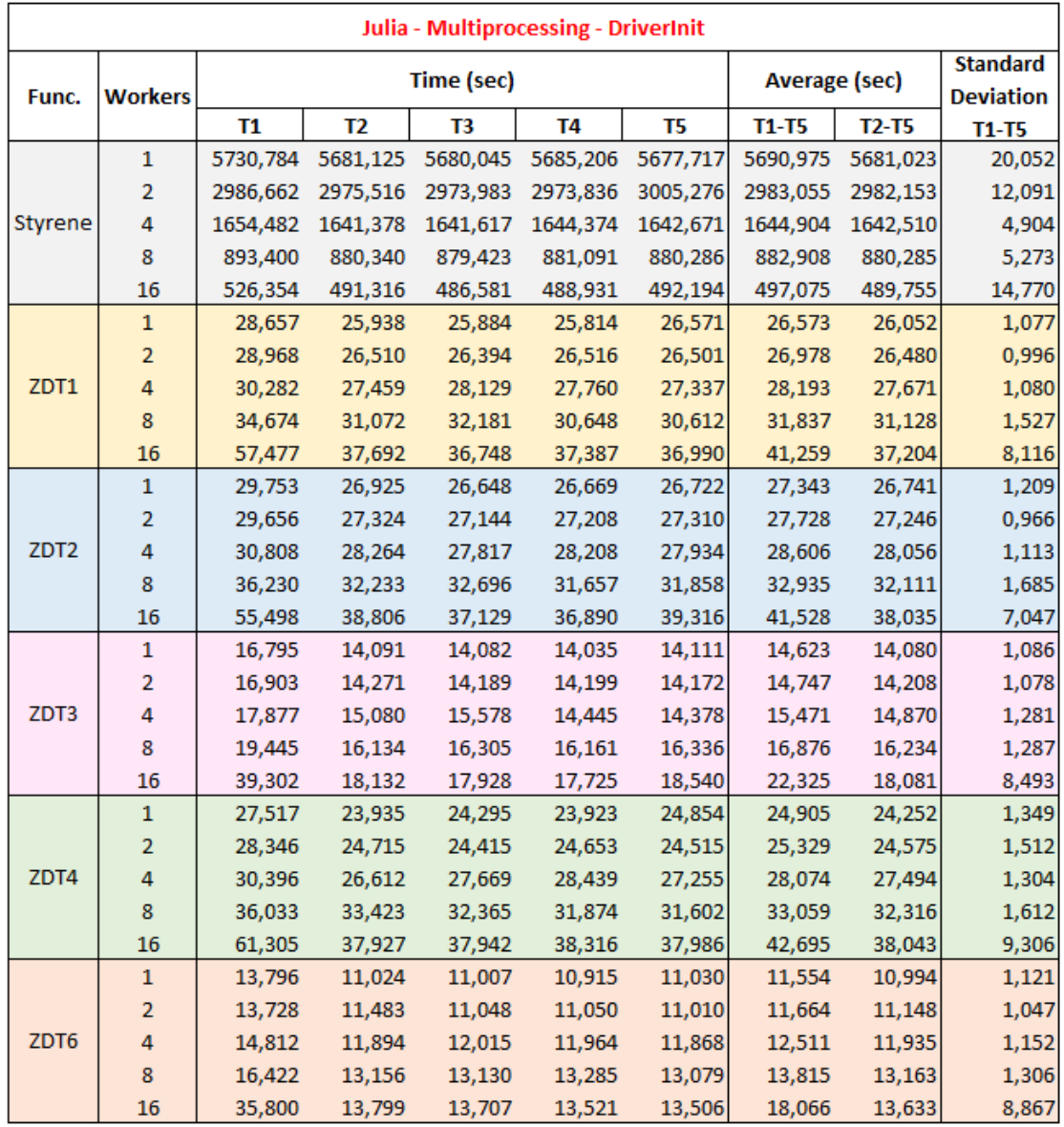

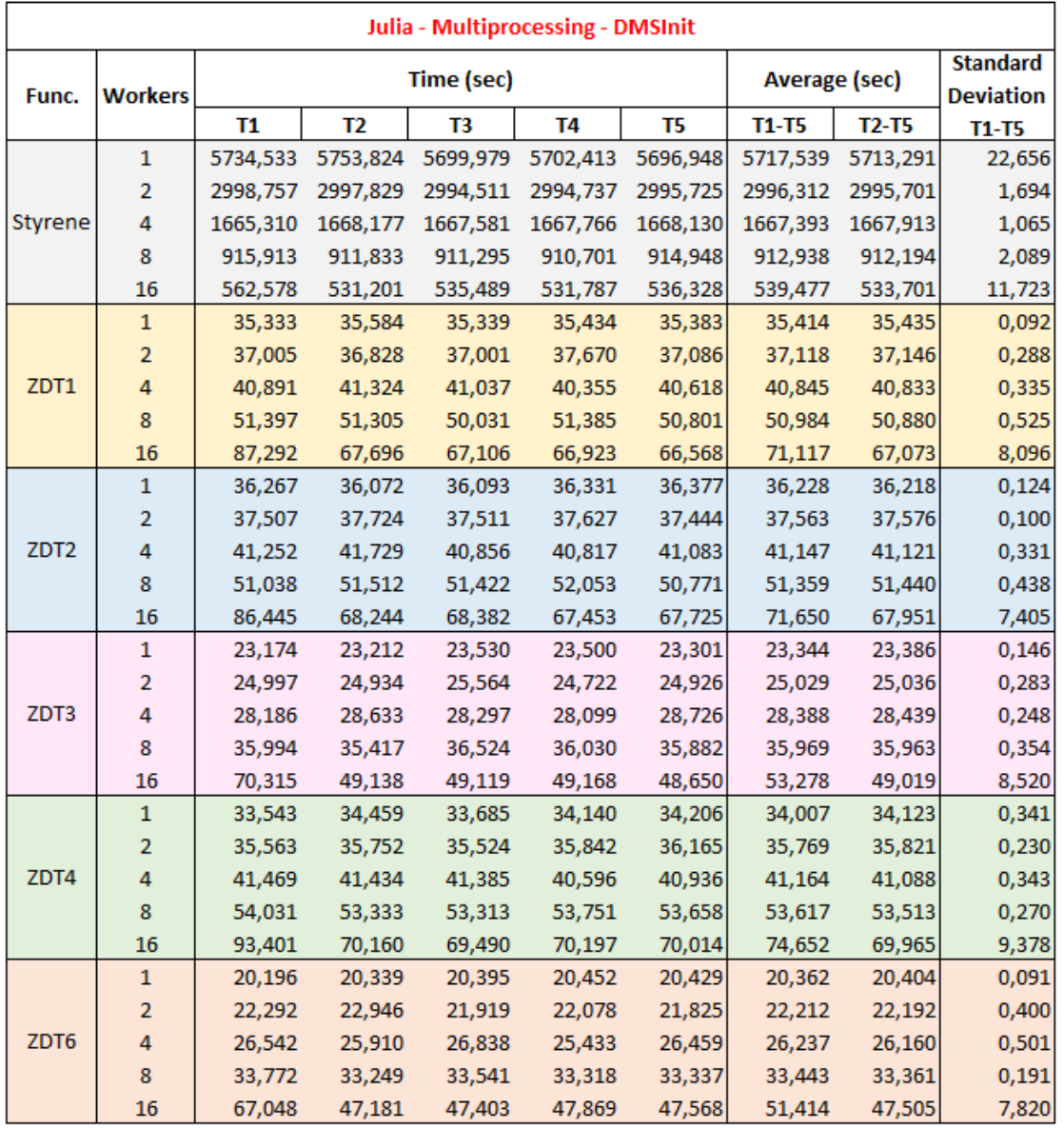

### Tabela 8 - Resultados Benchmarks Julia Multiprocessing - DMSInit

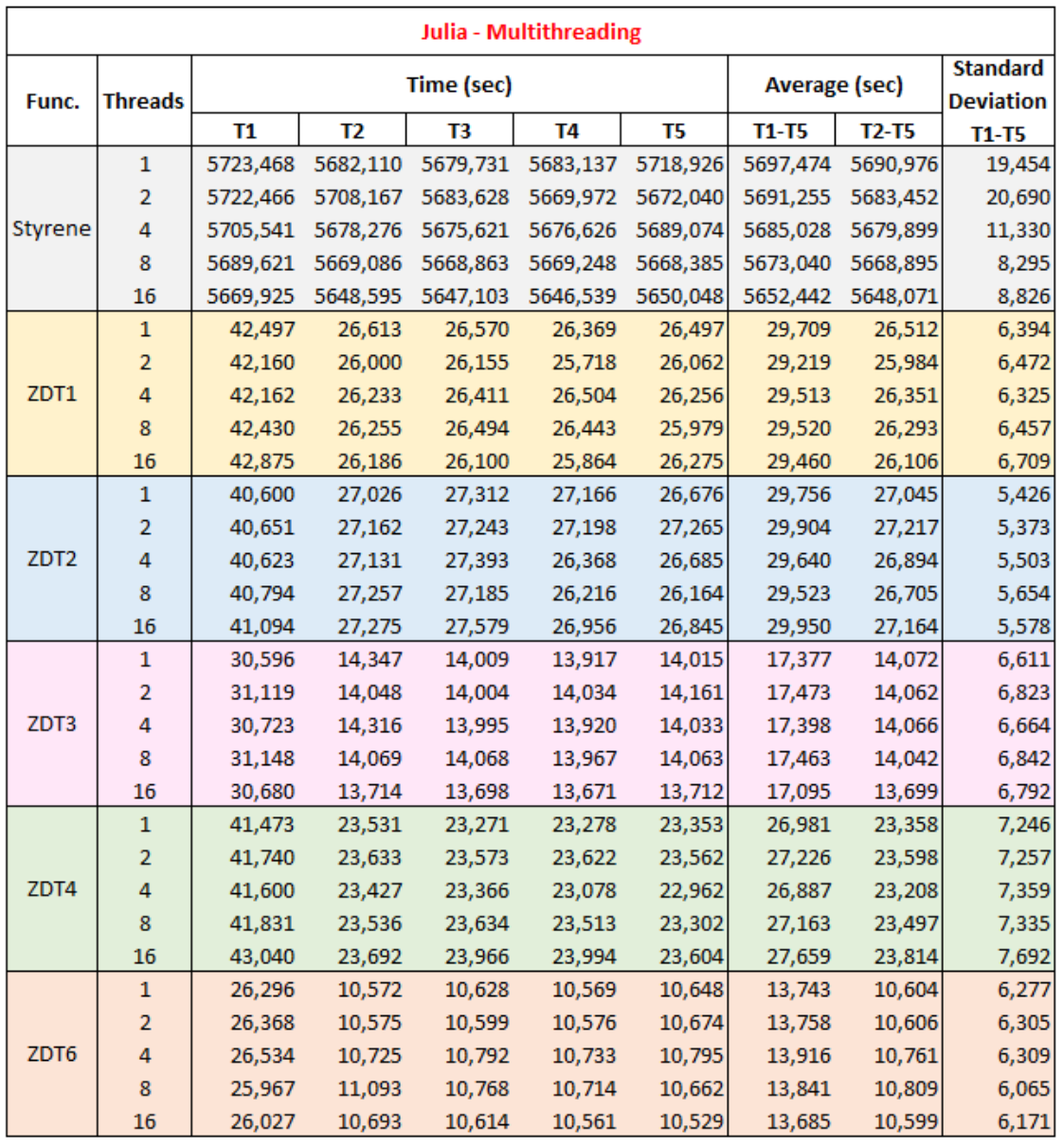

### **Tabela 9 - Resultados Benchmarks Julia Multithreading**

**Tabela 10 - Resultados Benchmarks Julia Sequential**

| Julia - Sequential |          |          |            |                      |                                     |          |          |        |  |  |  |  |
|--------------------|----------|----------|------------|----------------------|-------------------------------------|----------|----------|--------|--|--|--|--|
| Func.              |          |          | Time (sec) | <b>Average (sec)</b> | <b>Standard</b><br><b>Deviation</b> |          |          |        |  |  |  |  |
|                    | Т1       | T2       | T3         | T4                   | T5                                  | T1-T5    | T2-T5    | T1-T5  |  |  |  |  |
| Styrene            | 5685,437 | 5665,462 | 5703,218   | 5660,678             | 5662,605                            | 5675,480 | 5672,991 | 16,454 |  |  |  |  |
| ZDT1               | 42,233   | 26,216   | 26,489     | 26,282               | 26,249                              | 29,494   | 26,309   | 6,370  |  |  |  |  |
| ZDT <sub>2</sub>   | 40,237   | 26,974   | 26,792     | 27,377               | 26,571                              | 29,590   | 26,929   | 5,330  |  |  |  |  |
| ZDT3               | 30,635   | 14,369   | 13,976     | 13,898               | 13,798                              | 17,335   | 14,010   | 6,653  |  |  |  |  |
| ZDT4               | 41,148   | 23,885   | 23,248     | 23,188               | 23,410                              | 26,976   | 23,432   | 7,090  |  |  |  |  |
| ZDT6               | 26,078   | 10,735   | 10,695     | 10,604               | 10,721                              | 13,767   | 10,689   | 6,156  |  |  |  |  |

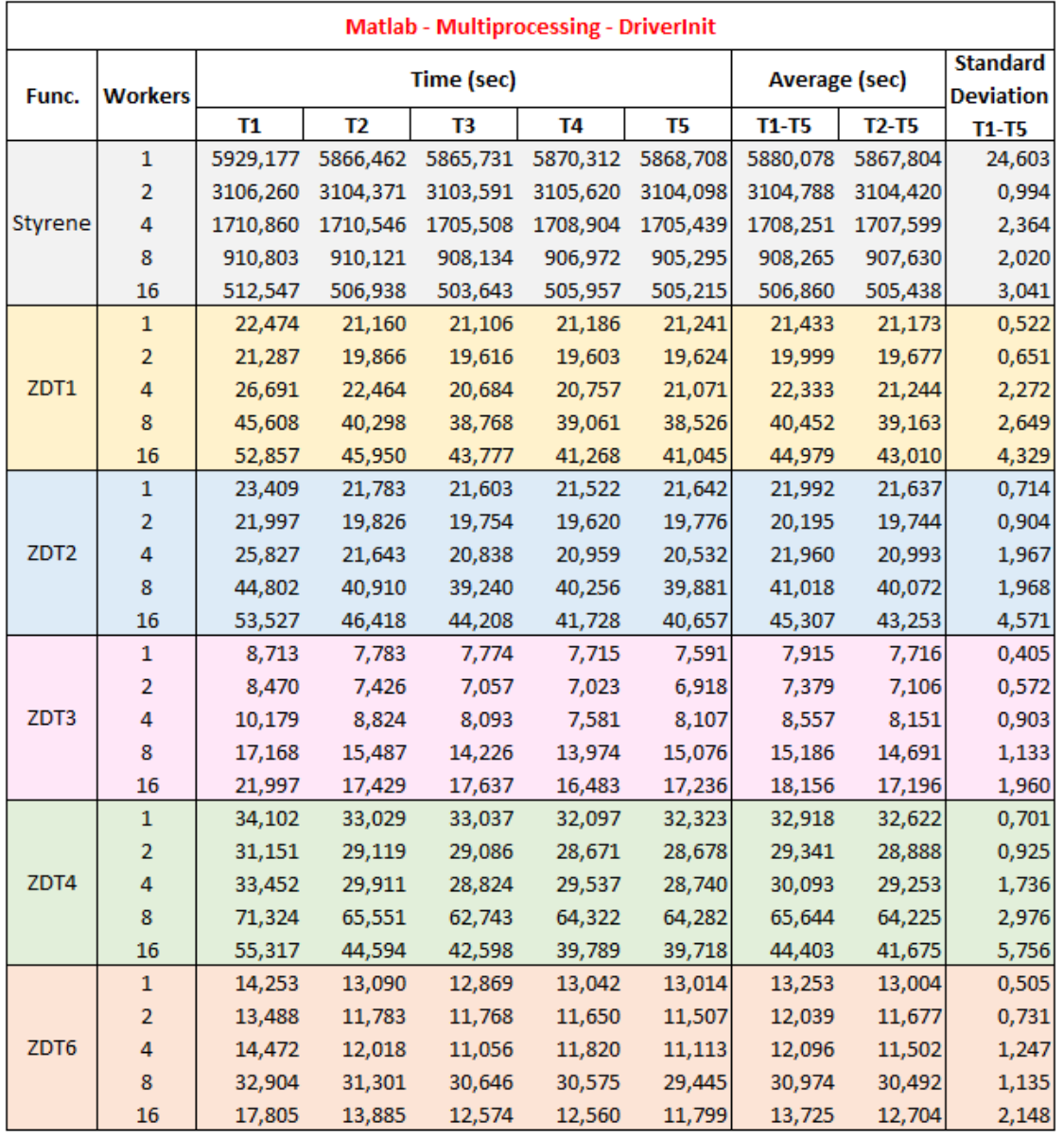

### Tabela 11 - Resultados Benchmarks Matlab Multiprocessing - DriverInit

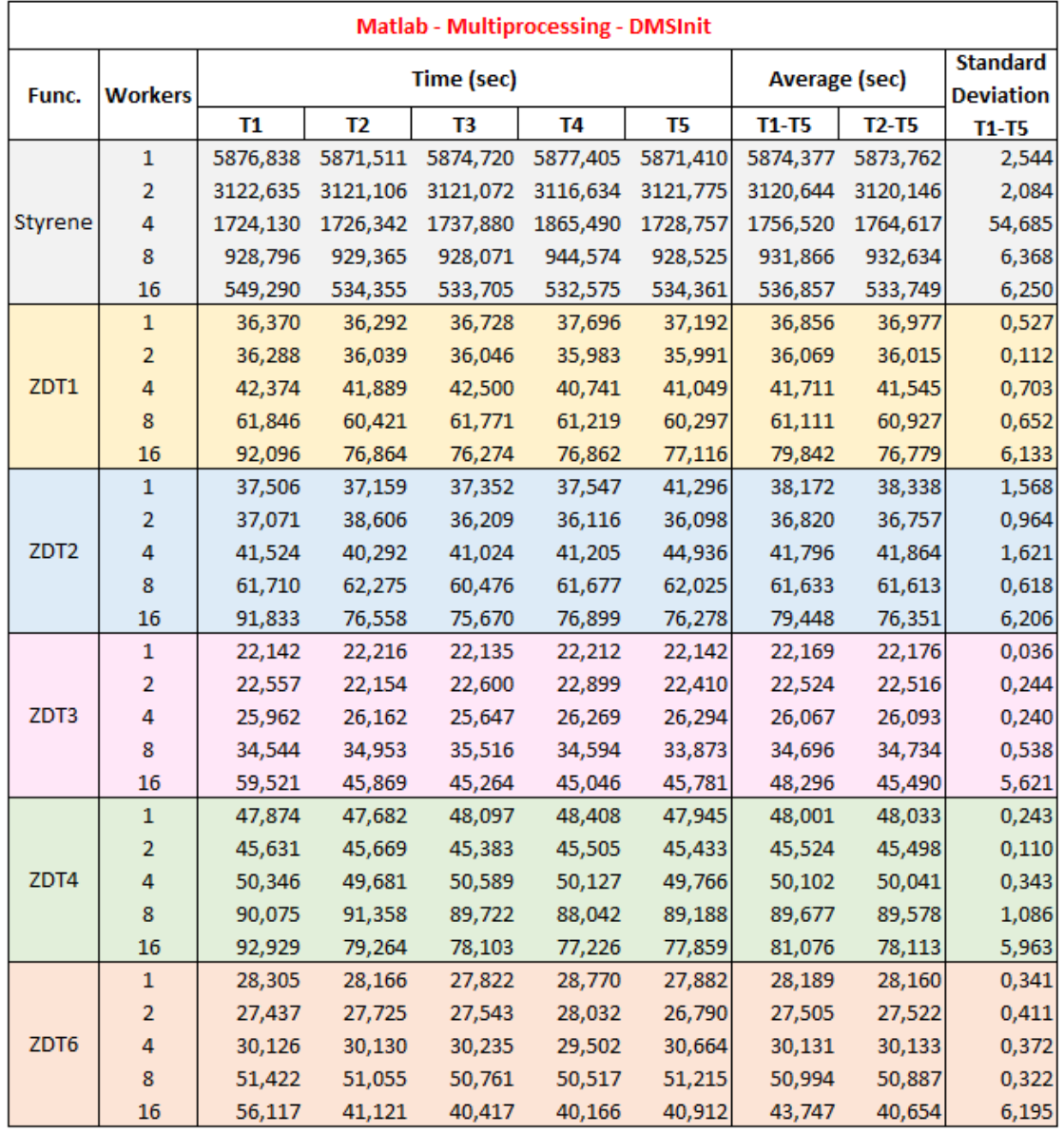

### Tabela 12 - Resultados Benchmarks Matlab Multiprocessing - DMSInit

| <b>Matlab - Multithreading - DriverInit</b> |                |        |                |            |                                                               |        |                      |                                     |         |  |  |
|---------------------------------------------|----------------|--------|----------------|------------|---------------------------------------------------------------|--------|----------------------|-------------------------------------|---------|--|--|
| Func.                                       | <b>Threads</b> |        |                | Time (sec) |                                                               |        | <b>Average (sec)</b> | <b>Standard</b><br><b>Deviation</b> |         |  |  |
|                                             |                | T1     | T <sub>2</sub> | T3         | T4                                                            | T5     | <b>T1-T5</b>         | $T2-T5$                             | $T1-T5$ |  |  |
| Styrene                                     |                |        |                |            | This function cannot execute in Multithreading mode in Matlab |        |                      |                                     |         |  |  |
|                                             | $\mathbf{1}$   | 12,823 | 12,599         | 13,252     | 12,534                                                        | 12,672 | 12,776               | 12,764                              | 0,257   |  |  |
|                                             | $\overline{2}$ | 13,496 | 12,977         | 13,161     | 12,424                                                        | 12,564 | 12,924               | 12,781                              | 0,391   |  |  |
| ZDT1                                        | 4              | 19,488 | 18,404         | 17,885     | 17,586                                                        | 17,801 | 18,233               | 17,919                              | 0,683   |  |  |
|                                             | 8              | 28,586 | 26,362         | 25,880     | 25,714                                                        | 25,413 | 26,391               | 25,842                              | 1,140   |  |  |
|                                             | 16             | 34,162 | 31,075         | 30,096     | 29,777                                                        | 29,315 | 30,885               | 30,066                              | 1,737   |  |  |
|                                             | $\mathbf{1}$   | 12,991 | 13,544         | 13,140     | 13,619                                                        | 13,977 | 13,454               | 13,570                              | 0,353   |  |  |
|                                             | $\overline{2}$ | 14,284 | 13,433         | 13,276     | 12,729                                                        | 12,653 | 13,275               | 13,023                              | 0,588   |  |  |
| ZDT <sub>2</sub>                            | 4              | 19,089 | 18,552         | 19,907     | 17,933                                                        | 17,758 | 18,648               | 18,538                              | 0,786   |  |  |
|                                             | 8              | 30,412 | 25,960         | 25,124     | 24,854                                                        | 25,244 | 26,319               | 25,296                              | 2,079   |  |  |
|                                             | 16             | 35,691 | 31,534         | 30,066     | 29,982                                                        | 29,989 | 31,453               | 30,393                              | 2,200   |  |  |
|                                             | 1              | 4,455  | 4,397          | 4,571      | 4,337                                                         | 4,321  | 4,416                | 4,407                               | 0,091   |  |  |
|                                             | 2              | 4,474  | 4,037          | 3,936      | 4,260                                                         | 4,093  | 4,160                | 4,082                               | 0,189   |  |  |
| ZDT3                                        | 4              | 6,406  | 6,238          | 5,921      | 5,790                                                         | 5,931  | 6,057                | 5,970                               | 0,228   |  |  |
|                                             | 8              | 10,838 | 8,946          | 8,957      | 8,932                                                         | 9,011  | 9,337                | 8,961                               | 0,751   |  |  |
|                                             | 16             | 13,151 | 10,786         | 11,487     | 10,809                                                        | 11,197 | 11,486               | 11,070                              | 0,872   |  |  |
|                                             | $\mathbf{1}$   | 19,766 | 20,088         | 19,465     | 19,824                                                        | 19,550 | 19,739               | 19,732                              | 0,219   |  |  |
|                                             | $\overline{2}$ | 20,633 | 19,936         | 19,133     | 20,520                                                        | 19,401 | 19,925               | 19,747                              | 0,593   |  |  |
| ZDT4                                        | 4              | 27,159 | 25,904         | 24,242     | 23,961                                                        | 26,913 | 25,636               | 25,255                              | 1,324   |  |  |
|                                             | 8              | 33,714 | 30,769         | 29,721     | 29,455                                                        | 29,369 | 30,606               | 29,829                              | 1,632   |  |  |
|                                             | 16             | 39,764 | 36,604         | 38,046     | 36,048                                                        | 36,295 | 37,351               | 36,748                              | 1,391   |  |  |
|                                             | $\mathbf{1}$   | 8,025  | 7,726          | 7,523      | 7,033                                                         | 7,544  | 7,570                | 7,457                               | 0,323   |  |  |
|                                             | 2              | 7,547  | 7,837          | 7,587      | 7,412                                                         | 7,160  | 7,509                | 7,499                               | 0,222   |  |  |
| ZDT6                                        | 4              | 9,511  | 9,859          | 9,514      | 9,657                                                         | 9,242  | 9,557                | 9,568                               | 0,202   |  |  |
|                                             | 8              | 12,199 | 11,276         | 10,138     | 10,681                                                        | 10,646 | 10,988               | 10,685                              | 0,705   |  |  |
|                                             | 16             | 16,108 | 14,218         | 13,295     | 14,107                                                        | 13,192 | 14,184               | 13,703                              | 1,047   |  |  |

Tabela 13 - Resultados Benchmarks Matlab Multithreading - DriverInit

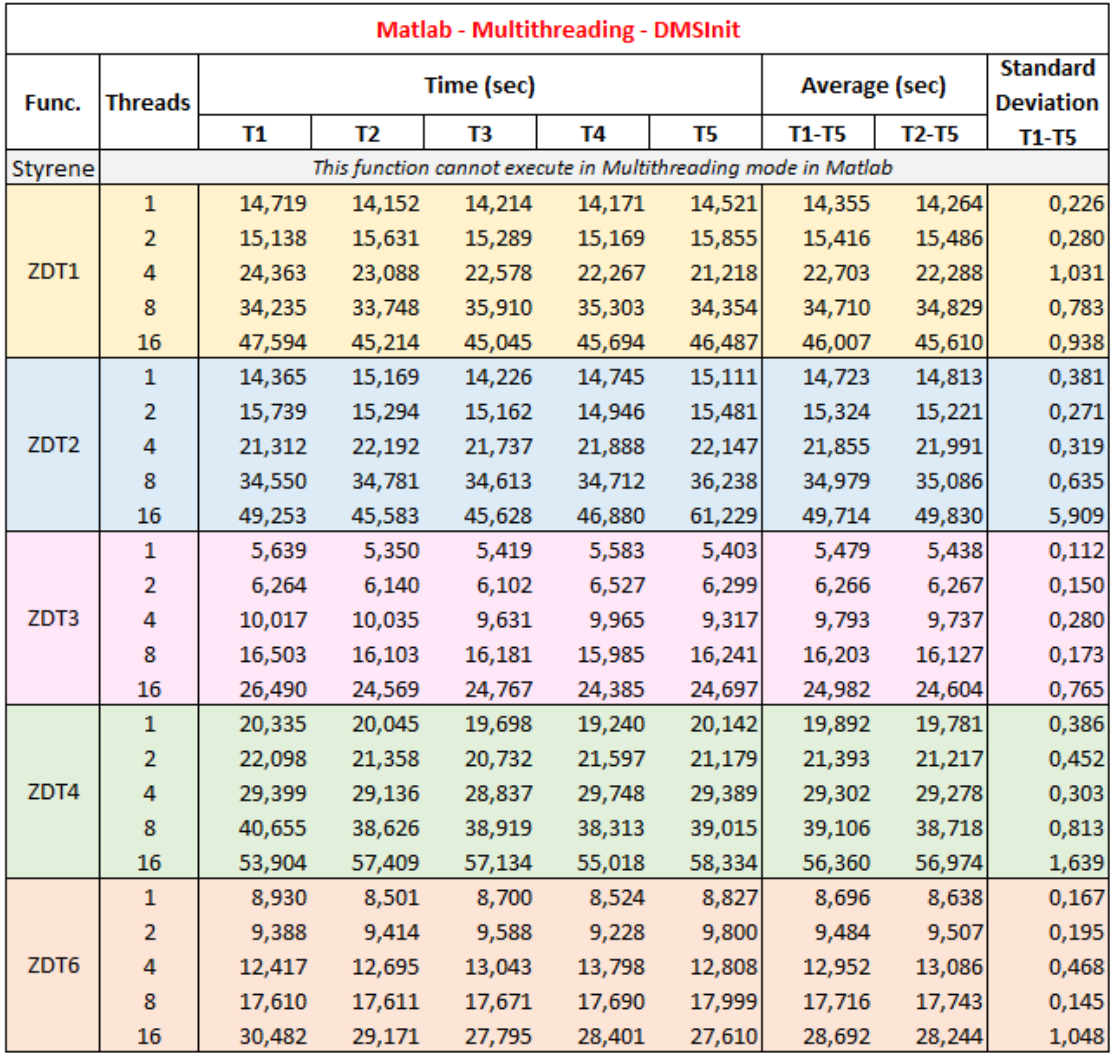

### **Tabela 14 - Resultados Benchmarks Matlab Multithreading - DMSInit**

### **Tabela 15 - Resultados Benchmarks Matlab Sequential**

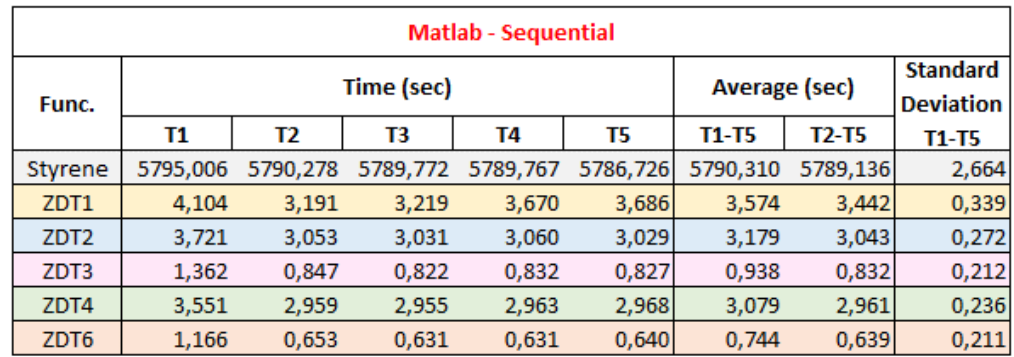

# **A.2. Microbenchmarks**

### **Tabela 16 - Resultados Microbenchmarks Python Multiprocessing (1/2)**

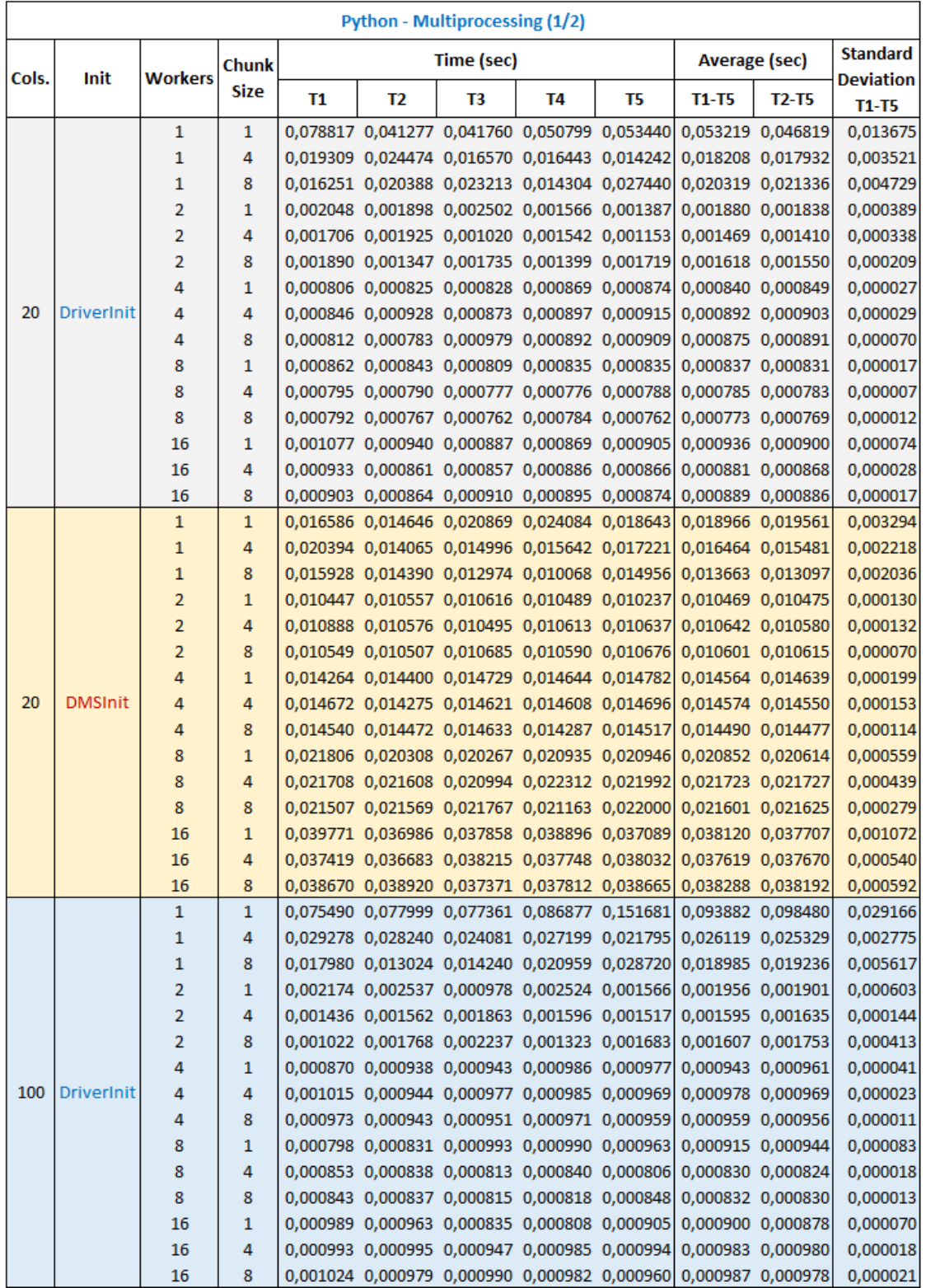

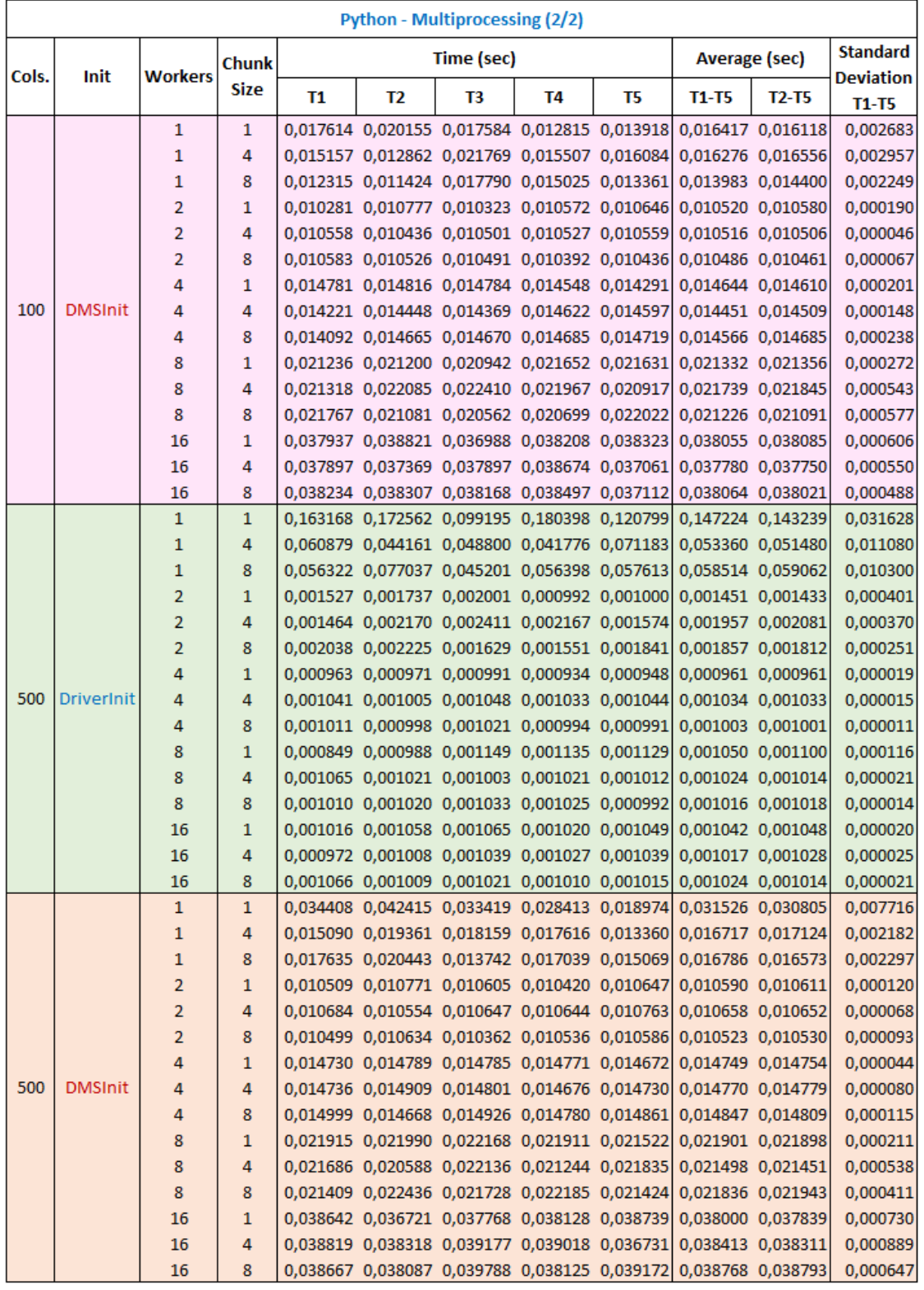

# **Tabela 17 - Resultados Microbenchmarks Python Multiprocessing (2/2)**

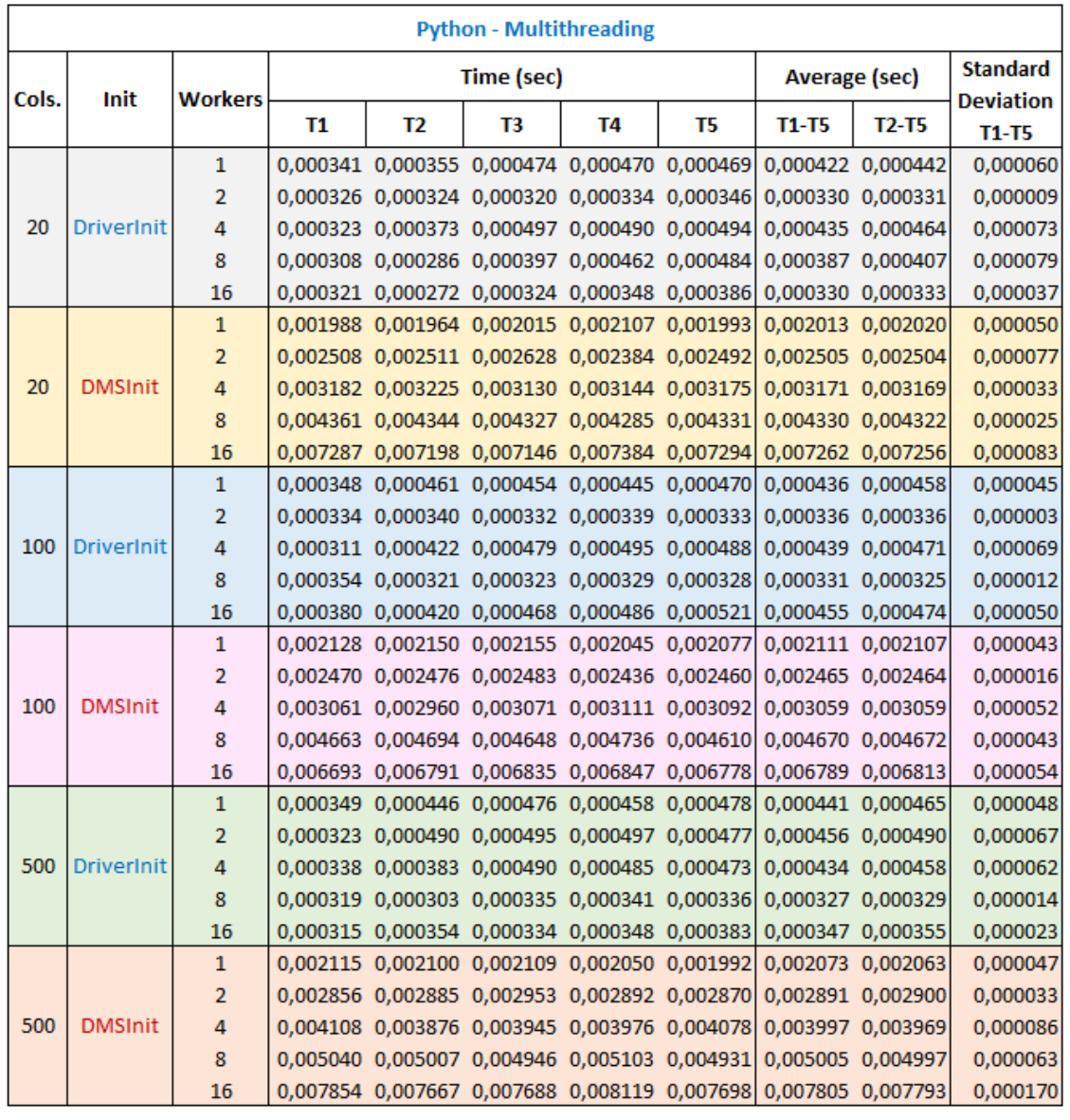

### **Tabela 18 - Resultados Microbenchmarks Python Multithreading**

### **Tabela 19 - Resultados Microbenchmarks Python Sequential**

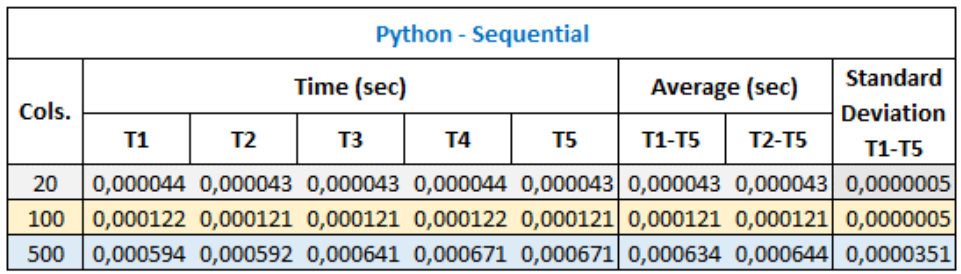

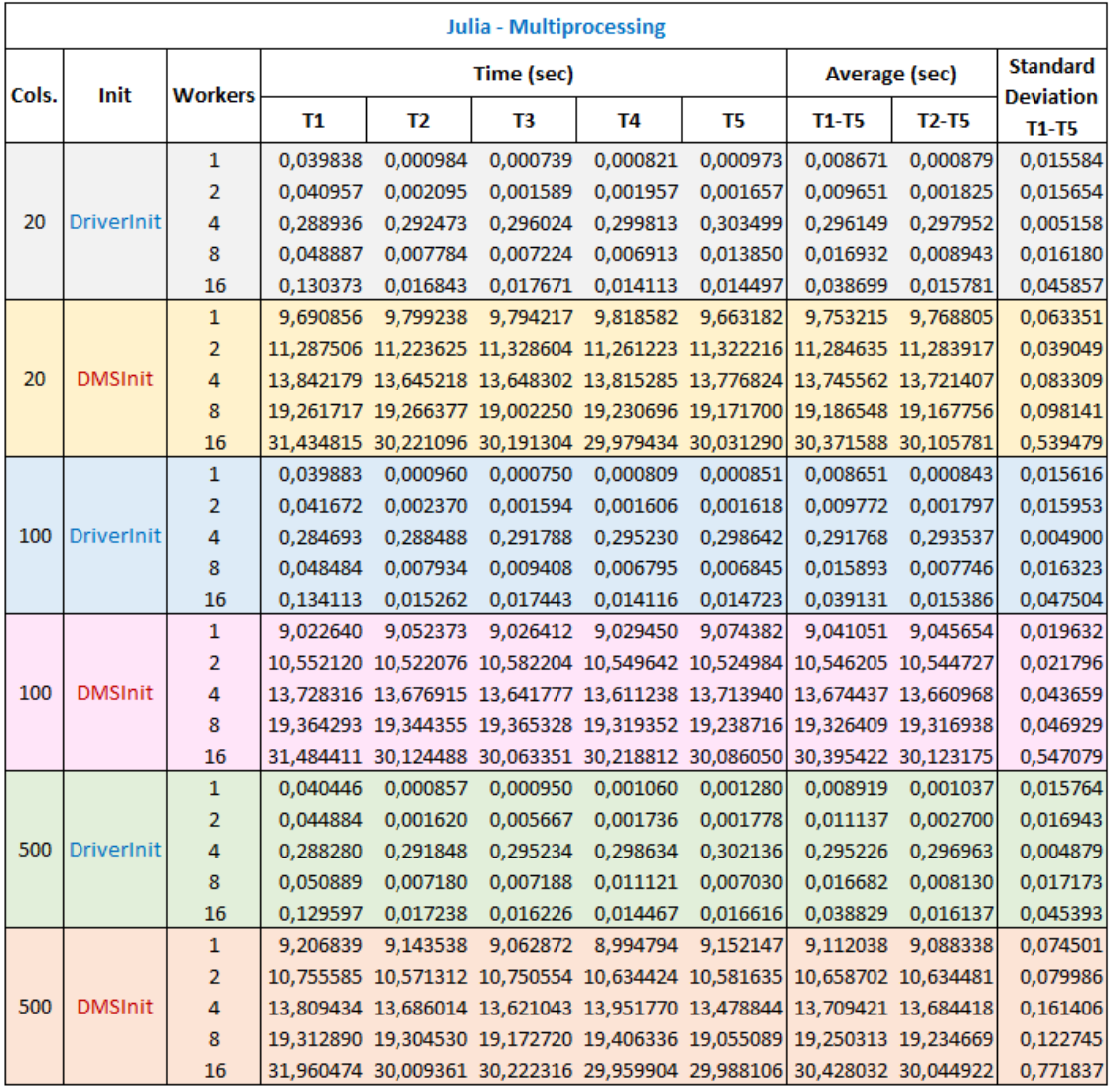

### **Tabela 20 - Resultados Microbenchmarks Julia Multiprocessing**

|     | <b>Julia - Multithreading</b> |          |          |                                              |                            |                                     |          |          |              |  |  |  |
|-----|-------------------------------|----------|----------|----------------------------------------------|----------------------------|-------------------------------------|----------|----------|--------------|--|--|--|
|     | <b>Cols. Workers</b>          |          |          | Time (sec)                                   | <b>Average (sec)</b>       | <b>Standard</b><br><b>Deviation</b> |          |          |              |  |  |  |
|     |                               | Τ1       | Т2       | T3                                           | T4                         | T5                                  | T1-T5    | T2-T5    | <b>T1-T5</b> |  |  |  |
|     | 1                             |          |          | 0,046051 0,043776 0,042440 0,042741 0,042791 |                            |                                     | 0,043560 | 0,042937 | 0,001324     |  |  |  |
|     | $\overline{2}$                | 0,047221 |          | 0,043584 0,042439                            | 0,042455 0,042881          |                                     | 0,043716 | 0,042840 | 0,001801     |  |  |  |
| 20  | 4                             | 0,048256 |          | 0,043414 0,043838 0,043241 0,043389          |                            |                                     | 0,044428 | 0,043471 | 0,001924     |  |  |  |
|     | 8                             | 0,047281 | 0,043550 | 0,049240                                     | 0,043613                   | 0,043810                            | 0,045499 | 0,045053 | 0,002340     |  |  |  |
|     | 16                            | 0,065084 | 0,054412 | 0,044318                                     | 0,049593                   | 0,046193                            | 0,051920 | 0,048629 | 0,007423     |  |  |  |
|     | $\mathbf{1}$                  | 0,046804 |          | 0,043246 0,042862 0,042812 0,042782          |                            |                                     | 0,043701 | 0,042926 | 0,001560     |  |  |  |
|     | $\overline{2}$                | 0,049161 |          | 0,043974 0,042584 0,042850 0,042916          |                            |                                     | 0,044297 | 0,043081 | 0,002478     |  |  |  |
| 100 | 4                             | 0.046682 |          | 0,043654 0,042774 0,042509 0,043456          |                            |                                     | 0,043815 | 0,043098 | 0,001494     |  |  |  |
|     | 8                             | 0,048568 |          | 0,044535 0,044055 0,044570 0,044482          |                            |                                     | 0,045242 | 0,044411 | 0,001673     |  |  |  |
|     | 16                            | 0,059343 | 0,049304 | 0,050690                                     | 0,043607                   | 0,043985                            | 0,049386 | 0,046897 | 0,005717     |  |  |  |
|     | $\mathbf{1}$                  | 0,046497 | 0,043293 |                                              | 0,043152 0,043114 0,042832 |                                     | 0,043778 | 0,043098 | 0,001368     |  |  |  |
|     | $\overline{2}$                | 0,046626 | 0,043792 | 0,042564                                     | 0,042809                   | 0,042721                            | 0,043702 | 0,042972 | 0,001524     |  |  |  |
| 500 | 4                             | 0,046788 | 0,043492 | 0,042288                                     | 0,043097                   | 0,042480                            | 0,043629 | 0,042839 | 0,001637     |  |  |  |
|     | 8                             | 0,046805 | 0,042356 |                                              | 0,043452 0,042965          | 0,047342                            | 0,044584 | 0,044029 | 0,002069     |  |  |  |
|     | 16                            | 0.054642 | 0,054346 |                                              | 0,044064 0,043249          | 0,043740                            | 0,048008 | 0,046350 | 0,005303     |  |  |  |

**Tabela 21 - Resultados Microbenchmarks Julia Multithreading**

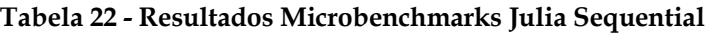

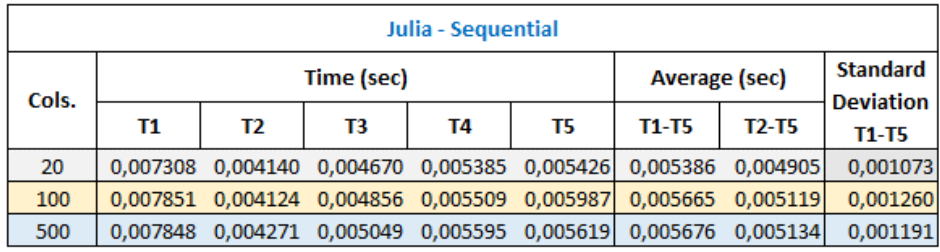

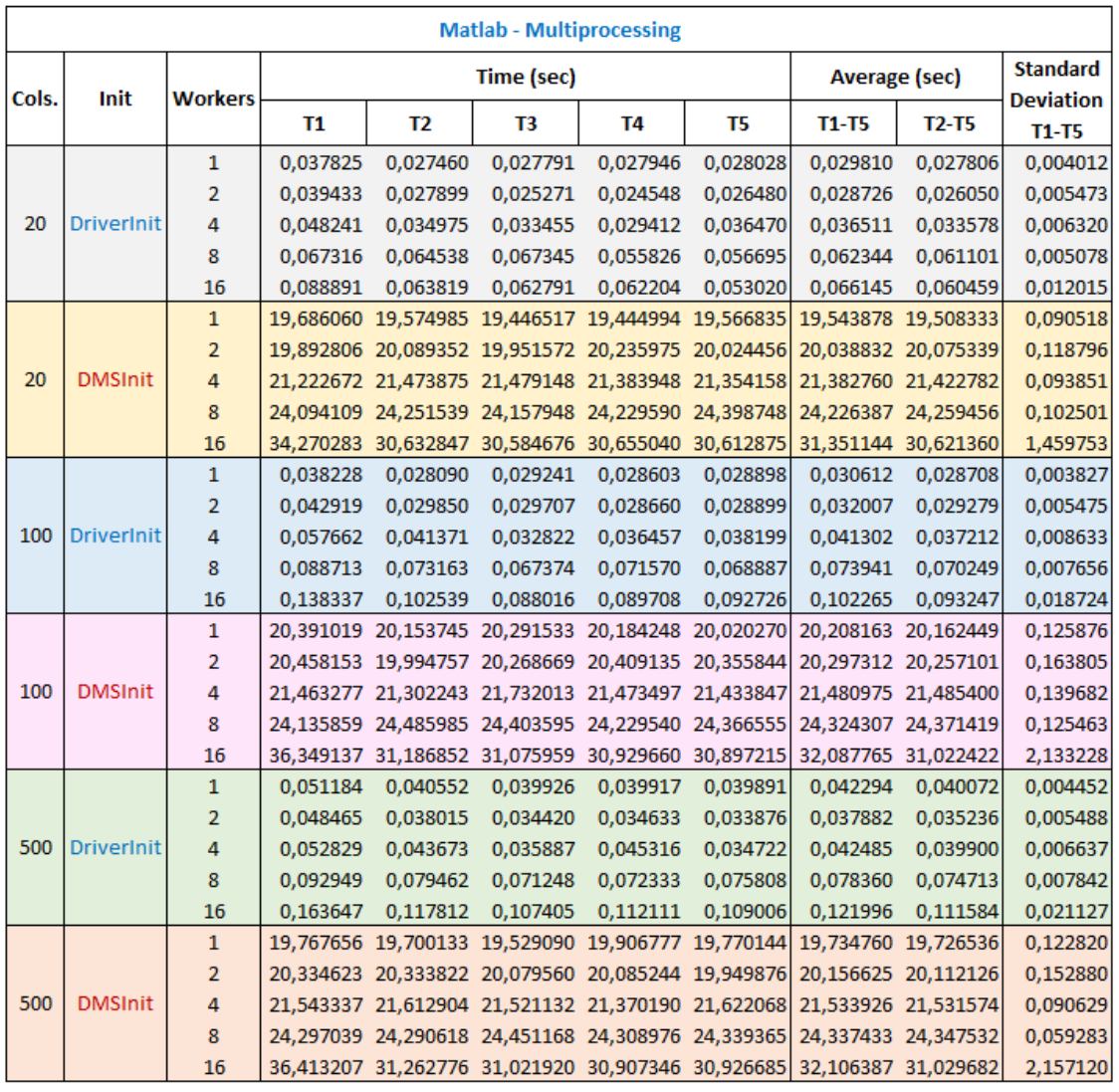

### **Tabela 23 - Resultados Microbenchmarks Matlab Multiprocessing**

| <b>Matlab - Multithreading</b> |                   |                |          |                |                                                   |                      |                 |           |                     |                                  |  |  |
|--------------------------------|-------------------|----------------|----------|----------------|---------------------------------------------------|----------------------|-----------------|-----------|---------------------|----------------------------------|--|--|
| Cols.                          | Init              | <b>Workers</b> |          |                | Time (sec)                                        | <b>Average (sec)</b> | <b>Standard</b> |           |                     |                                  |  |  |
|                                |                   |                | Т1       | T <sub>2</sub> | T3                                                | T <sub>4</sub>       | T5              | T1-T5     | $T2-T5$             | <b>Deviation</b><br><b>T1-T5</b> |  |  |
|                                |                   | $\mathbf{1}$   | 0,013059 | 0,011350       | 0,011970                                          | 0,011303             | 0,010889        | 0,011714  | 0,011378            | 0,000756                         |  |  |
|                                |                   | $\overline{2}$ | 0,014977 | 0,013124       | 0,015074                                          | 0,013195             | 0,015878        | 0,014450  | 0,014318            | 0,001099                         |  |  |
| 20                             | <b>DriverInit</b> | 4              | 0,021558 | 0,019882       | 0,023355                                          | 0,020795             | 0,020477        | 0,021213  | 0,021127            | 0,001200                         |  |  |
|                                |                   | 8              | 0,031857 | 0,028593       | 0,032109                                          | 0,025628             | 0,026091        | 0,028856  | 0,028105            | 0,002747                         |  |  |
|                                |                   | 16             | 0,068195 | 0,035510       | 0,031361                                          | 0,034556             | 0,039941        | 0,041913  | 0,035342            | 0,013425                         |  |  |
|                                |                   | 1              | 1,239705 | 1,260582       | 1,245171                                          | 1,289810             | 1,256371        | 1,258328  | 1,262984            | 0,017435                         |  |  |
|                                |                   | $\overline{2}$ | 2,210481 | 2,201698       | 2,186868                                          | 2,185601             | 2,191778        | 2,195285  | 2,191486            | 0,009476                         |  |  |
| 20                             | <b>DMSInit</b>    | 4              | 4,176202 | 4,100631       | 4,130274                                          | 4,106031             | 4,142782        | 4,131184  | 4,119930            | 0,027306                         |  |  |
|                                |                   | 8              | 8,127783 | 8,104699       | 8,146352                                          | 8,135262             | 8,098223        | 8,122464  | 8,121134            | 0,018253                         |  |  |
|                                |                   | 16             |          |                | 16,757576 16,314248 16,160986 16,308432           |                      | 16,213510       | 16,350950 | 16,249294           | 0,211412                         |  |  |
|                                |                   | $\mathbf{1}$   | 0,014333 | 0,012366       | 0,013954                                          | 0,014149             | 0,013430        | 0,013646  | 0,013475            | 0,000708                         |  |  |
|                                |                   | $\overline{2}$ | 0,017415 | 0,016598       | 0,014988                                          | 0,017325             | 0,018414        | 0,016948  | 0,016831            | 0,001138                         |  |  |
| 100                            | <b>DriverInit</b> | 4              | 0,026623 | 0,026381       | 0,024013                                          | 0,024134             | 0,024068        | 0,025044  | 0,024649            | 0,001194                         |  |  |
|                                |                   | 8              | 0,056579 | 0,048792       | 0,047049                                          | 0,057278             | 0,054222        | 0,052784  | 0,051835            | 0,004135                         |  |  |
|                                |                   | 16             | 0,110537 | 0,078800       | 0,073197                                          | 0,075606             | 0,083594        | 0,084347  | 0,077799            | 0,013550                         |  |  |
|                                |                   | 1              | 1,284228 | 1,256207       | 1,251617                                          | 1,271316             | 1,276279        | 1,267929  | 1,263855            | 0,012250                         |  |  |
|                                |                   | 2              | 2,301823 | 2,264047       | 2,332873                                          | 2,321023             | 2,326813        | 2,309316  | 2,311189            | 0,024914                         |  |  |
| 100                            | <b>DMSInit</b>    | 4              | 4,266814 | 4,220992       | 4,313215                                          | 4,196985             | 4,314936        | 4,262588  | 4,261532            | 0,047656                         |  |  |
|                                |                   | 8              | 8,360980 | 8,435237       | 8,273448                                          | 8,223535             | 8,306654        | 8,319971  | 8,309719            | 0,072952                         |  |  |
|                                |                   | 16             |          |                | 17,166108 16,561958 16,454616 16,625342 16,427855 |                      |                 | 16,647176 | 16,517443           | 0,269151                         |  |  |
|                                |                   | $\mathbf{1}$   | 0,021127 | 0,022666       | 0,021920                                          | 0,020144             | 0,018933        | 0,020958  | 0,020916            | 0,001314                         |  |  |
|                                |                   | $\overline{2}$ | 0,021434 | 0,022136       | 0,020284                                          | 0,020238             | 0,019007        | 0,020620  | 0,020416            | 0,001079                         |  |  |
| 500                            | <b>DriverInit</b> | 4              | 0,029079 | 0,028913       | 0,027509                                          | 0,026416             | 0,030534        | 0,028490  | 0,028343            | 0,001412                         |  |  |
|                                |                   | 8              | 0,061713 | 0,056440       | 0,051392                                          | 0,052835             | 0,051444        | 0,054765  | 0,053028            | 0,003930                         |  |  |
|                                |                   | 16             | 0,142663 | 0,097930       | 0,114424                                          | 0,117115             | 0,098791        | 0,114185  | 0,107065            | 0,016253                         |  |  |
|                                |                   | 1              | 1,243571 | 1,238372       | 1,289883                                          | 1,293291             | 1,258007        | 1,264625  | 1,269888            | 0,022961                         |  |  |
|                                |                   | $\overline{2}$ | 2,272773 | 2,252949       | 2,237069                                          | 2,217096             | 2,222089        | 2,240395  | 2,232301            | 0,020469                         |  |  |
| 500                            | <b>DMSInit</b>    | 4              | 4,254865 | 4,171376       | 4,224551                                          | 4,200546             | 4,214691        | 4,213206  | 4,202791            | 0,027482                         |  |  |
|                                |                   | 8              | 8,296503 | 8,221601       | 8,230015                                          | 8,203241             | 8,256495        | 8,241571  | 8,227838            | 0,032378                         |  |  |
|                                |                   | 16             |          |                | 17,165881 16,492442 16,401504 16,454383 16,357950 |                      |                 |           | 16,574432 16,426570 | 0,299237                         |  |  |

**Tabela 24 - Resultados Microbenchmarks Matlab Multithreading**

**Tabela 25 - Resultados Microbenchmarks Matlab Sequential**

| <b>Matlab - Sequential</b> |          |                                              |                   |    |          |                      |                                     |              |  |  |  |
|----------------------------|----------|----------------------------------------------|-------------------|----|----------|----------------------|-------------------------------------|--------------|--|--|--|
| Cols.                      |          |                                              | Time (sec)        |    |          | <b>Average (sec)</b> | <b>Standard</b><br><b>Deviation</b> |              |  |  |  |
|                            | Τ1       | T2                                           | T3                | T4 | T5       | $T1-T5$              | $T2-T5$                             | <b>T1-T5</b> |  |  |  |
| 20                         |          | 0.000382 0.000375 0.000369 0.000333          |                   |    | 0.000291 | 0.000350             | 0.000342                            | 0.000034     |  |  |  |
| 100                        |          | 0,002010 0,001198 0,001184 0,001175 0,001198 |                   |    |          | 0,001353             | 0.001189                            | 0,000329     |  |  |  |
| 500                        | 0.007072 | 0.005786                                     | 0.005674 0.005729 |    | 0.005660 | 0.005984             | 0.005712                            | 0,000546     |  |  |  |

**APÊNDICE** 

# <span id="page-138-0"></span>**B. COMPARAÇÃO DOS RESULTADOS EXPERIMENTAIS**

Apresentação de tabelas e gráficos utilizados no estudo comparativo de performance das linguagens Python, Julia e Matlab, para Benchmarks e Microbenchmarks.

## **B.1.Benchmarks**

## **B.1.1.Multiprocessing**

Notação utilizada:

**α-Cβ-Tγ-λ** α = linguagem de programação: P(ython), J(ulia) ou M(atlab).  $β =$ chunksize (apenas aplicável no caso de Python): 1, 4 ou 8. γ = tempos considerados: 1 para médias T1-T5 ou 2 para médias T2-T5. λ = modo de inicialização (não aplicável no caso de Python): DMSInit ou DriverInit.

Exemplos: P-C8-T2 corresponde à linguagem Python, com chunksize 8 e médias T2-T5.

J-T1-DMSInit corresponde à linguagem Julia com médias T1-T5 e DMSInit.

### **Tabela 26 - Resultados Benchmarks Multiprocessing: Styrene T1-T5 e T2-T5**

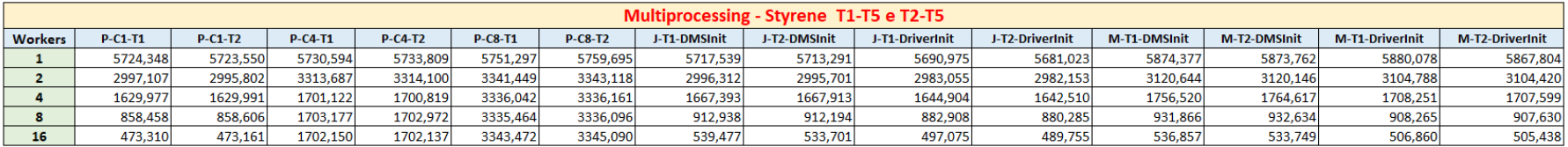

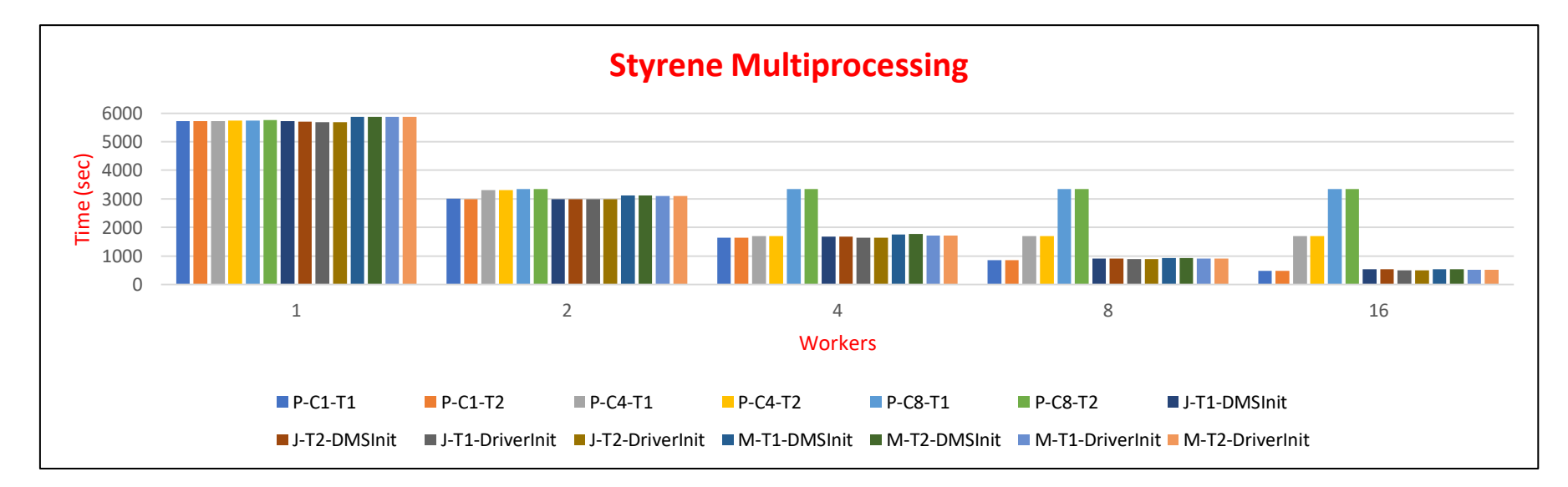

**Figura 27 - Benchmarks Styrene Multiprocessing**

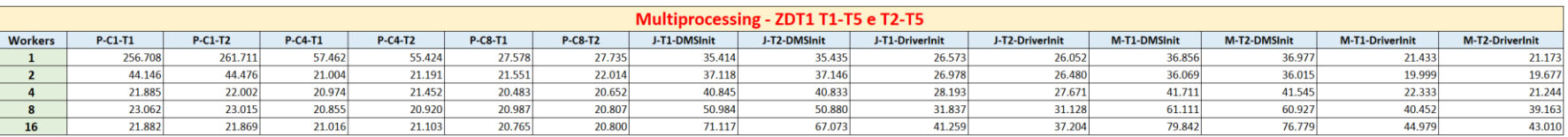

### **Tabela 27 - Resultados Benchmarks Multiprocessing: ZDT1 T1-T5 e T2-T5**

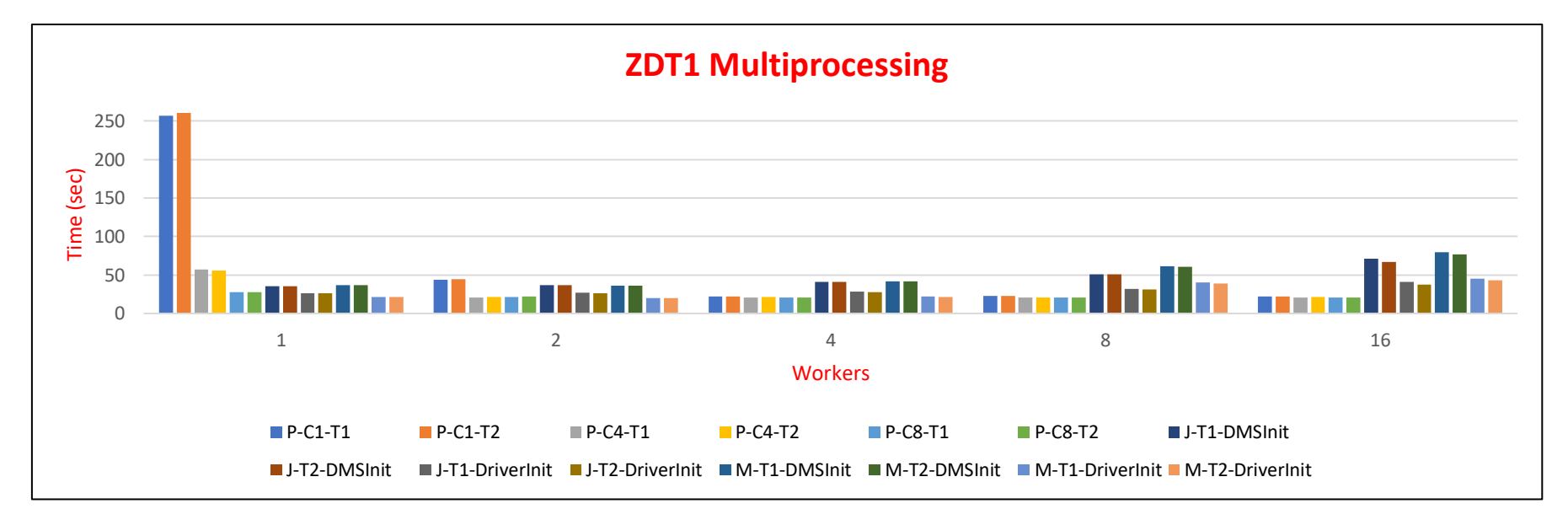

**Figura 28 - Benchmarks ZDT1 Multiprocessing**

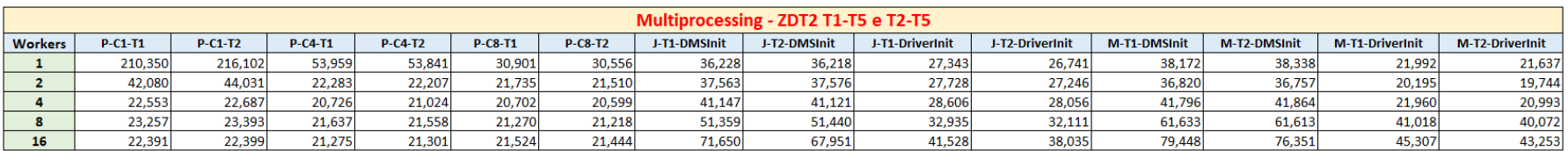

### **Tabela 28 - Resultados Benchmarks Multiprocessing: ZDT2 T1-T5 e T2-T5**

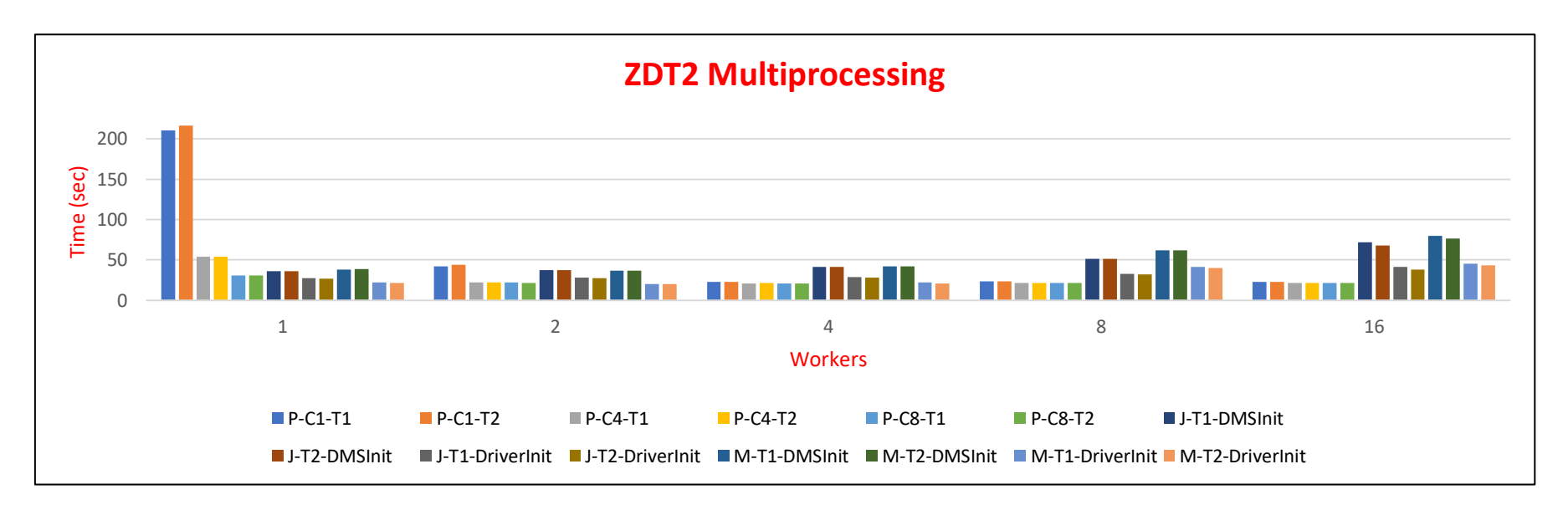

**Figura 29 - Benchmarks ZDT2 Multiprocessing**

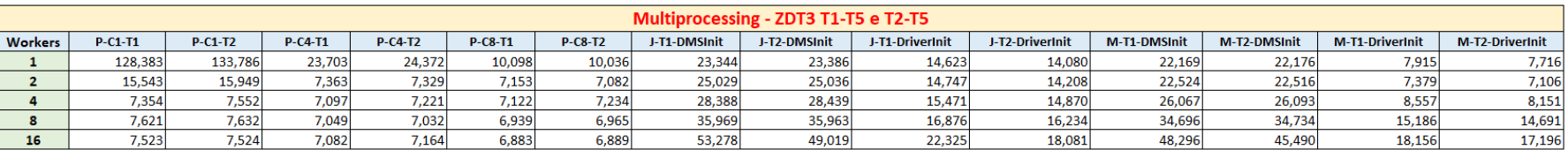

### **Tabela 29 - Resultados Benchmarks Multiprocessing: ZDT3 T1-T5 e T2-T5**

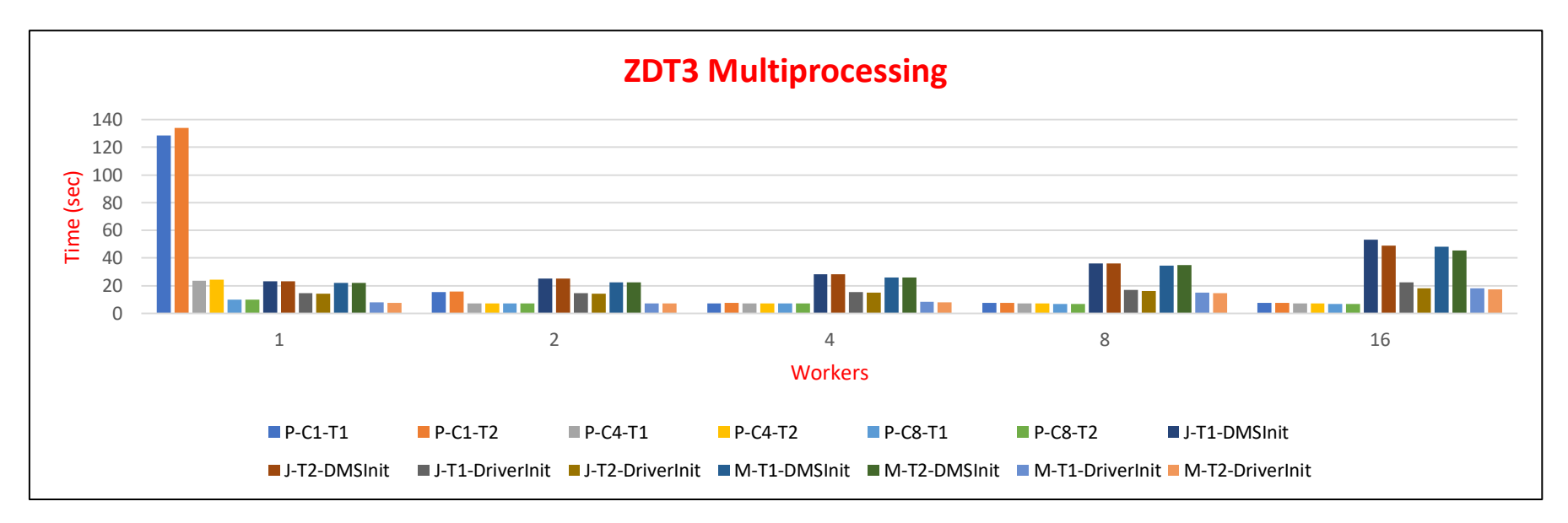

**Figura 30 - Benchmarks ZDT3 Multiprocessing**

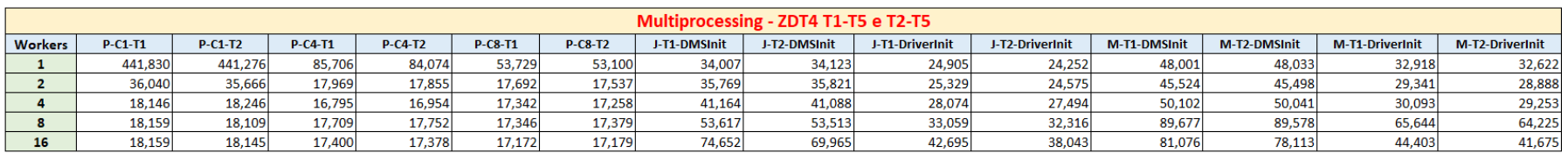

### **Tabela 30 - Resultados Benchmarks Multiprocessing: ZDT4 T1-T5 e T2-T5**

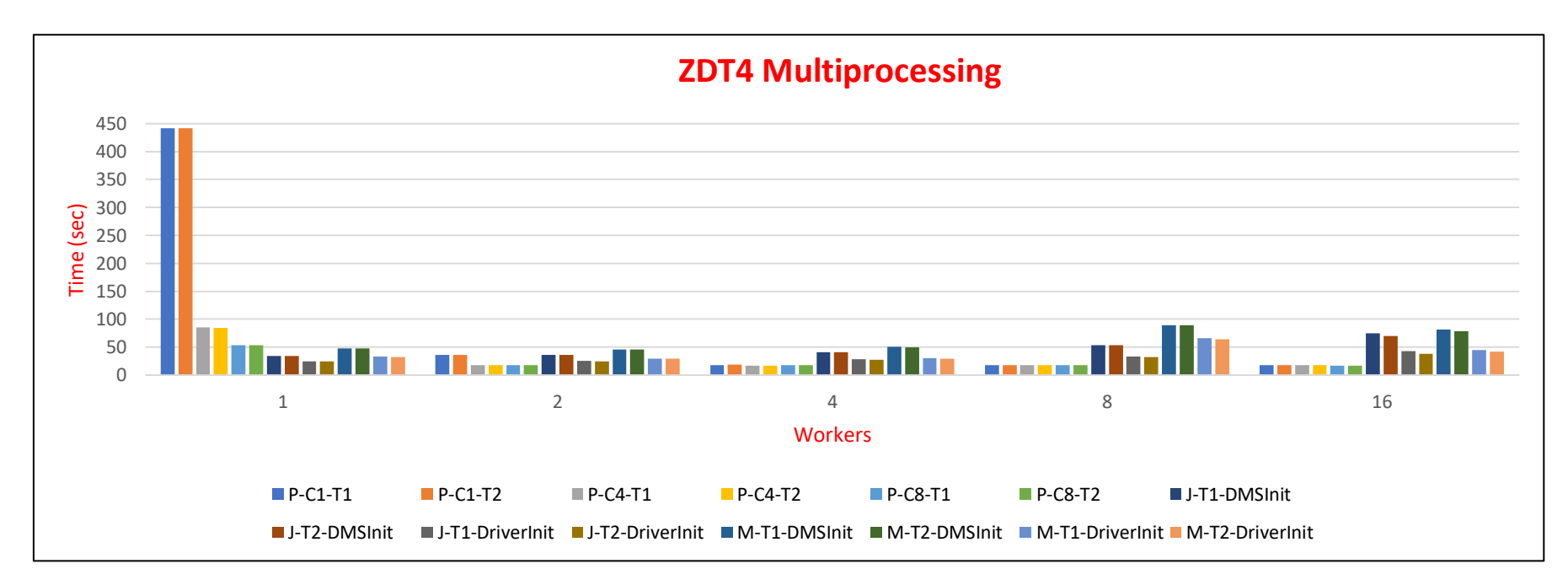

**Figura 31 - Benchmarks ZDT4 Multiprocessing**
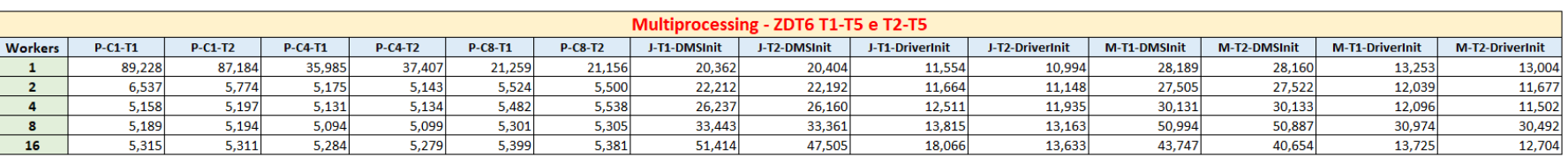

## **Tabela 31 - Resultados Benchmarks Multiprocessing: ZDT6 T1-T5 e T2-T5**

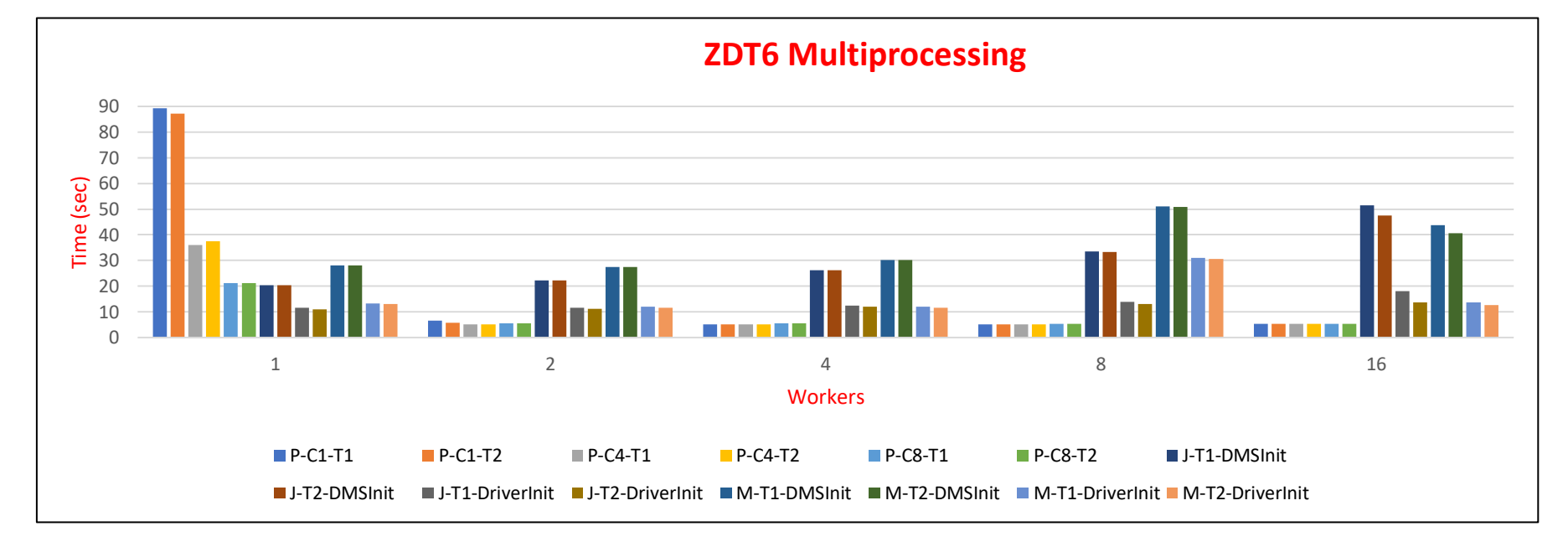

**Figura 32 - Benchmarks ZDT6 Multiprocessing**

## **B.1.2.Multithreading**

Notação utilizada:

**α-λ-Tγ** α = linguagem de programação: P(ython), J(ulia) ou M(atlab).

λ = modo de inicialização (apenas aplicável no caso de Matlab): DMSInit ou DriverInit.

γ = tempos considerados: 1 para médias T1-T5 ou 2 para médias T2-T5.

Exemplo: M-DriverInit-T1 corresponde à linguagem Matlab com médias T1-T5 e DriverInit.

**Tabela 32 - Resultados Benchmarks Multithreading: Styrene T1-T5 e T2-T5**

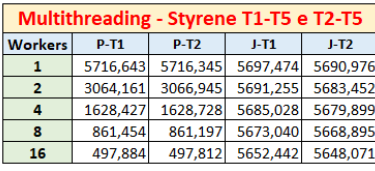

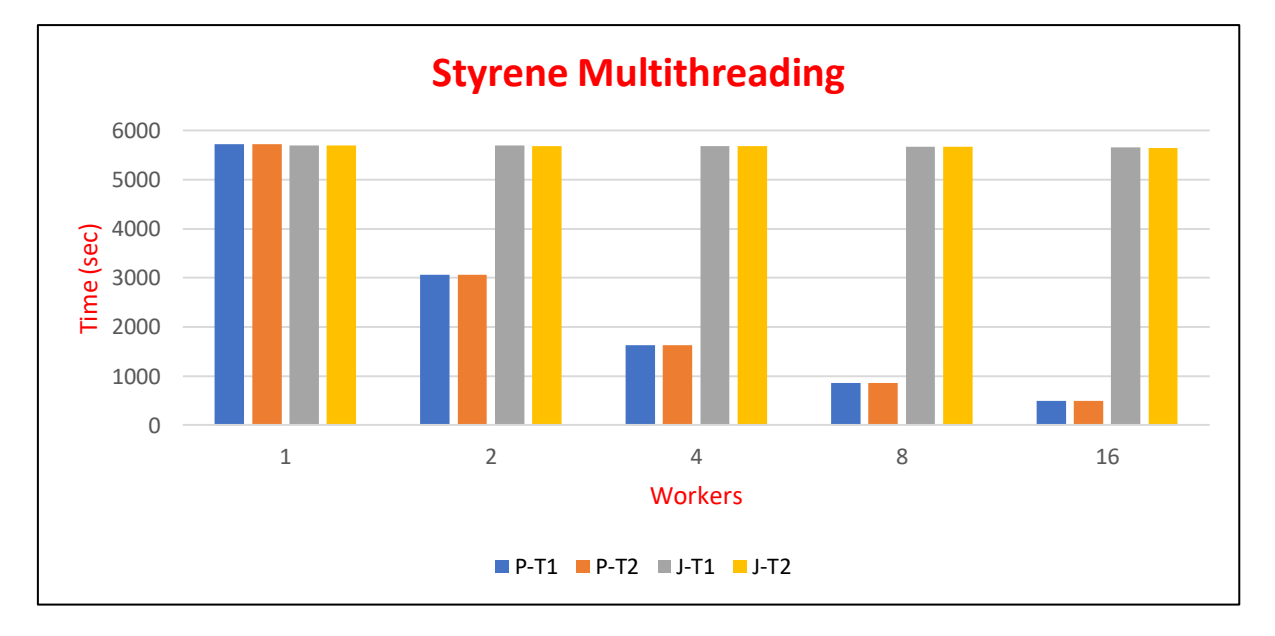

**Figura 33 - Benchmarks Styrene Multithreading**

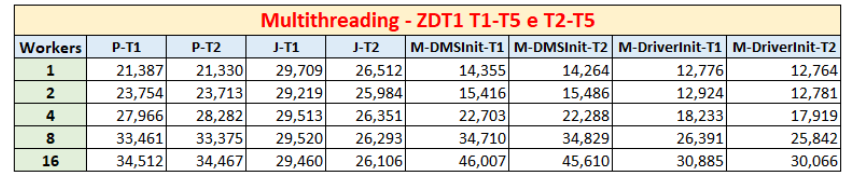

## **Tabela 33 - Resultados Benchmarks Multithreading: ZDT1 T1-T5 e T2-T5**

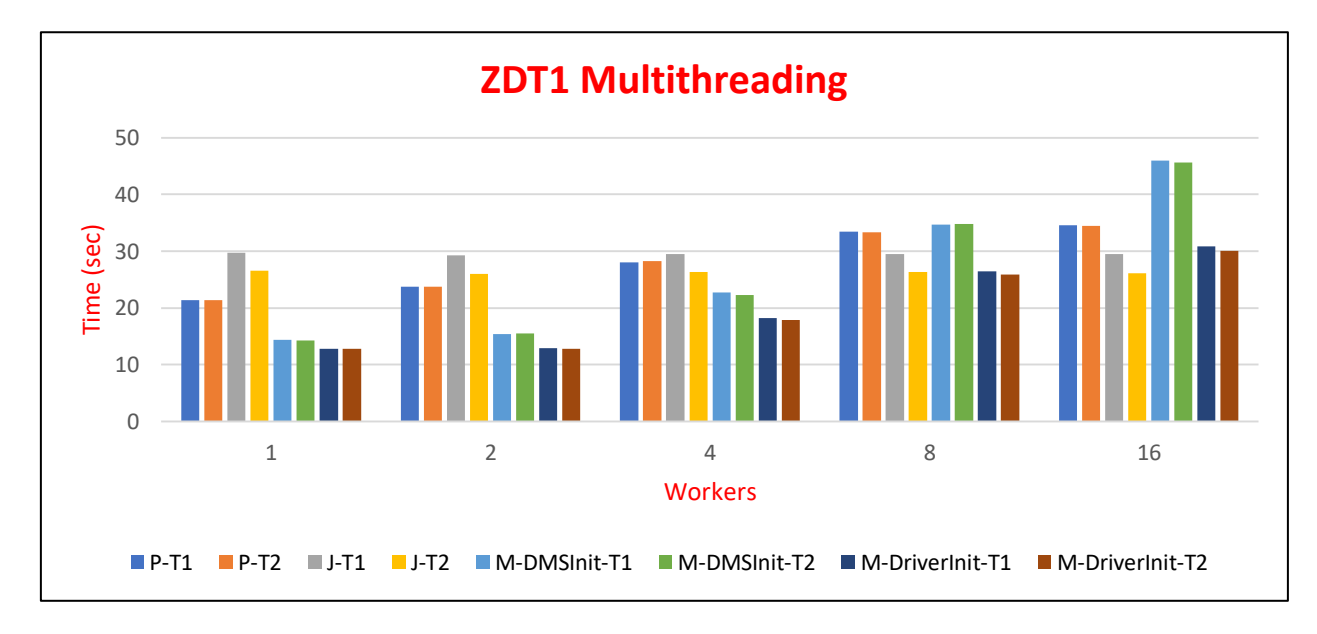

**Figura 34 - Benchmarks ZDT1 Multithreading**

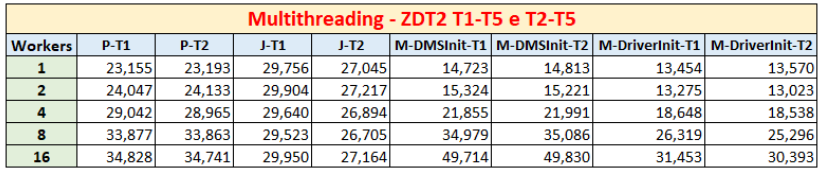

## **Tabela 34 - Resultados Benchmarks Multithreading: ZDT2 T1-T5 e T2-T5**

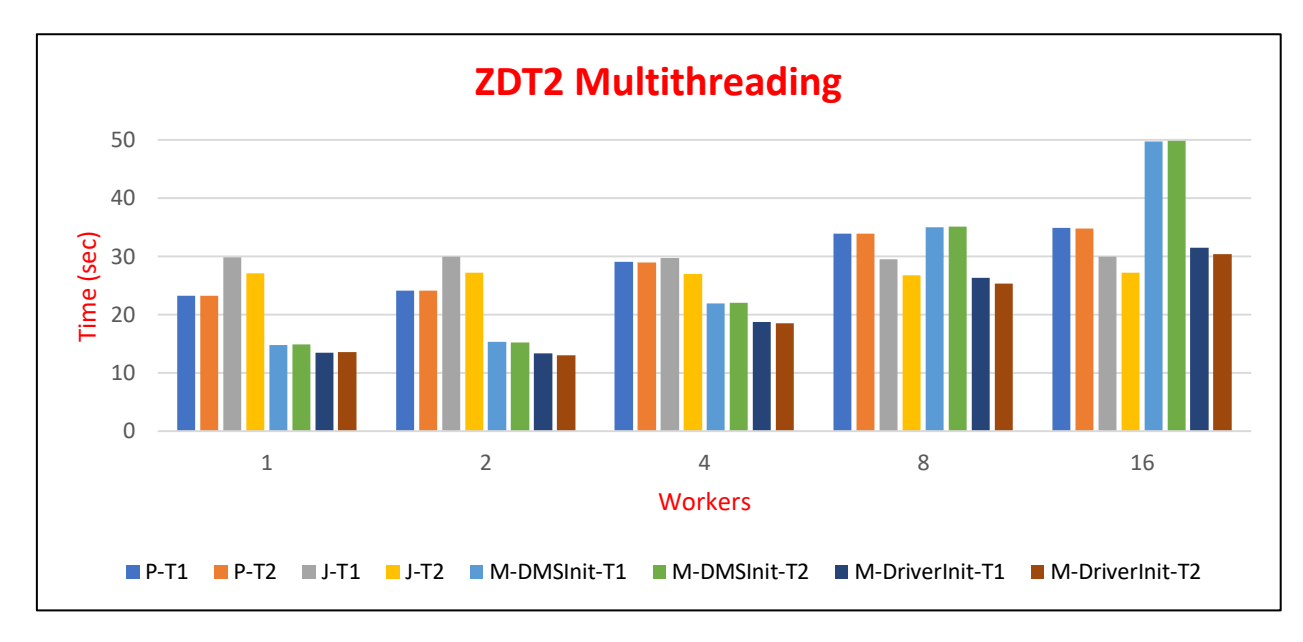

**Figura 35 - Benchmarks ZDT2 Multithreading**

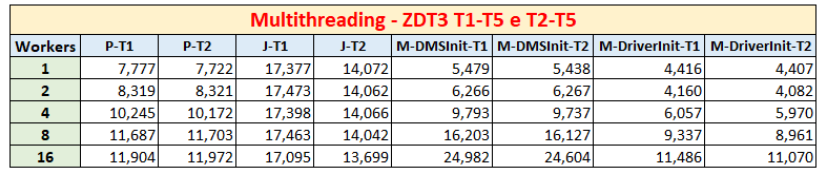

## **Tabela 35 - Resultados Benchmarks Multithreading: ZDT3 T1-T5 e T2-T5**

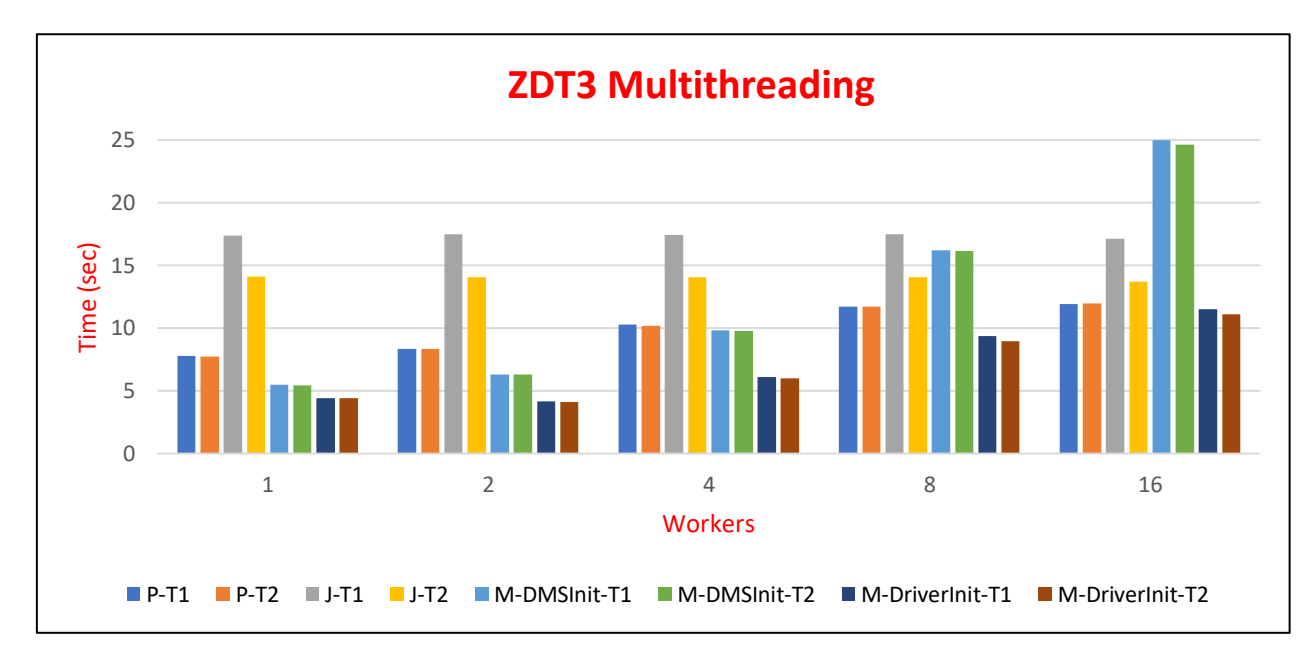

**Figura 36 - Benchmarks ZDT3 Multithreading**

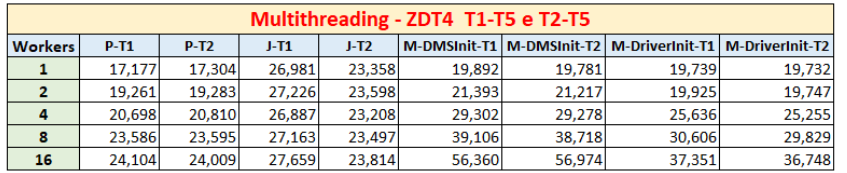

## **Tabela 36 - Resultados Benchmarks Multithreading: ZDT4 T1-T5 e T2-T5**

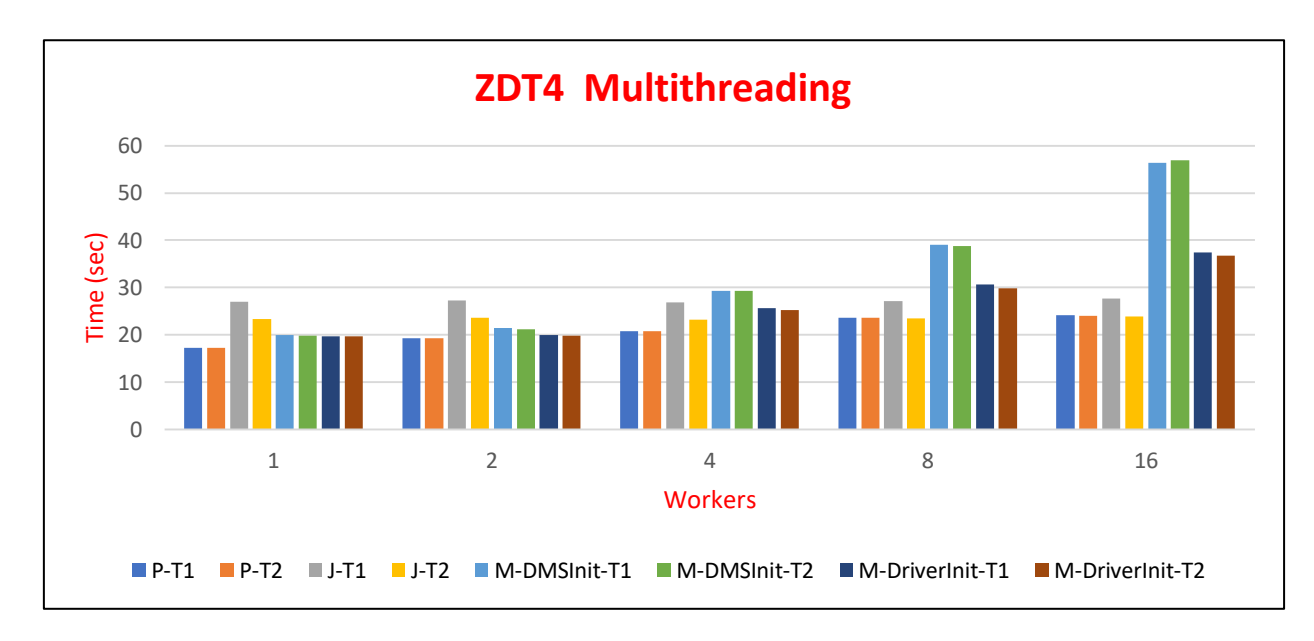

**Figura 37 - Benchmarks ZDT4 Multithreading**

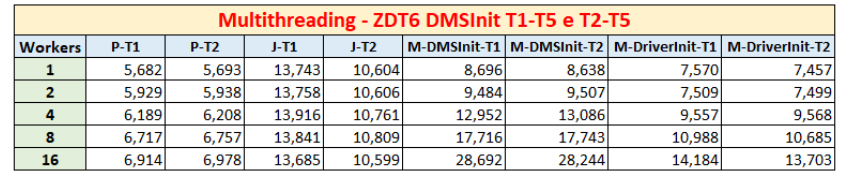

## **Tabela 37 - Resultados Benchmarks Multithreading: ZDT6 T1-T5 e T2-T5**

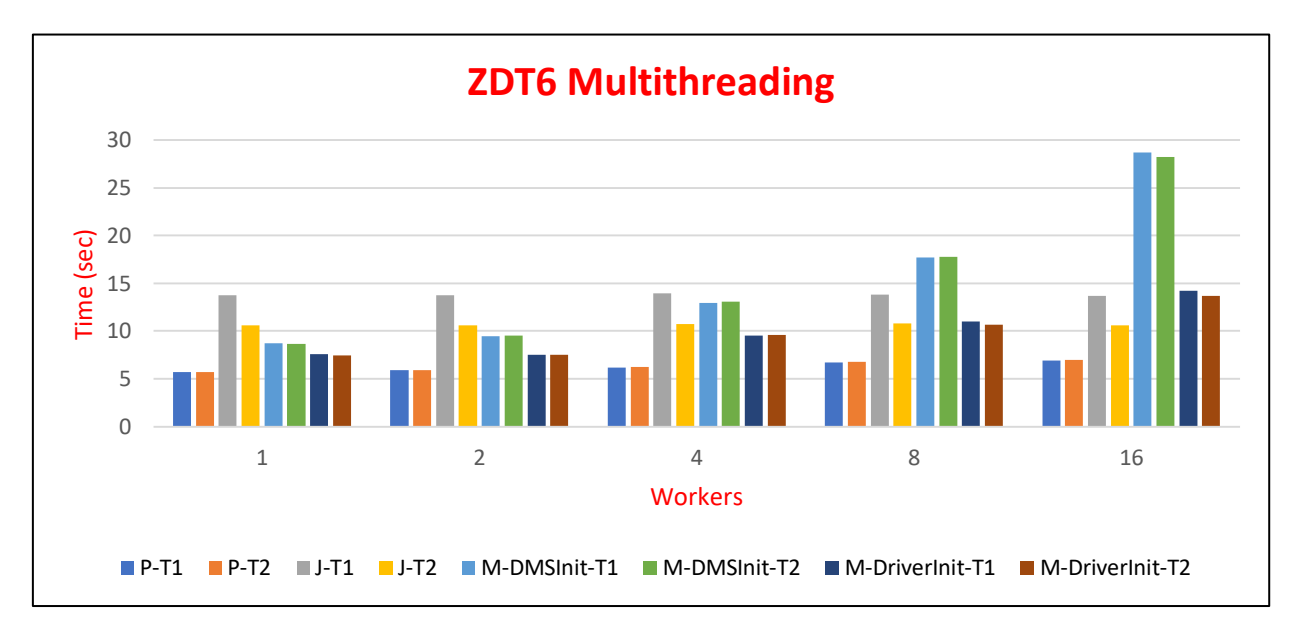

**Figura 38 - Benchmarks ZDT6 Multithreading**

# **B.1.3.Sequential**

Notação utilizada:

**α-Tγ**  $\alpha$  = linguagem de programação: <u>P(ython), J(ulia) ou M(atlab</u>).

 $γ =$  tempos considerados: 1 para médias T1-T5 ou 2 para médias T2-T5.

Exemplo : P-T2 corresponde à linguagem Python com médias T2-T5.

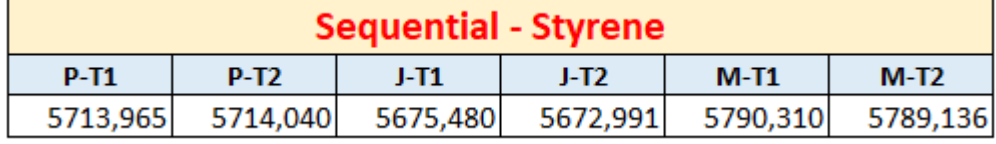

**Tabela 38 - Resultados Benchmarks Sequential: Styrene**

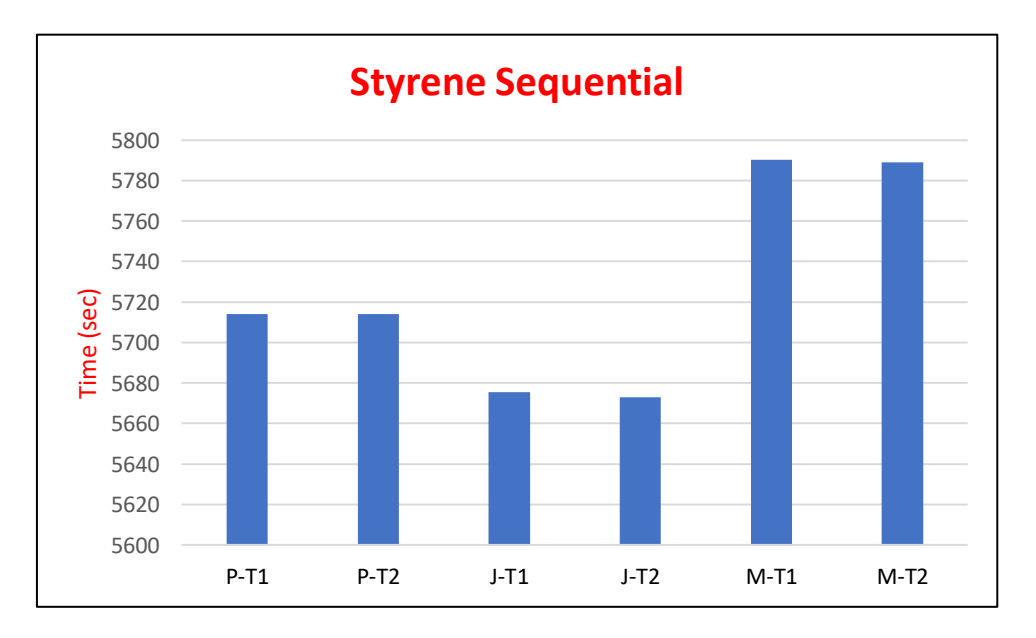

**Figura 39 - Benchmarks Styrene Sequential**

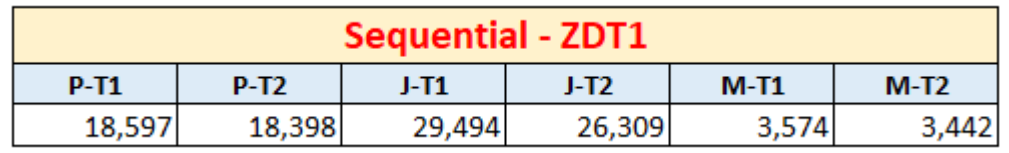

## **Tabela 39 - Resultados Benchmarks Sequential: ZDT1**

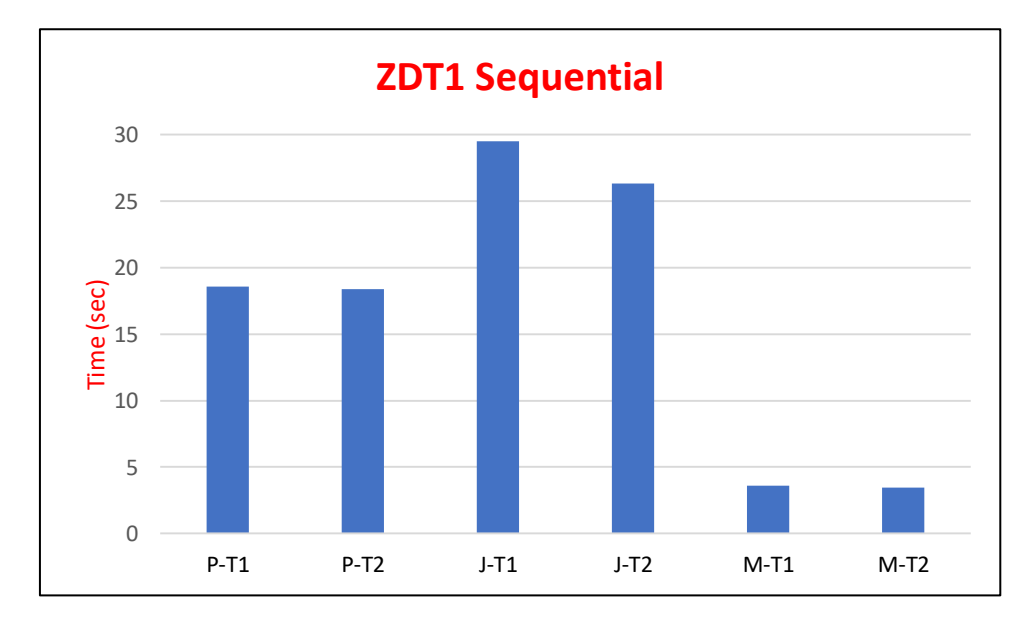

**Figura 40 - Benchmarks ZDT1 Sequential**

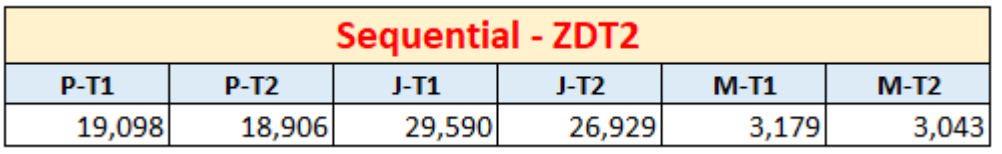

## **Tabela 40 - Resultados Benchmarks Sequential: ZDT2**

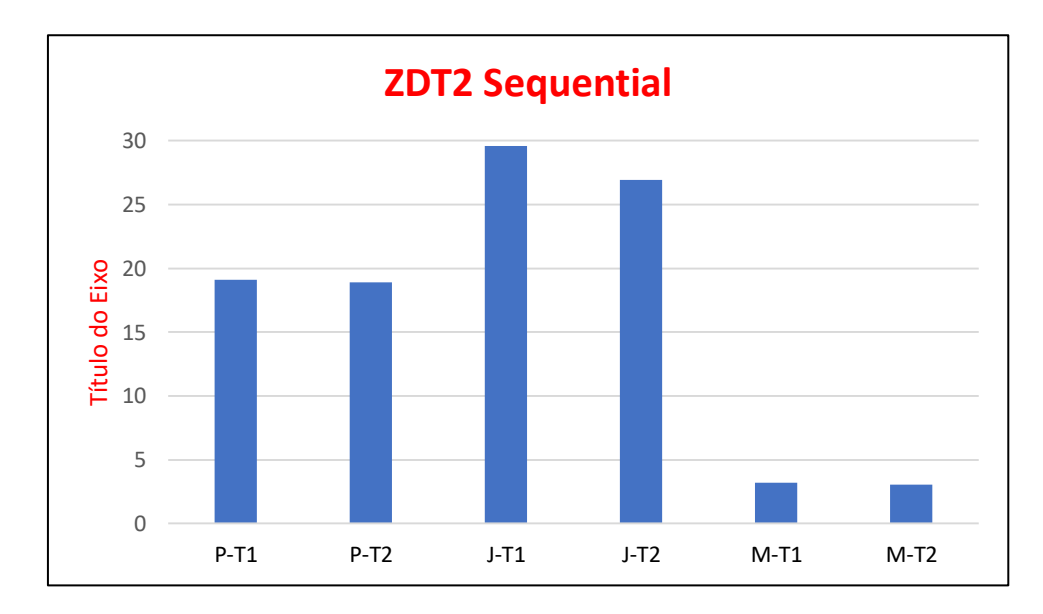

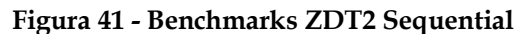

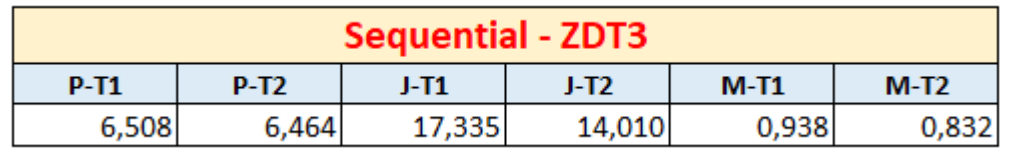

## **Tabela 41 - Resultados Benchmarks Sequential: ZDT3**

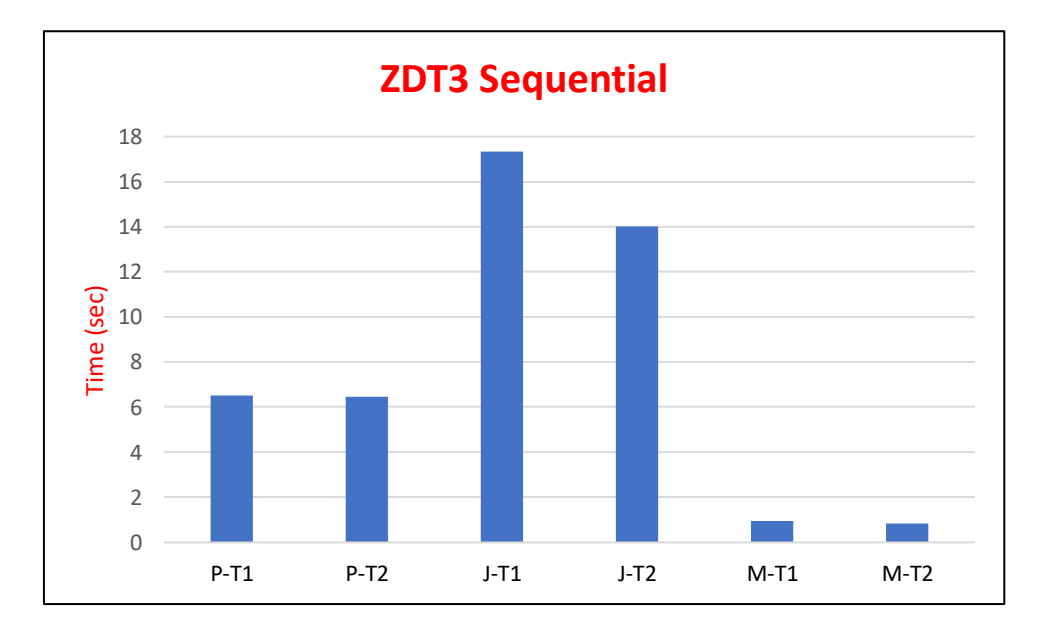

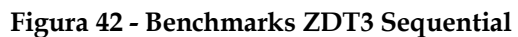

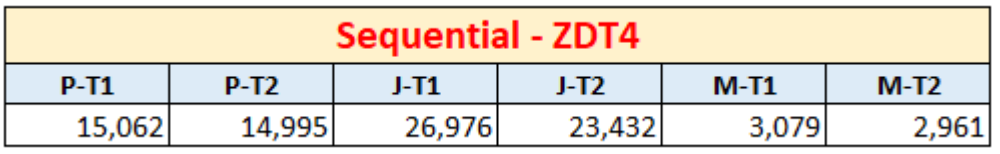

## **Tabela 42 - Resultados Benchmarks Sequential: ZDT4**

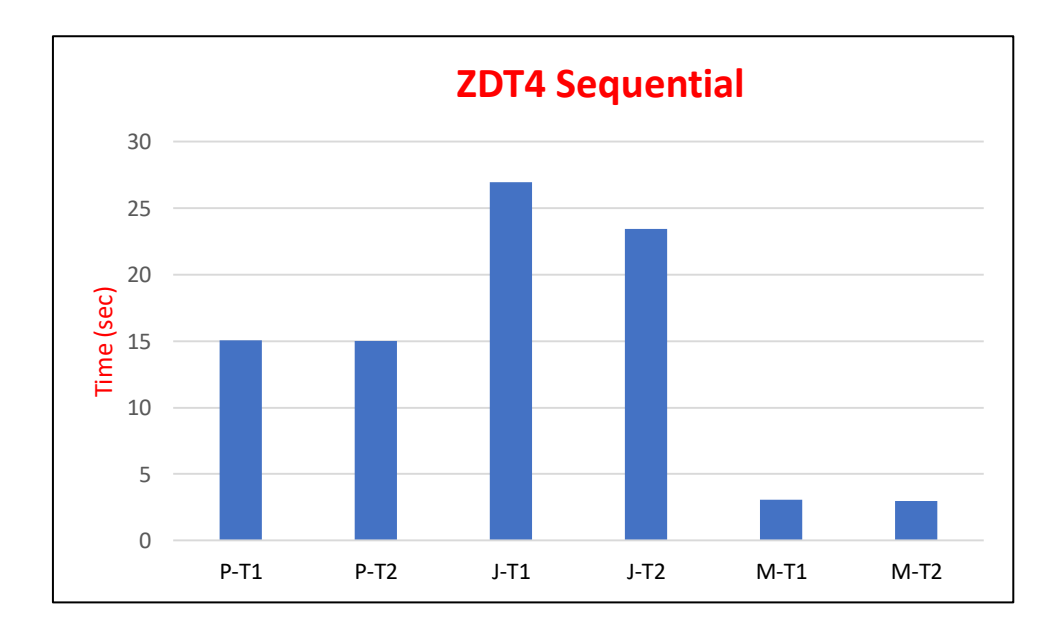

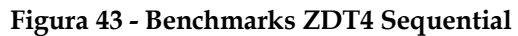

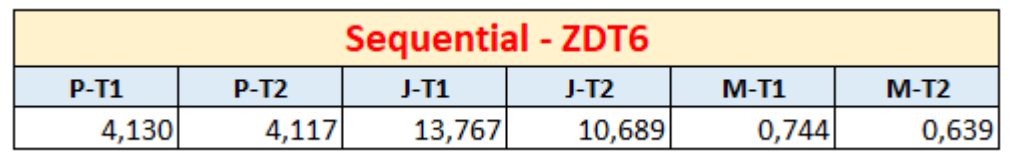

## **Tabela 43 - Resultados Benchmarks Sequential: ZDT6**

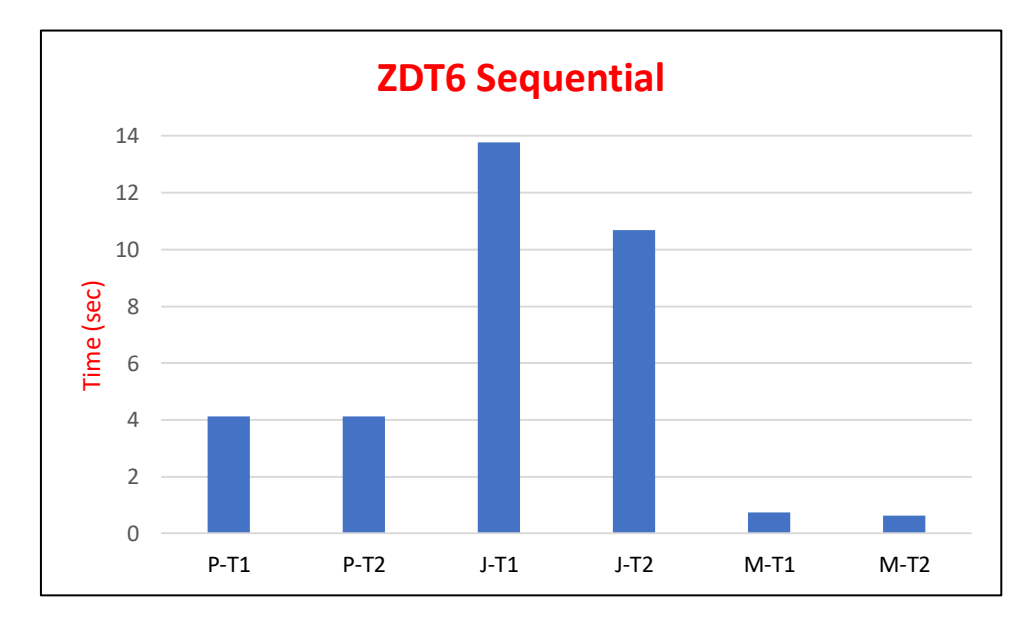

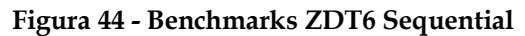

## **B.1.4.Todos os Modos**

Notação utilizada:

**α-φ-Cβ** α = linguagem de programação: P(ython), J(ulia) ou M(atlab).

φ = modo: MP para Multiprocessing, MT para Multiththreading e S para Sequential.  $β =$ chunksize (apenas aplicável no caso de Python com Multiprocessing): 1, 4 ou 8. Exemplos: P-MP-C8 corresponde à linguagem Python com Multiprocessing e chunksize 8. J-MT corresponde à linguagem Julia com Multithreading.

**Tabela 44 - Resultados Benchmarks Styrene DMSInit T1-T5**

| <b>Styrene DMSInit T1-T5</b> |                |           |           |          |          |             |          |          |          |          |  |
|------------------------------|----------------|-----------|-----------|----------|----------|-------------|----------|----------|----------|----------|--|
| <b>Workers</b>               | <b>P-MP-C1</b> | $P-MP-C4$ | $P-MP-CS$ | J-MP     | $M-MP$   | <b>P-MT</b> | J-MT     | $P-S$    | J-S      | $M-S$    |  |
|                              | 5724,348       | 5730,594  | 5751,297  | 5717,539 | 5874,377 | 5716,643    | 5697,474 | 5713,965 | 5675,480 | 5790,310 |  |
| $\mathbf{2}$                 | 2997,107       | 3313,687  | 3341,449  | 2996,312 | 3120,644 | 3064,161    | 5691,255 | 5713,965 | 5675,480 | 5790,310 |  |
| 4                            | 1629,977       | 1701,122  | 3336,042  | 1667,393 | 1756,520 | 1628,427    | 5685,028 | 5713,965 | 5675,480 | 5790,310 |  |
| 8                            | 858,458        | 1703,177  | 3335,464  | 912,938  | 931,866  | 861,454     | 5673,040 | 5713,965 | 5675,480 | 5790,310 |  |
| 16                           | 473,310        | 1702,150  | 3343,472  | 539,477  | 536,857  | 497,884     | 5652,442 | 5713,965 | 5675,480 | 5790,310 |  |

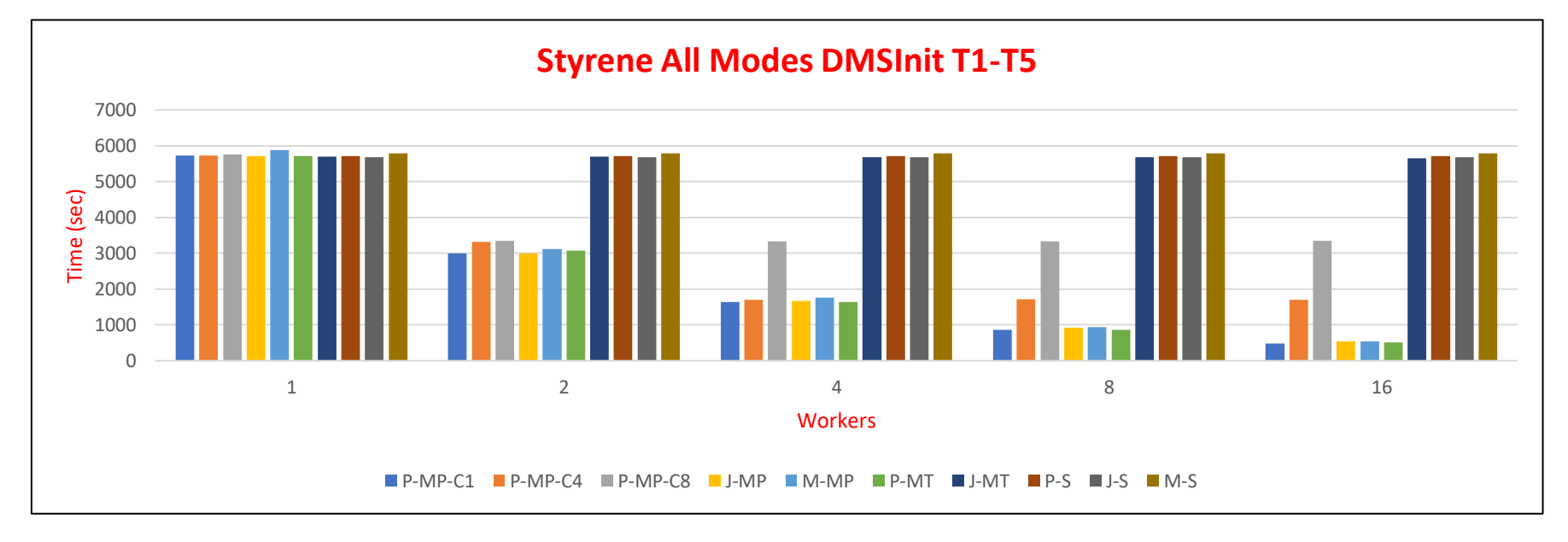

**Figura 45 - Benchmarks Styrene DMSInit T1-T5**

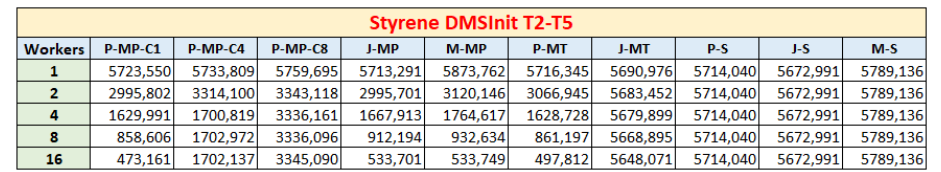

## **Tabela 45 - Resultados Benchmarks Styrene DMSInit T2-T5**

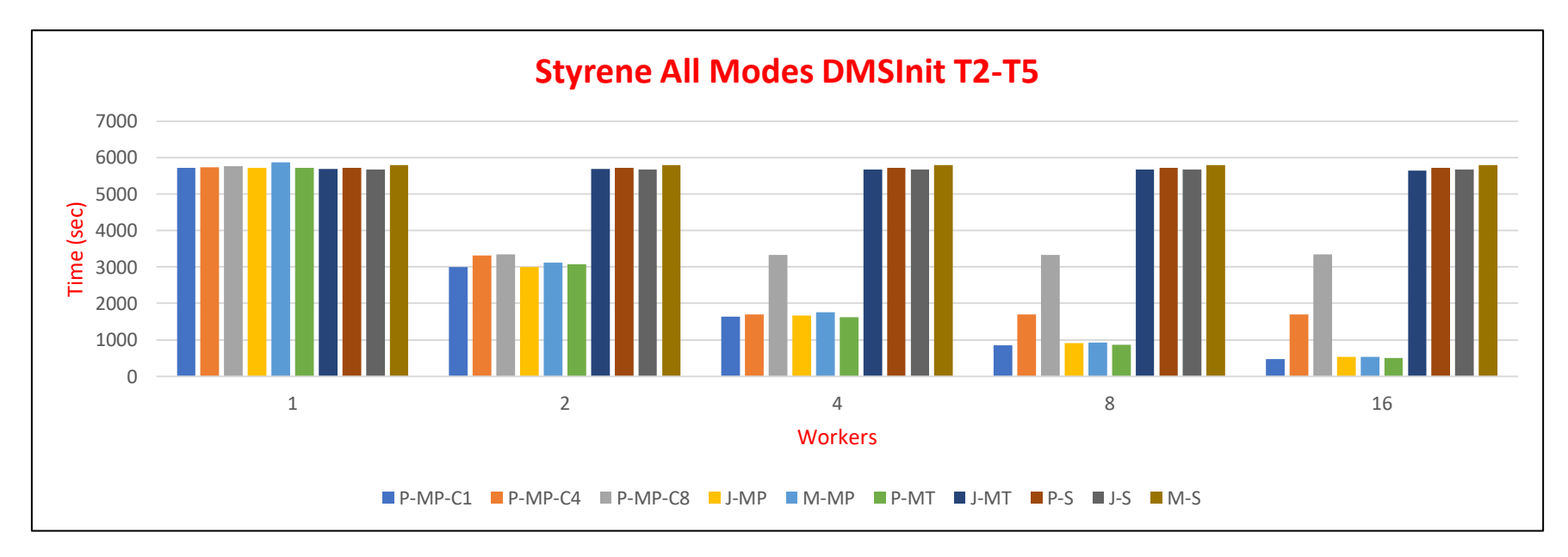

**Figura 46 - Benchmarks Styrene DMSInit T2-T5**

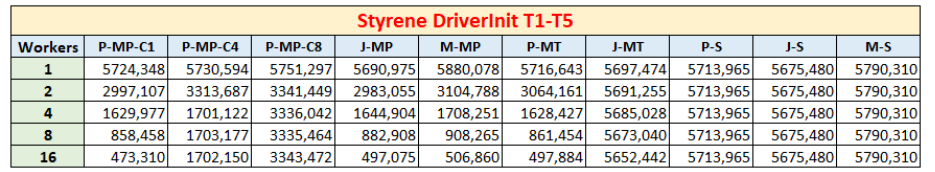

## **Tabela 46 - Resultados Benchmarks Styrene DriverInit T1-T5**

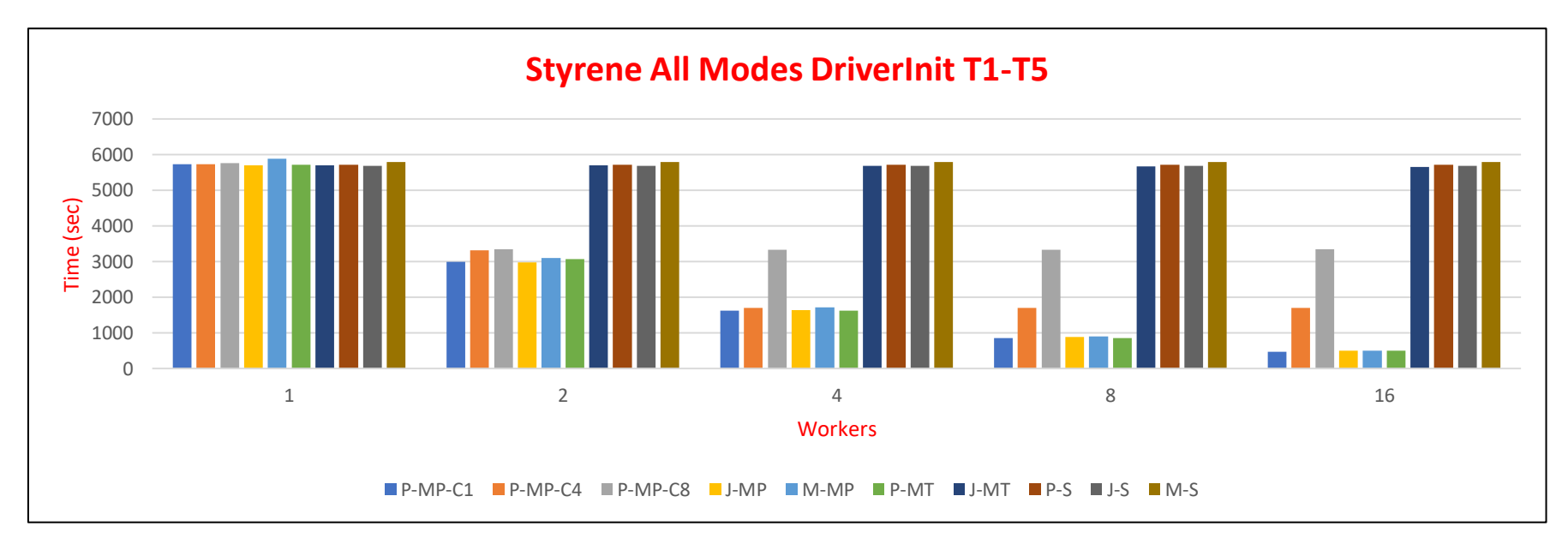

**Figura 47 - Benchmarks Styrene DriverInit T1-T5**

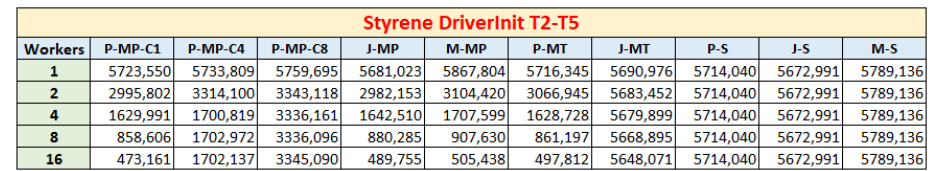

## **Tabela 47 - Resultados Benchmarks Styrene DriverInit T2-T5**

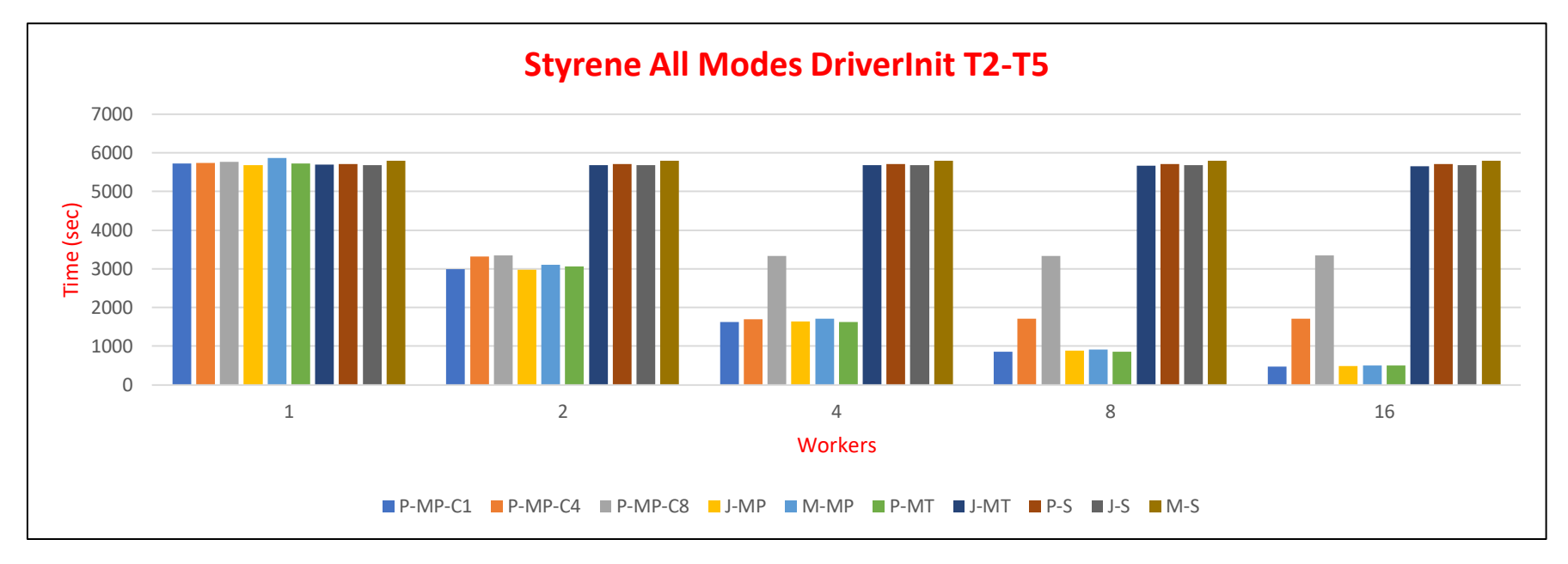

**Figura 48 - Benchmarks Styrene DriverInit T2-T5**

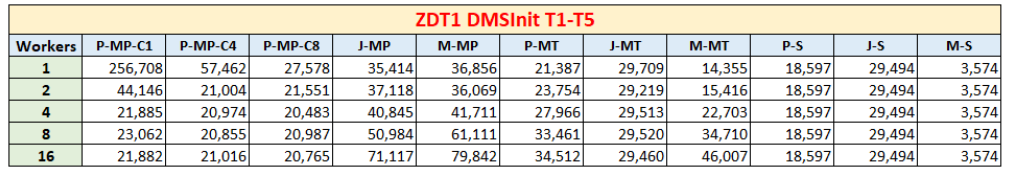

#### **Tabela 48 - Resultados Benchmarks ZDT1 DMSInit T1-T5**

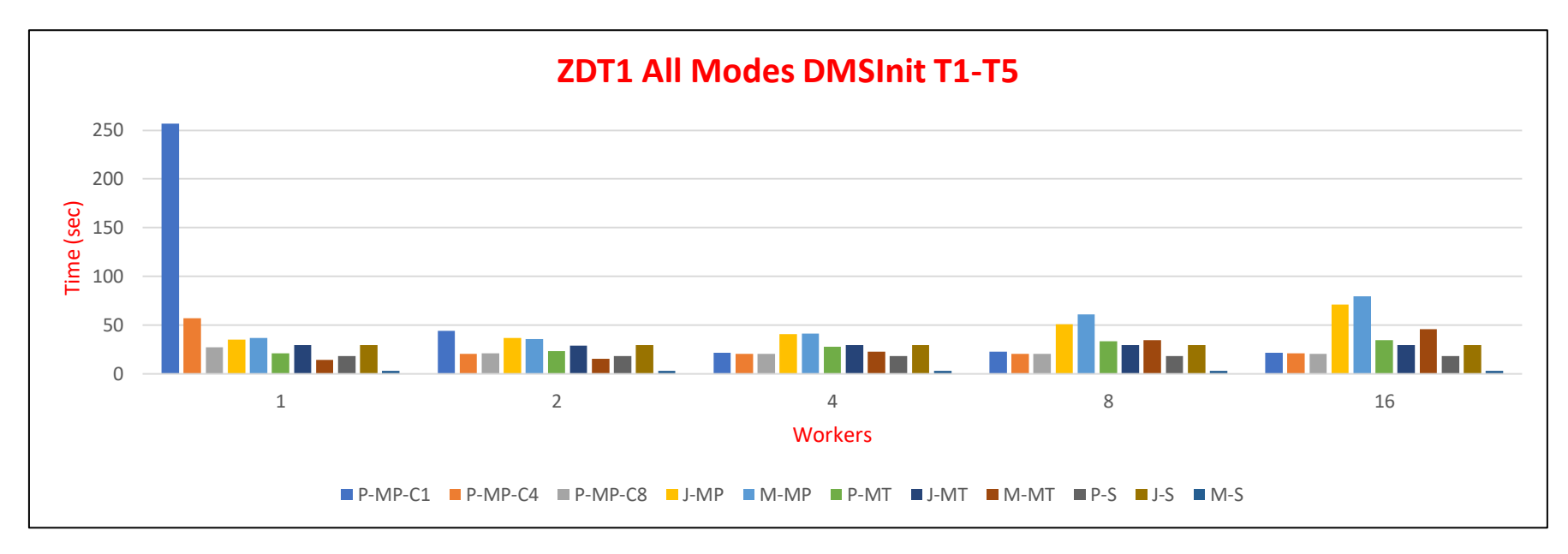

**Figura 49 - Benchmarks ZDT1 DMSInit T1-T5**

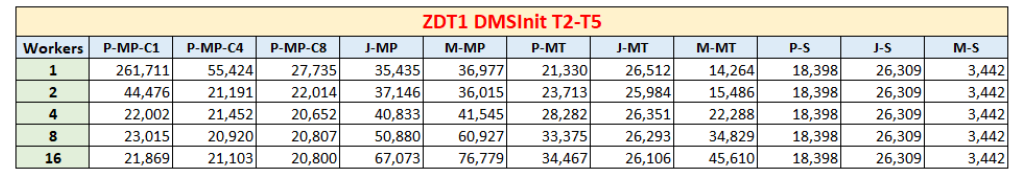

#### **Tabela 49 - Resultados Benchmarks ZDT1 DMSInit T2-T5**

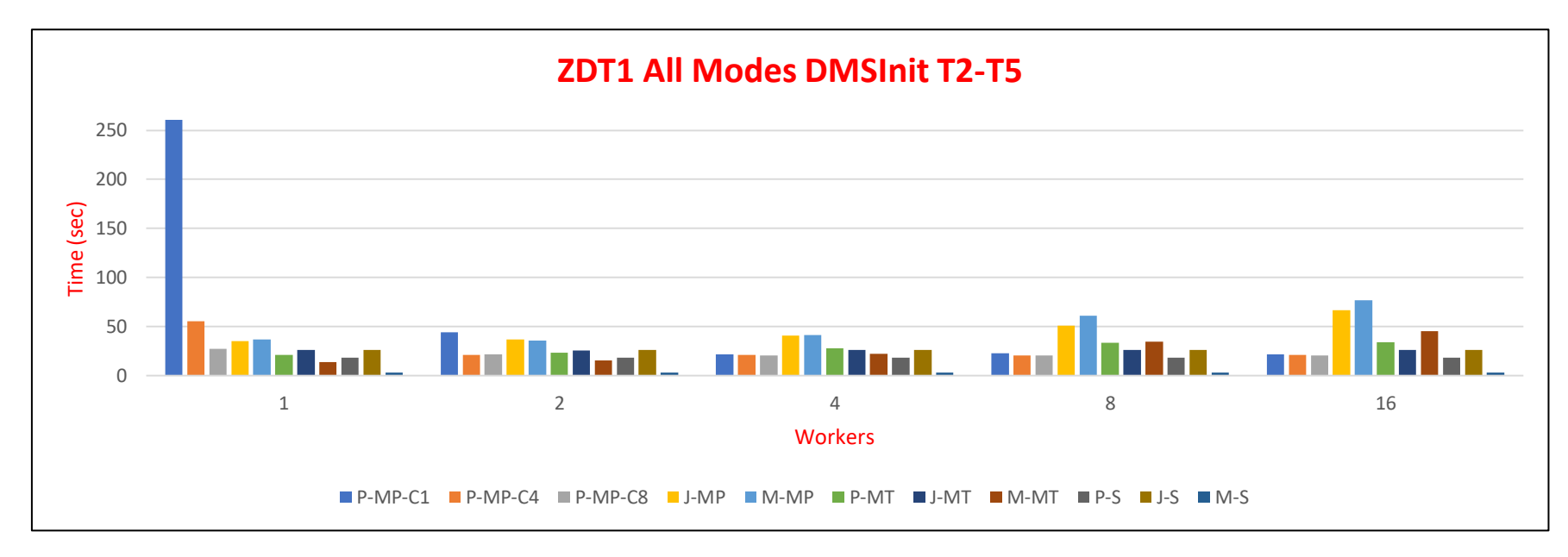

**Figura 50 - Benchmarks ZDT1 DMSInit T2-T5**

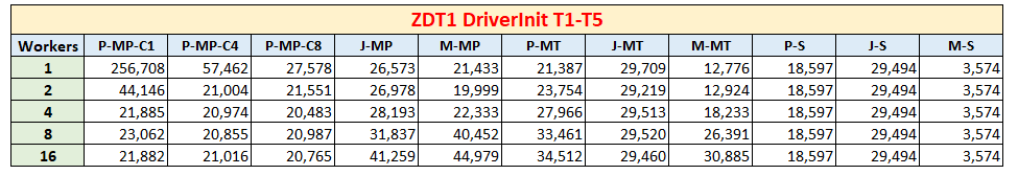

#### **Tabela 50 - Resultados Benchmarks ZDT1 DriverInit T1-T5**

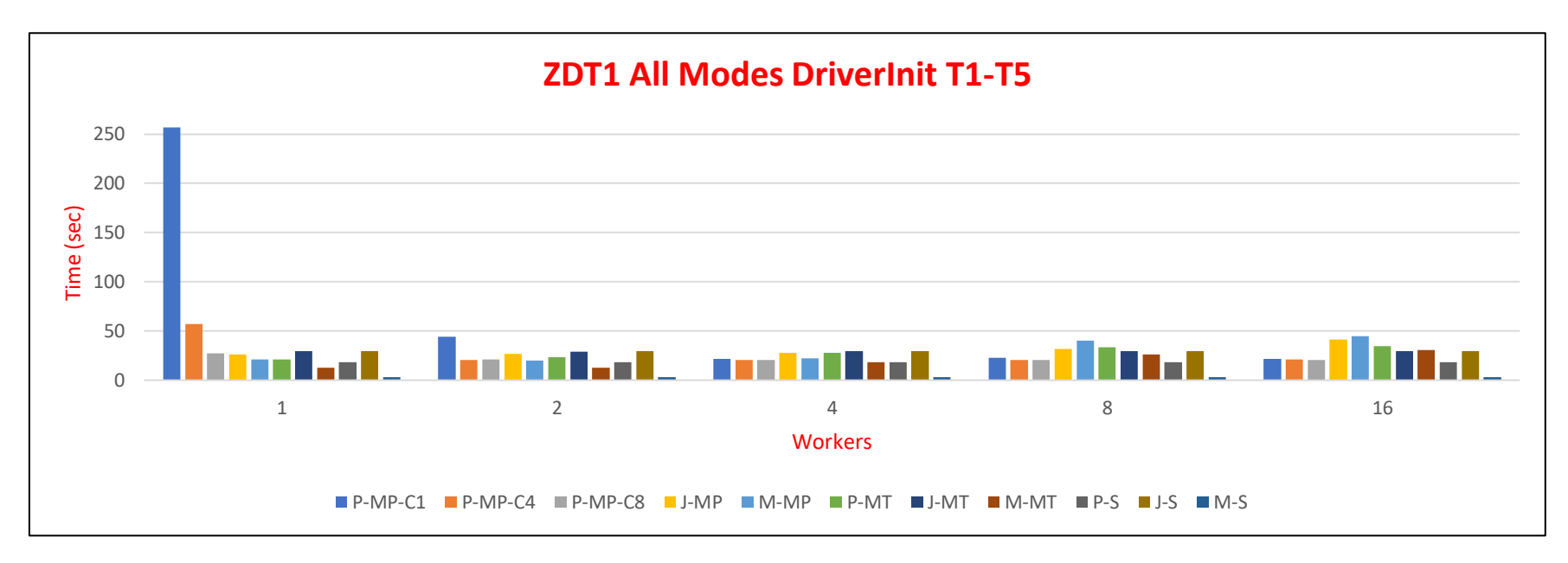

**Figura 51 - Benchmarks ZDT1 DriverInit T1-T5**

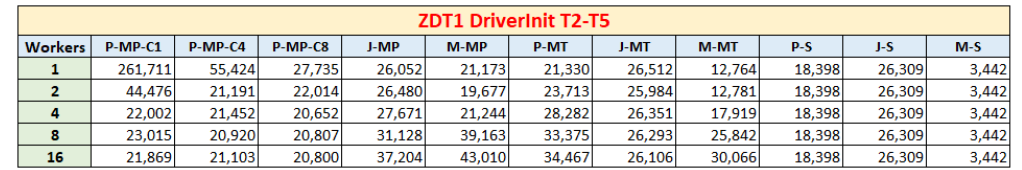

#### **Tabela 51 - Resultados Benchmarks ZDT1 DriverInit T2-T5**

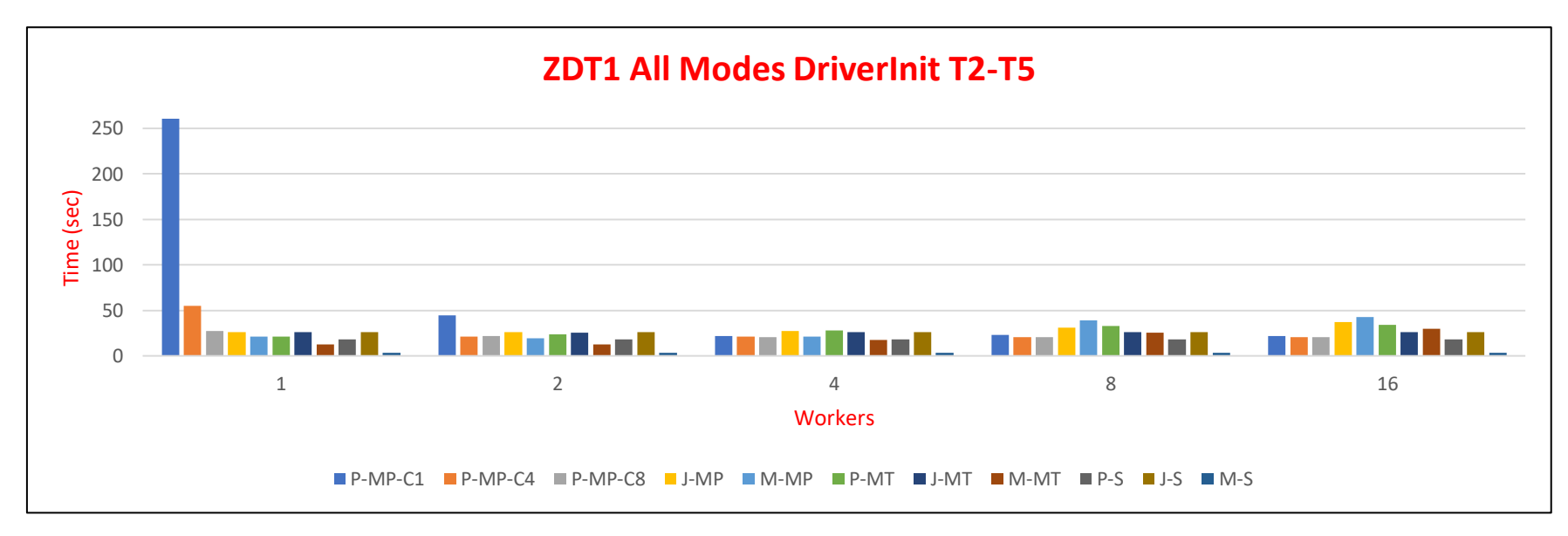

**Figura 52 - Benchmarks ZDT1 DriverInit T2-T5**

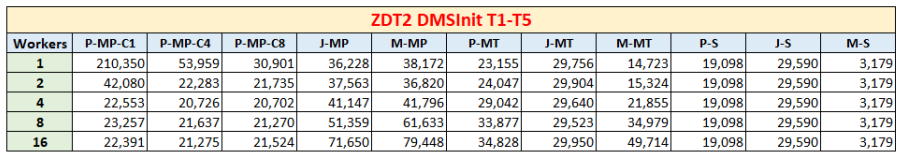

#### **Tabela 52 - Resultados Benchmarks ZDT2 DMSInit T1-T5**

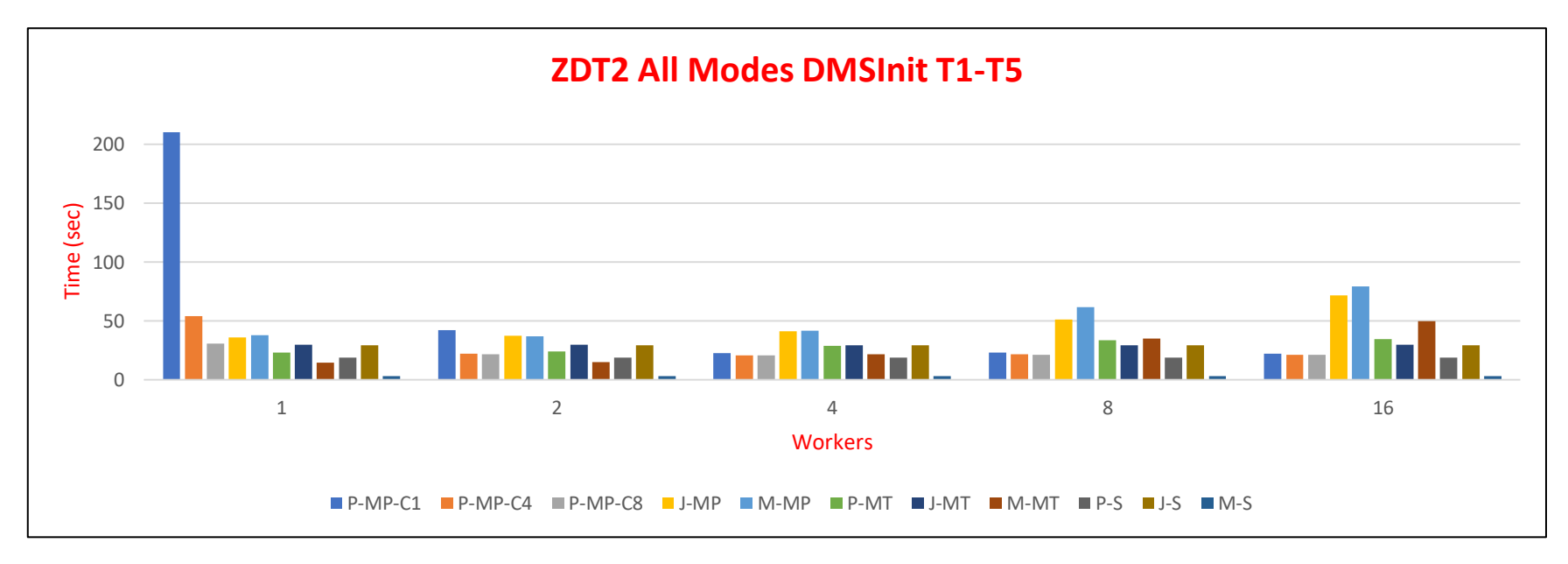

**Figura 53 - Benchmarks ZDT2 DMSInit T1-T5**

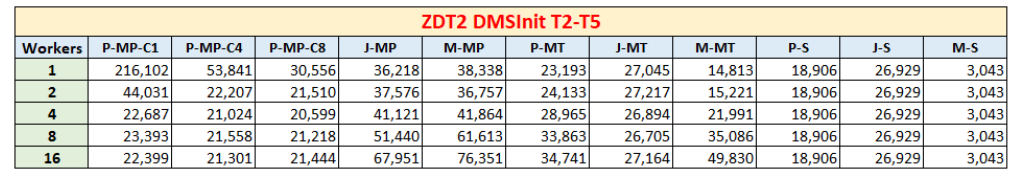

#### **Tabela 53 - Resultados Benchmarks ZDT2 DMSInit T2-T5**

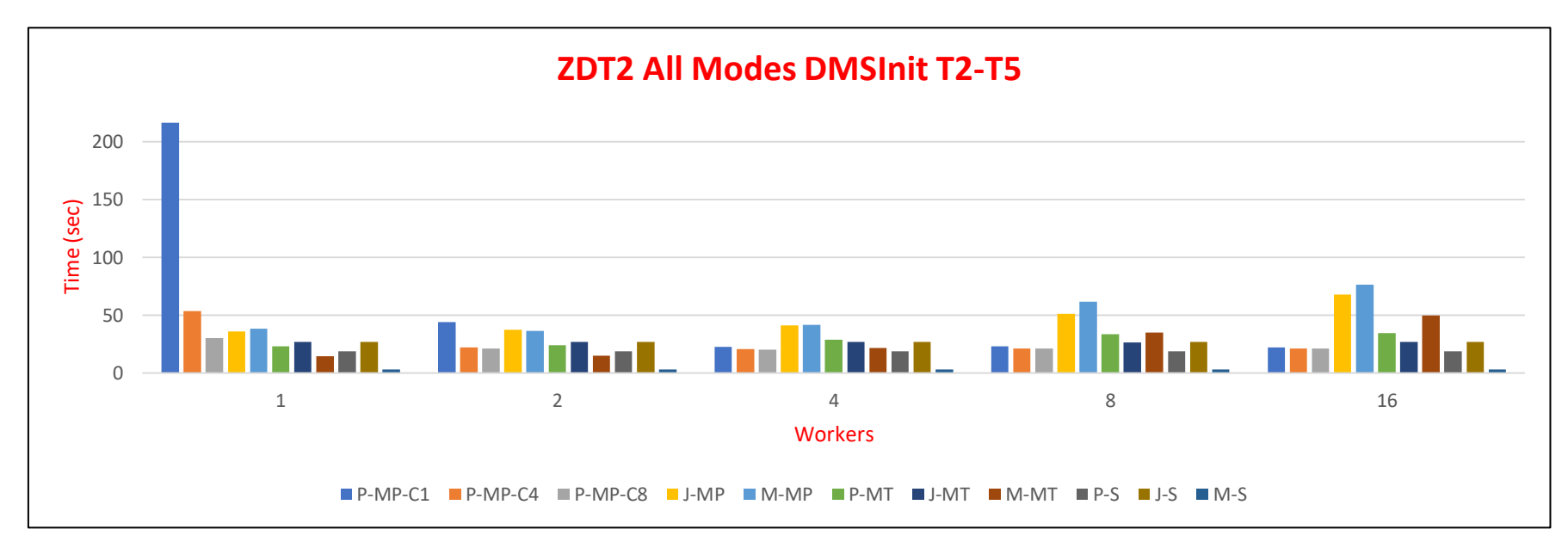

**Figura 54 - Benchmarks ZDT2 DMSInit T2-T5**

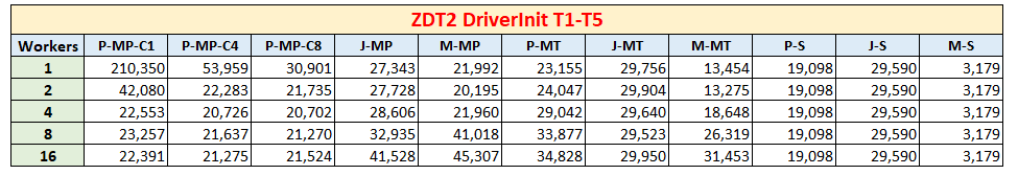

#### **Tabela 54 - Resultados Benchmarks ZDT2 DriverInit T1-T5**

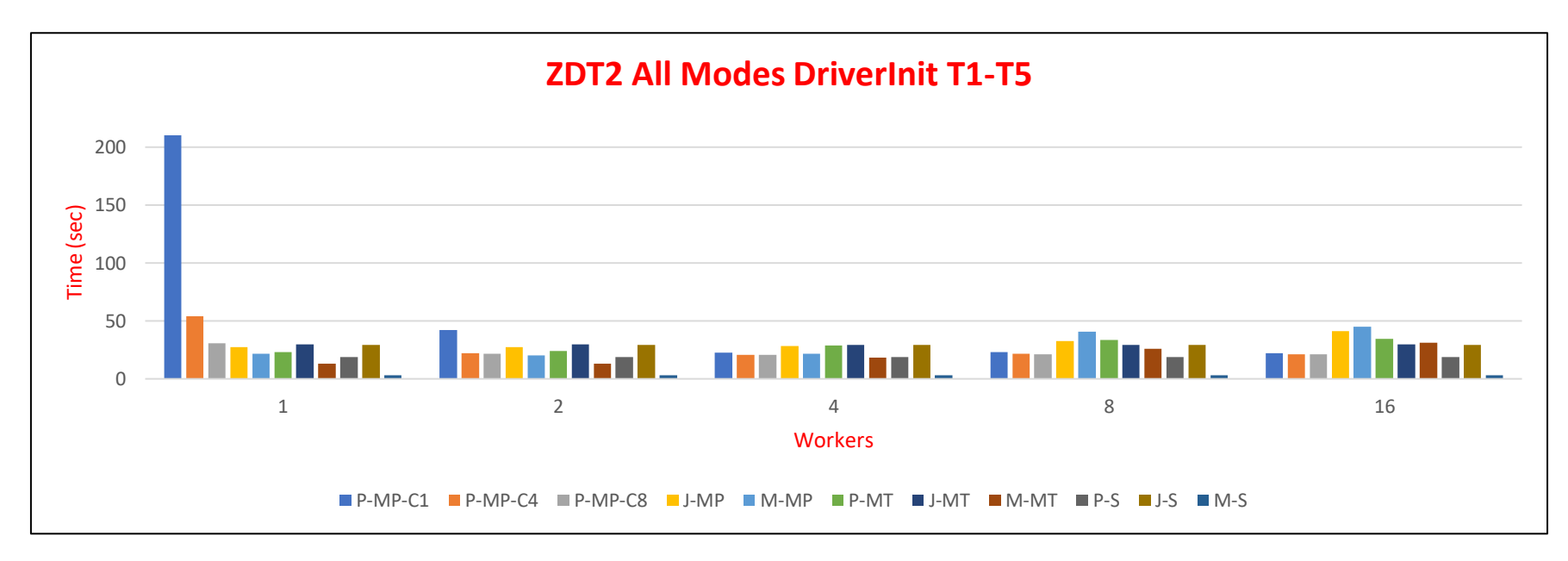

**Figura 55 - Benchmarks ZDT2 DriverInit T1-T5**

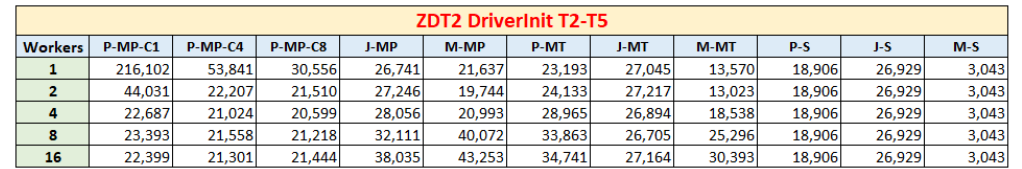

#### **Tabela 55 - Resultados Benchmarks ZDT2 DriverInit T2-T5**

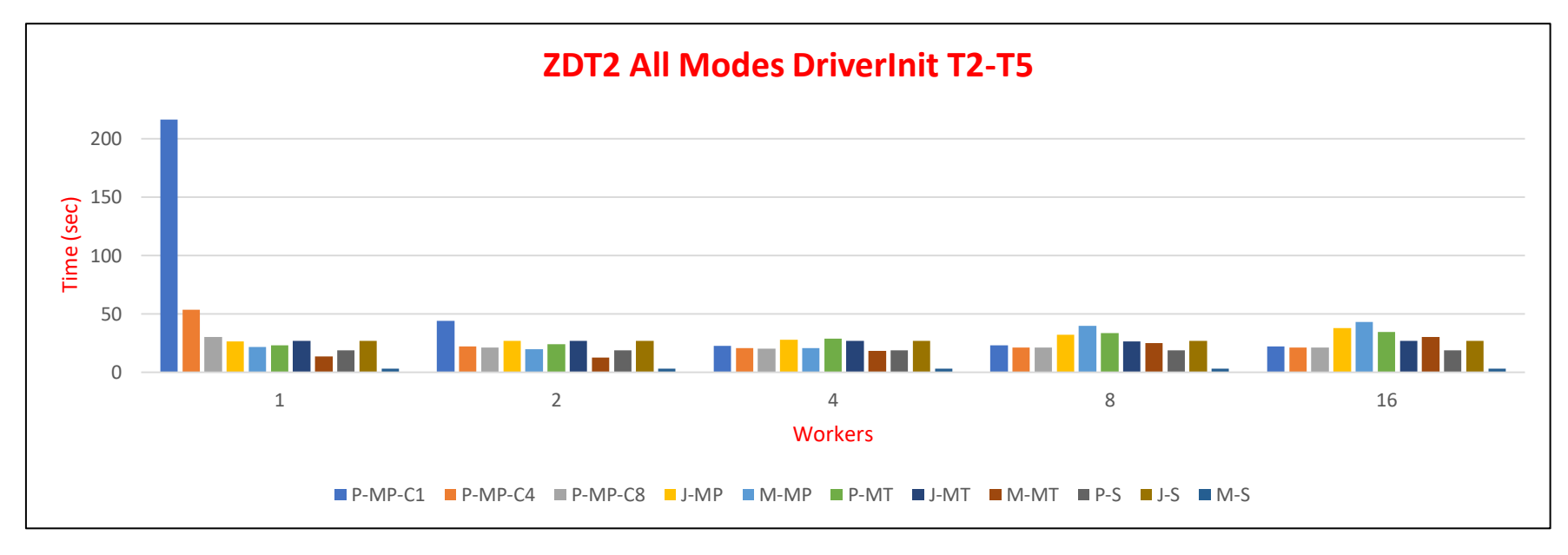

**Figura 56 - Benchmarks ZDT2 DriverInit T2-T5**

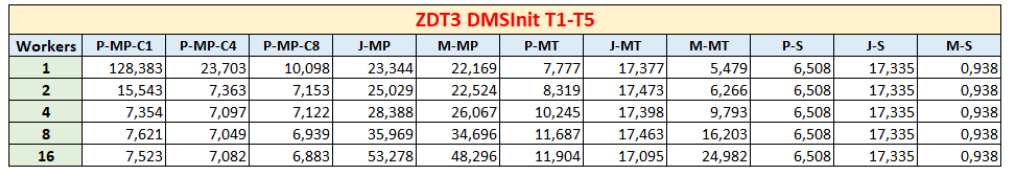

#### **Tabela 56 - Resultados Benchmarks ZDT3 DMSInit T1-T5**

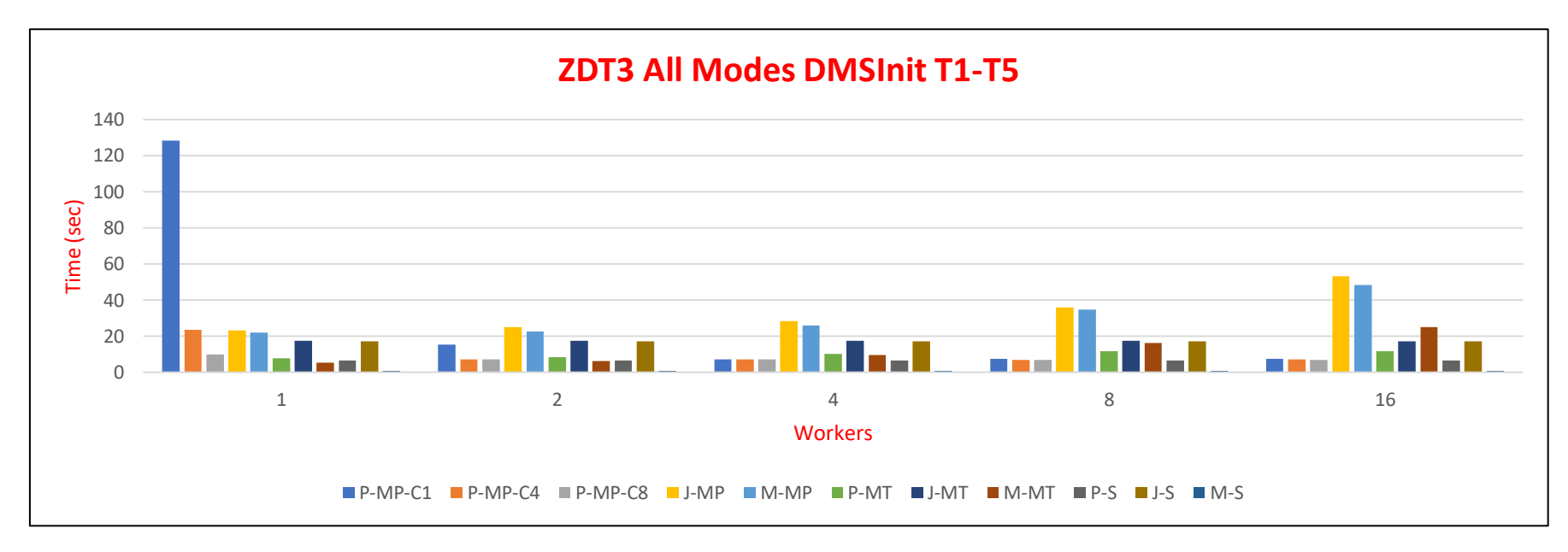

**Figura 57 - Benchmarks ZDT3 DMSInit T1-T5**

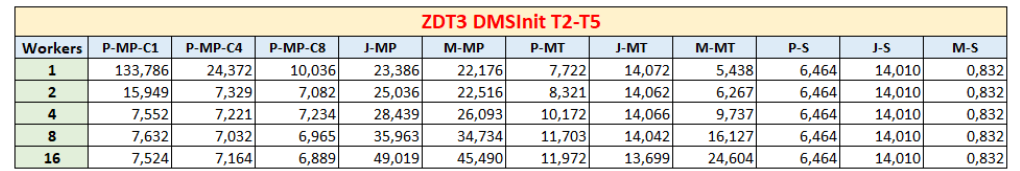

#### **Tabela 57 - Resultados Benchmarks ZDT3 DMSInit T2-T5**

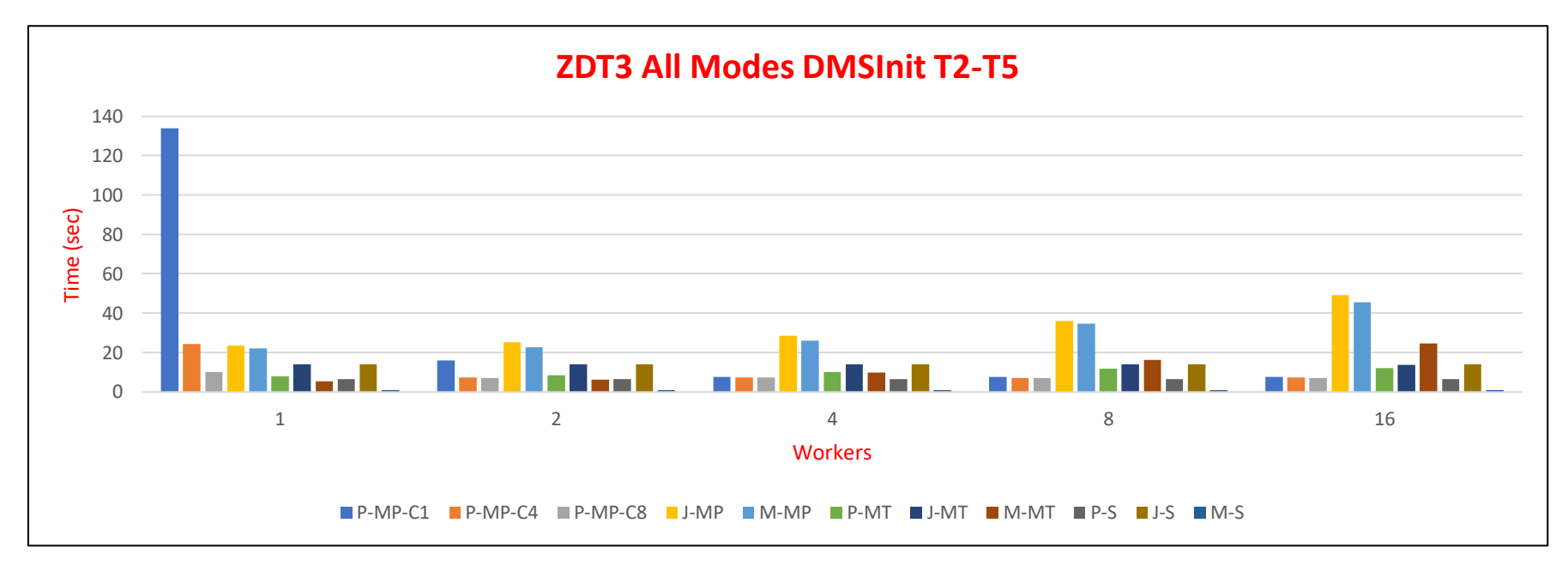

**Figura 58 - Benchmarks ZDT3 DMSInit T2-T5**

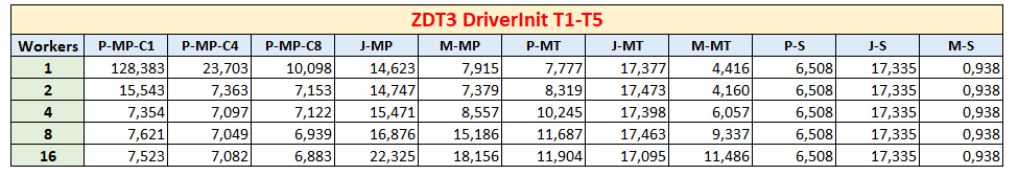

#### **Tabela 58 - Resultados Benchmarks ZDT3 DriverInit T1-T5**

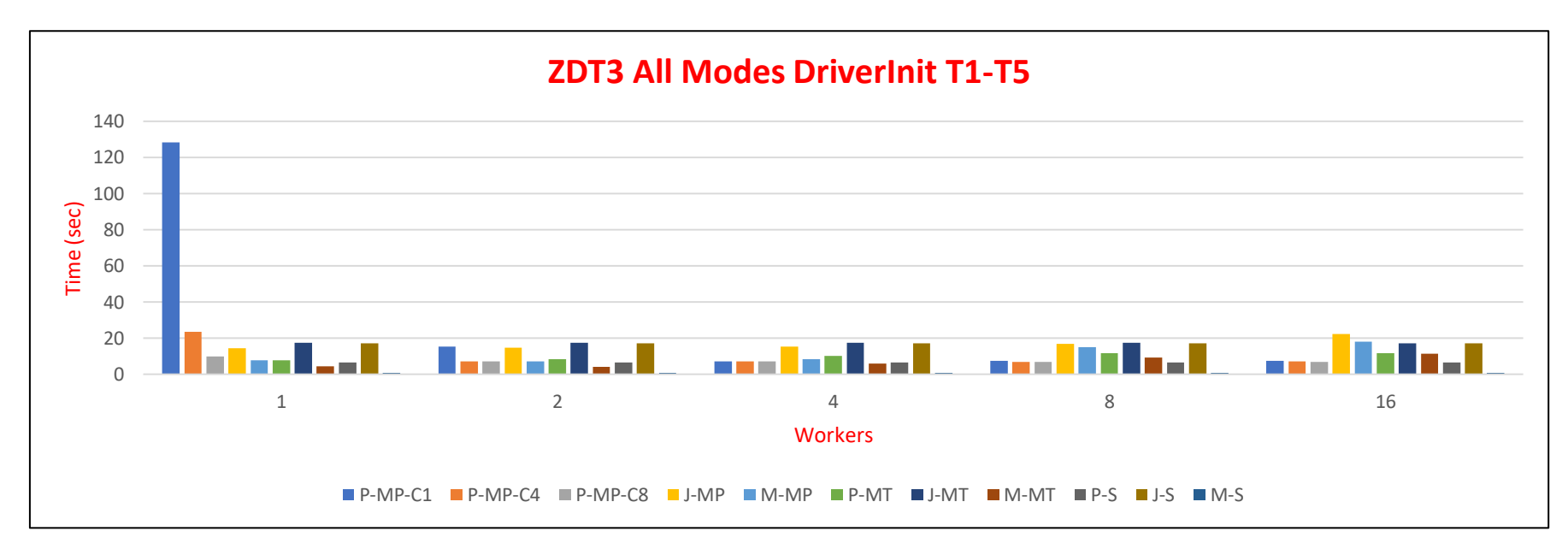

**Figura 59 - Benchmarks ZDT3 DriverInit T1-T5**

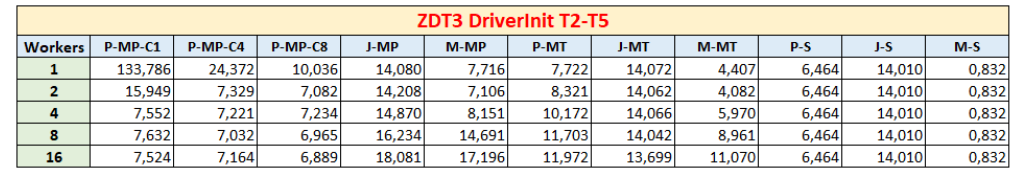

#### **Tabela 59 - Resultados Benchmarks ZDT3 DriverInit T2-T5**

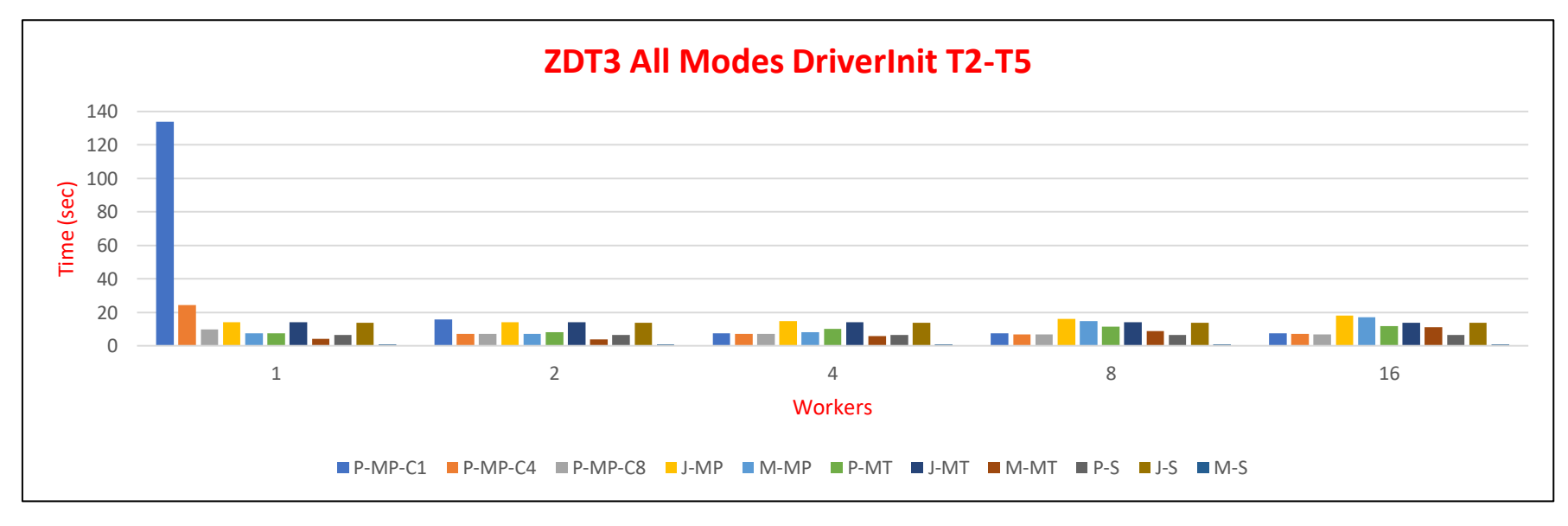

**Figura 60 - Benchmarks ZDT3 DriverInit T2-T5**

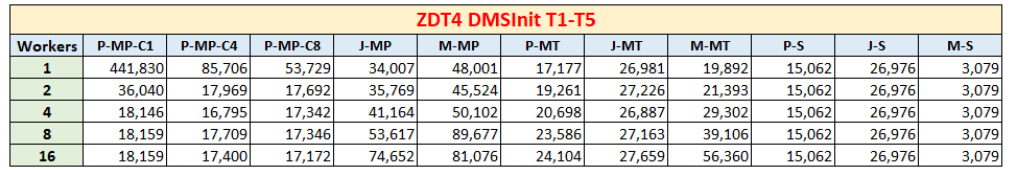

#### **Tabela 60 - Resultados Benchmarks ZDT4 DMSInit T1-T5**

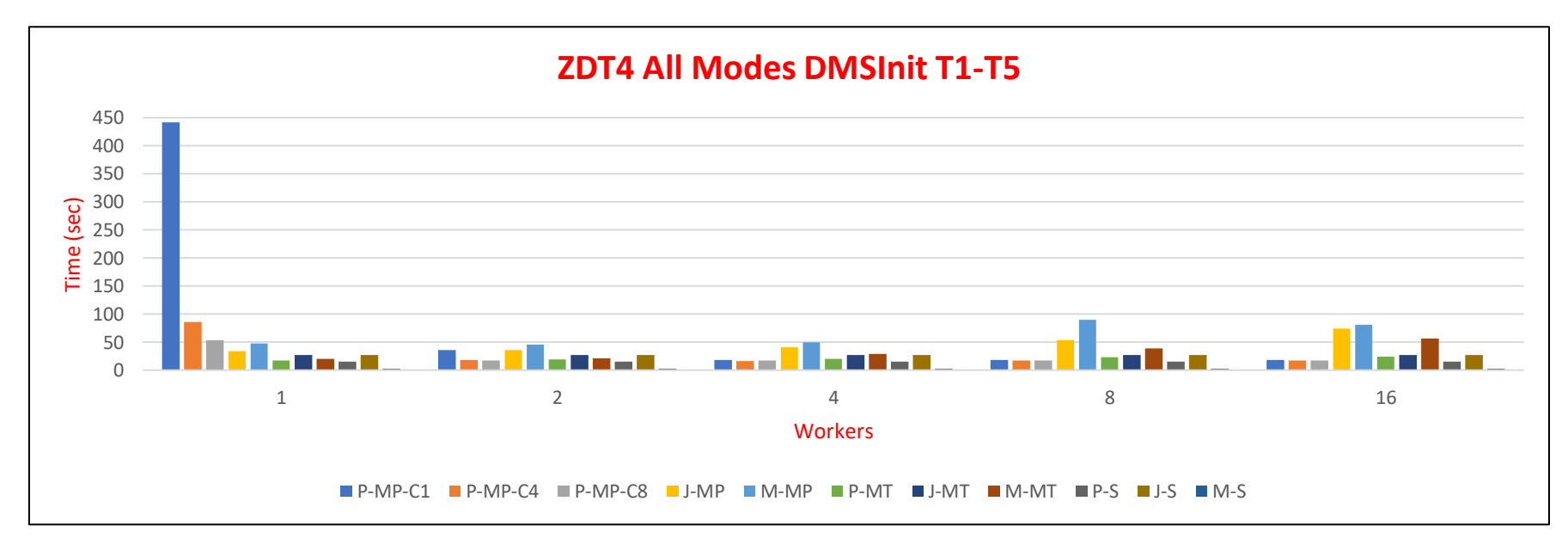

**Figura 61 - Benchmarks ZDT4 DMSInit T1-T5**

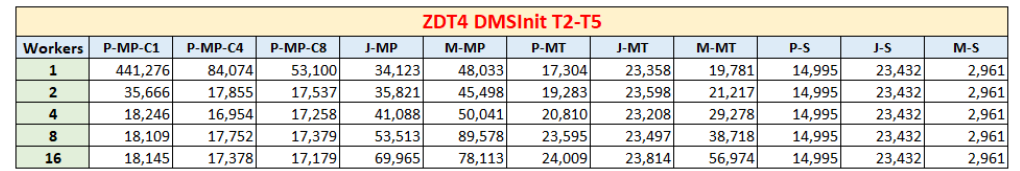

#### **Tabela 61 - Resultados Benchmarks ZDT4 DMSInit T2-T5**

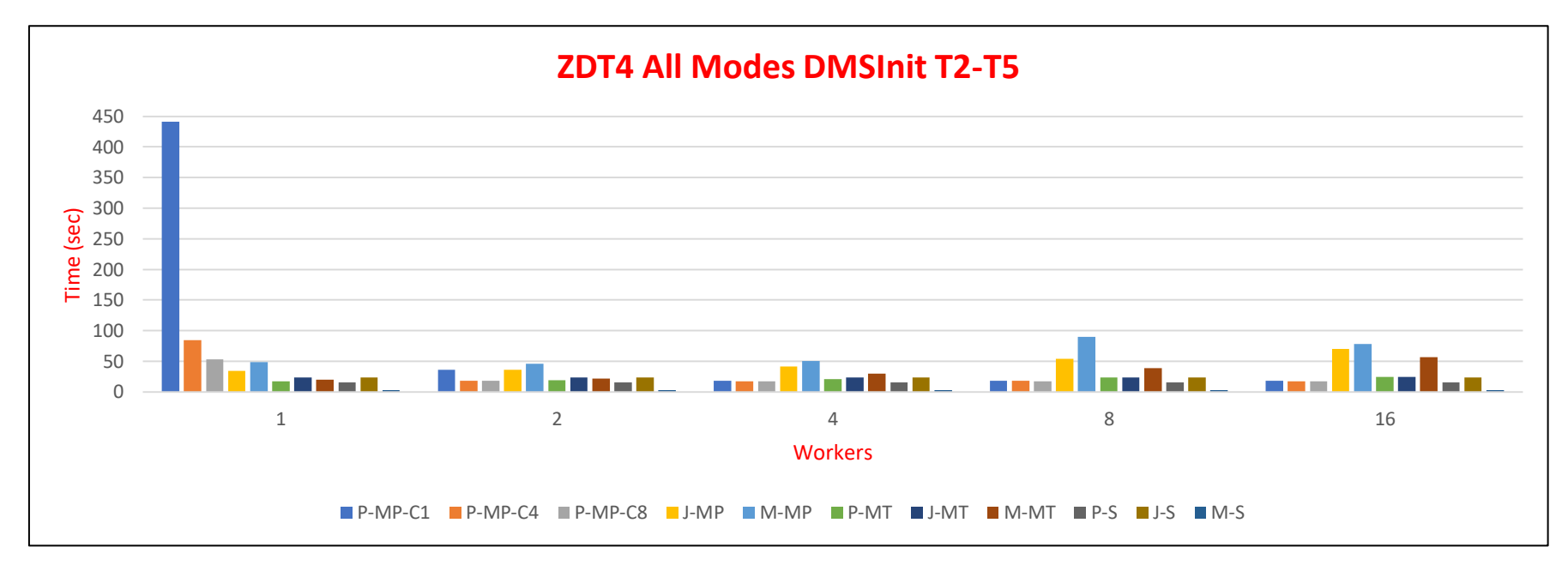

**Figura 62 - Benchmarks ZDT4 DMSInit T2-T5**

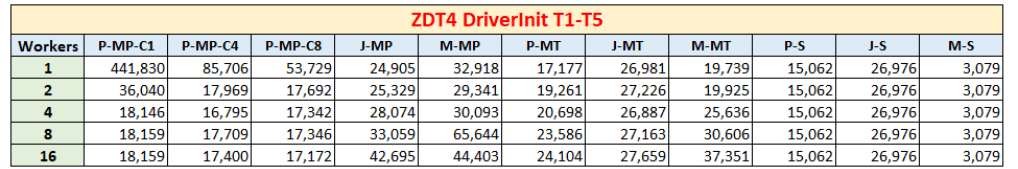

#### **Tabela 62 - Resultados Benchmarks ZDT4 DriverInit T1-T5**

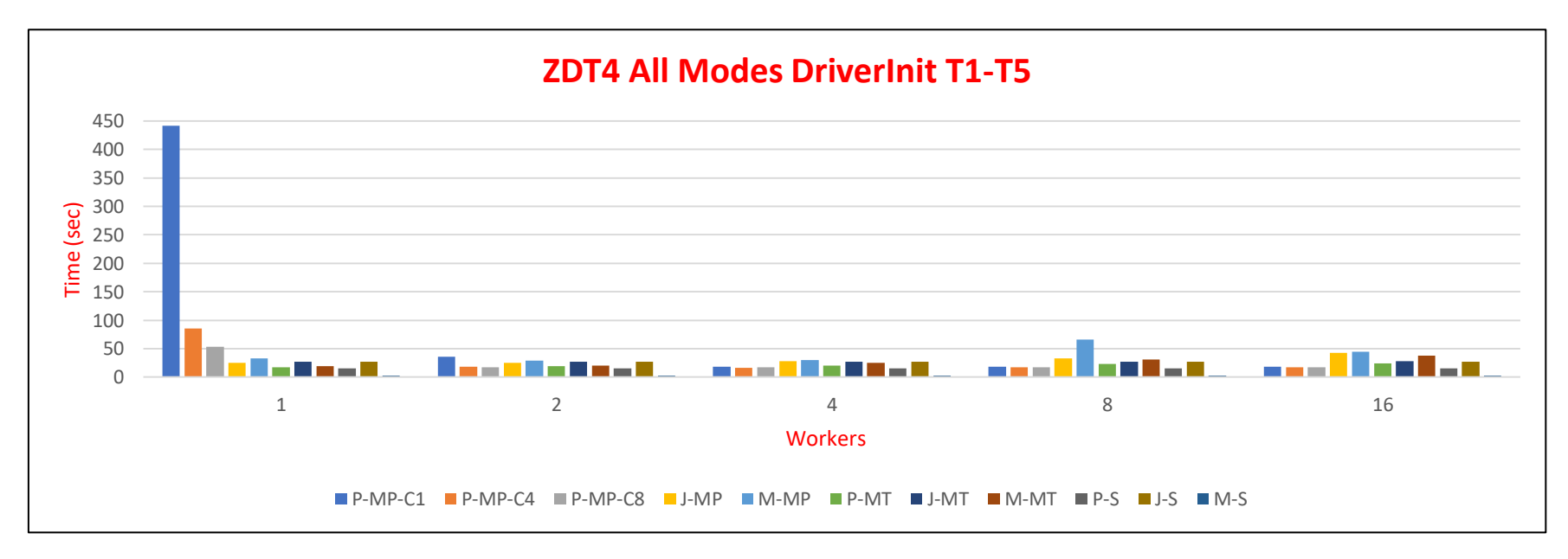

**Figura 63 - Benchmarks ZDT4 DriverInit T1-T5**

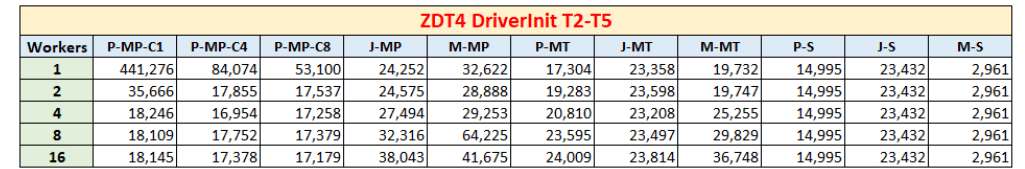

#### **Tabela 63 - Resultados Benchmarks ZDT4 DriverInit T2-T5**

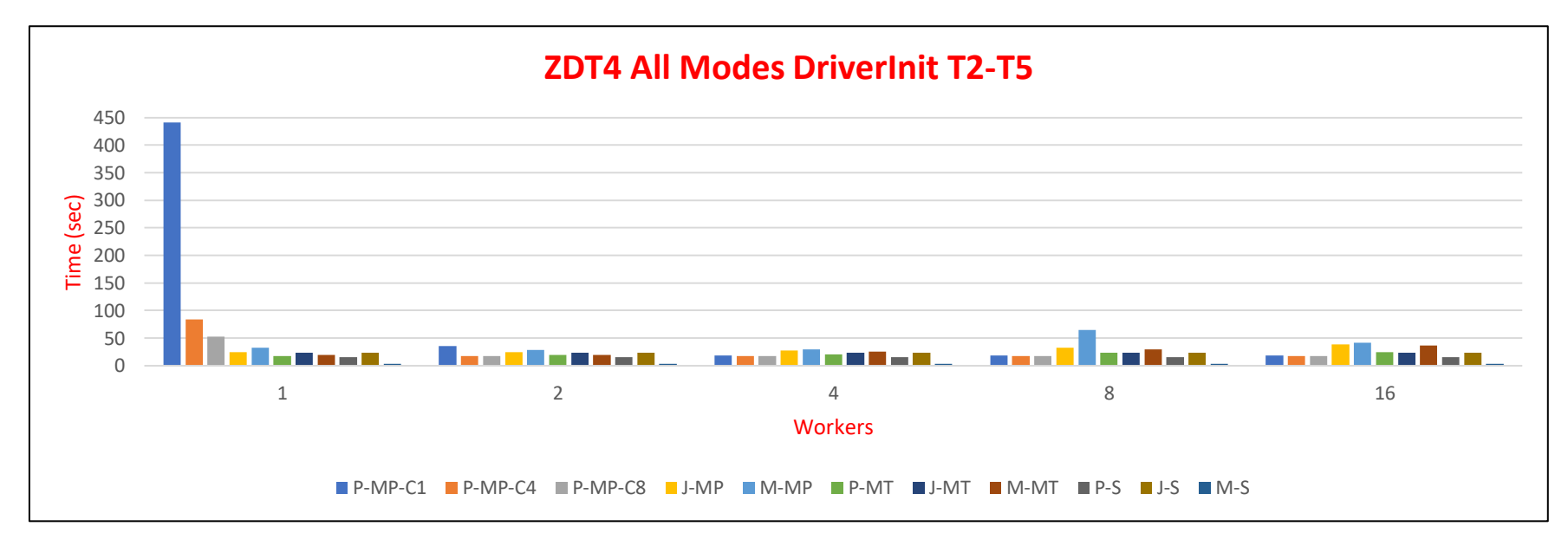

**Figura 64 - Benchmarks ZDT4 DriverInit T2-T5**

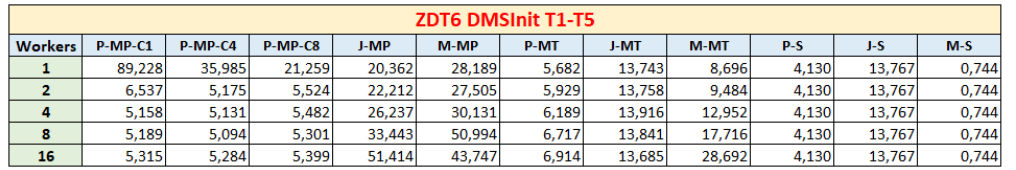

#### **Tabela 64 - Resultados Benchmarks ZDT6 DMSInit T1-T5**

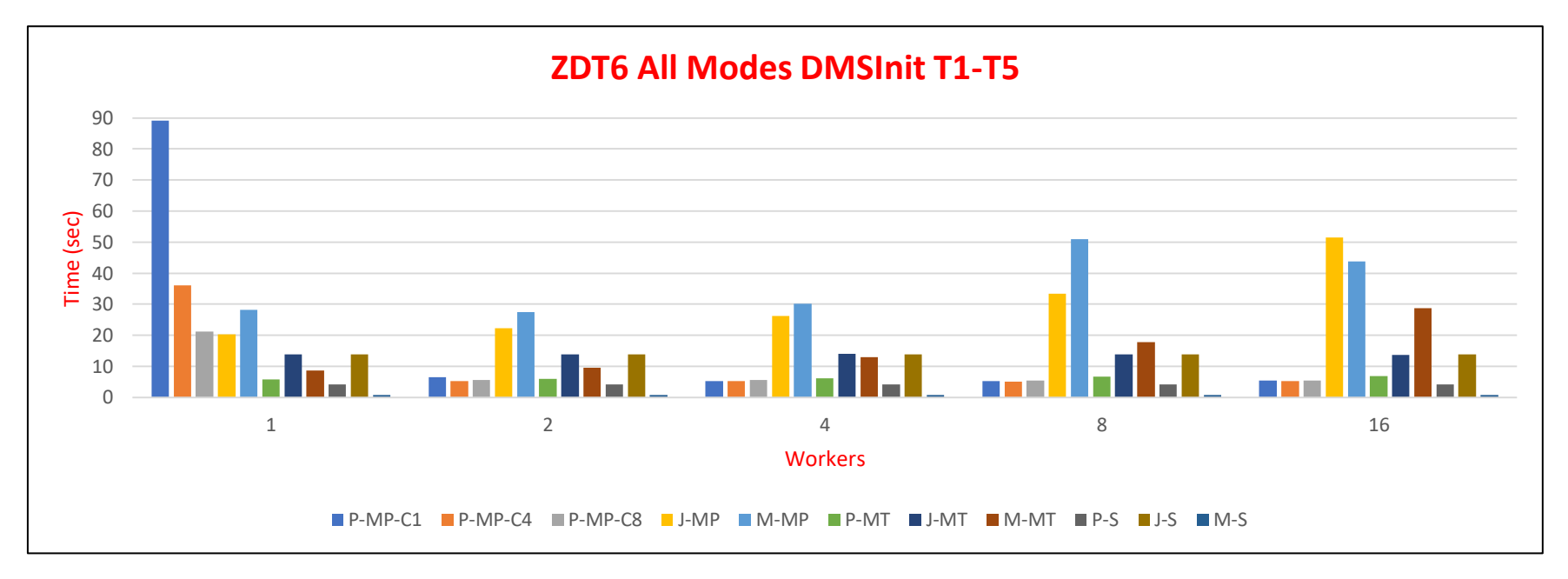

**Figura 65 - Benchmarks ZDT6 DMSInit T1-T5**

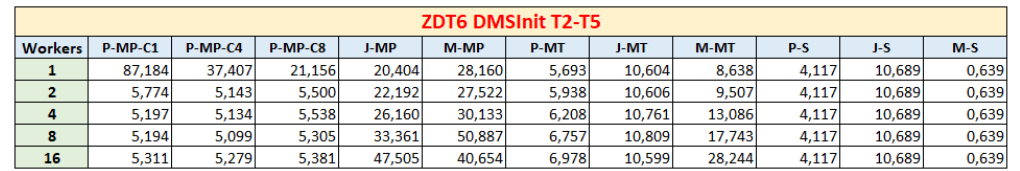

#### **Tabela 65 - Resultados Benchmarks ZDT6 DMSInit T2-T5**

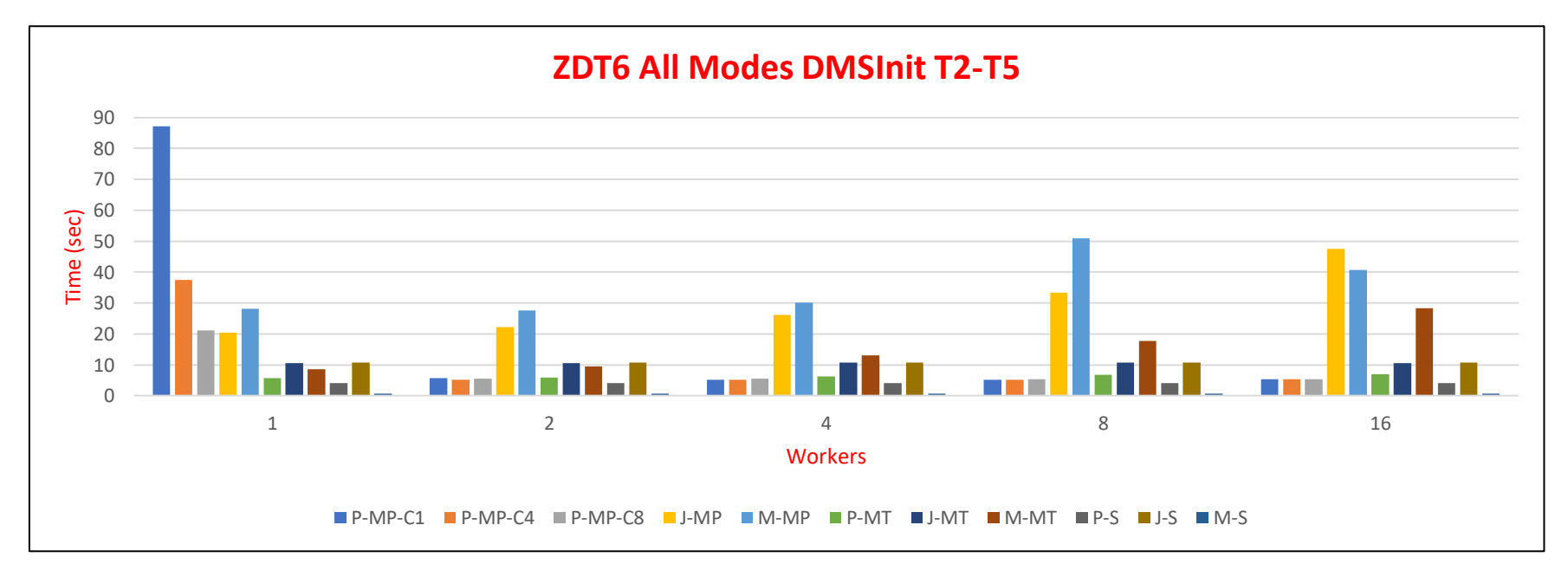

**Figura 66 - Benchmarks ZDT6 DMSInit T2-T5**

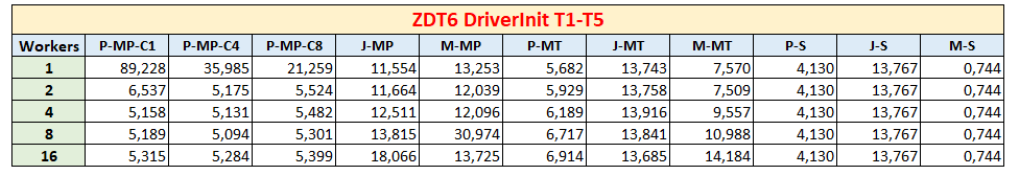

#### **Tabela 66 - Resultados Benchmarks ZDT6 DriverInit T1-T5**

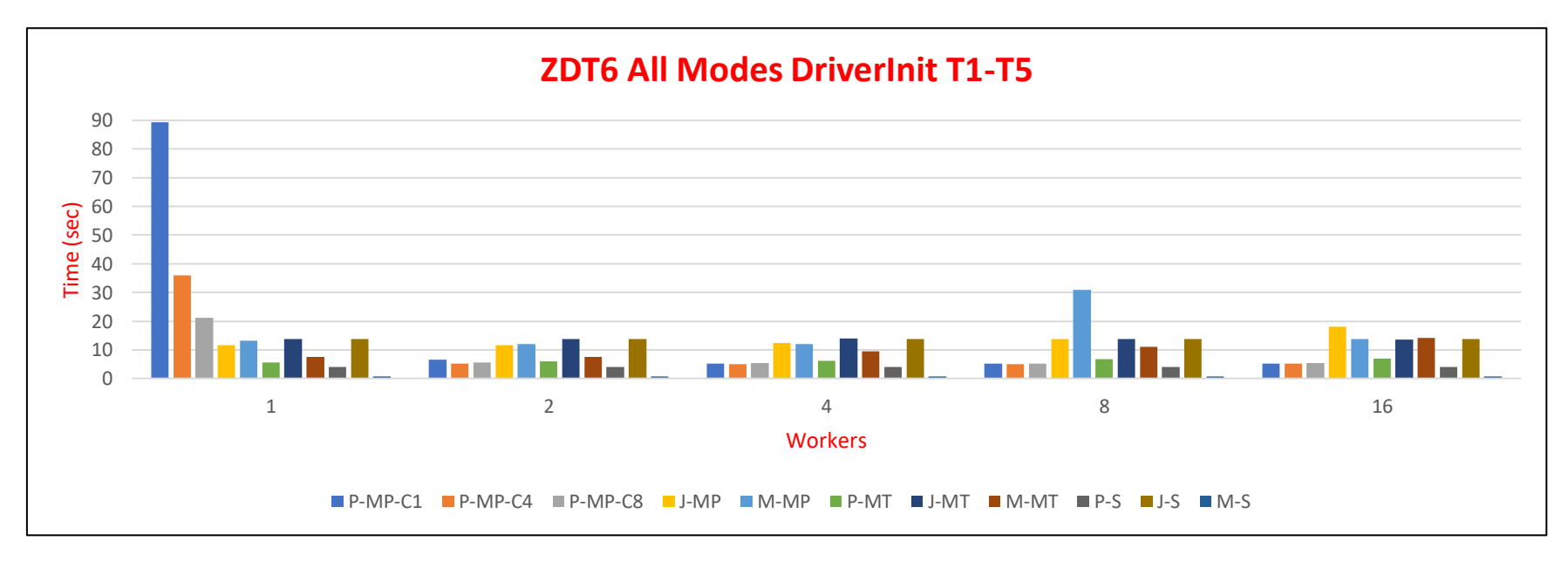

**Figura 67 - Benchmarks ZDT6 DriverInit T1-T5**
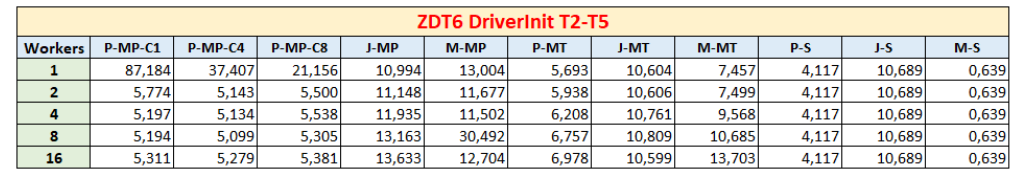

#### **Tabela 67 - Resultados Benchmarks ZDT6 DriverInit T2-T5**

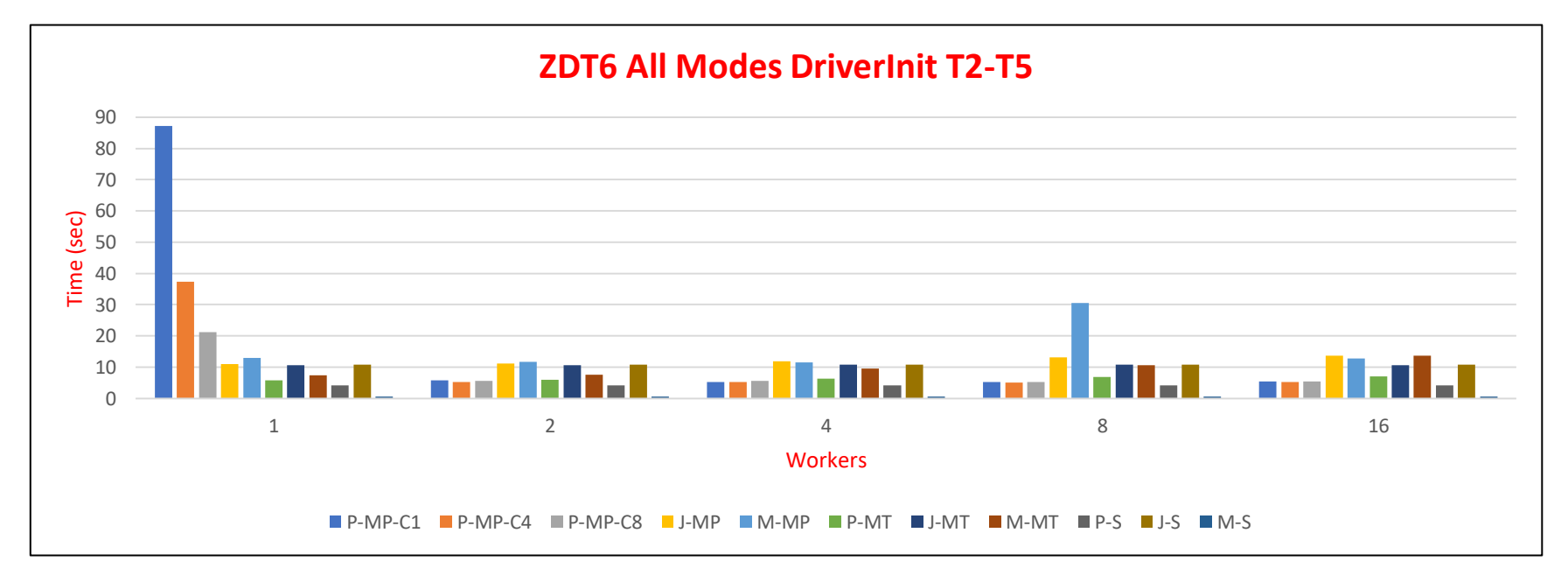

**Figura 68 - Benchmarks ZDT6 DriverInit T2-T5**

|                  | <b>Sequential</b> |               |        |       | <b>Multiprocessing</b> |              |        |       | <b>Multithreading</b> |             |         |       |
|------------------|-------------------|---------------|--------|-------|------------------------|--------------|--------|-------|-----------------------|-------------|---------|-------|
| Func.            | Rank.             | Lang.         | Time   | Ratio | Rank.                  | Lang.        | Time   | Ratio | Rank.                 | Lang.       | Time    | Ratio |
| <b>Styrene</b>   | 19                | Julia         | 5675,5 | 1,01  | 19                     | $P-16-C1$    | 473.3  | 1,13  | 12                    | $P-16$      | 497,88  | 11,35 |
|                  | 22                | Python        | 5714,0 |       | 22                     | M-16-DMSInit | 536,86 |       | 22                    | J-16        | 5652,44 |       |
| ZDT1             | 1 <sup>2</sup>    | <b>Matlab</b> | 3,6    |       | 19                     | $P-16-C8$    | 20,77  | 1,71  | 12                    | M-1-DMSInit | 14,4    | 1,49  |
|                  | 22                | Python        | 18.6   | 5,20  | 22                     | J-1-DMSInit  | 35,41  |       | 22                    | $P-1$       | 21,39   |       |
| ZDT <sub>2</sub> | 1 <sup>2</sup>    | <b>Matlab</b> | 3,2    |       | 19                     | $P-4-C8$     | 20,70  | 1,75  | 19                    | M-1-DMSInit | 14,7    | 1,57  |
|                  | 22                | Python        | 19,1   | 6,01  | 22                     | J-1-DMSInit  | 36,23  |       | 22                    | $P-1$       | 23,16   |       |
| ZDT3             | 19                | <b>Matlab</b> | 0,9    |       | $12 -$                 | $P-16-C8$    | 6,88   | 3,22  | 19                    | M-1-DMSInit | 5,5     | 1,42  |
|                  | 22                | Python        | 6,5    | 6,94  | 22                     | M-1-DMSInit  | 22,2   |       | 22                    | $P-1$       | 7,78    |       |
| ZDT4             | 1 <sup>2</sup>    | <b>Matlab</b> | 3,1    |       | 12                     | $P - 4 - C4$ | 16,8   | 2,02  | 19                    | $P-1$       | 17,18   | 1,16  |
|                  | 22                | Python        | 15,1   | 4,89  | 22                     | J-1-DMSInit  | 34,01  |       | 22                    | M-1-DMSInit | 19,89   |       |
| ZDT6             | 1 <sup>2</sup>    | <b>Matlab</b> | 0,7    |       | 19                     | $P - 8 - C4$ | 5,1    | 4,00  | 12                    | $P-1$       | 5,68    | 1,53  |
|                  | 22                | Python        | 4,1    | 5,55  | 22                     | J-1-DMSInit  | 20,4   |       | 22                    | M-1-DMSInit | 8,70    |       |

**Tabela 68 - Performance Comparison - All Modes**

### **B.1.5.Estudo ZDT All Modes**

- **ZDT1** Estudo comparativo de eficiência das linguagens para DMSInit com ambas as médias, considerando o melhor chunksize de Python:
	- Matlab-Sequencial é a execução mais eficiente em todos os *pool sizes*;
	- Matlab-*Multiprocessing* é a execução menos eficiente em todos os *pool sizes* excepto para *pool* de 2 *workers,* para o qual Julia-M*ultiprocessing* é o menos eficiente;
- De entre todos os *pool sizes*, Matlab-Sequencial é a execução mais eficiente e Matlab-*Multiprocessing* com *pool* de 16 *workers* é a execução menos eficiente.
- ZDT1- Principais diferenças para os resultados acima descritos quando consideramos todos os chunksizes de Python:
	- Python-*Multiprocessing*-chunksize=1 é a execução menos eficiente para os *pools* de 1 e 2 *workers*;
	- De entre todos os *pool sizes*, Python-*Multiprocessing*-chunksize=1 com *pool* de 1 *worker* é a execução menos eficiente;
- ZDT1- Diferenças de resultados obtidos com DriverInit:
	- Considerando o melhor chunksize de Python**:** Para T1-T5, Julia-*multithreading* é o menos eficiente para *pools* de 1 e 4 *workers* e Julia-Sequencial é o menos eficiente para *pool* de 2 *workers.* Para T2-T5, Python-*Multiprocessing* é o menos eficiente para *pool* de 1 *worker*, Julia-*Multiprocessing* é o menos eficiente para *pool* de 2 *workers* e Python-*Multithreading* é o menos eficiente para *pool* de 4 *workers*;
	- Considerando todos os chunksizes de Python: Para T1-T5, Julia-*Multithreading* é o menos eficiente para *pools* de 4 *workers.* Para T2-T5, Python-*Multithreading* é o menos eficiente para *pool* de 4 *workers* ;
- **ZDT2** Estudo comparativo de eficiência das linguagens para DMSInit com ambas as médias, considerando o melhor chunksize de Python:
	- Matlab-Sequencial é a execução mais eficiente em todos os *pool sizes*;
	- Matlab-*Multiprocessing* é a execução menos eficiente em todos os *pool sizes* excepto para *pool* de 2 *workers,* para o qual Julia-M*ultiprocessing* é o menos eficiente;
	- De entre todos os *pool sizes*, Matlab-Sequencial é a execução mais eficiente e Matlab-*Multiprocessing* com *pool* de 16 *workers* é a execução menos eficiente;
- ZDT2- Principais diferenças para os resultados acima descritos quando consideramos todos os chunksizes de Python:
	- Python-*Multiprocessing*-chunksize=1 é a execução menos eficiente para *pools* de 1 e 2 *workers*;
	- De entre todos os *pool sizes*, Python-*Multiprocessing*-chunksize=1 com *pool* de 1 *worker* é a execução menos eficiente;
- ZDT2- Diferenças de resultados obtidos com DriverInit:
	- Considerando o melhor chunksize de Python**:** Para T1-T5, Python-*Multiprocessing* é o menos eficiente para pool de 1 worker e Julia-*Multithreading* é o menos eficiente para *pools* de 2 e 4 *workers.* Para T2-T5, Python-*Multiprocessing* é o menos eficiente para *pool* de 1 *worker*, Julia-*Multiprocessing* é o menos eficiente para *pool* de 2 *workers* e Python-*Multithreading* é o menos eficiente para *pool* de 4 *workers*;
	- Considerando todos os chunksizes de Python: Para T1-T5, Julia-*Multithreading* é o menos eficiente para *pool* de 4 *workers.*  Para T2-T5, Python-*Multithreading* é o menos eficiente para *pool* de 4 *workers*;
- **ZDT3** Estudo comparativo de eficiência das linguagens para DMSInit com ambas as médias, considerando o melhor chunksize de Python:
	- Matlab-Sequencial é a execução mais eficiente em todos os *pool sizes*;
	- Julia-*Multiprocessing* é a execução menos eficiente para todos os *pool sizes*;
	- De entre todos os *pool sizes*, Matlab-sequencial é a execução mais eficiente e Julia-*Multiprocessing* com *pool* com 16 *workers* é a execução menos eficiente;
- ZDT3- Principais diferenças para os resultados acima descritos quando consideramos todos os chunksizes de Python:
- Python-*Multiprocessing*-chunksize=1 é a execução menos eficiente para os *pools* de 1 *worker*;
- De entre todos os *pool sizes*, Python-*Multiprocessing*-chunksize=1 com *pool* de 1 *worker* é a execução menos eficiente;
- ZDT3- Diferenças de resultados obtidos com DriverInit:
	- Considerando o melhor chunksize de Python**:** Para ambas as médias, Julia-*Multithreading* é o menos eficiente para *pools* de 1, 2, 4 e 8 *workers*;
	- Considerando todos os chunksizes de Python: Para T1-T5, Julia-*Multithreading* é o menos eficiente para *pools* de 2, 4 e 8 *workers.* Para T2-T5, Python-*Multiprocessing*-chunksize=1 é o menos eficiente para *pool* de 2 *workers*;
- **ZDT4** Estudo comparativo de eficiência das linguagens para DMSInit com ambas as médias, considerando o melhor chunksize de Python:
	- Matlab-Sequencial é a execução mais eficiente em todos os *pool sizes*;
	- Matlab-*Multiprocessing* é a execução menos eficiente em todos os *pool sizes* excepto para *pool* de 1 *workers,* para o qual Python-*Multiprocessing* é o menos eficiente;
	- De entre todos os *pool sizes*, Matlab-Sequencial é a execução mais eficiente e Matlab-*Multiprocessing* com *pool* de 16 *workers* é a execução menos eficiente.
- ZDT4- Principais diferenças para os resultados acima descritos quando consideramos todos os chunksizes de Python:
	- De entre todos os *pool sizes*, Python-*Multiprocessing*-chunksize=1 com *pool* de 1 *worker* é a execução menos eficiente;
- ZDT4- Diferenças de resultados obtidos com DriverInit:
	- Considerando todos os chunksizes de Python: Para ambas as médias, Python-*Multiprocessing*-chunksize=1 é o menos eficiente para *pools* de 2 *workers.*;
- **ZDT6** Estudo comparativo de eficiência das linguagens para DMSInit com ambas as médias, considerando o melhor chunksize de Python:
	- Matlab-Sequencial é a execução mais eficiente em todos os *pool sizes*;
	- Matlab-*Multiprocessing* é a execução menos eficiente em todos os *pool sizes* excepto para *pool* de 16 *workers,* para o qual Julia-*Multiprocessing* é o menos eficiente;
	- De entre todos os *pool sizes*, Matlab-Sequencial é a execução mais eficiente e Julia-*Multiprocessing* com *pool* de 16 *workers* é a execução menos eficiente;
- ZDT6- Principais diferenças para os resultados acima descritos quando consideramos todos os chunksizes de Python:
	- Python-*Multiprocessing*-chunksize=1 é a execução menos eficiente para *pool* de 1 *worker*;
	- De entre todos os *pool sizes*, Python-*Multiprocessing*-chunksize=1 com *pool* com 1 *worker* é a execução menos eficiente;
- ZDT6- Diferenças de resultados obtidos com DriverInit:
- Considerando o melhor chunksize de Python**:** Para T1-T5, Python-*multiprocessing* é o menos eficiente para *pool* de 1 *worker*, Julia-sequencial é o menos eficiente para pool de 2 workers e Julia-*multithreading* é o menos eficiente para *pool* de 4 *workers.* Para T2-T5, Python-*multiprocessing* é o menos eficiente para *pool* de 1 *worker*, Julia-*multiprocessing* é o menos eficiente para *pool* de 4 *workers* e Matlab-*multithreading* é o menos eficiente para *pool* de 16 *workers*;
- Considerando todos os chunksizes de Python: Para T1-T5, Julia-sequencial é o menos eficiente para pool de 2 workers e Julia-*multithreading* é o menos eficiente para *pool* de 4 *workers.* Para T2-T5, Julia-*multiprocessing* é o menos eficiente para *pool* de 4 *workers* e Matlab-*multithreading* é o menos eficiente para *pool* de 16 *workers*;

### **B.2.Microbenchmarks**

## **B.2.1.Python Multiprocessing Chunksizes**

Notação utilizada:

**Chunk** $\beta$ **Col** $\phi$  = chunksize: 1, 4 ou 8.

φ = número de colunas da matriz: 20, 100 ou 500.

Exemplo : Chunk4Col500 corresponde a chunksize 4 e matriz com 500 colunas.

**Tabela 69 - Resultados Microbenchmarks: Python Multiprocessing - Chunksizes**

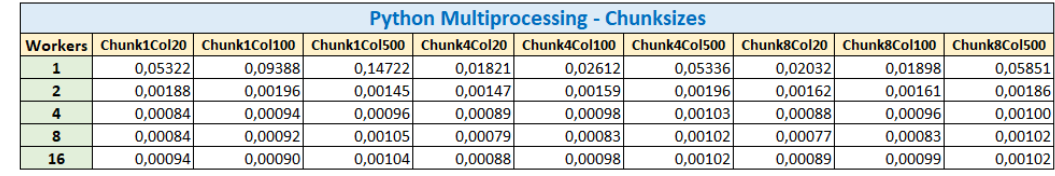

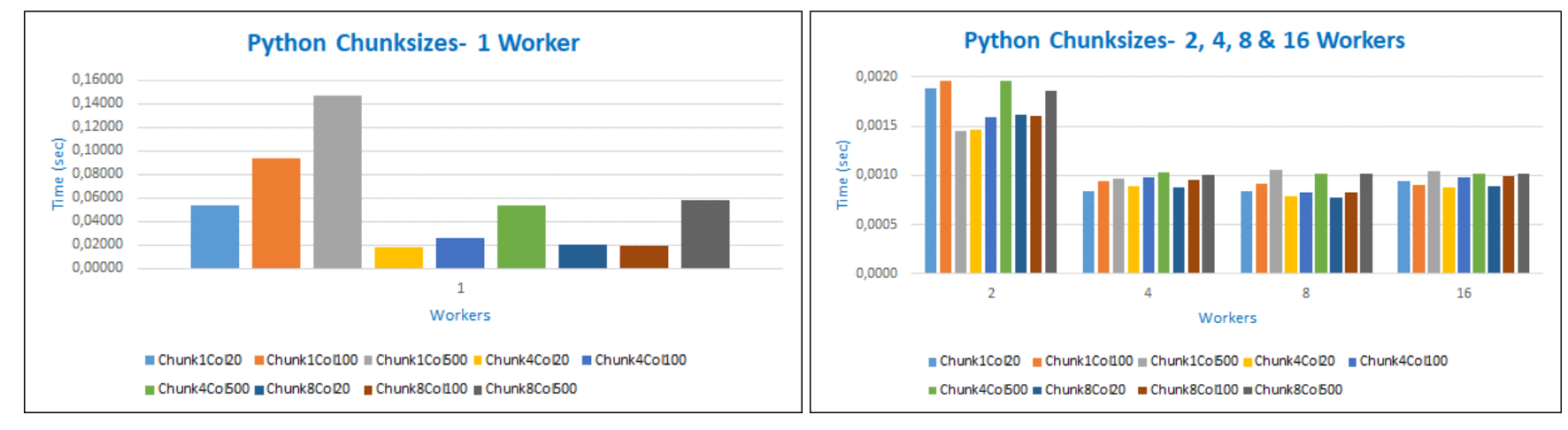

**Figura 69 - Microbenchmarks Python Multiprocessing - Chunksizes**

# **B.2.2.Comparação Microbenchmarks**

Notação utilizada:

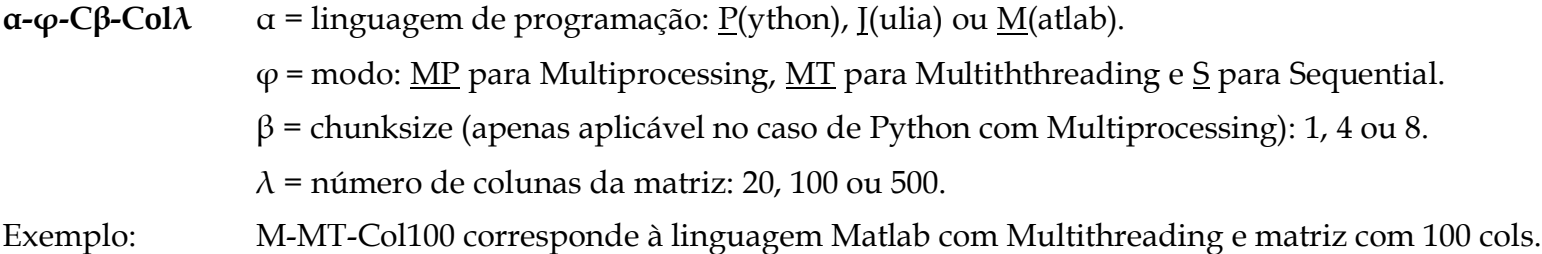

**Tabela 70 - Resultados Microbenchmarks: Multiprocessing DMSInit T1-T5**

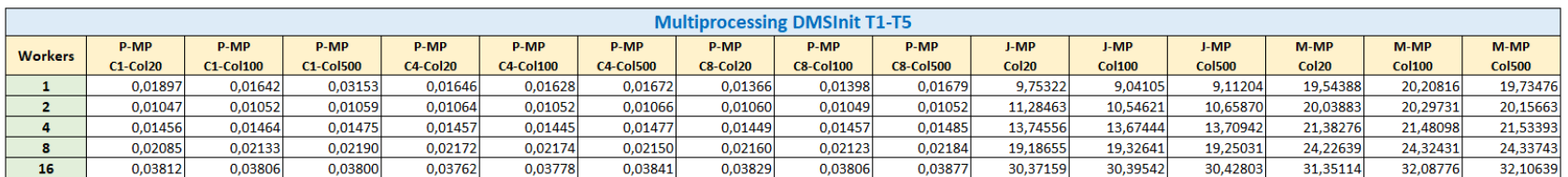

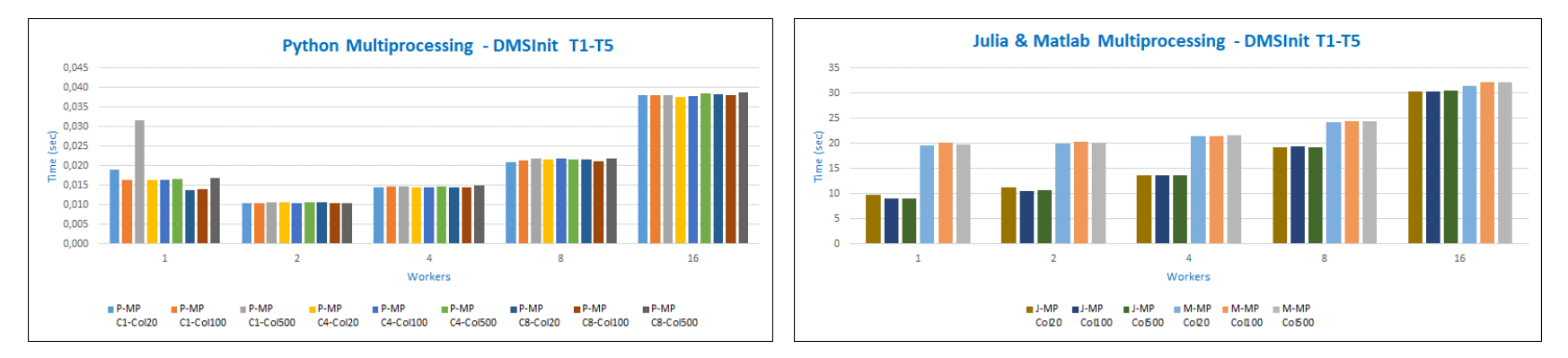

**Figura 70 - Microbenchmarks Multiprocessing DMSInit T1-T5**

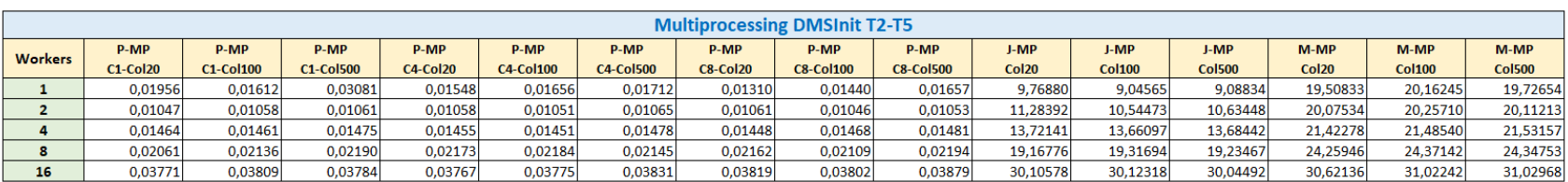

#### **Tabela 71 - Resultados Microbenchmarks: Multiprocessing DMSInit T2-T5**

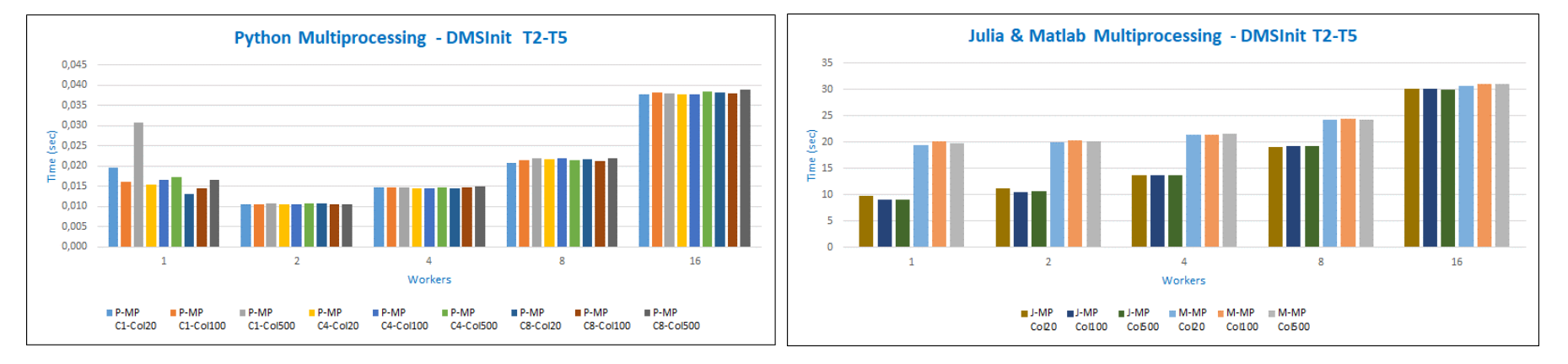

**Figura 71 - Microbenchmarks Multiprocessing DMSInit T2-T5**

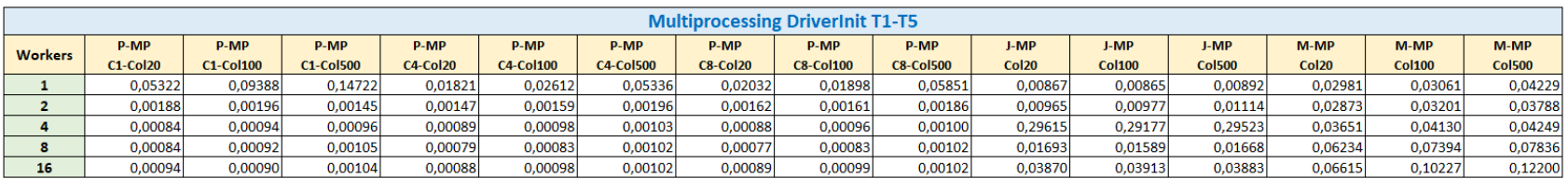

#### **Tabela 72 - Resultados Microbenchmarks: Multiprocessing DriverInit T1-T5**

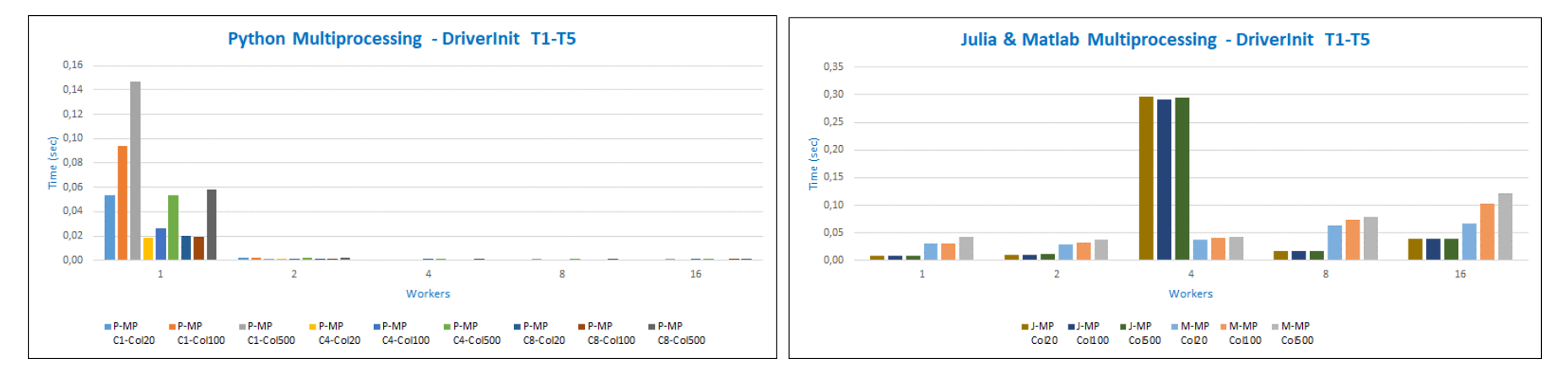

**Figura 72 - Microbenchmarks Multiprocessing DriverInit T1-T5**

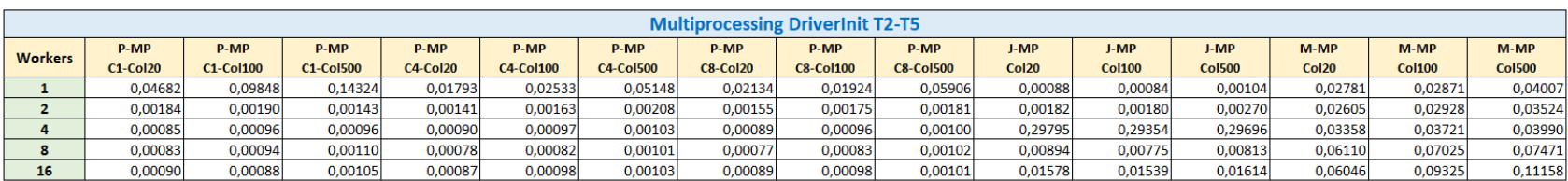

#### **Tabela 73 - Resultados Microbenchmarks: Multiprocessing DriverInit T2-T5**

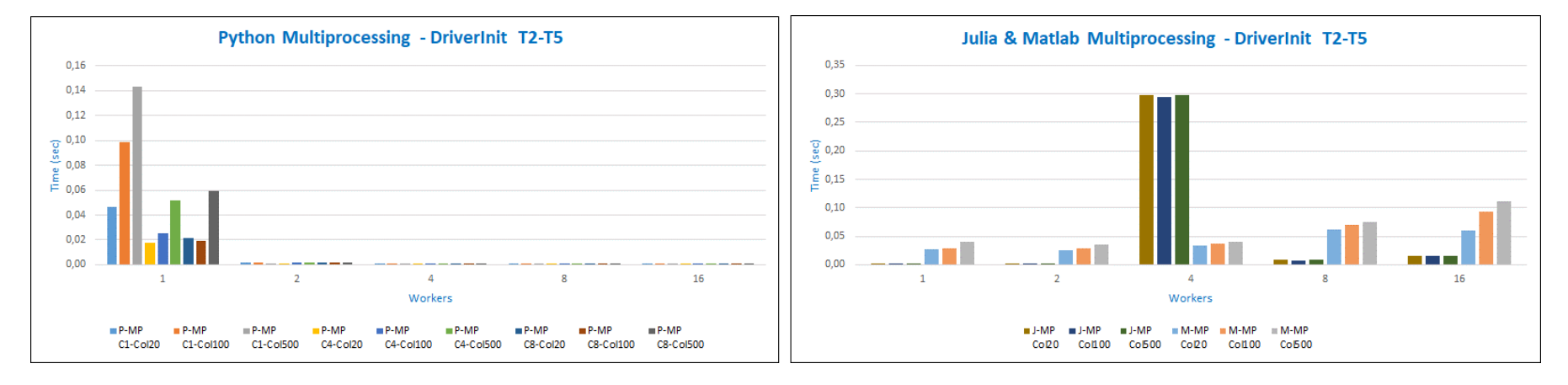

**Figura 73 - Microbenchmarks Multiprocessing DriverInit T2-T5**

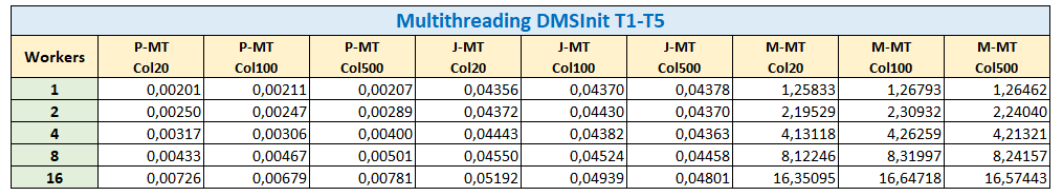

#### **Tabela 74 - Resultados Microbenchmarks: Multithreading DMSInit T1-T5**

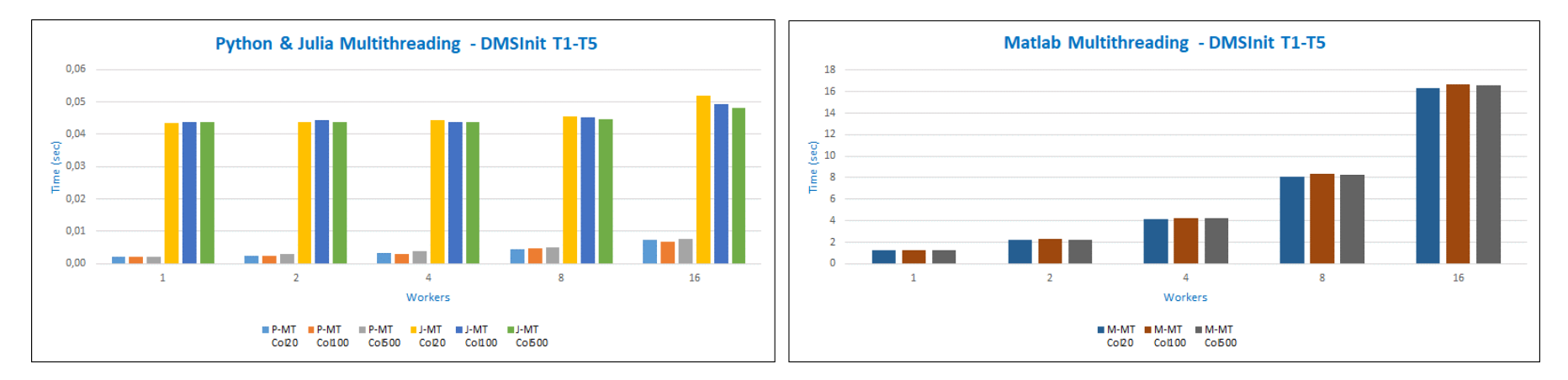

**Figura 74 - Microbenchmarks Multithreading DMSInit T1-T5**

| <b>Multithreading DMSInit T2-T5</b> |                   |               |               |              |               |               |                   |               |               |  |  |  |
|-------------------------------------|-------------------|---------------|---------------|--------------|---------------|---------------|-------------------|---------------|---------------|--|--|--|
| <b>Workers</b>                      | <b>P-MT</b>       | <b>P-MT</b>   | <b>P-MT</b>   | J-MT         | J-MT          | $J-MT$        | $M-MT$            | $M-MT$        | $M-MT$        |  |  |  |
|                                     | Col <sub>20</sub> | <b>Col100</b> | <b>Col500</b> | <b>Col20</b> | <b>Col100</b> | <b>Col500</b> | Col <sub>20</sub> | <b>Col100</b> | <b>Col500</b> |  |  |  |
|                                     | 0.00202           | 0.00211       | 0.00206       | 0.04294      | 0.04293       | 0.04310       | 1.26298           | 1.26385       | 1.26989       |  |  |  |
|                                     | 0.00250           | 0.00246       | 0.00290       | 0.04284      | 0.04308       | 0.04297       | 2.19149           | 2.31119       | 2.23230       |  |  |  |
| 4                                   | 0.00317           | 0.00306       | 0.00397       | 0.04347      | 0.04310       | 0.04284       | 4.11993           | 4.26153       | 4.20279       |  |  |  |
| 8                                   | 0.00432           | 0.00467       | 0,00500       | 0.04505      | 0,04441       | 0.04403       | 8,12113           | 8,30972       | 8,22784       |  |  |  |
| 16                                  | 0,00726           | 0,00681       | 0,00779       | 0,04863      | 0,04690       | 0,04635       | 16,24929          | 16,51744      | 16,42657      |  |  |  |

**Tabela 75 - Resultados Microbenchmarks: Multithreading DMSInit T2-T5**

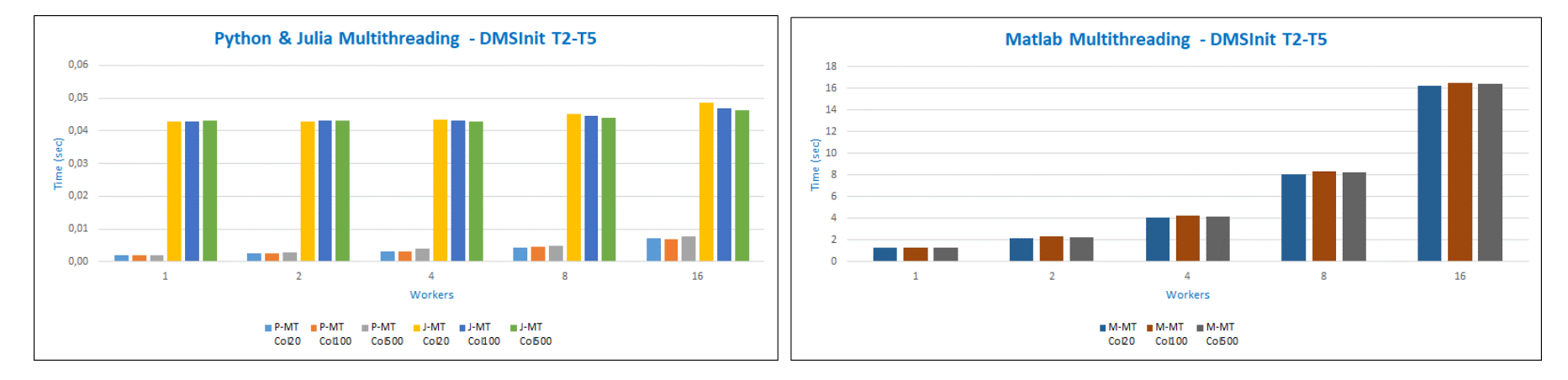

**Figura 75 - Microbenchmarks Multithreading DMSInit T2-T5**

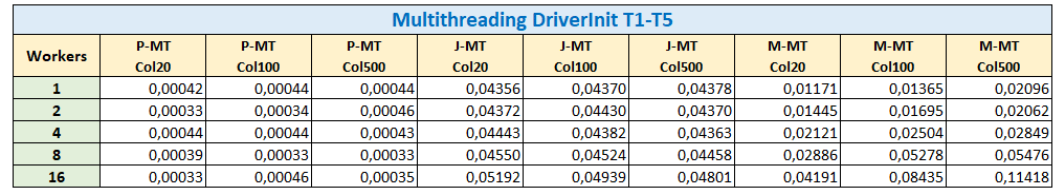

#### **Tabela 76 - Resultados Microbenchmarks: Multithreading DriverInit T1-T5**

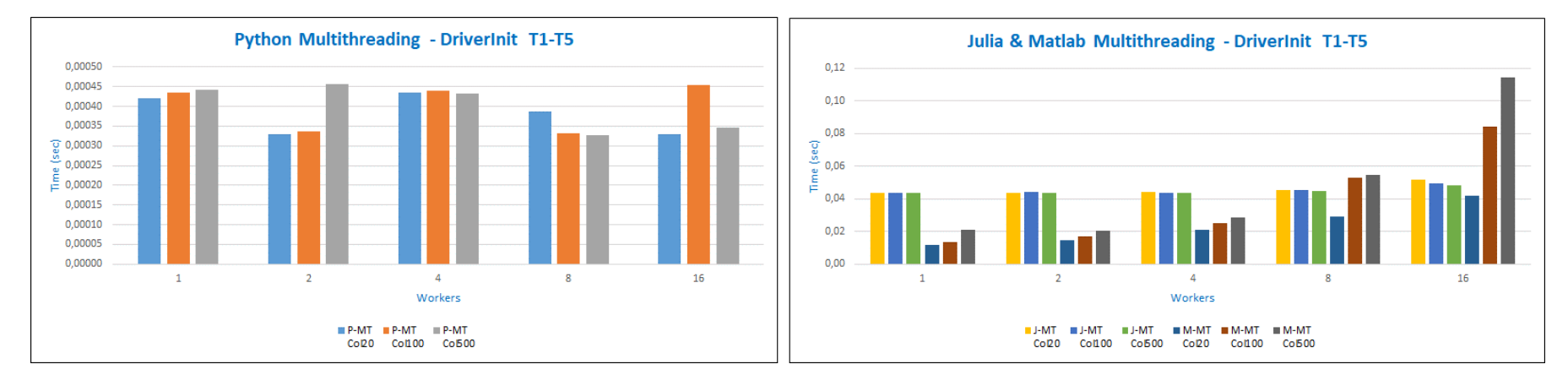

**Figura 76 - Microbenchmarks Multithreading DriverInit T1-T5**

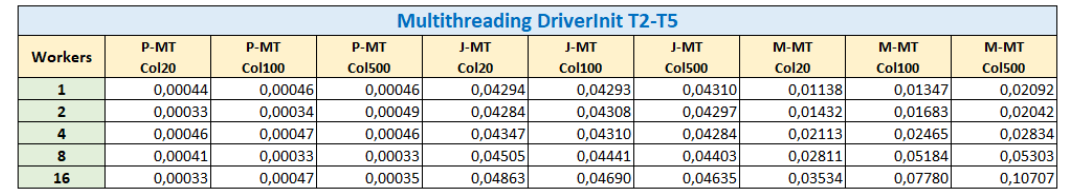

#### **Tabela 77 - Resultados Microbenchmarks: Multithreading DriverInit T2-T5**

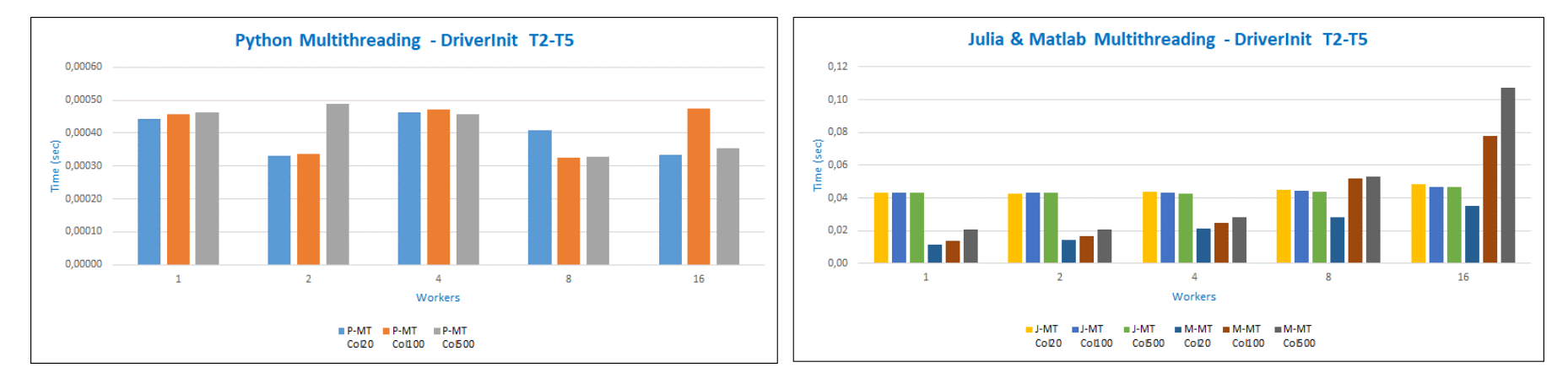

**Figura 77 - Microbenchmarks Multithreading DriverInit T2-T5**

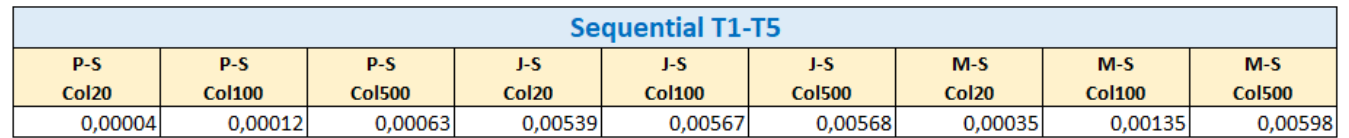

#### **Tabela 78 - Resultados Microbenchmarks: Sequential T1-T5**

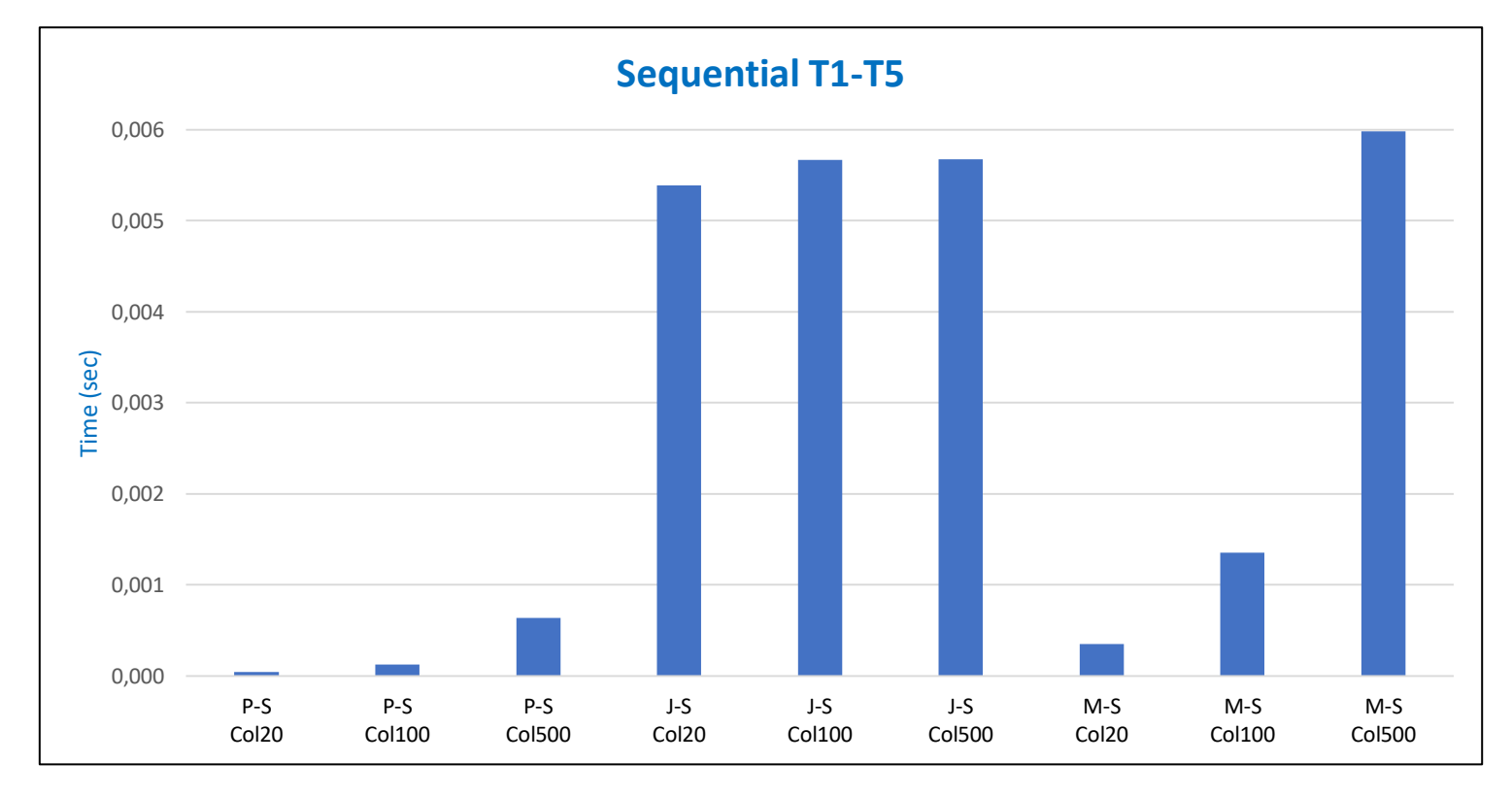

**Figura 78 - Microbenchmarks Sequential T1-T5**

| <b>Sequential T2-T5</b> |               |               |                   |               |               |                   |               |               |  |  |
|-------------------------|---------------|---------------|-------------------|---------------|---------------|-------------------|---------------|---------------|--|--|
| $P-S$                   | $P-S$         | $P-S$         | J-S               | J-S<br>J-S    |               | $M-S$             | $M-S$         | $M-S$         |  |  |
| Col <sub>20</sub>       | <b>Col100</b> | <b>Col500</b> | Col <sub>20</sub> | <b>Col100</b> | <b>Col500</b> | Col <sub>20</sub> | <b>Col100</b> | <b>Col500</b> |  |  |
| 0,00004                 | 0,00012       | 0,00064       | 0,00491           | 0,00512       | 0,00513       | 0,00034           | 0,00119       | 0,00571       |  |  |

**Tabela 79 - Resultados Microbenchmarks: Sequential T2-T5**

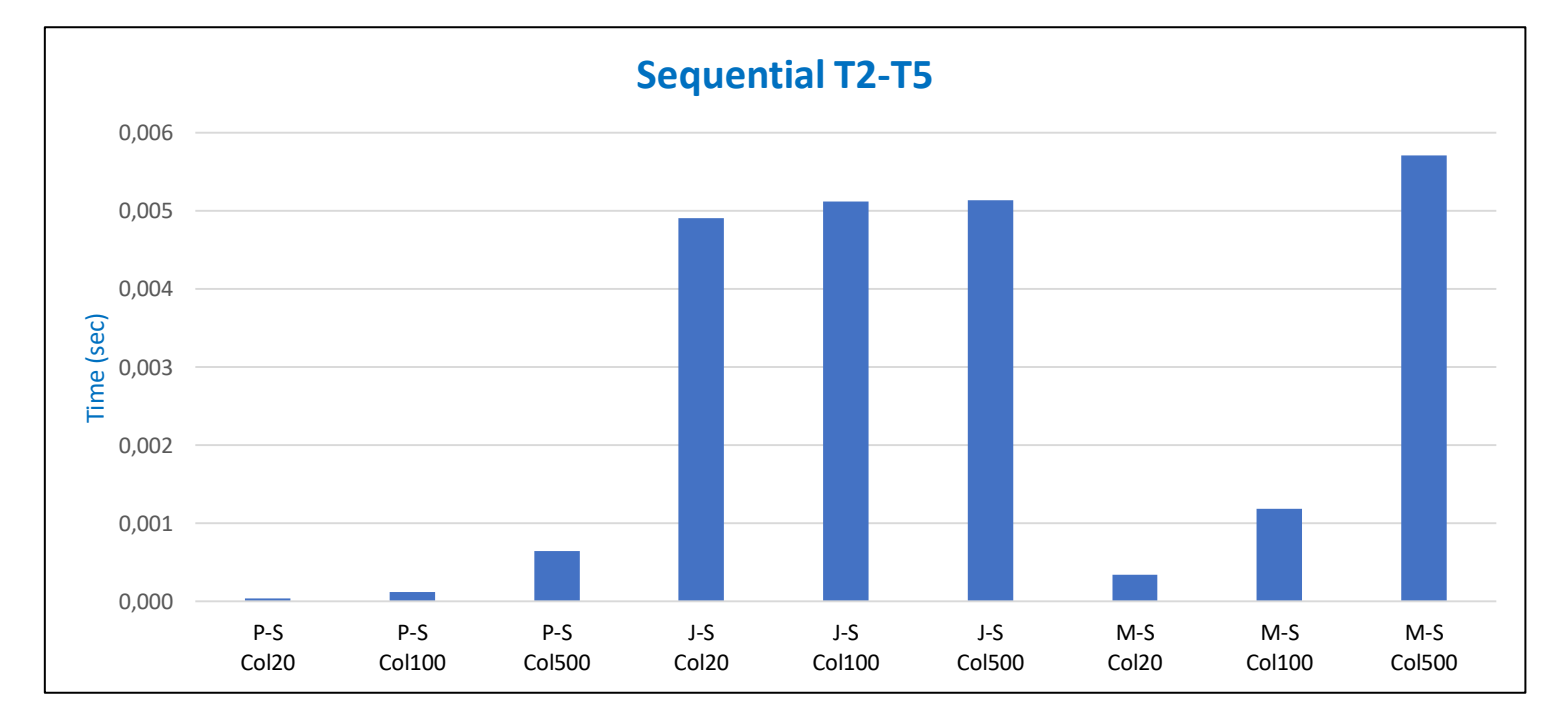

**Figura 79 - Microbenchmarks Sequential T2-T5**

# **B.2.3.Comparação DMSInit e DriverInit**

Notação utilizada:

## **Multiprocessing**

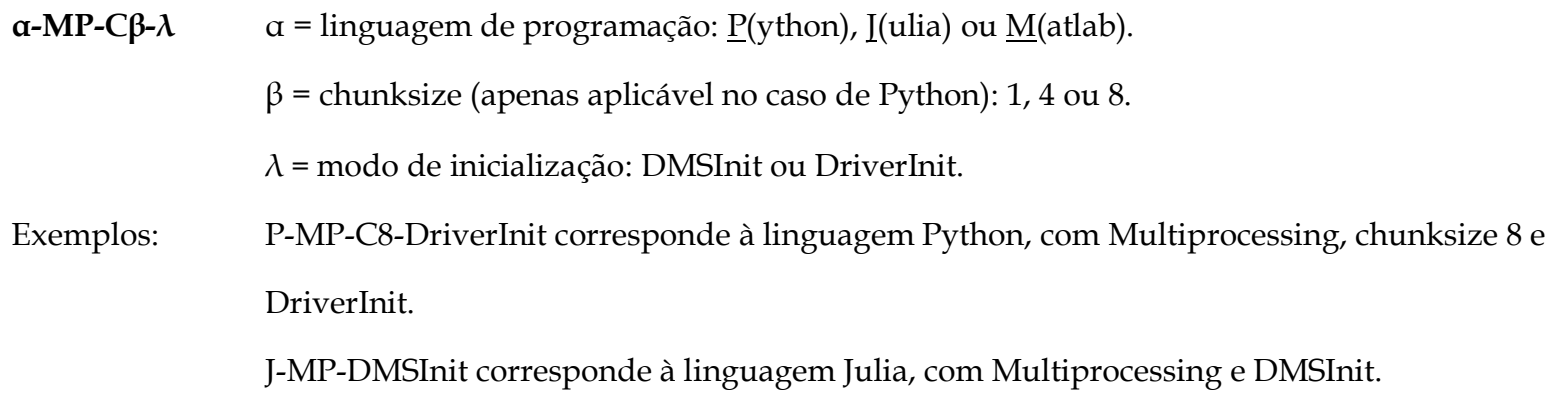

### **Multithreading**

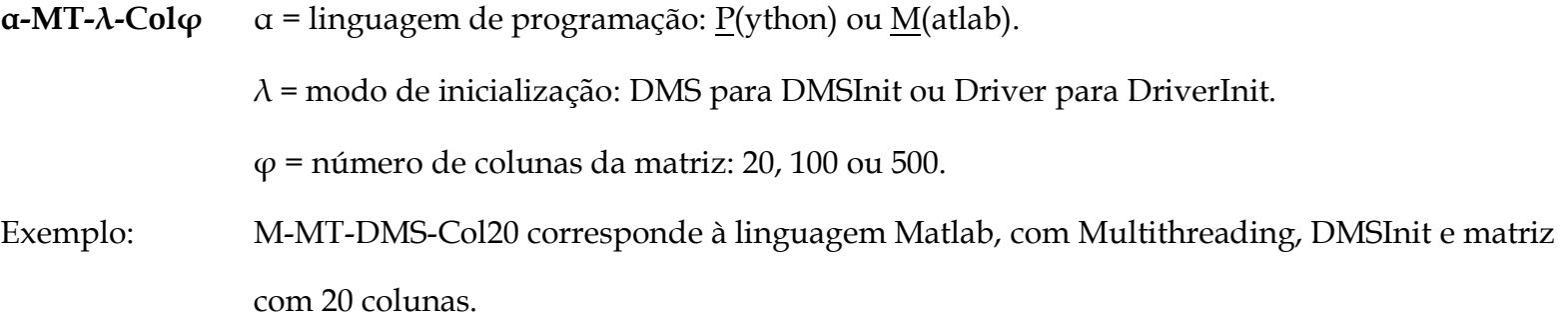

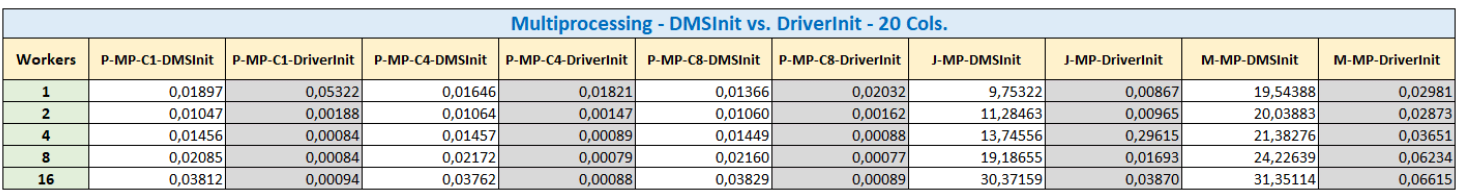

#### **Tabela 80 - Resultados Microbenchmarks: Multiprocessing - DMSInit vs. DriverInit - 20 Cols.**

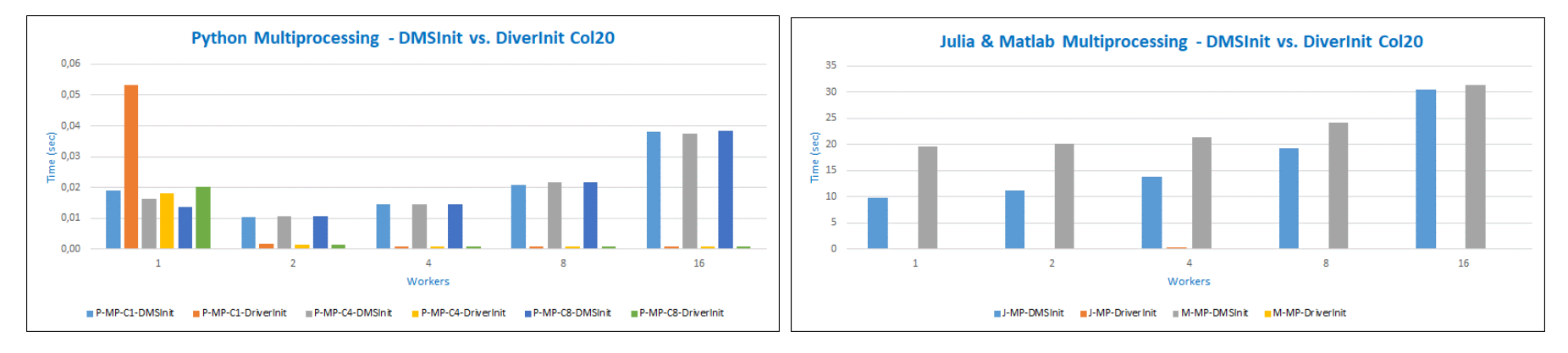

**Figura 80 - Microbenchmarks Multiprocessing - DMSInit vs. DriverInit - 20 Cols.**

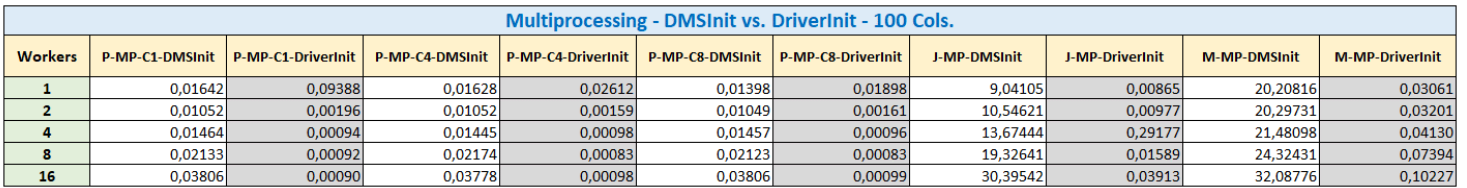

#### **Tabela 81 - Resultados Microbenchmarks: Multiprocessing - DMSInit vs. DriverInit - 100 Cols.**

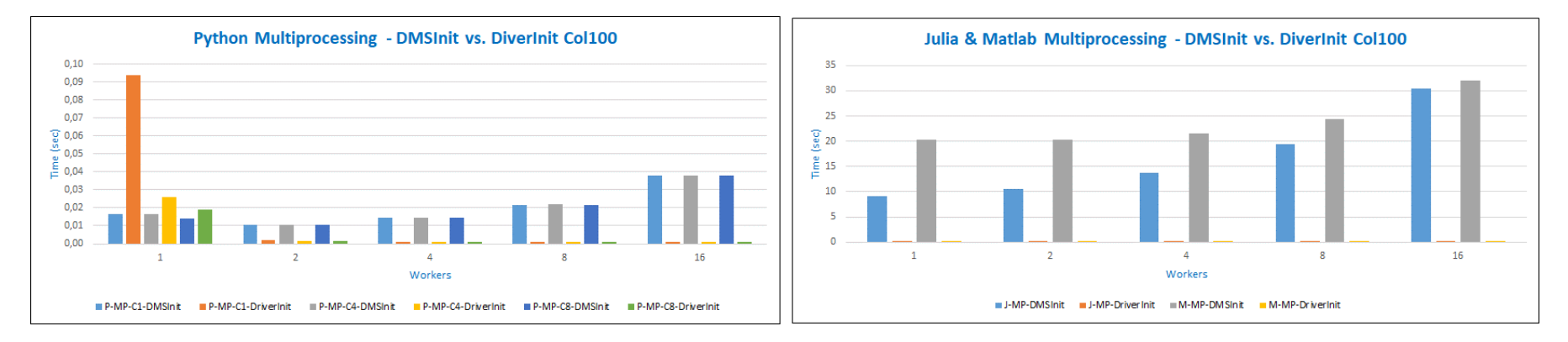

**Figura 81 - Microbenchmarks Multiprocessing - DMSInit vs. DriverInit - 100 Cols.**

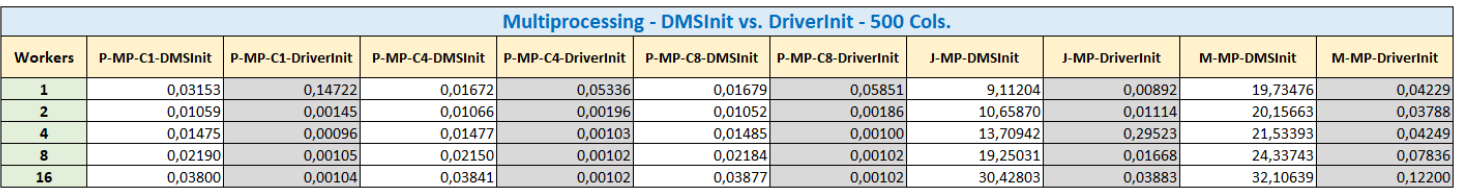

#### **Tabela 82 - Resultados Microbenchmarks: Multiprocessing - DMSInit vs. DriverInit - 500 Cols.**

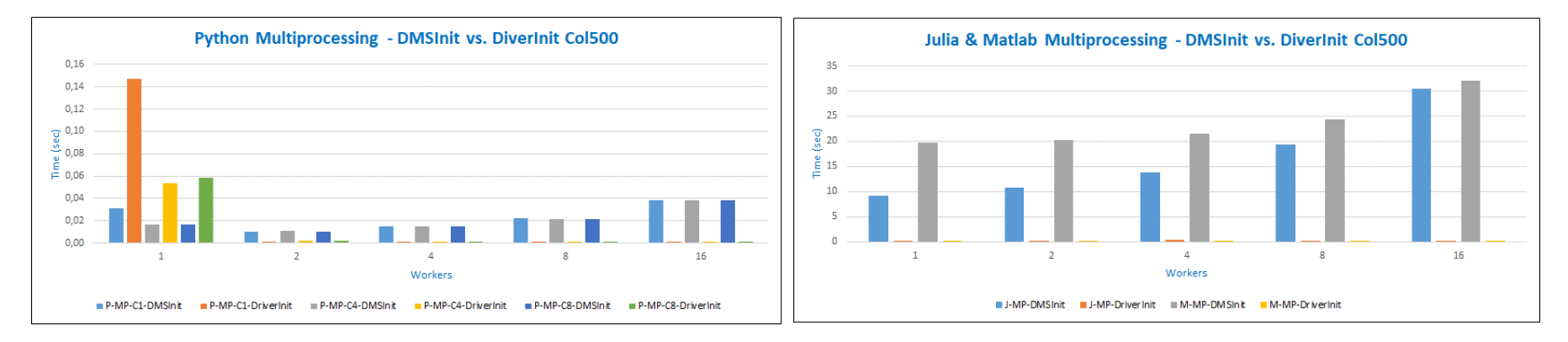

**Figura 82 - Microbenchmarks Multiprocessing - DMSInit vs. DriverInit - 500 Cols.**

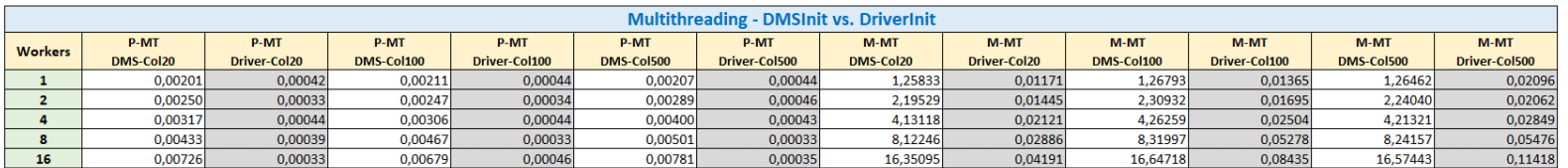

#### **Tabela 83 - Resultados Microbenchmarks: Multithreading - DMSInit vs. DriverInit**

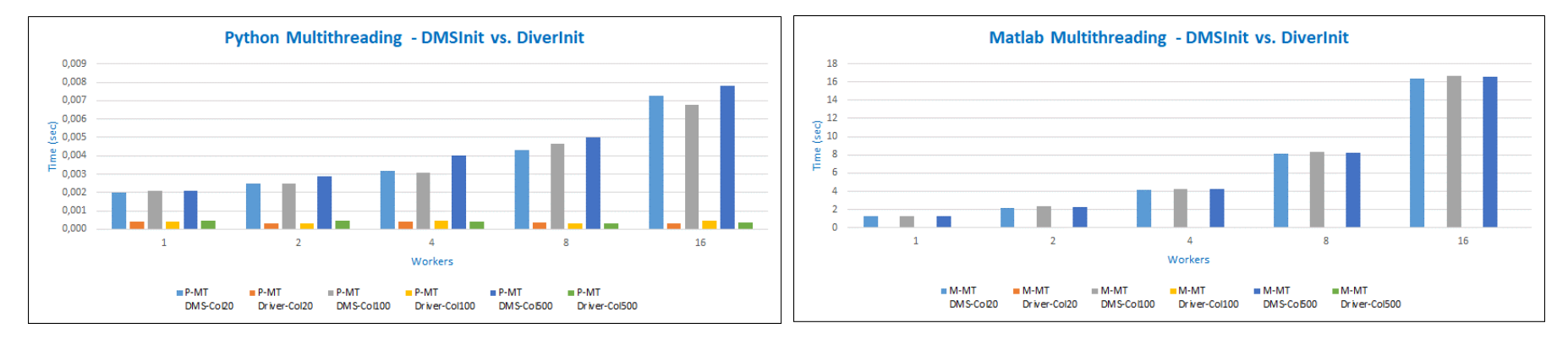

**Figura 83 - Microbenchmarks Multithreading - DMSInit vs. DriverInit**